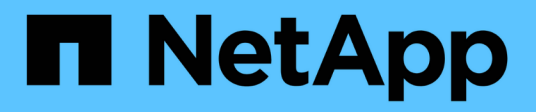

# **Manage SVMs**

ONTAP 9.13.1 REST API reference

NetApp May 08, 2024

This PDF was generated from https://docs.netapp.com/us-en/ontap-restapi-9131/ontap/svm\_svms\_endpoint\_overview.html on May 08, 2024. Always check docs.netapp.com for the latest.

# **Table of Contents**

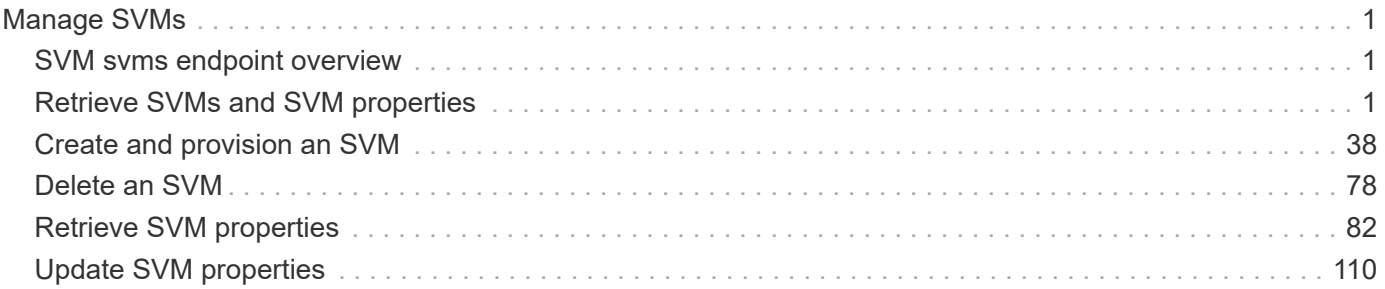

# <span id="page-2-0"></span>**Manage SVMs**

# <span id="page-2-1"></span>**SVM svms endpoint overview**

## **Managing SVMs**

Cluster administrators can manage any SVM bound to the cluster. In addition, SVMs can also be managed by their SVM administrators. The SVM administrator manages the SVM resources, such as volumes, protocols and services, depending on the capabilities assigned by the cluster administrator. SVM administrators cannot create, modify, or delete SVMs. The cluster administrator manages SVM create, modify, or delete operations.

While configuring CIFS, you must also configure IP interfaces and DNS. No other protocol configuration is allowed when configuring NVMe. NFS, FCP, CIFS and iSCSI protocols can be configured together.

SVM administrators might have all or some of the following administration capabilities:

- 1. Data access protocol configuration Configures data access protocols, such as NFS, CIFS, iSCSI, and Fibre Channel (FC) protocol (Fibre Channel over Ethernet included).
- 2. Services configuration Configures services such as LDAP, NIS, and DNS.
- 3. Monitoring SVM Monitors jobs, network connections, network interfaces, and SVM health.
- 4. Updating the TLS certificate for this SVM.

## <span id="page-2-2"></span>**Retrieve SVMs and SVM properties**

GET /svm/svms

#### **Introduced In:** 9.6

Retrieves a list of SVMs and individual SVM properties. This includes protocol configurations such as CIFS and NFS, export policies, name service configurations, and network services.

## **Important notes**

- The SVM object includes a large set of fields and can be expensive to retrieve. Use this API to list the collection of SVMs, and to retrieve only the full details of individual SVMs as needed.
- It is not recommended to create or delete more than five SVMs in parallel.
- REST APIs only expose a data SVM as an SVM.

### **Expensive properties**

There is an added computational cost to retrieving values for these properties. They are not included by default in GET results and must be explicitly requested using the fields query parameter. See [Requesting specific](https://docs.netapp.com/us-en/ontap-restapi-9131/{relative_path}getting_started_with_the_ontap_rest_api.html#Requesting_specific_fields) [fields](https://docs.netapp.com/us-en/ontap-restapi-9131/{relative_path}getting_started_with_the_ontap_rest_api.html#Requesting_specific_fields) to learn more.

• snapmirror.\*

### **Related ONTAP commands**

• vserver show

## **Examples**

1. Retrieves a list of SVMs in the cluster sorted by name

GET "/api/svm/svms?order\_by=name"

1. Retrieves a list of SVMs in the cluster that have the NFS protocol enabled

GET "/api/svm/svms?nfs.enabled=true"

1. Retrieves a list of SVMs in the cluster that have the CIFS protocol enabled

GET "/api/svm/svms?cifs.enabled=true"

1. Retrieves a list of SVMs in the cluster that have the S3 protocol enabled

GET "/api/svm/svms?s3.enabled=true"

5 Retrieves a list of SVMs in the cluster that have the FCP protocol allowed

GET "/api/svm/svms?fcp.allowed=true"

1. Retrieves a list of SVMs in the cluster that have the CIFS protocol allowed

GET "/api/svm/svms?cifs.allowed=true"

1. Retrieves a list of SVMs in the cluster where the NDMP protocol is specified as allowed

GET "/api/svm/svms?ndmp.allowed=true"

1. Retrieves a list of SVMs in the cluster that have the s3 protocol allowed

GET "/api/svm/svms?s3.allowed=true"

#### **Learn more**

• [DOC /svm/svms](https://docs.netapp.com/us-en/ontap-restapi-9131/{relative_path}svm_svms_endpoint_overview.html)

## **Parameters**

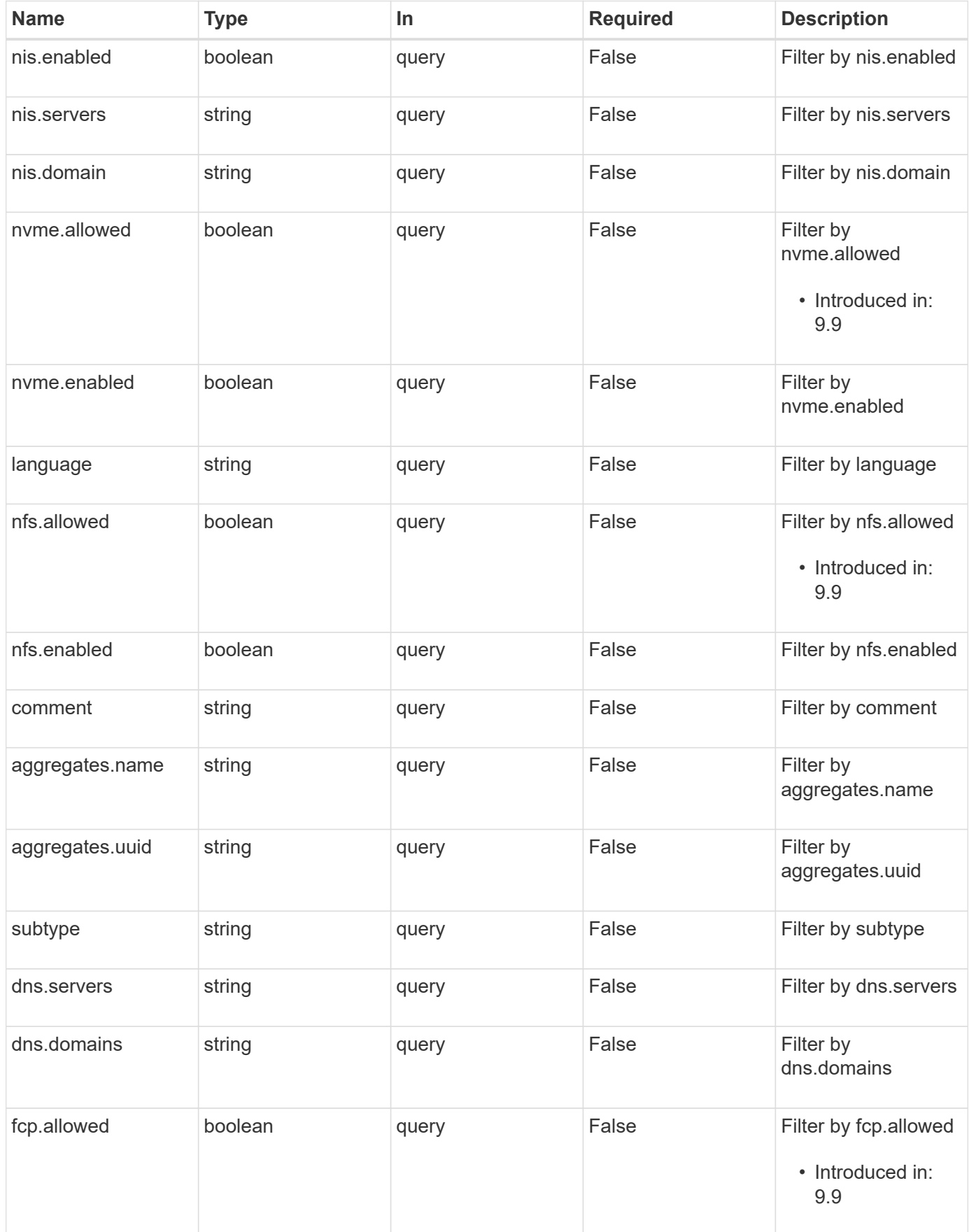

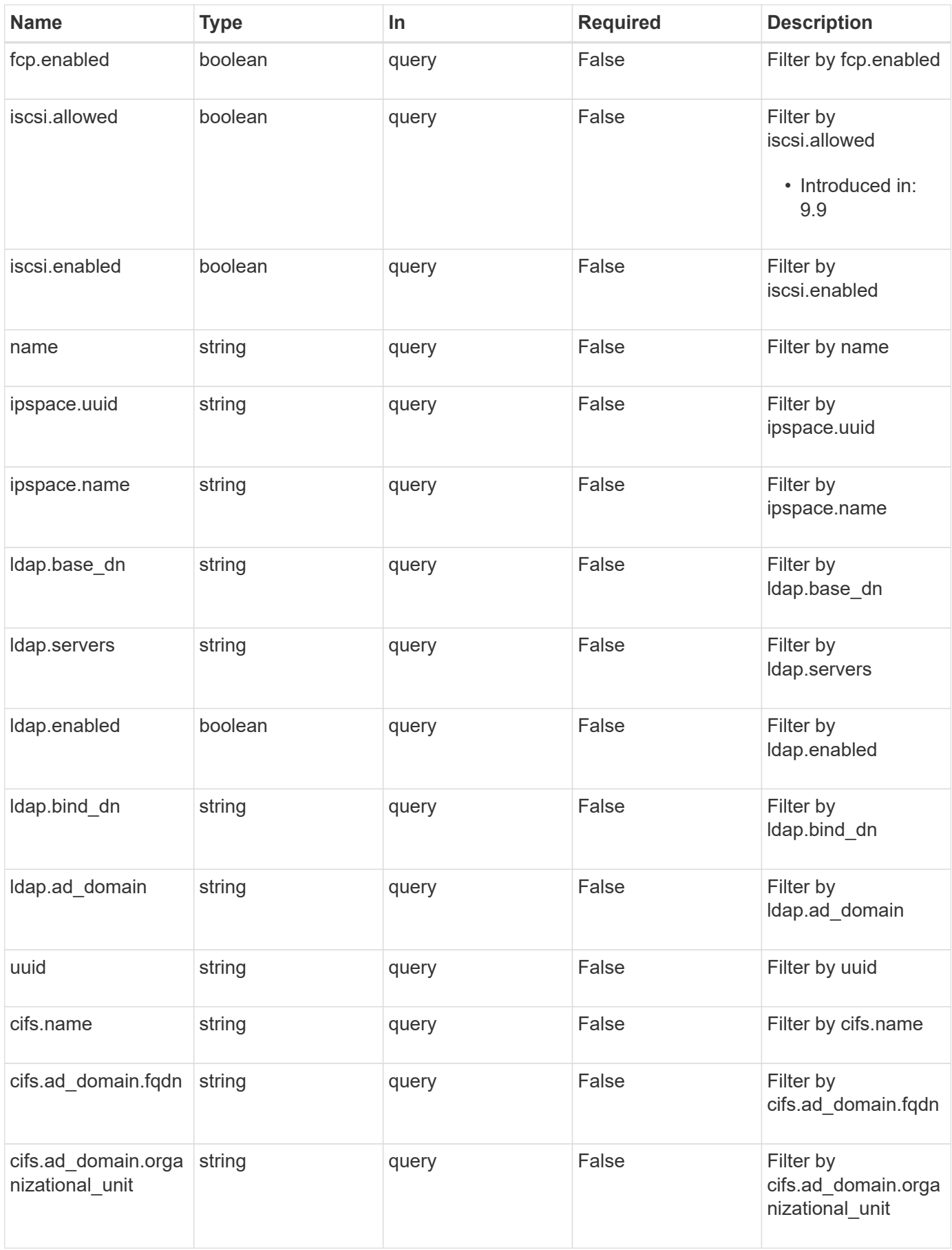

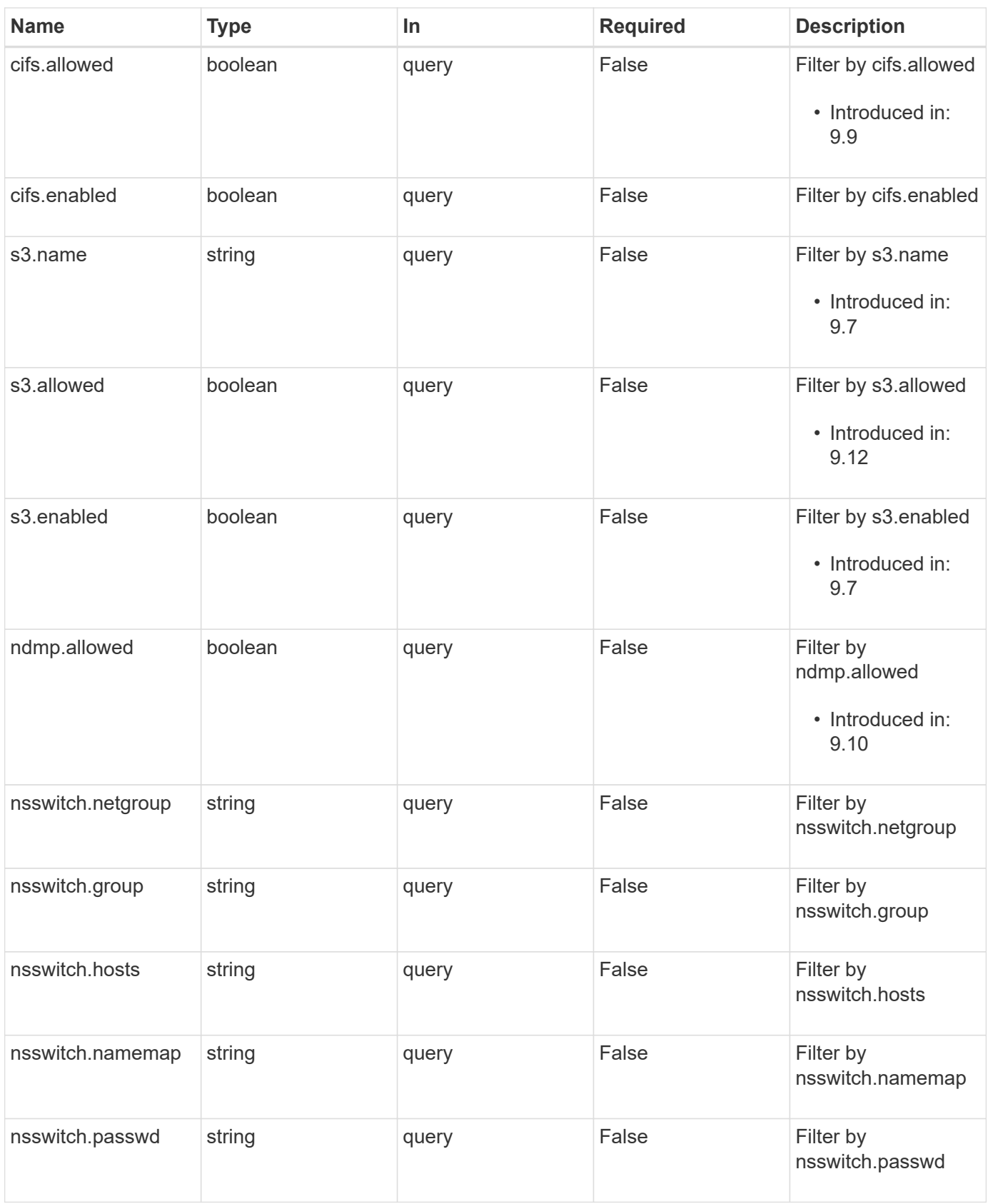

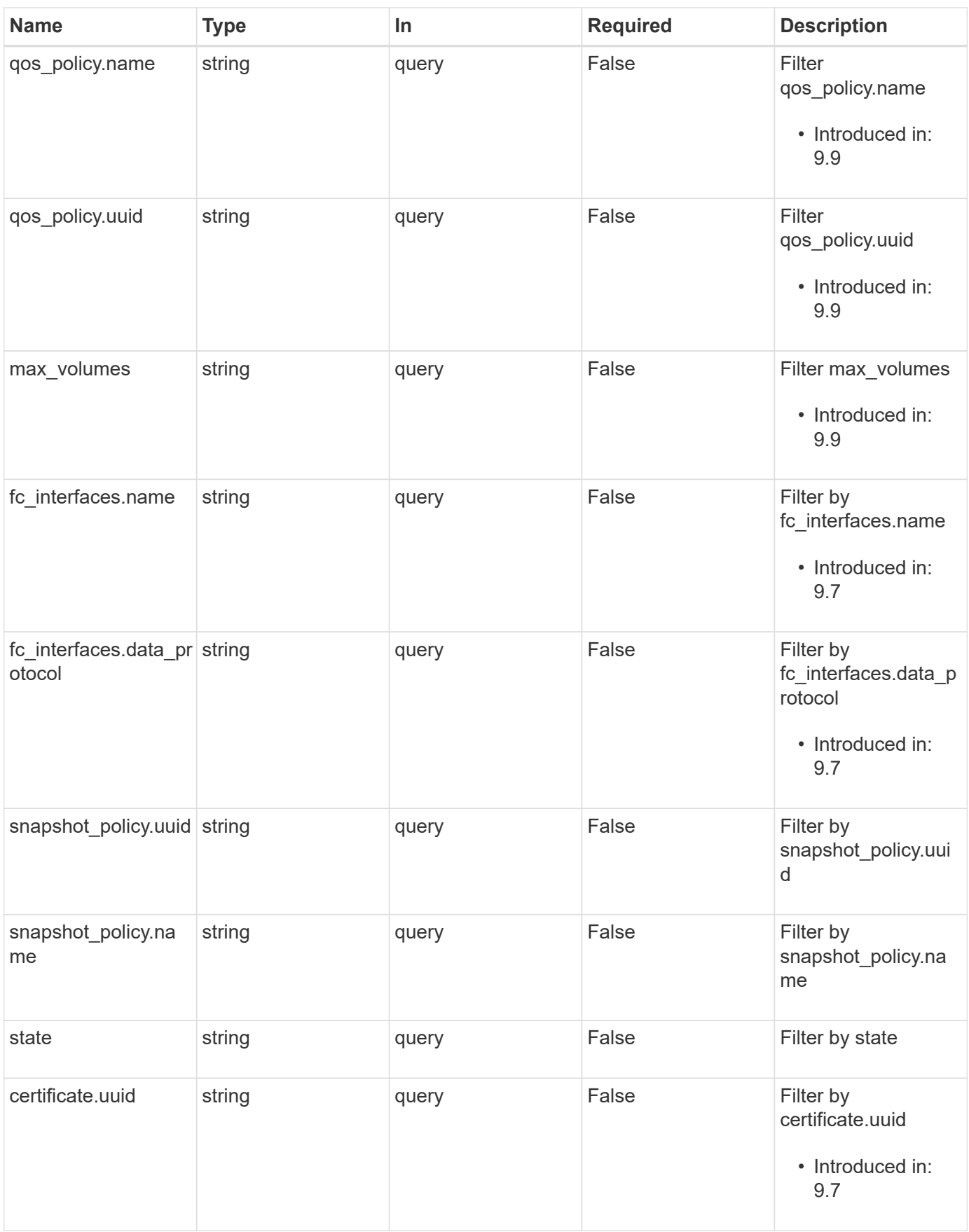

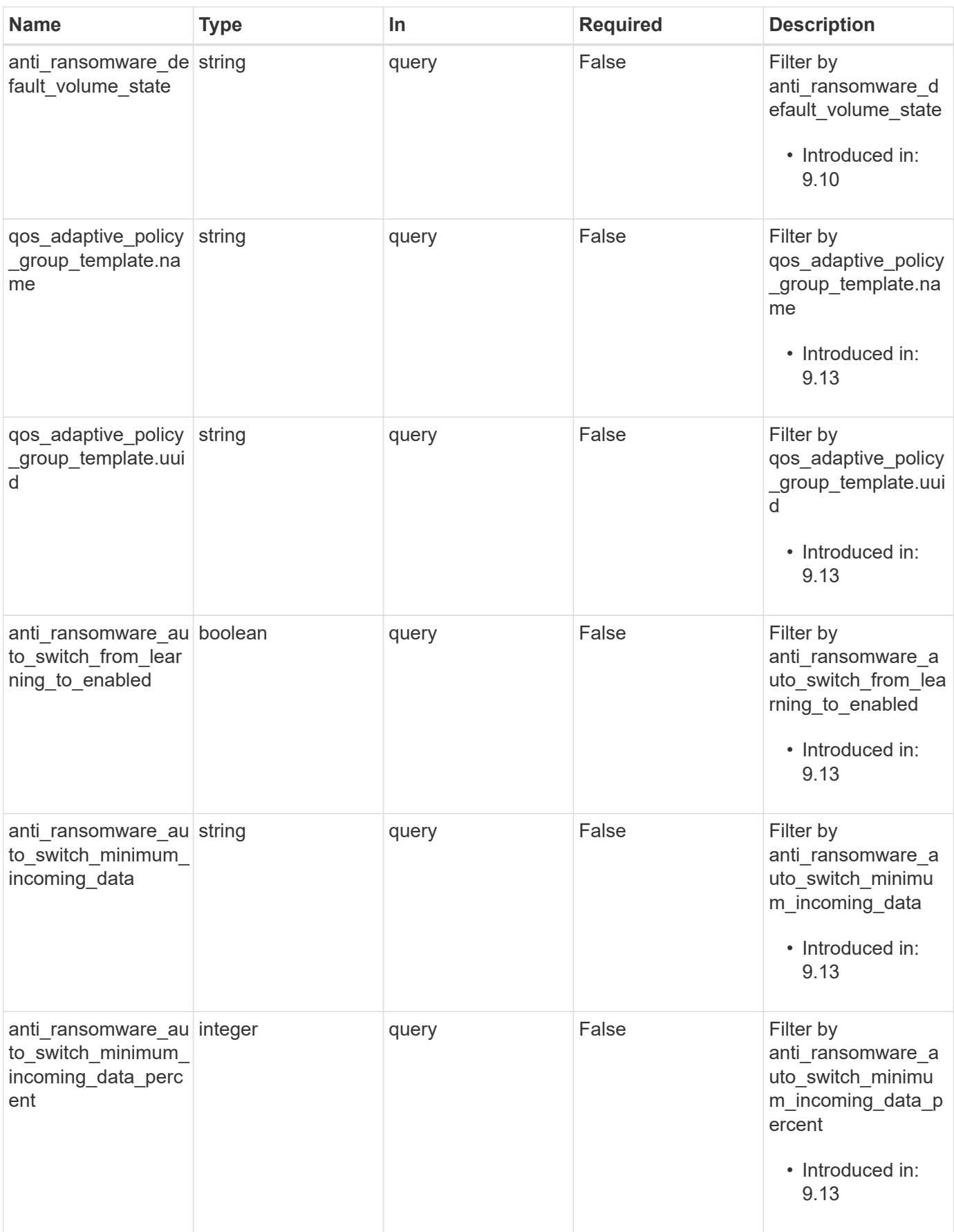

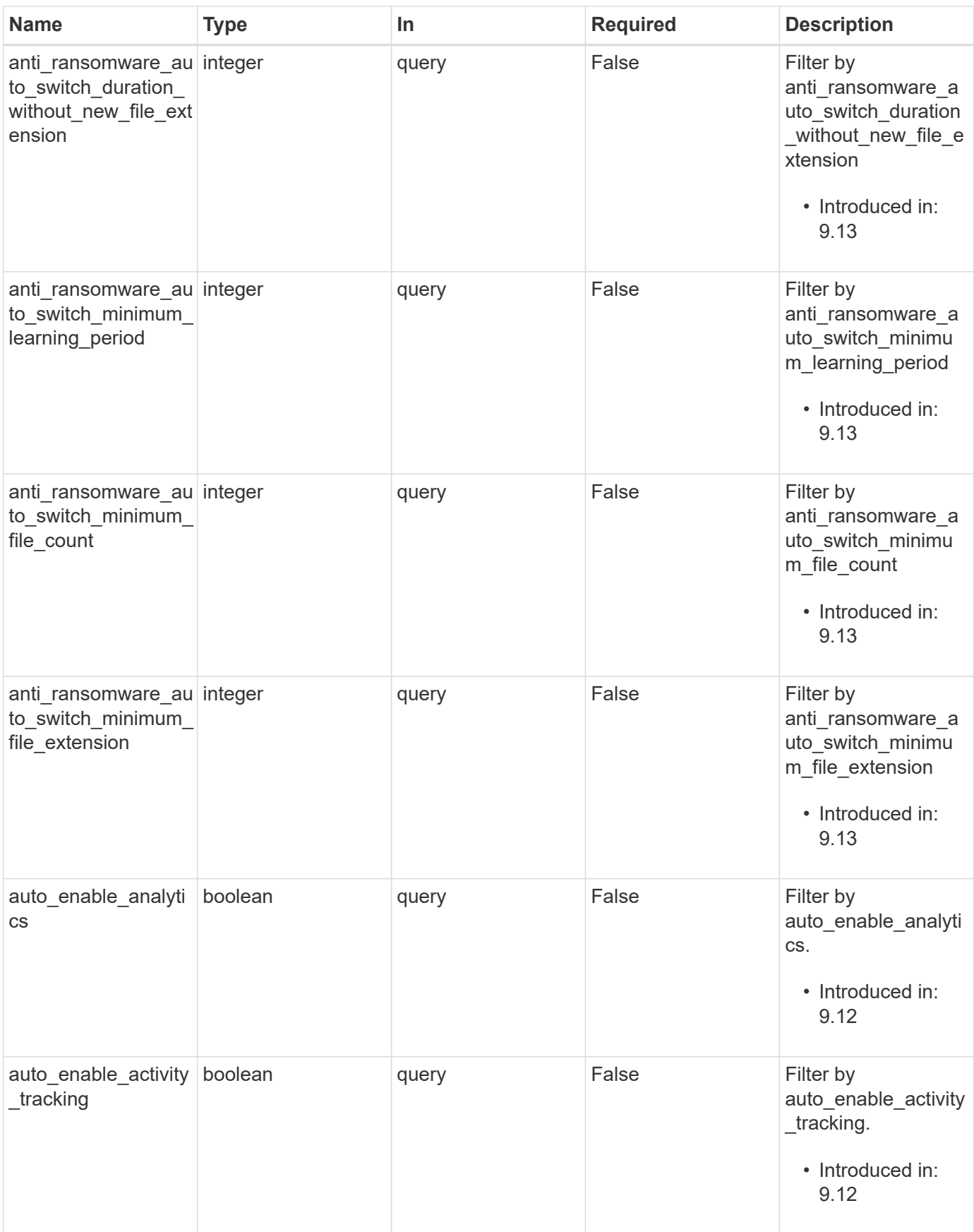

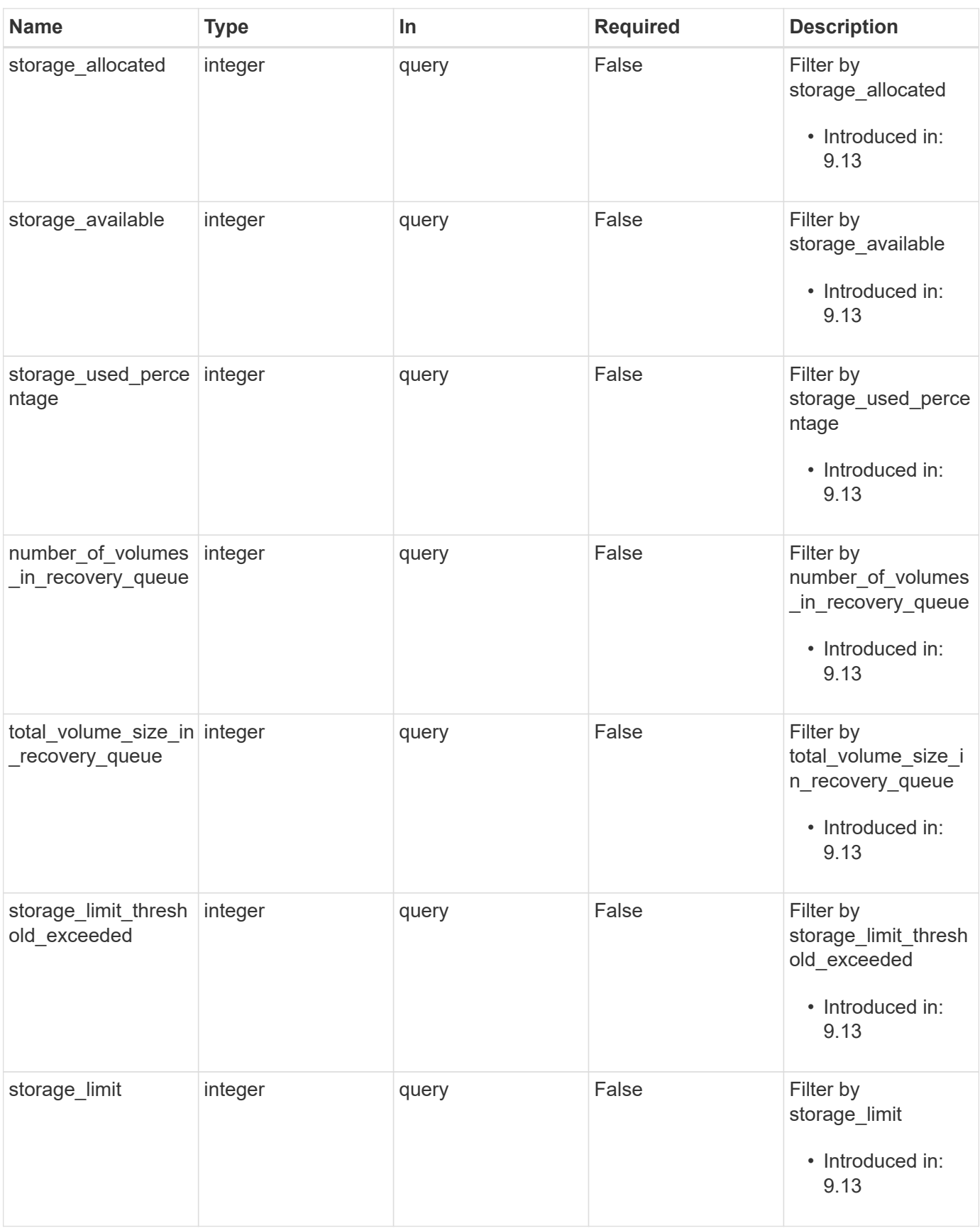

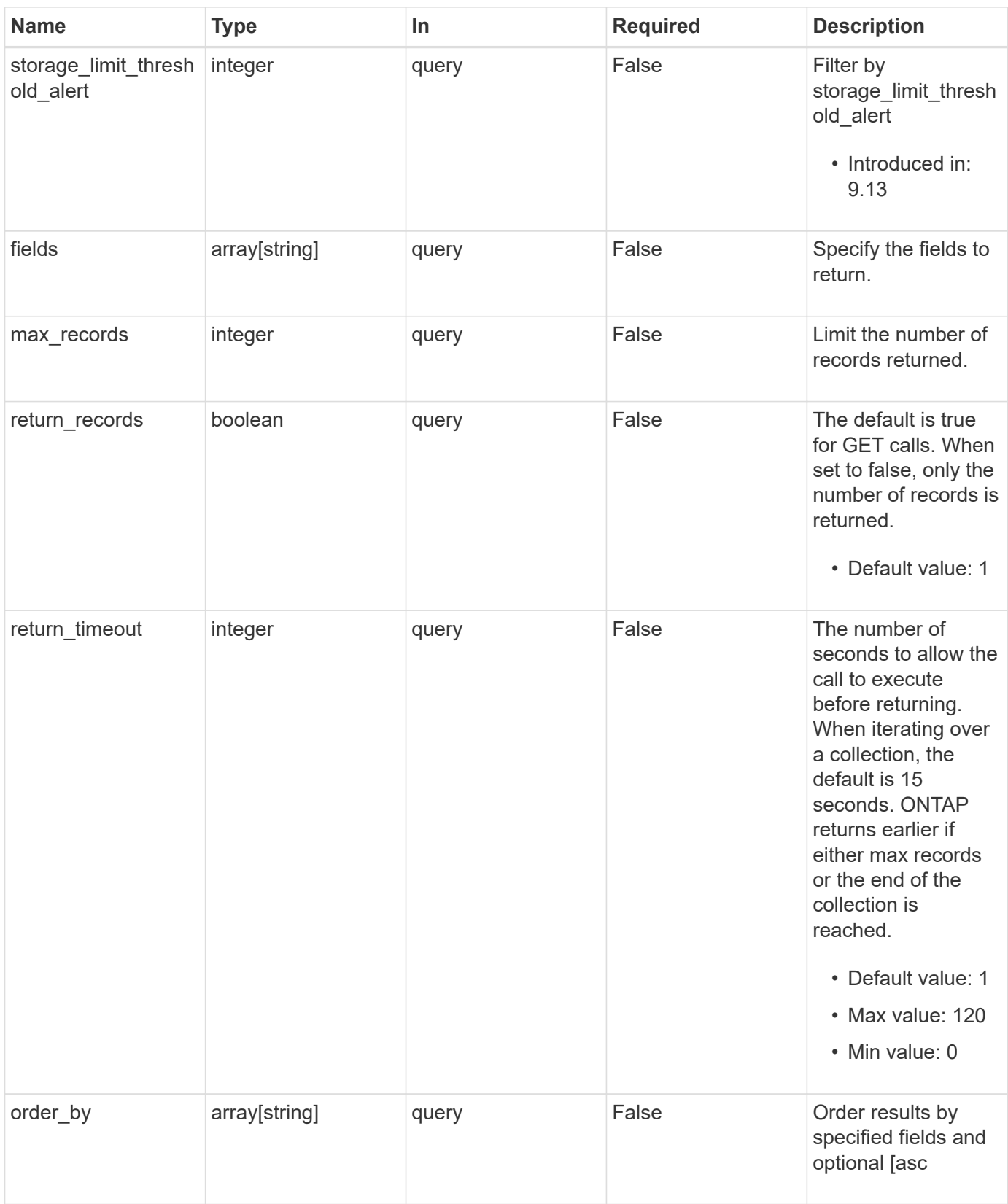

## **Response**

Status: 200, Ok

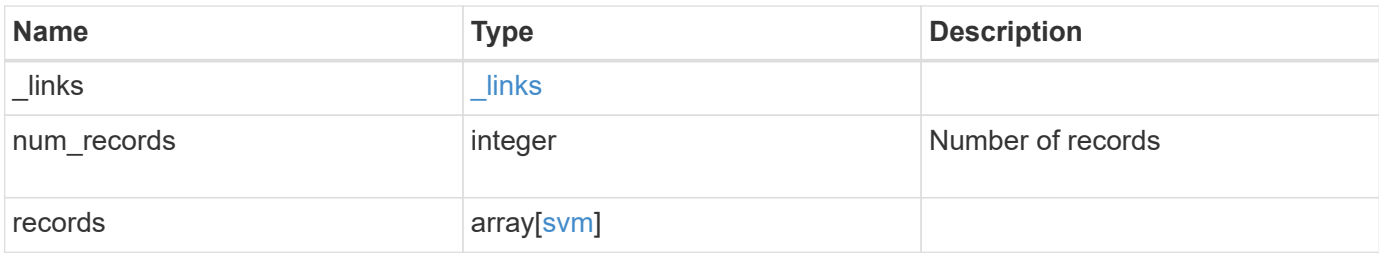

**Example response**

```
{
 " links": {
      "next": {
       "href": "/api/resourcelink"
      },
      "self": {
       "href": "/api/resourcelink"
      }
   },
   "num_records": 1,
   "records": {
      "_links": {
        "self": {
          "href": "/api/resourcelink"
        }
      },
      "aggregates": {
        "_links": {
          "self": {
            "href": "/api/resourcelink"
          }
        },
        "available_size": 10156560384,
      "name": "aggr1",
      "snaplock type": "non snaplock",
        "state": "online",
        "type": "hdd",
        "uuid": "1cd8a442-86d1-11e0-ae1c-123478563412"
      },
    "anti ransomware default volume state": "disabled",
      "certificate": {
        "_links": {
         "self": {
            "href": "/api/resourcelink"
          }
        },
      "name": "cert1",
        "uuid": "1cd8a442-86d1-11e0-ae1c-123478563412"
      },
      "cifs": {
      " links": {
         "self": {
            "href": "/api/resourcelink"
          }
```

```
  },
  "ad domain": {
     "fqdn": "example.com"
    },
 "domain_workgroup": "string",
   "name": "CIFS1"
  },
  "comment": "string",
  "dns": {
   "_links": {
     "self": {
       "href": "/api/resourcelink"
     }
    },
    "domains": [
      "example.com",
     "example2.example3.com"
  \frac{1}{\sqrt{2}}  "servers": [
     "10.224.65.20",
     "2001:db08:a0b:12f0::1"
   ]
  },
"fc_interfaces": {
   "_links": {
     "self": {
        "href": "/api/resourcelink"
     }
    },
  "data protocol": "fcp",
    "location": {
      "port": {
        "_links": {
           "self": {
            "href": "/api/resourcelink"
         }
        },
        "name": "0a",
        "node": {
         "name": "node1"
        },
        "uuid": "1cd8a442-86d1-11e0-ae1c-123478563412"
      }
    },
  "name": "lif1",
    "uuid": "1cd8a442-86d1-11e0-ae1c-123478563412"
```

```
  },
      "fcp": {
        "_links": {
          "self": {
            "href": "/api/resourcelink"
          }
        }
      },
    "ip_interfaces": {
        "_links": {
          "self": {
            "href": "/api/resourcelink"
          }
        },
        "ip": {
          "address": "10.10.10.7",
         "netmask": "24"
        },
        "location": {
        "broadcast domain": {
             "_links": {
               "self": {
                 "href": "/api/resourcelink"
              }
             },
           "name": "bd1",
             "uuid": "1cd8a442-86d1-11e0-ae1c-123478563412"
          },
        "home node": {
             "_links": {
              "self": {
                 "href": "/api/resourcelink"
  }
             },
           "name": "node1",
            "uuid": "1cd8a442-86d1-11e0-ae1c-123478563412"
          }
        },
        "name": "lif1",
      "service policy": "default-management",
        "services": {
        },
        "subnet": {
          "_links": {
            "self": {
               "href": "/api/resourcelink"
```

```
  }
      },
    "name": "subnet1",
      "uuid": "1cd8a442-86d1-11e0-ae1c-123478563412"
    },
    "uuid": "1cd8a442-86d1-11e0-ae1c-123478563412"
  },
  "ipspace": {
    "_links": {
     "self": {
       "href": "/api/resourcelink"
     }
   },
  "name": "exchange",
   "uuid": "1cd8a442-86d1-11e0-ae1c-123478563412"
  },
  "iscsi": {
   "_links": {
     "self": {
       "href": "/api/resourcelink"
     }
   }
  },
  "language": "c.utf_8",
  "ldap": {
  "servers": {
  }
  },
"name": "svm1",
  "nfs": {
   "_links": {
      "self": {
       "href": "/api/resourcelink"
      }
   }
  },
  "nis": {
   "_links": {
     "self": {
        "href": "/api/resourcelink"
      }
   },
    "servers": {
   }
  },
  "nsswitch": {
```

```
  "group": {
    },
  "hosts": {
    },
    "namemap": {
    },
    "netgroup": {
    },
    "passwd": {
   }
  },
"number of volumes in recovery queue": 0,
  "nvme": {
    "_links": {
      "self": {
        "href": "/api/resourcelink"
      }
    }
  },
"qos adaptive policy group template": {
    "_links": {
      "self": {
        "href": "/api/resourcelink"
      }
    },
  "max throughput iops": 10000,
  "max throughput mbps": 500,
  "min throughput iops": 2000,
  "min throughput mbps": 500,
    "name": "performance",
    "uuid": "1cd8a442-86d1-11e0-ae1c-123478563412"
  },
  "qos_policy": {
  " links": {
     "self": {
        "href": "/api/resourcelink"
     }
    },
  "max throughput iops": 10000,
  "max throughput mbps": 500,
  "min throughput iops": 2000,
  "min throughput mbps": 500,
  "name": "performance",
    "uuid": "1cd8a442-86d1-11e0-ae1c-123478563412"
  },
  "routes": {
```

```
  "destination": {
        "address": "10.10.10.7",
        "family": "ipv4",
        "netmask": "24"
      },
      "gateway": "10.1.1.1"
    },
    "s3": {
    " links": {
       "self": {
          "href": "/api/resourcelink"
       }
      },
      "certificate": {
        "_links": {
          "self": {
           "href": "/api/resourcelink"
          }
        },
      "name": "cert1",
        "uuid": "1cd8a442-86d1-11e0-ae1c-123478563412"
      },
      "name": "s3-server-1"
    },
    "snapmirror": {
     "protected_volumes_count": 0
    },
  "snapshot policy": {
     "_links": {
        "self": {
          "href": "/api/resourcelink"
        }
      },
      "name": "default",
      "uuid": "1cd8a442-86d1-11e0-ae1c-123478563412"
    },
    "state": "running",
    "storage": {
     "allocated": 0,
     "available": 0,
      "used_percentage": 0
    },
    "subtype": "default",
  "total volume size in recovery queue": 0,
    "uuid": "02c9e252-41be-11e9-81d5-00a0986138f7"
  }
```
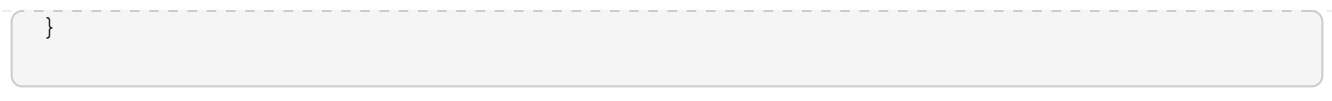

## **Error**

```
Status: Default, Error
```
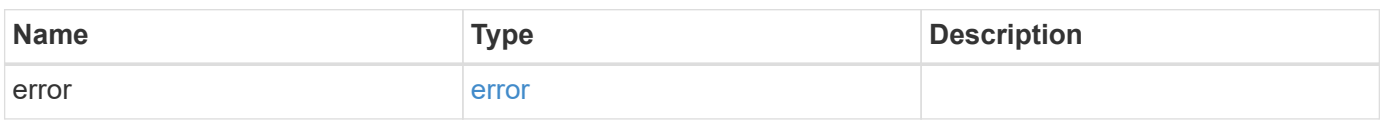

### **Example error**

```
{
   "error": {
     "arguments": {
       "code": "string",
       "message": "string"
      },
      "code": "4",
      "message": "entry doesn't exist",
      "target": "uuid"
   }
}
```
## **Definitions**

#### **See Definitions**

href

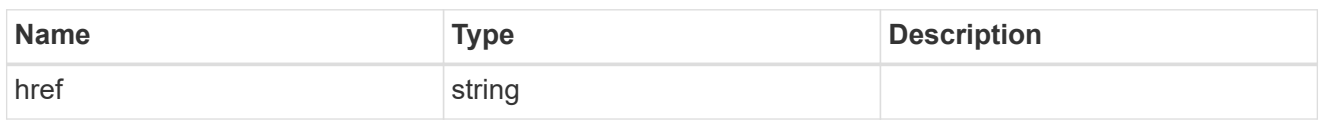

**Links** 

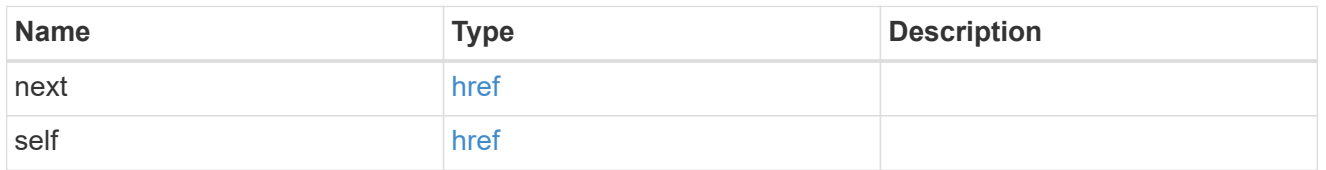

\_links

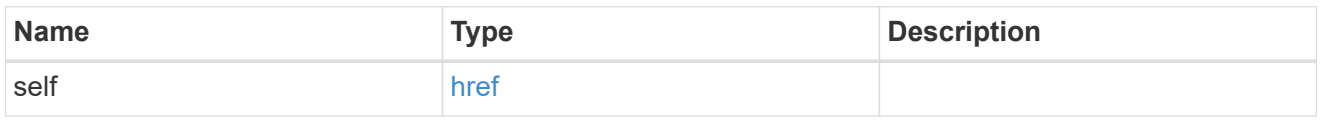

#### aggregates

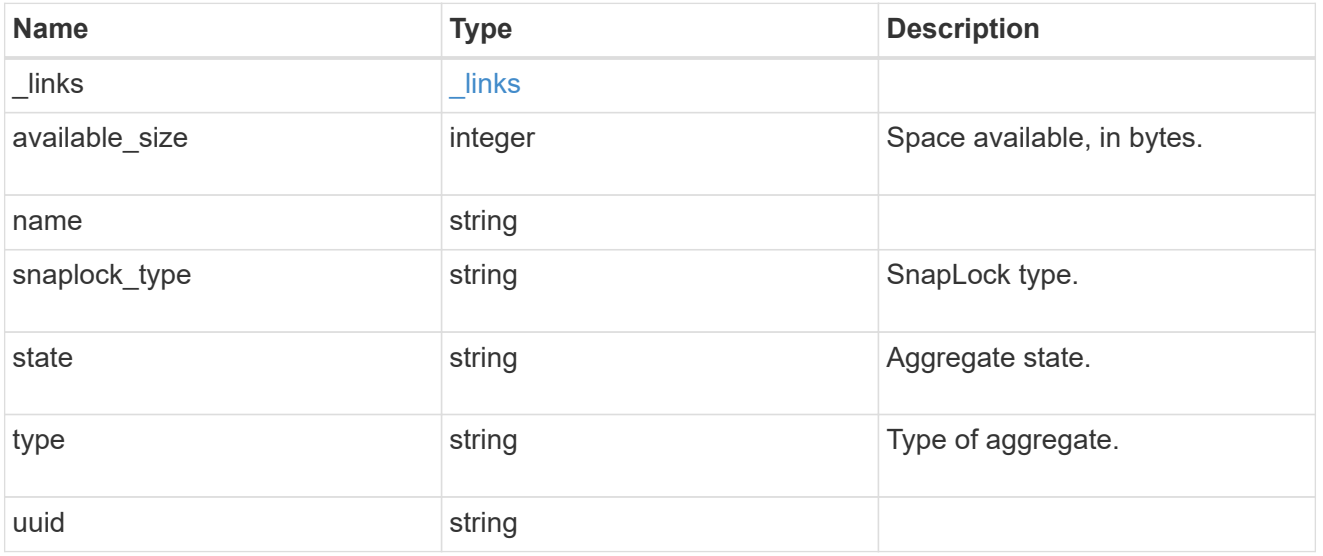

certificate

Support for this field will be removed in a future release. Please use /svm/svms/{svm.uuid}/web for this field. Certificate for incoming TLS connection requests.

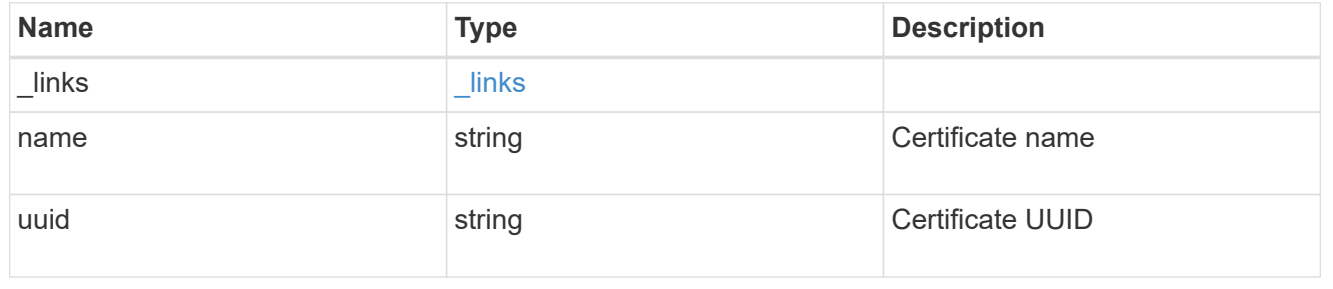

ad\_domain

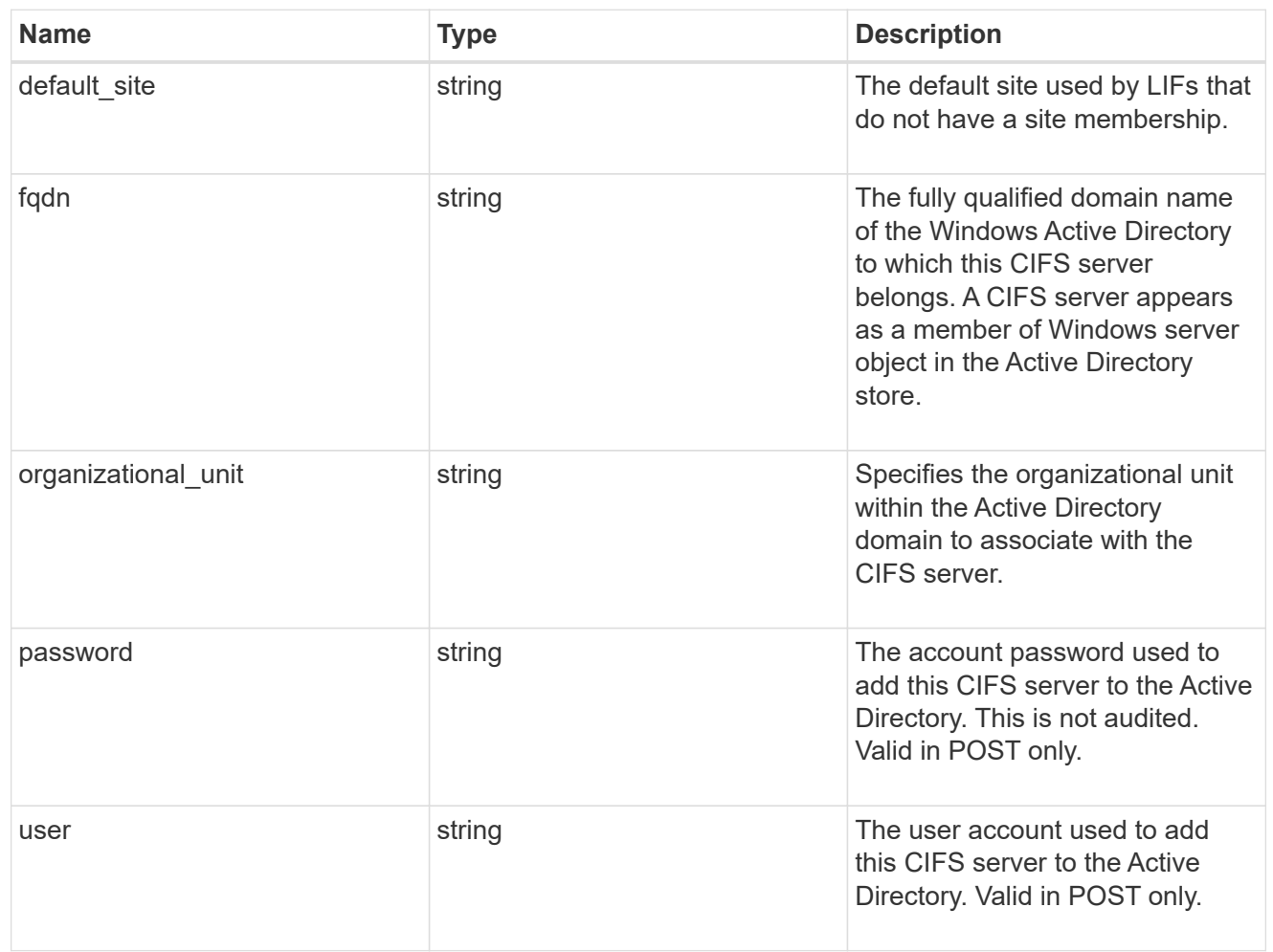

#### cifs

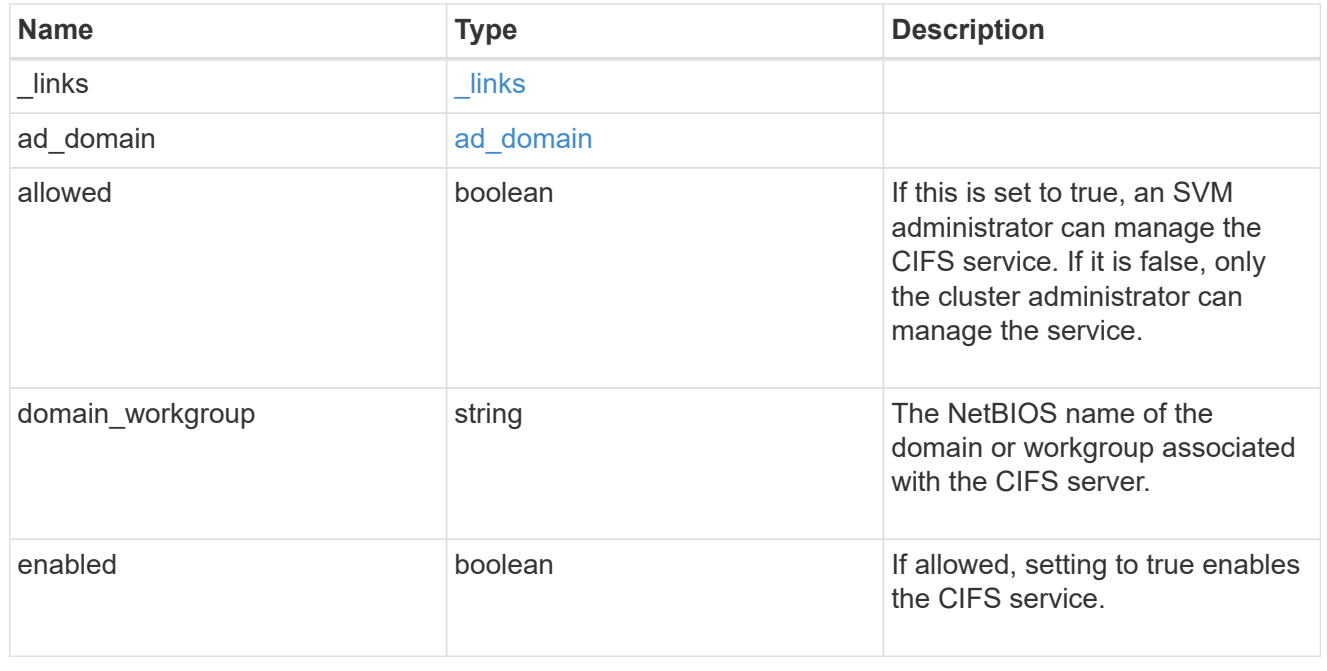

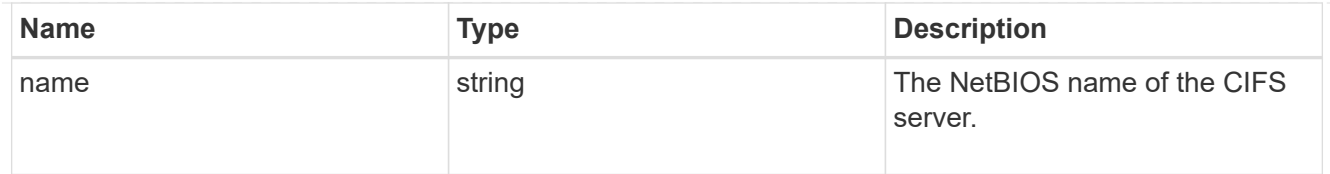

dns

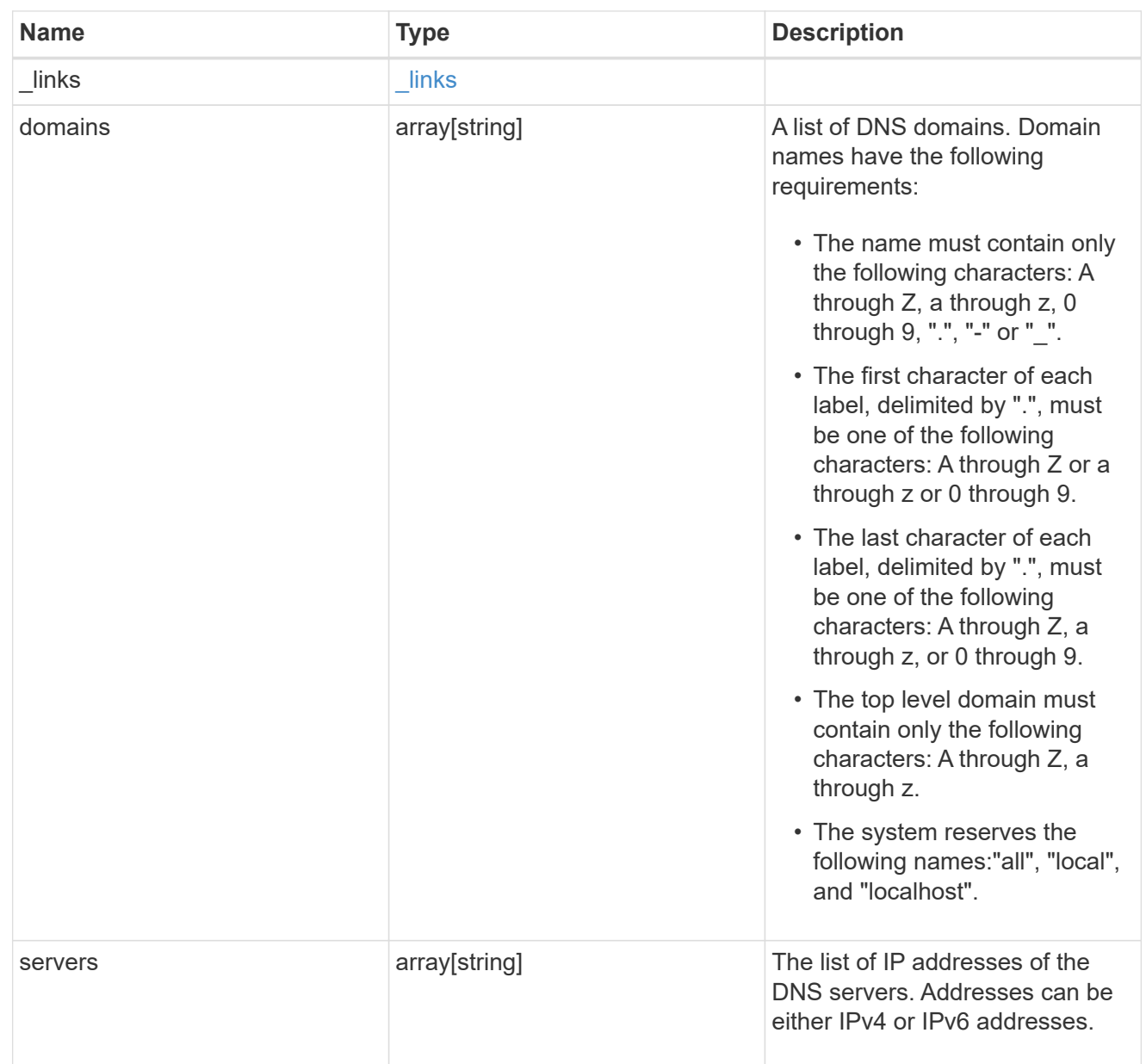

node

The node on which the FC port is located.

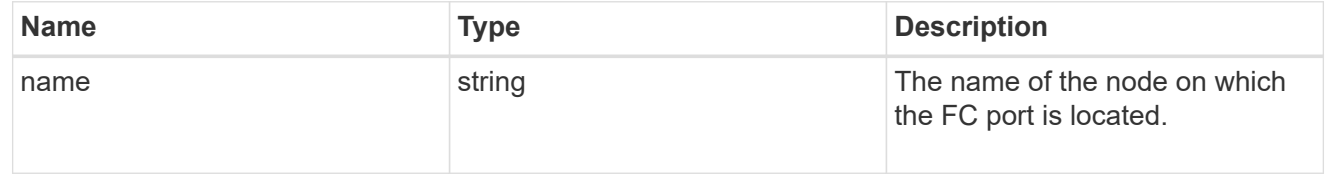

#### fc\_port\_reference

An FC port is the physical port of an FC adapter on a cluster node that can be connected to an FC network.

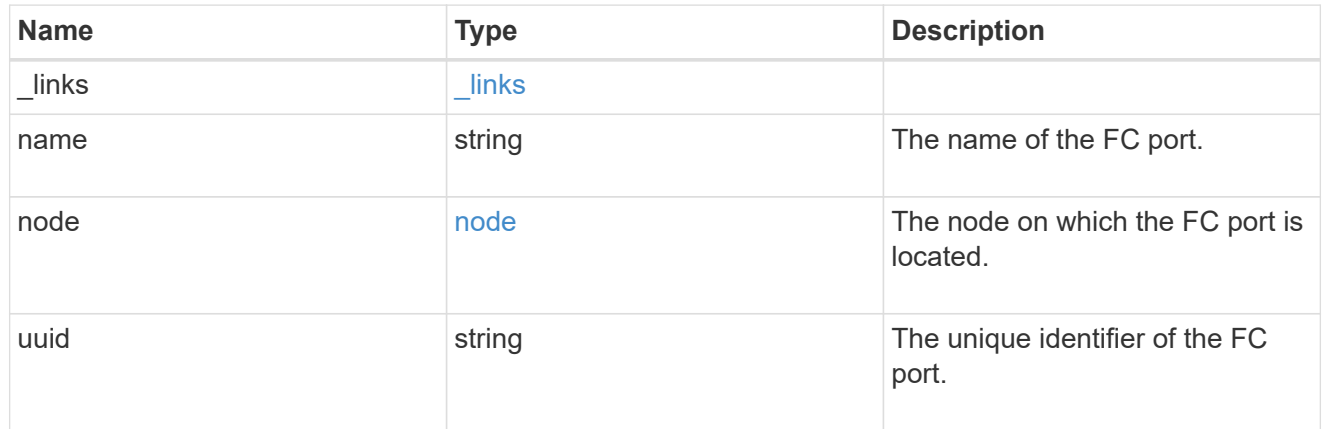

#### location

The location of the Fibre Channel interface is defined by the location of its port.

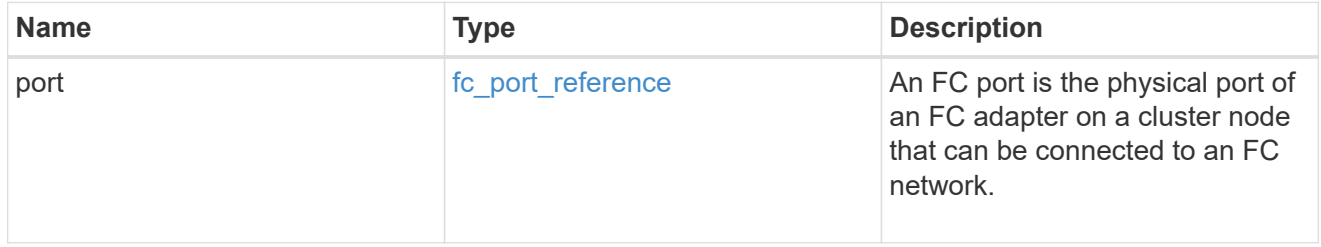

### fc\_interface\_svm

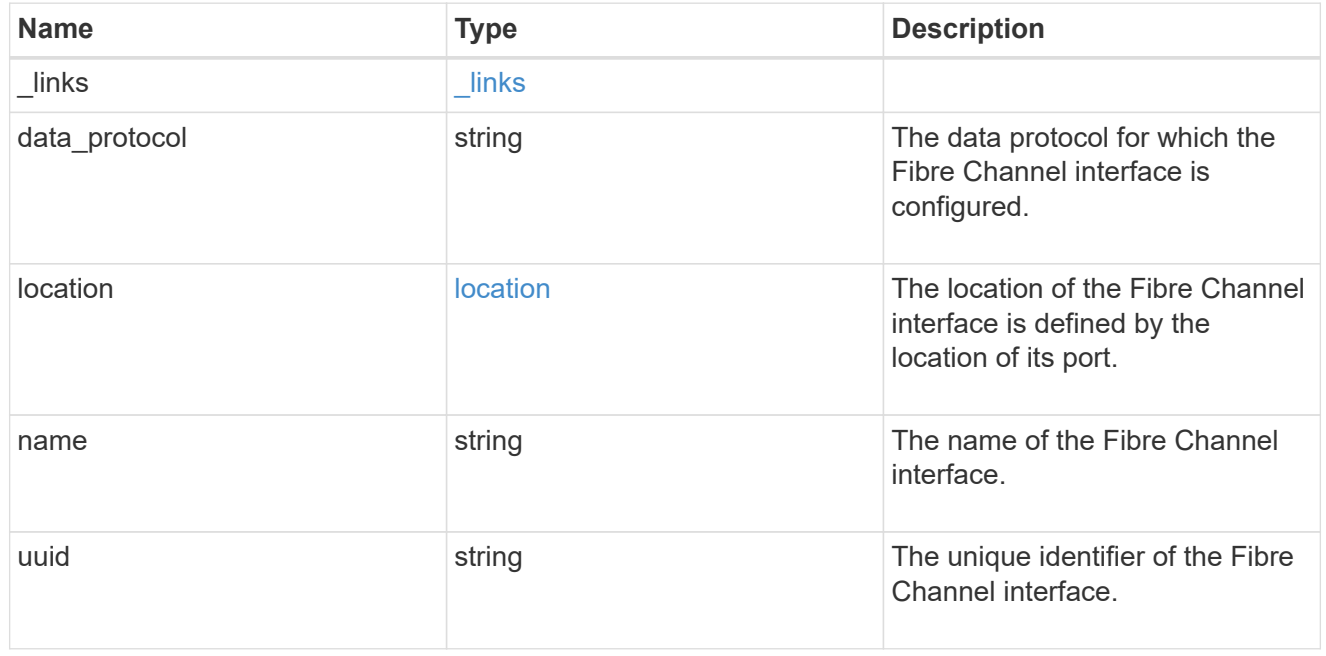

fcp

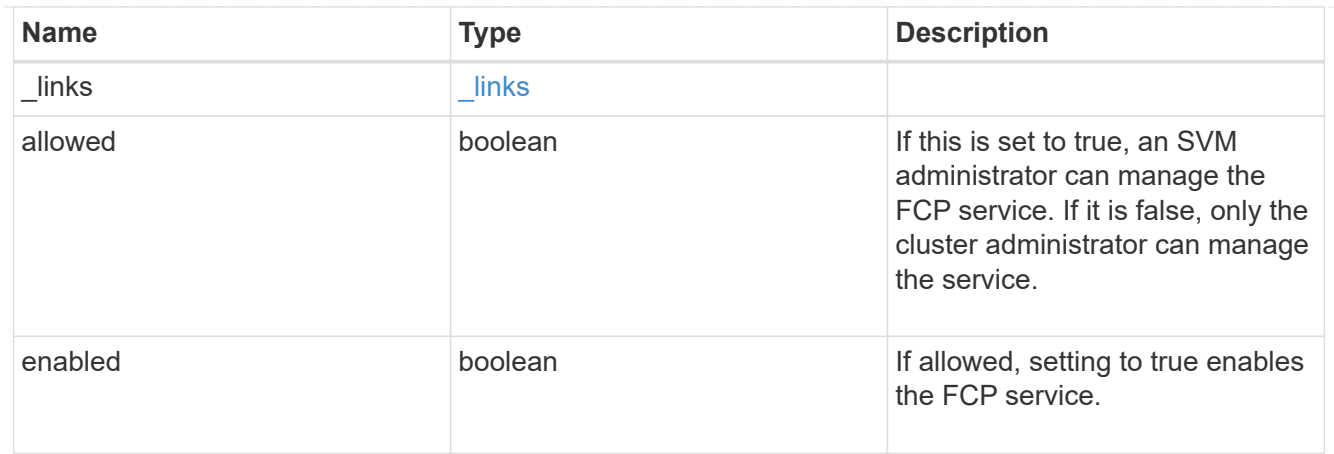

#### ip

## IP information

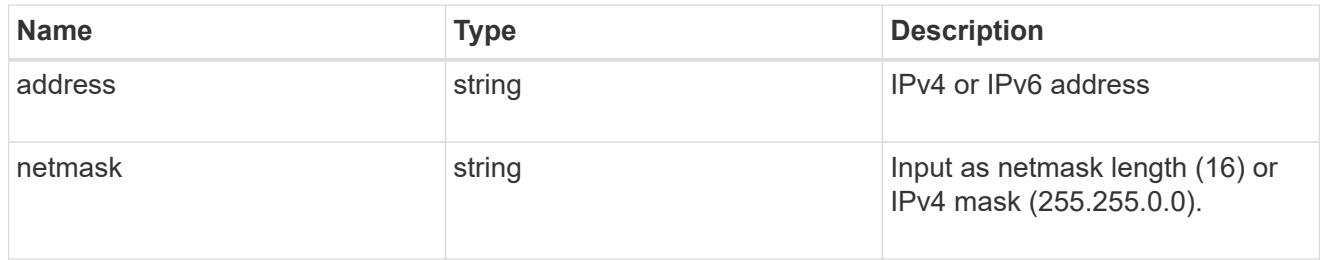

#### broadcast\_domain

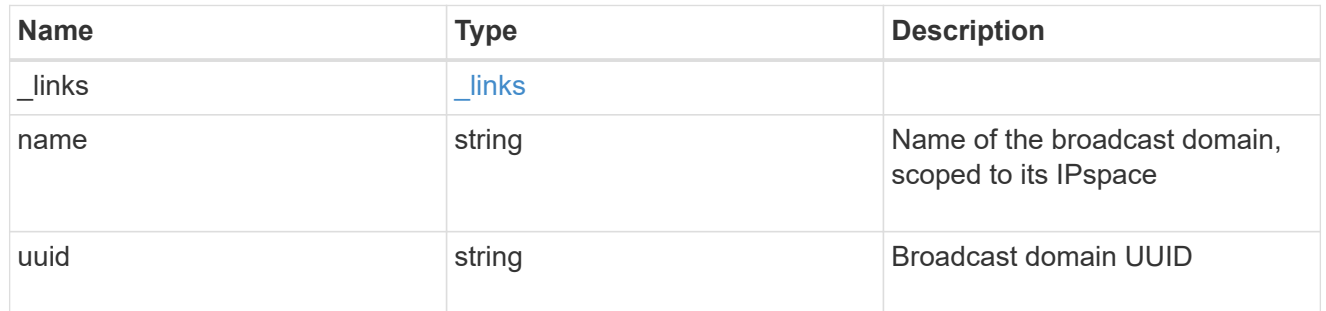

## home\_node

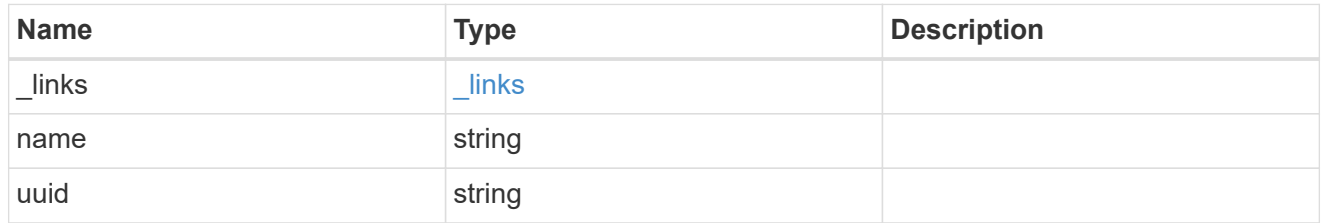

## location

Home\_node is optional.

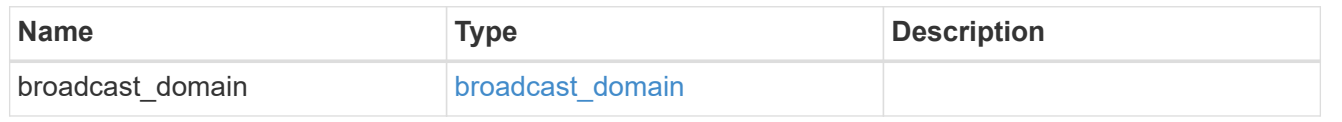

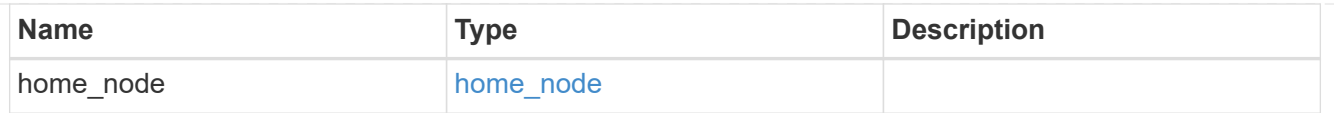

## ip\_subnet\_reference

A named subnet. Either UUID or name can be supplied on input.

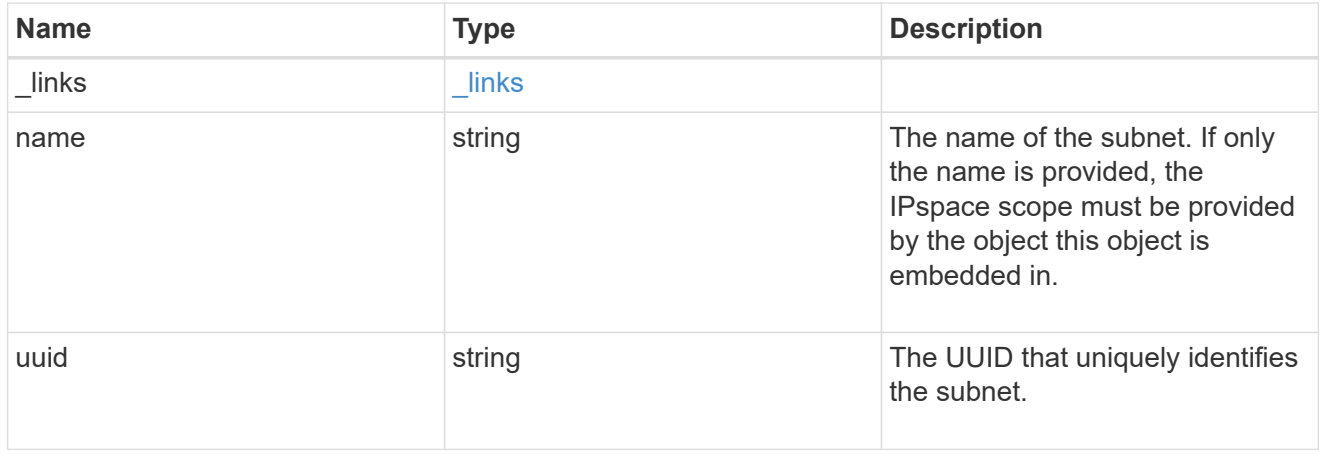

#### ip\_interface\_svm

Interface parameters. Name and home\_node are optional.

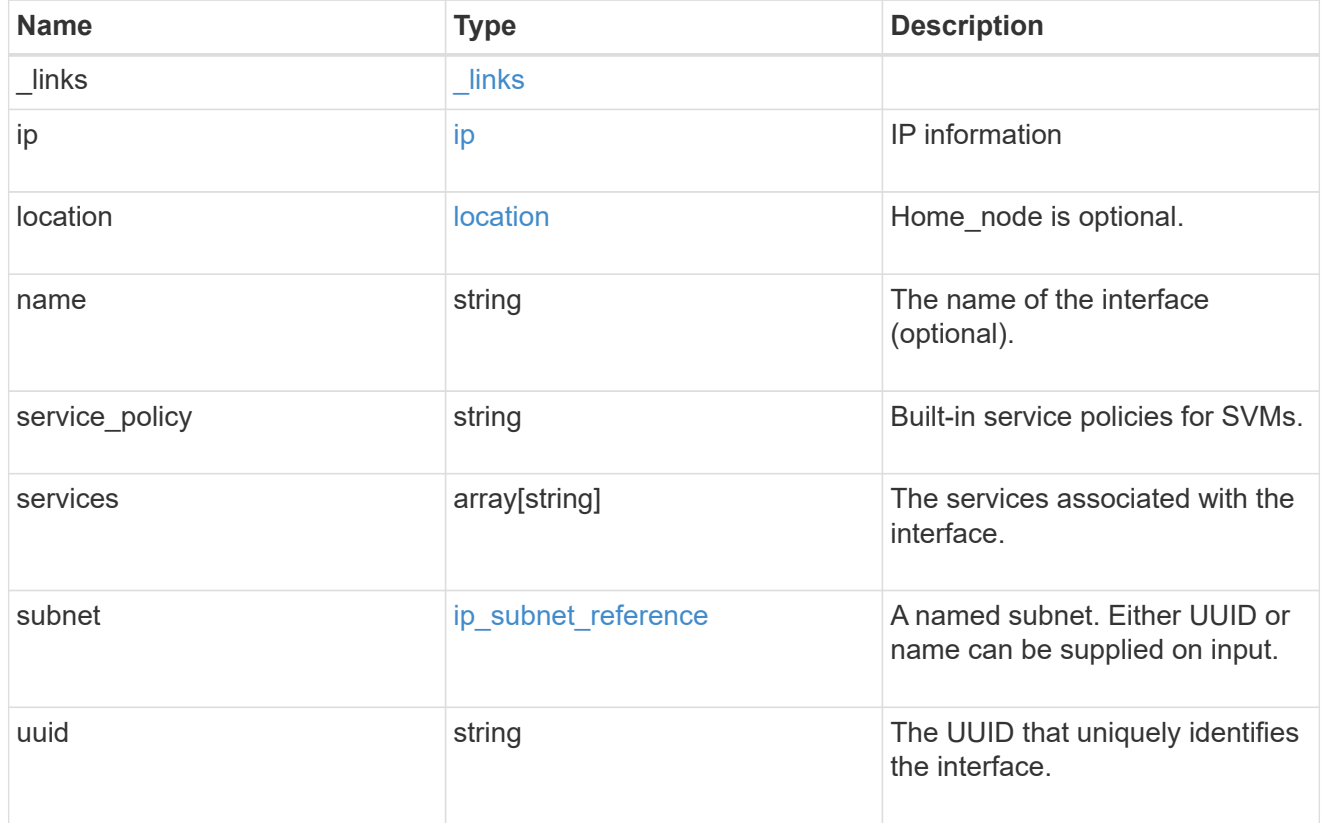

#### ipspace

Either the UUID or name may be supplied on input.

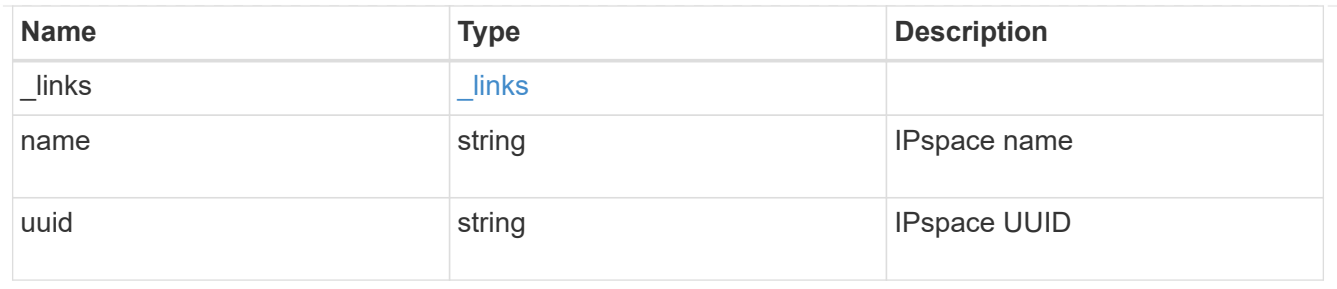

iscsi

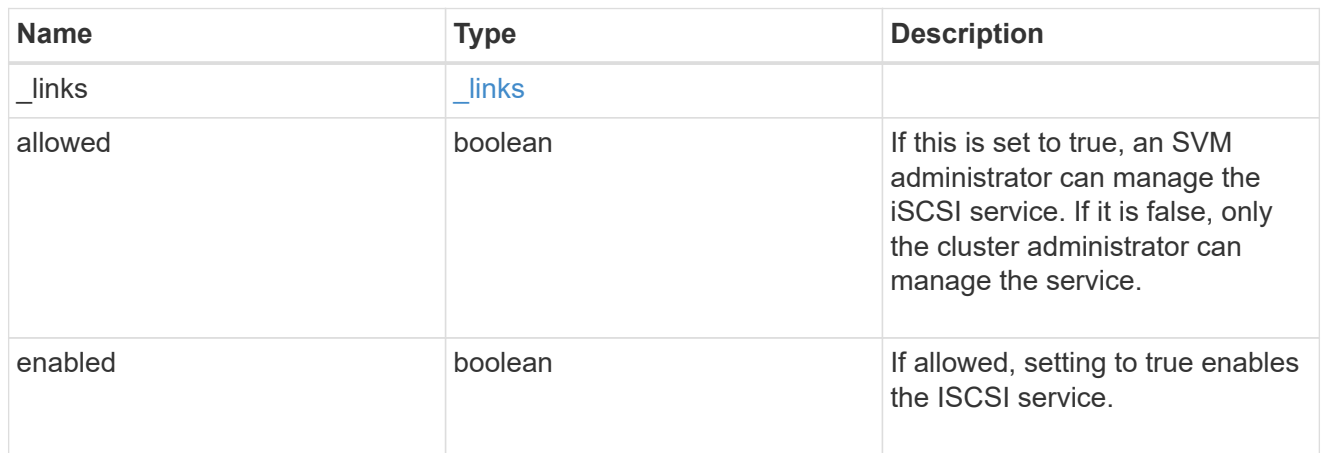

#### ldap

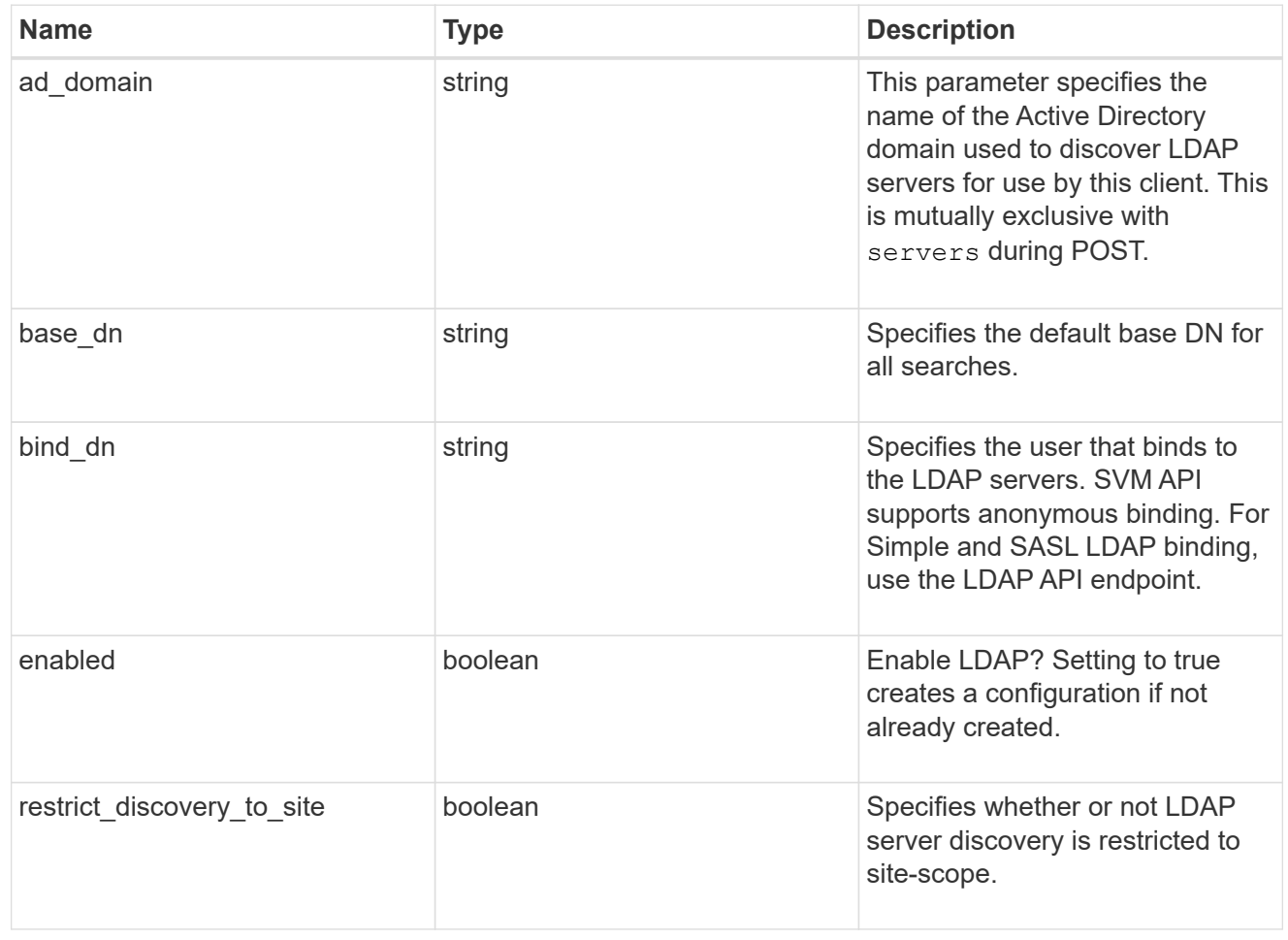

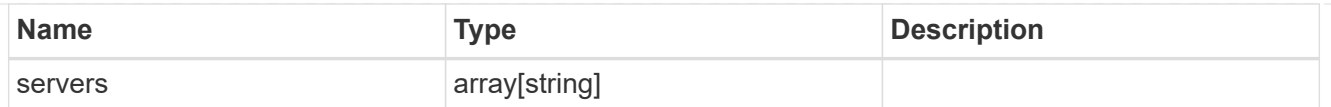

## ndmp

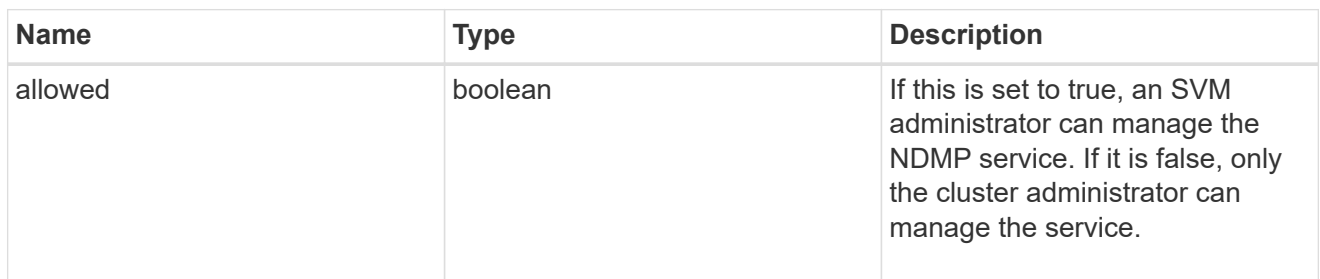

nfs

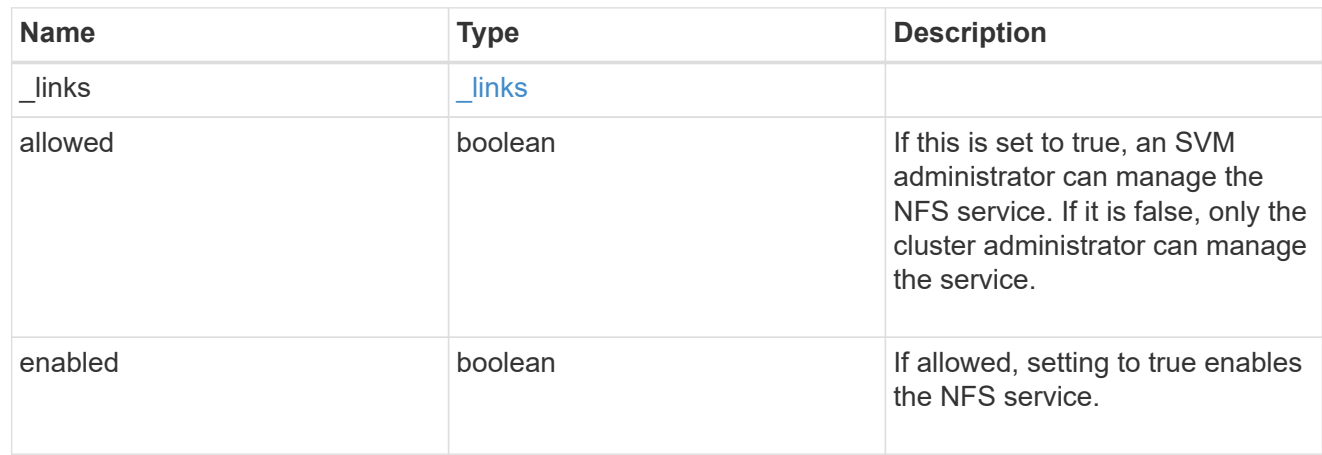

#### nis

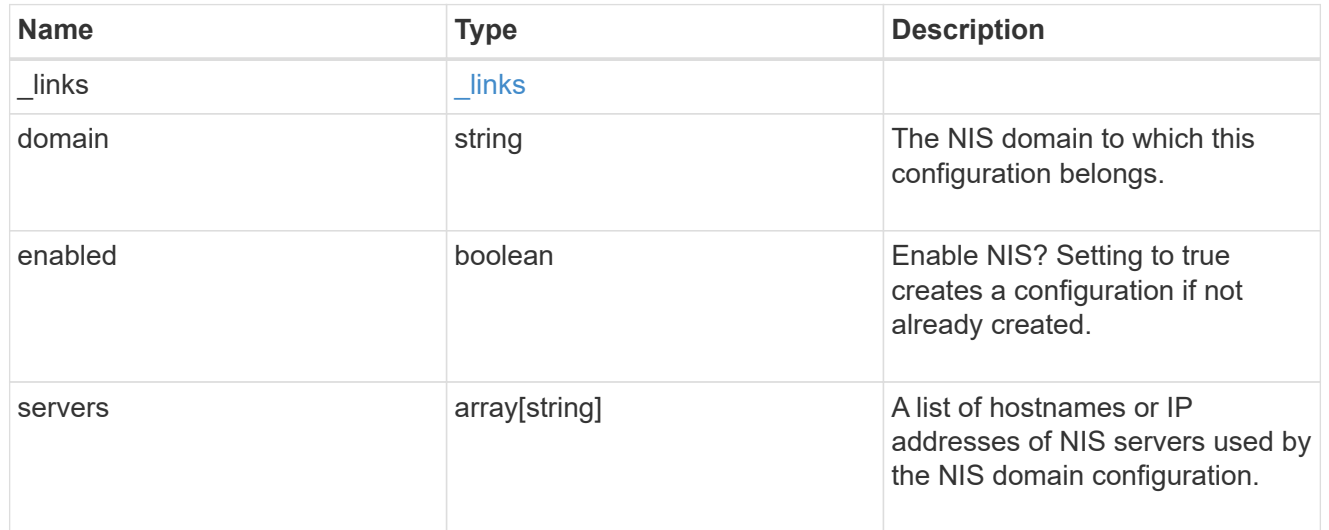

nsswitch

Name service switch configuration

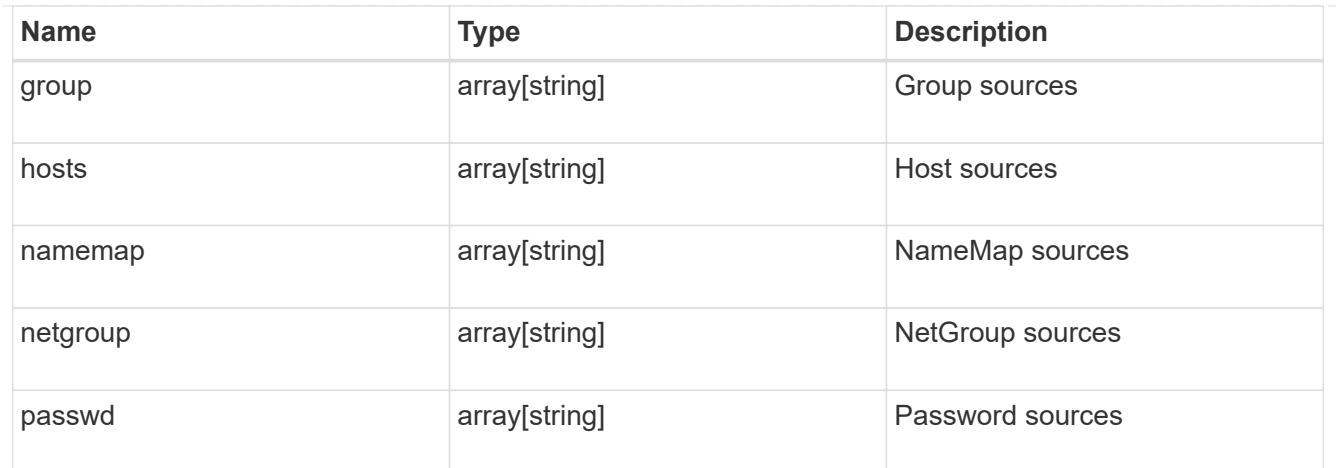

nvme

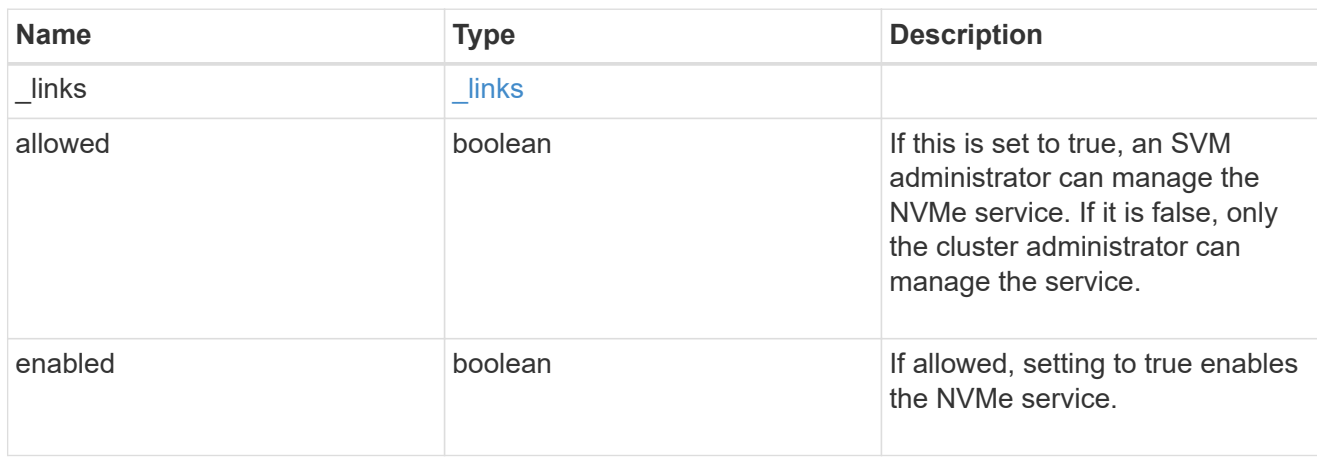

qos\_adaptive\_policy\_group\_template

This optionally specifies which QoS adaptive policy group to apply to the SVM as a template. This policy group will then be assigned to volumes created or rehosted into this SVM. This policy group defines measurable service level objectives (SLOs) and Service Level Agreements (SLAs) that adjust based on the volume allocated space or used space.

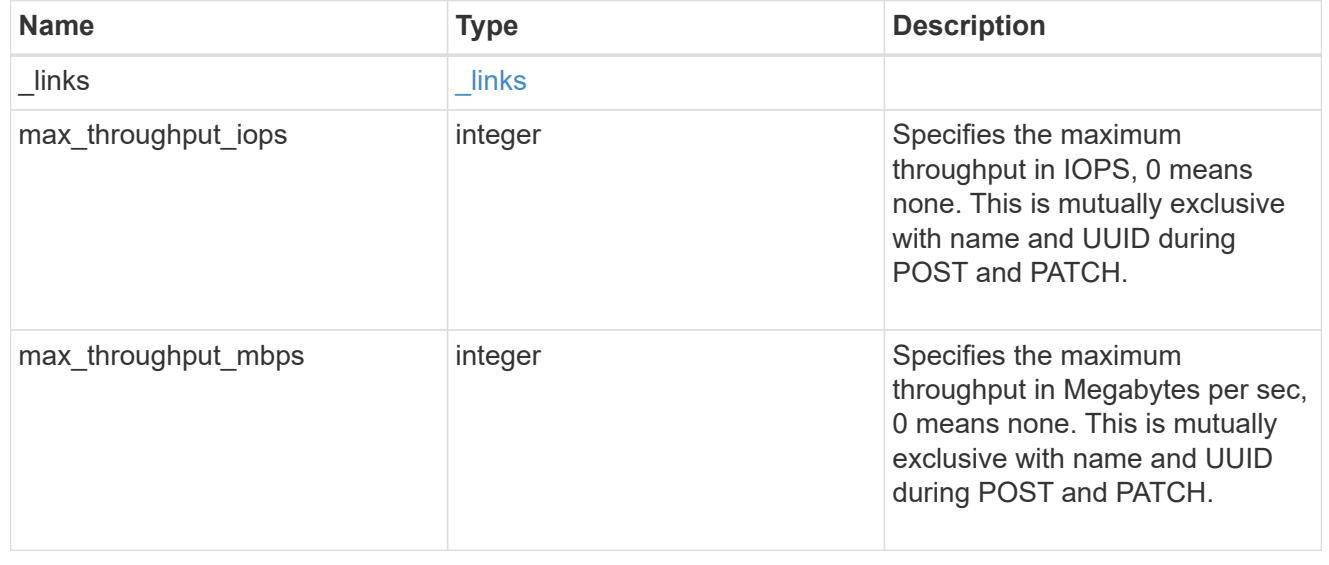

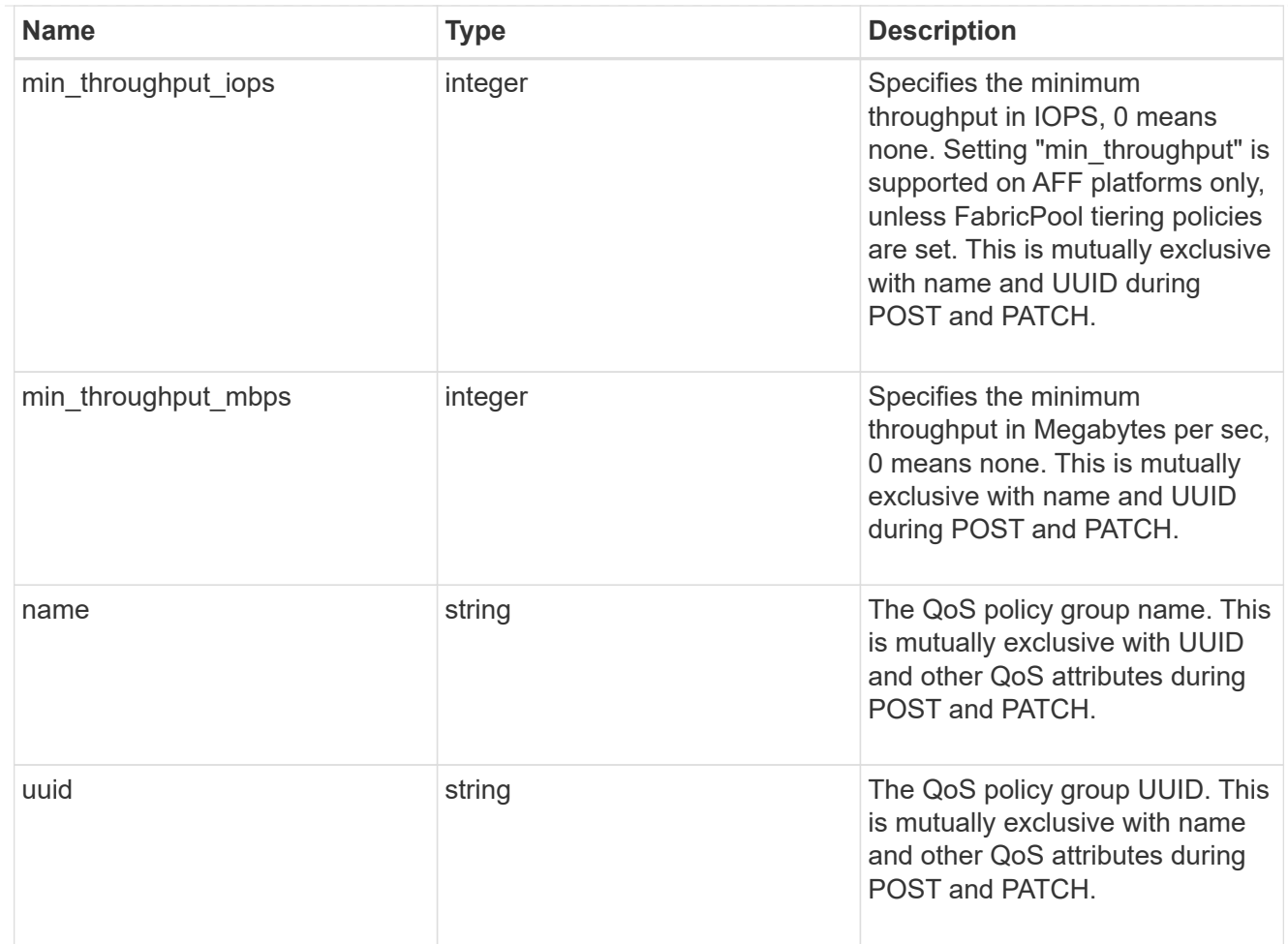

### qos\_policy

This optionally specifies which QoS policy group to apply to the Vserver. This policy group defines measurable service level objectives (SLOs) that apply to the storage objects with which the policy group is associated.

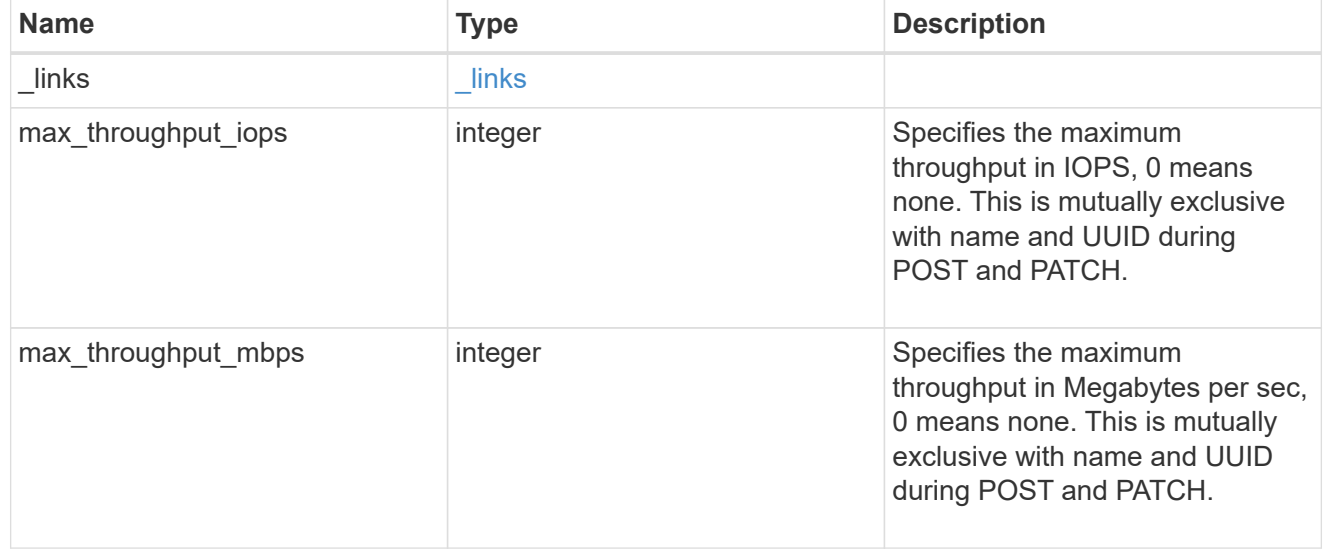

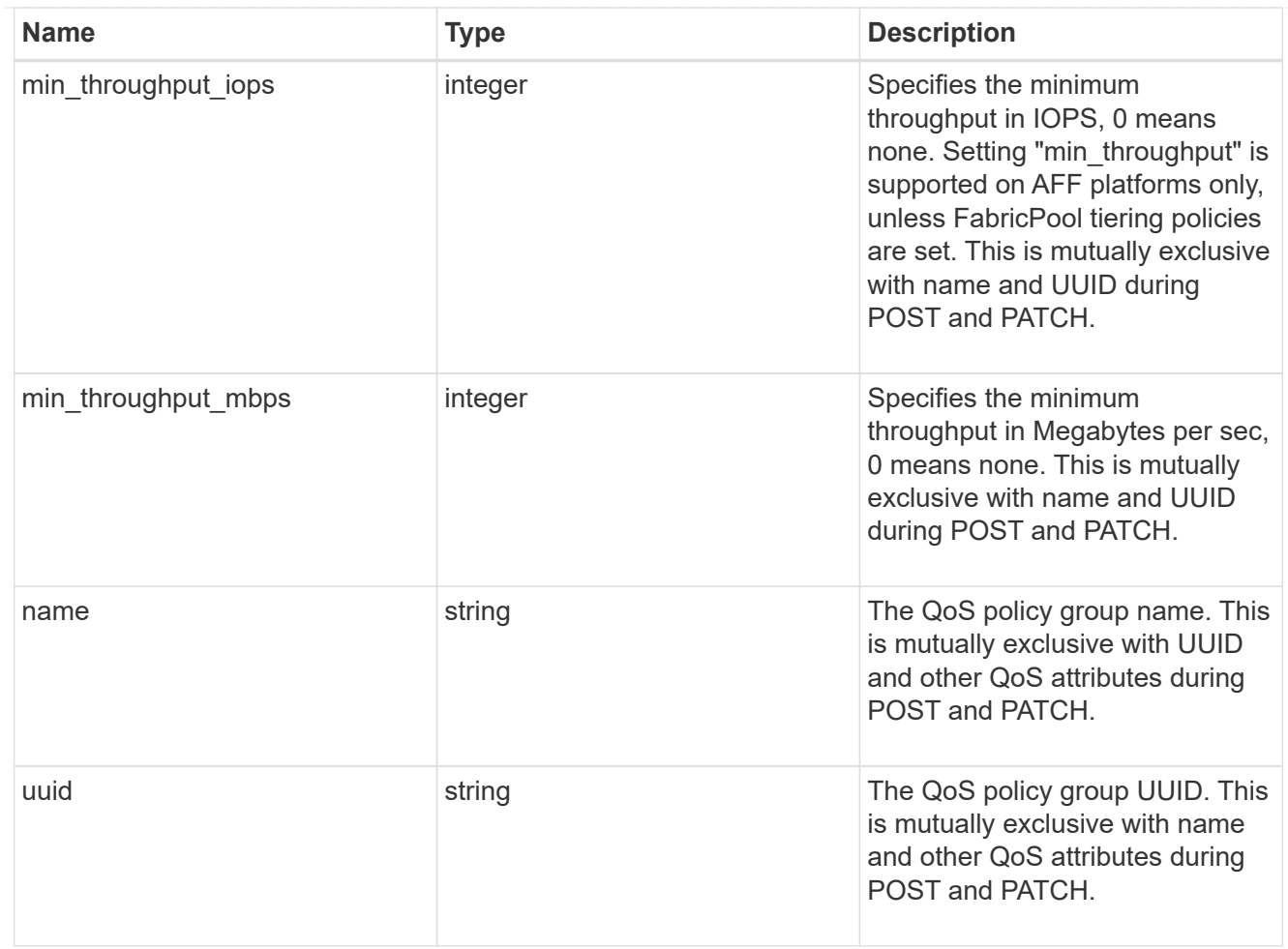

## ip\_info

## IP information

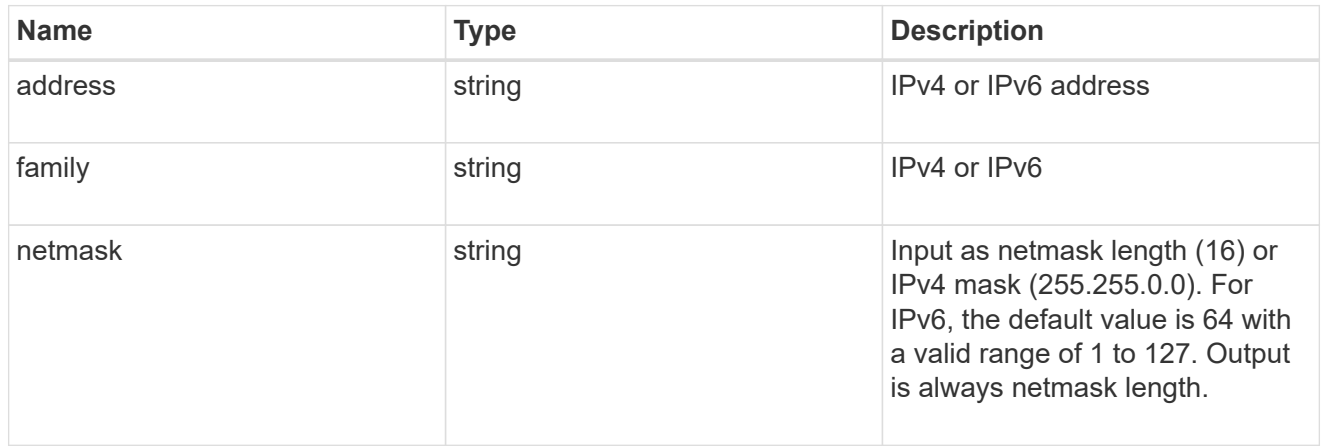

#### network\_route\_for\_svm

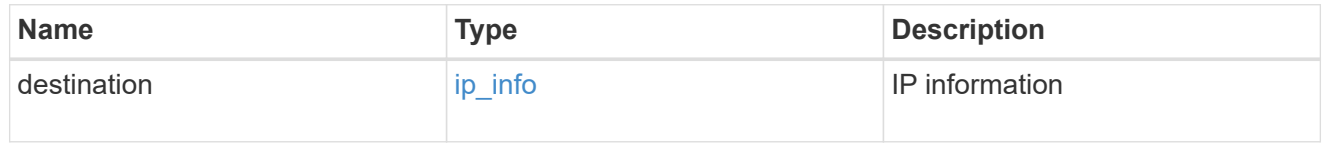

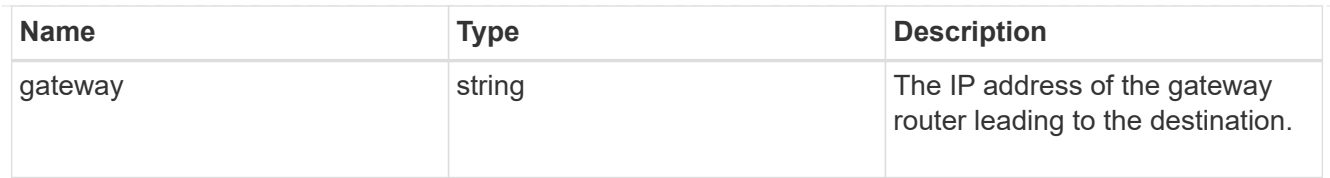

## certificate

Specifies the certificate that will be used for creating HTTPS connections to the S3 server.

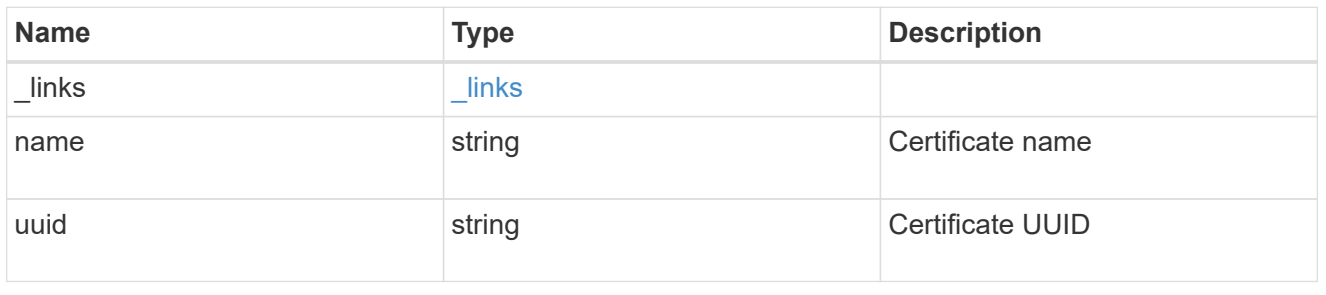

#### s3

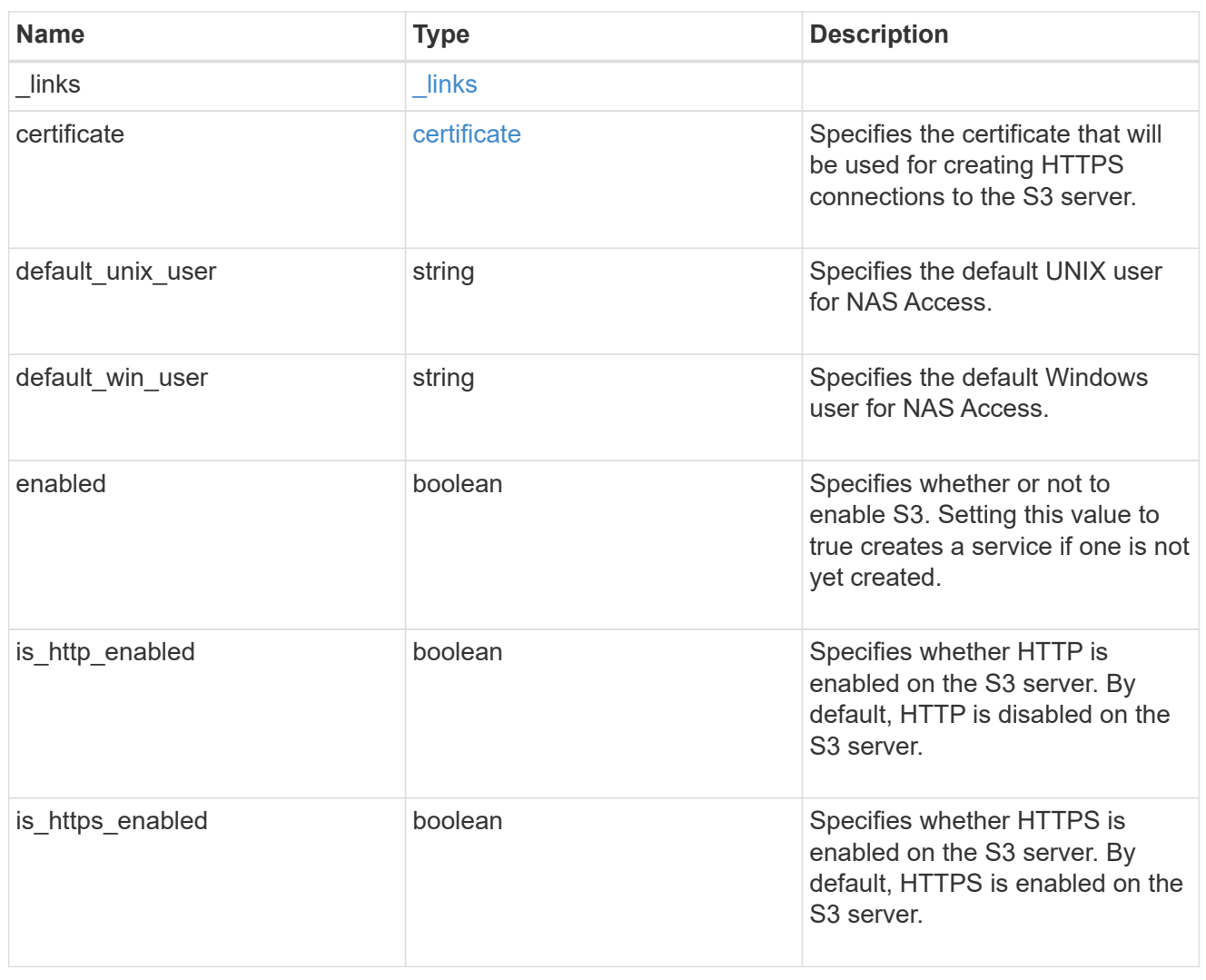

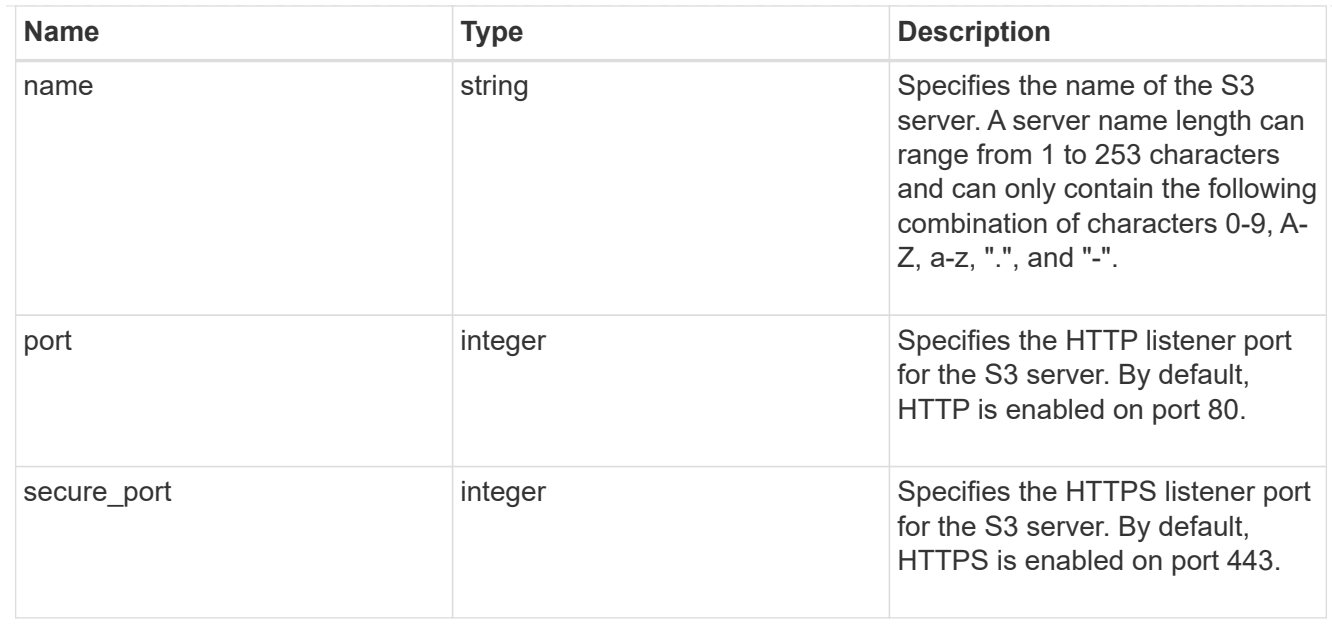

#### snapmirror

Specifies attributes for SVM DR protection.

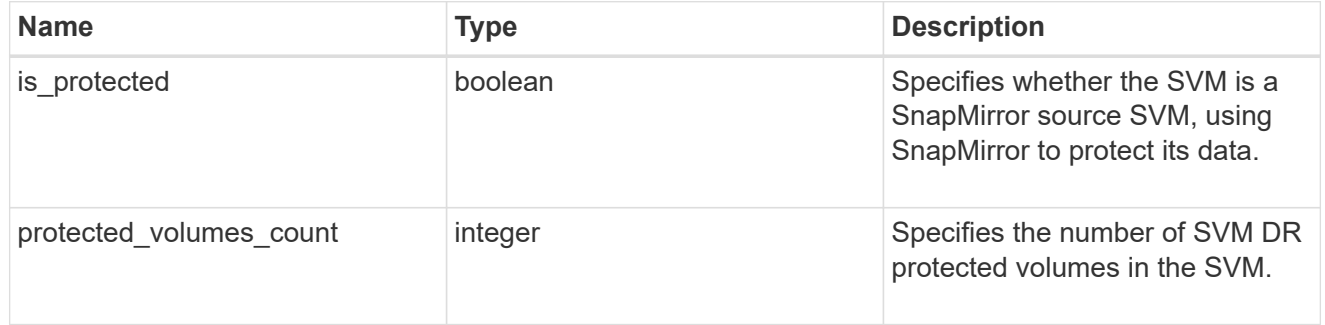

#### snapshot\_policy

This is a reference to the Snapshot copy policy.

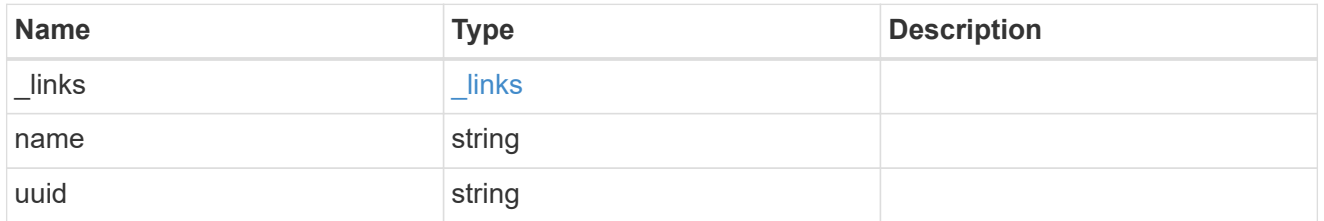

#### storage

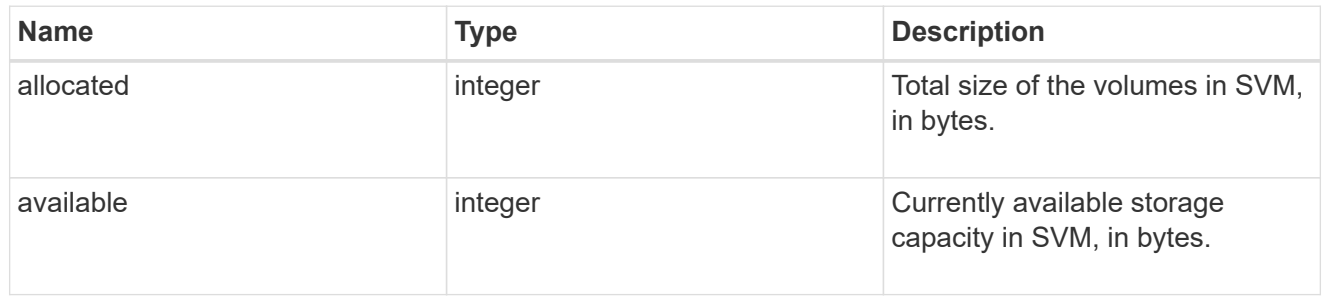

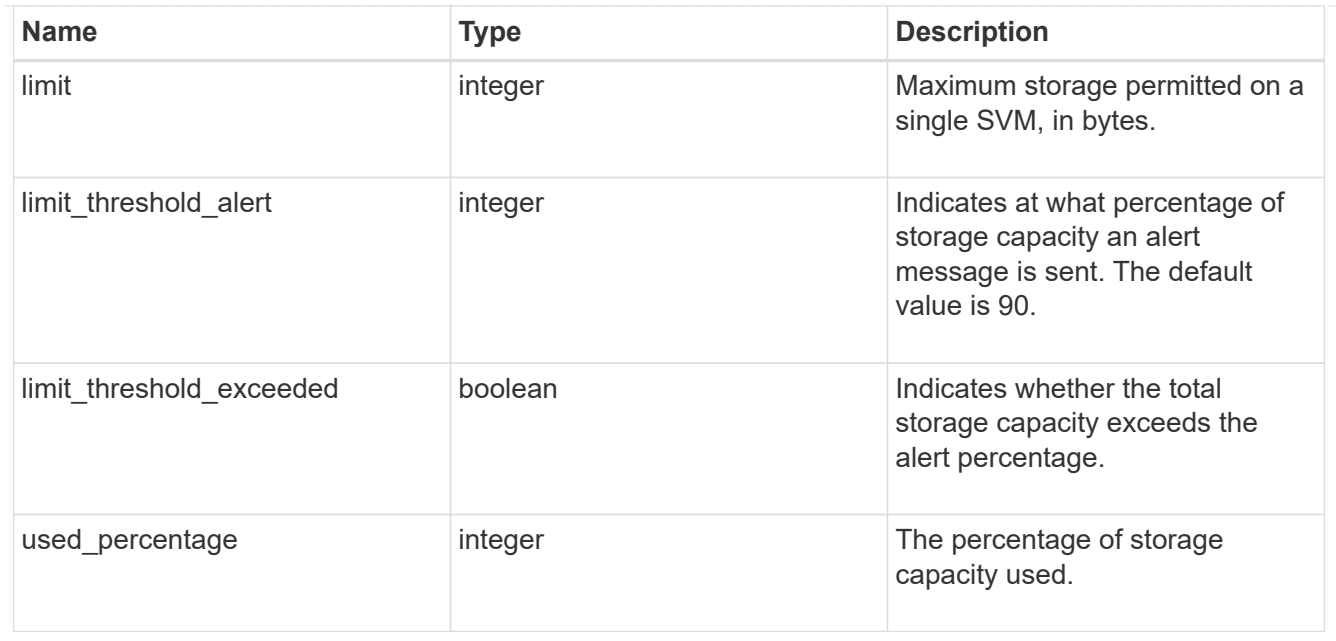

#### svm

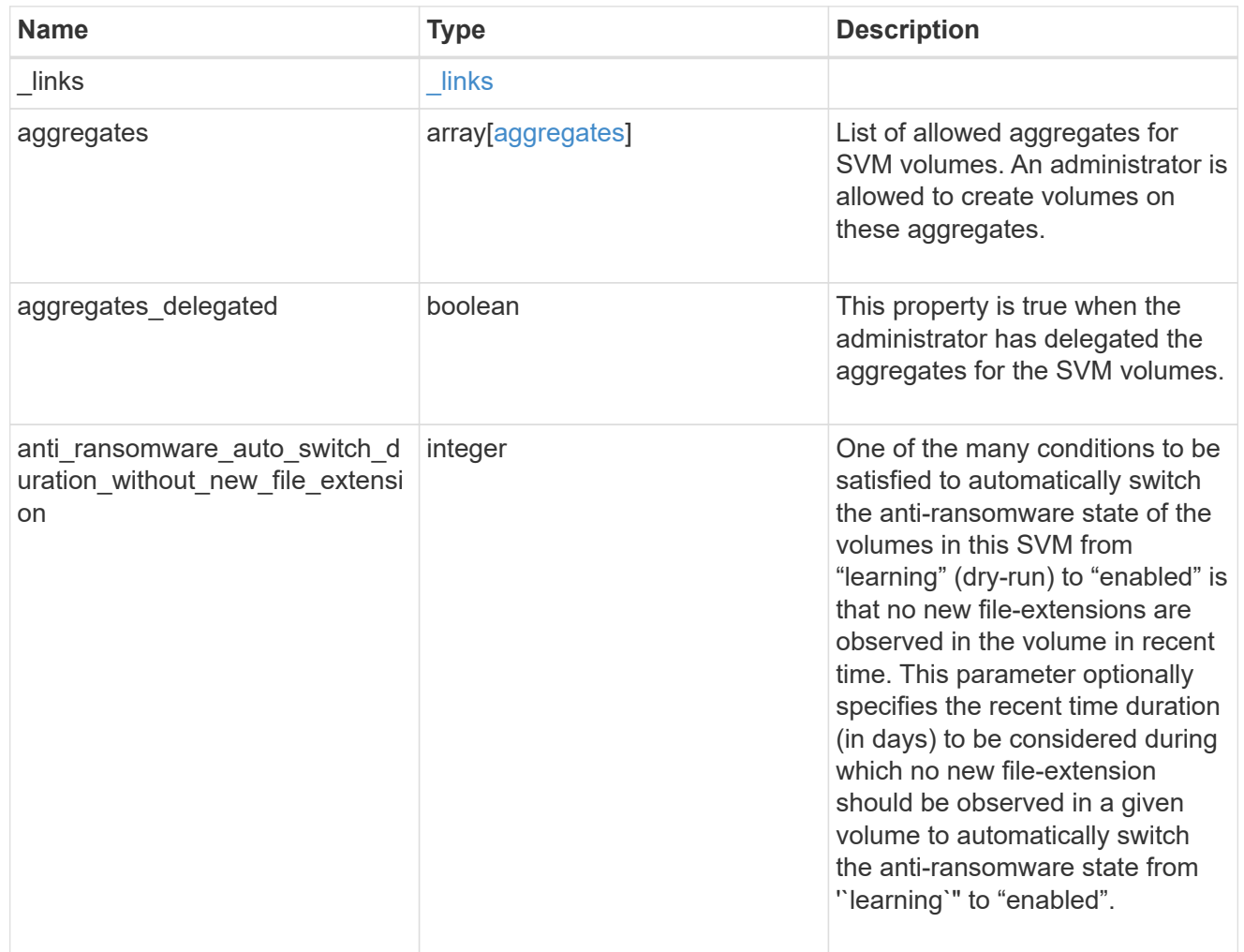

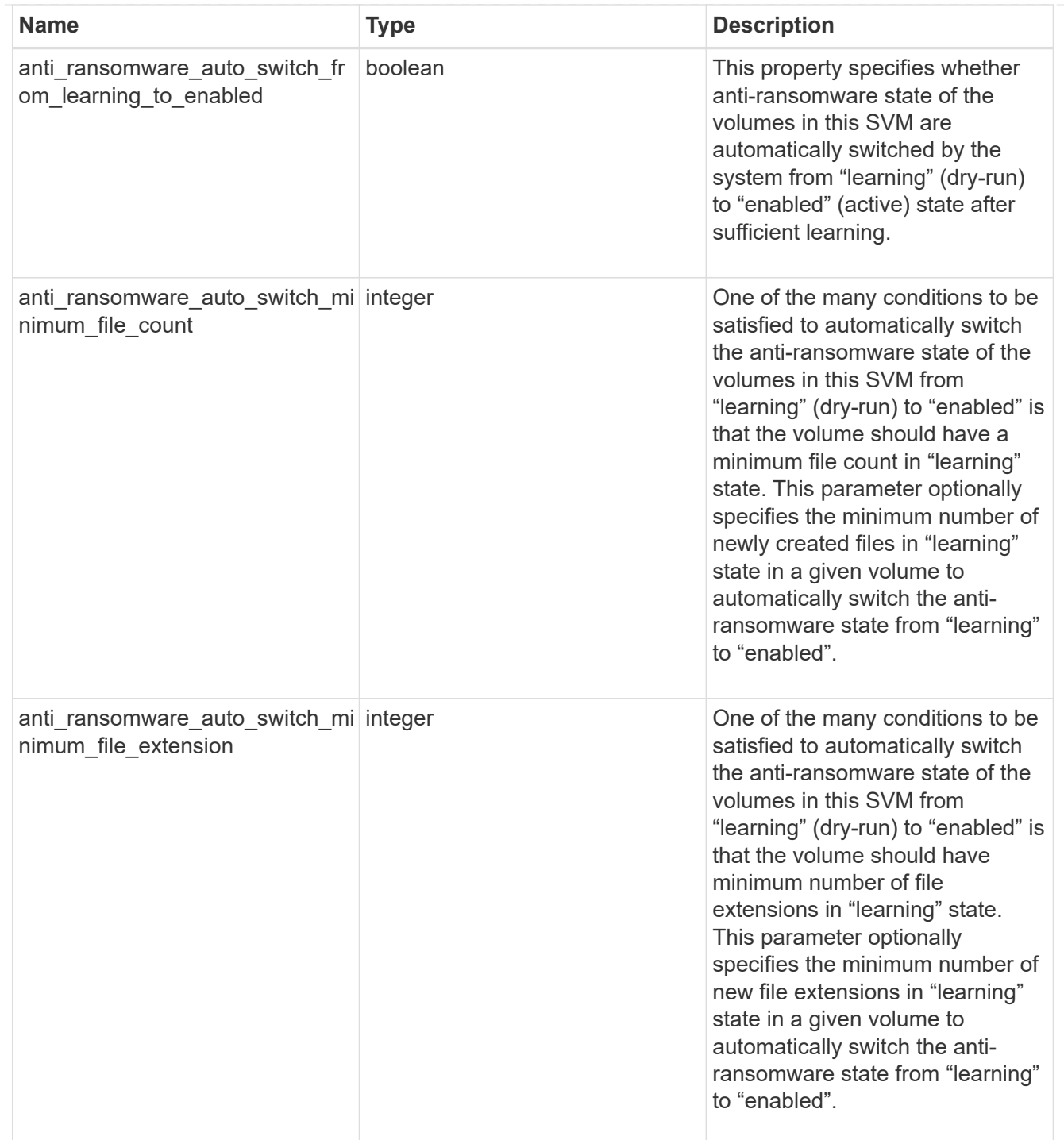

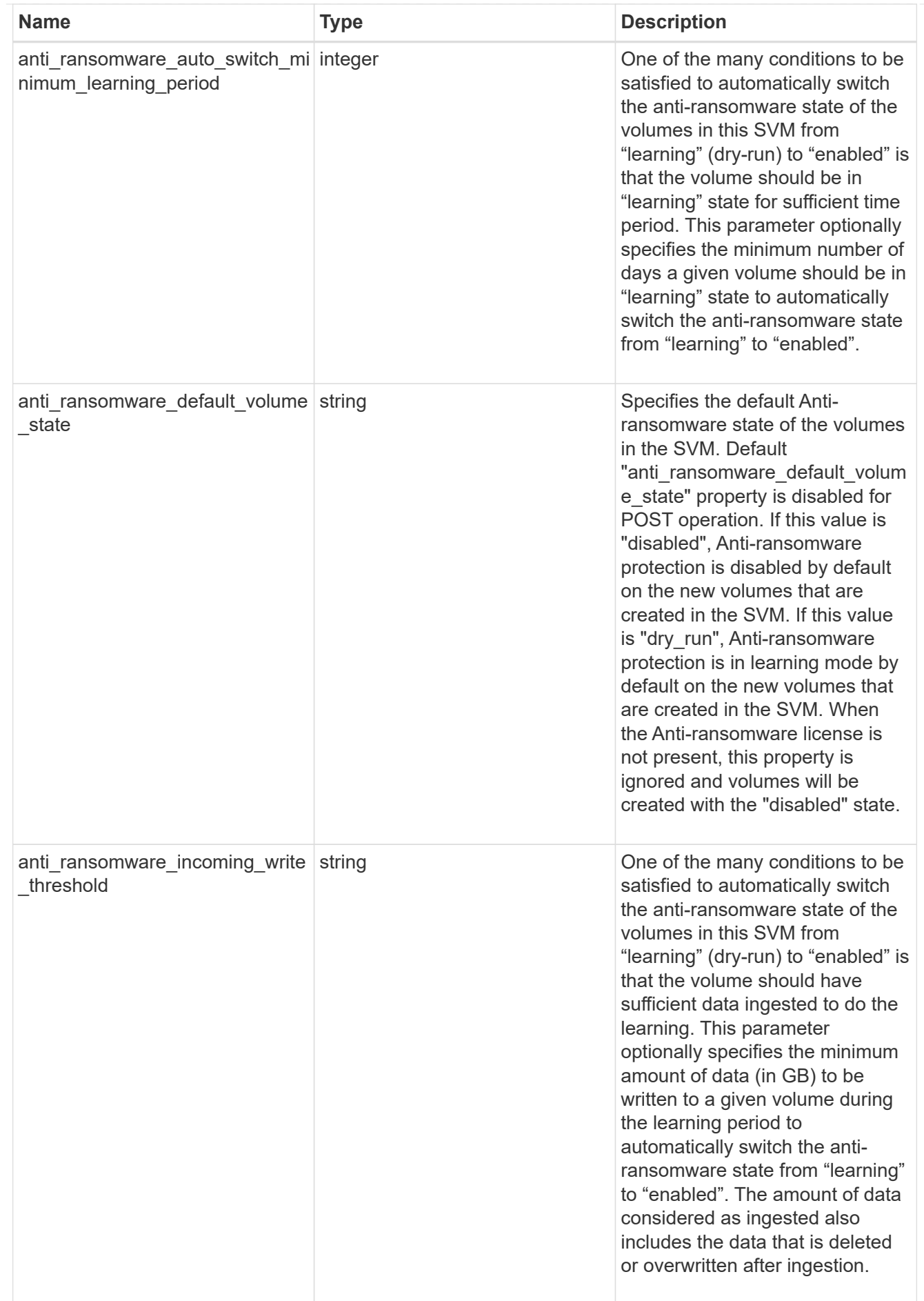
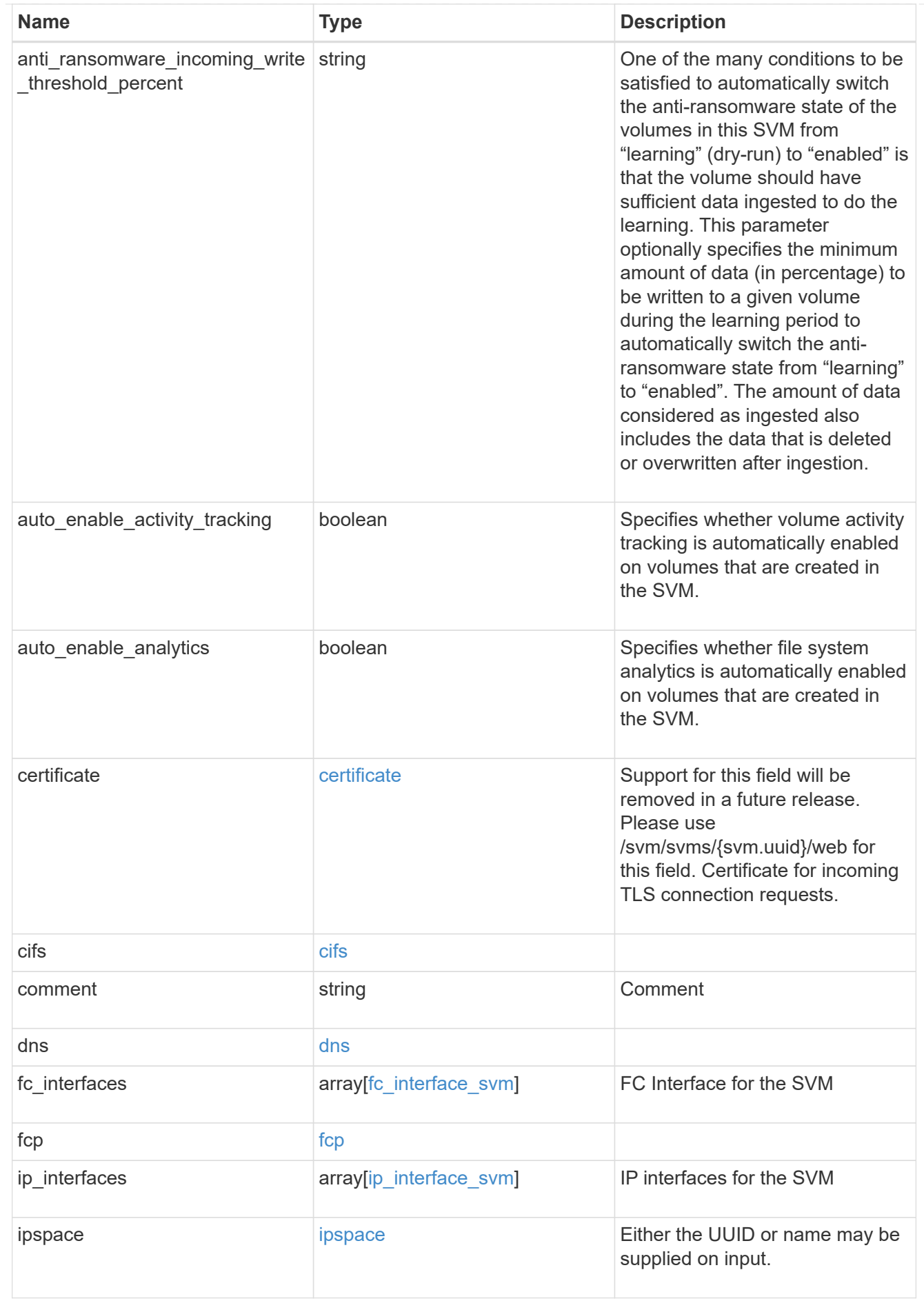

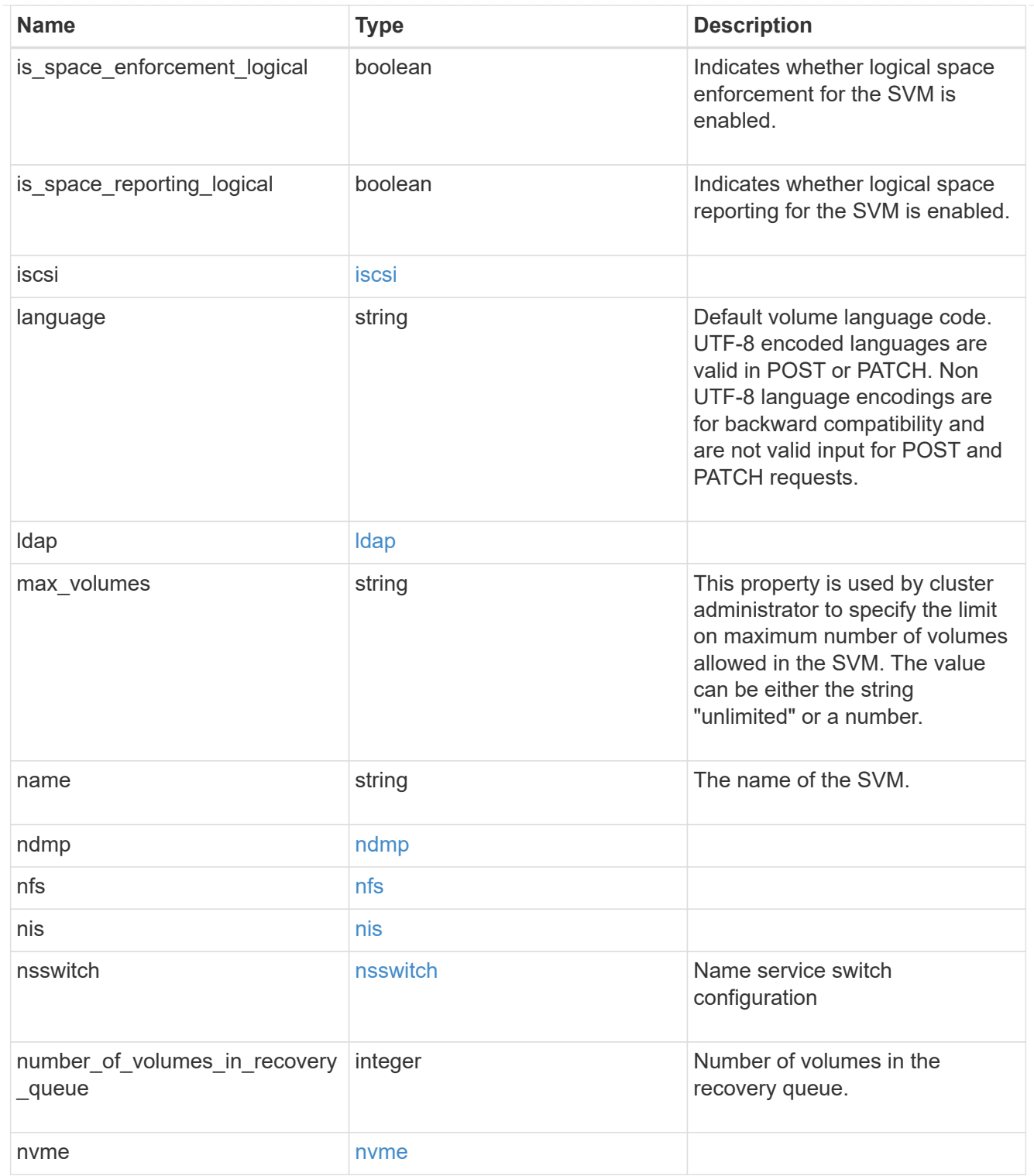

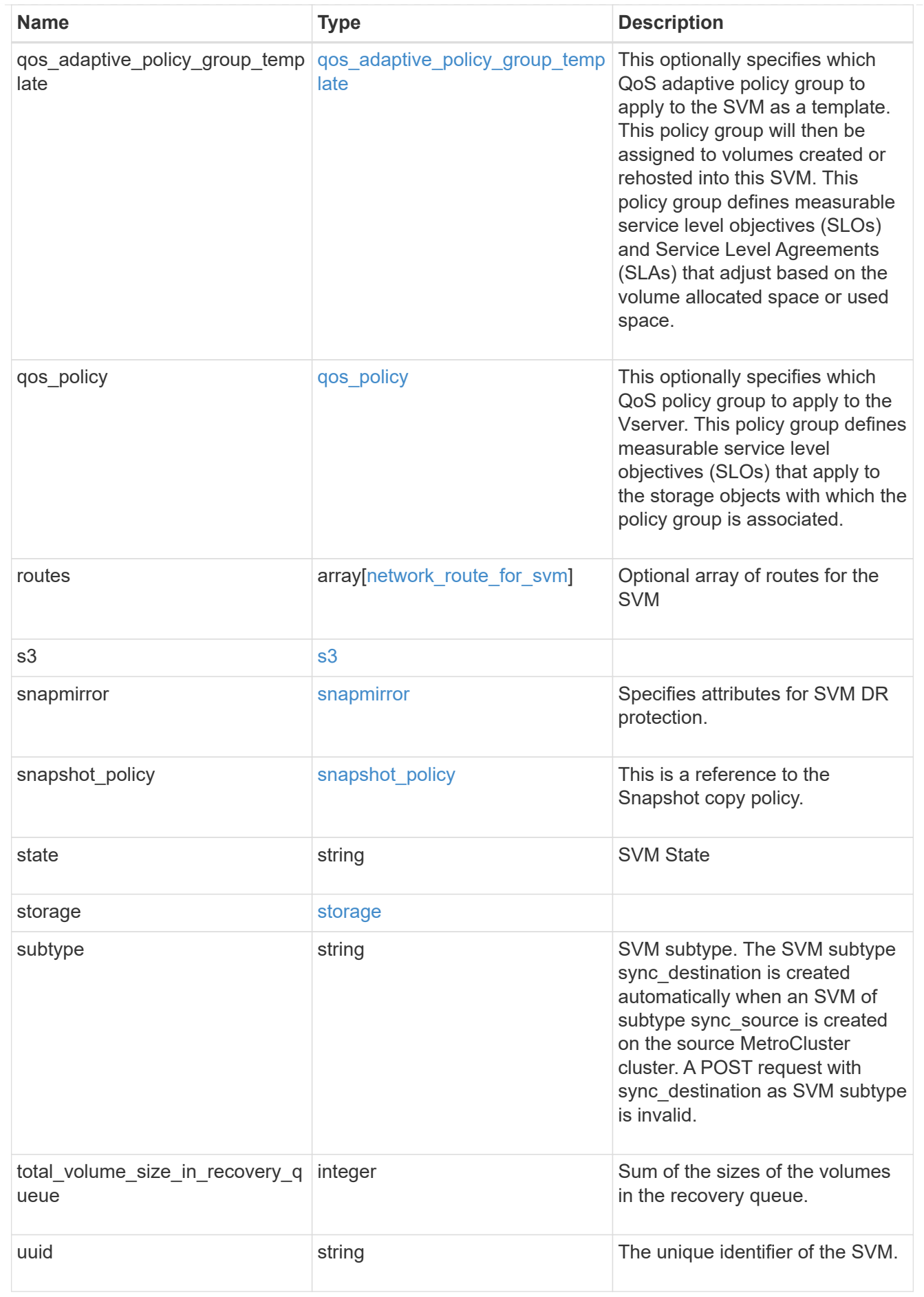

error\_arguments

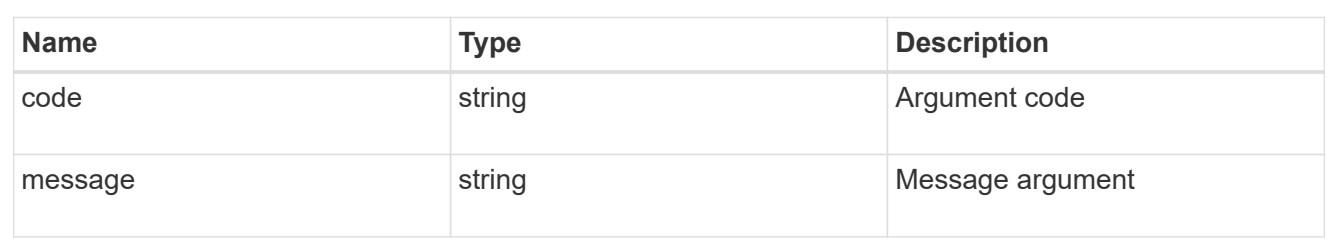

error

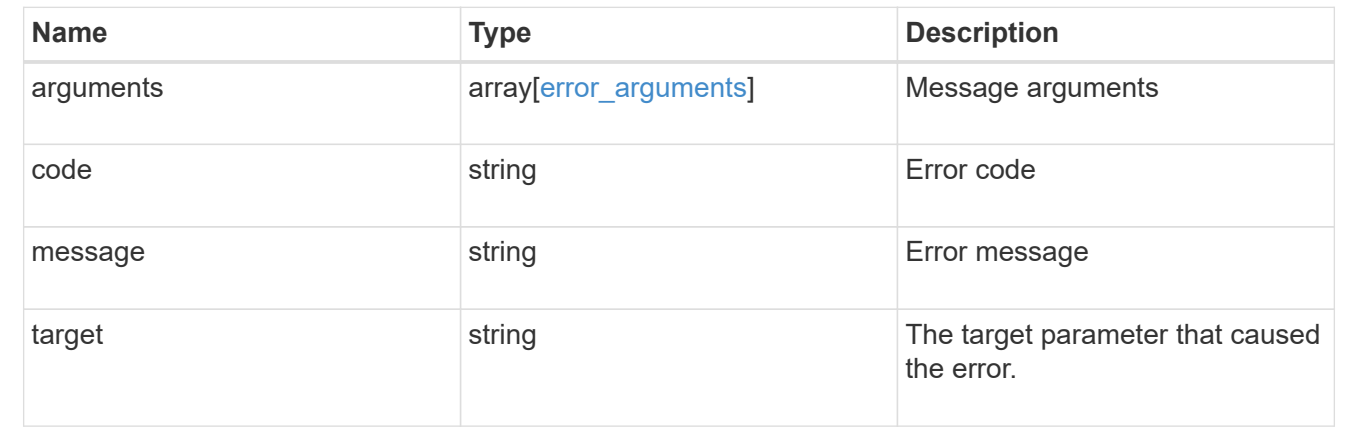

# **Create and provision an SVM**

#### POST /svm/svms

#### **Introduced In:** 9.6

Creates and provisions an SVM. If no IPspace is provided, then the SVM is created on the Default IPspace.

- The number of parallel SVMs that can be created must not be greater than five.
- If a sixth SVM POST request is issued, the following error message is generated: "Maximum allowed SVM jobs exceeded. Wait for the existing SVM jobs to complete and try again."

# **Required properties**

• name - Name of the SVM to be created.

## **Recommended optional properties**

- ipspace.name or ipspace.uuid IPspace of the SVM
- is space reporting logical Logical Space Reporting parameter of the SVM
- is space enforcement logical Logical Space Enforcement parameter of the SVM
- ip interfaces If provided, the following fields are required:
- ip interfaces.name Name of the interface
- \* ip interfaces.ip.address IP address
- ip interfaces.ip.netmask Netmask length or IP address
- \* ip interfaces.location.broadcast domain.uuid or ip interfaces.location.broadcast domain.name - Broadcast domain name or UUID belonging to the same IPspace of the SVM.
- subnet.uuid or subnet.name Either name or UUID of the subnet to create.
- routes If provided, the following field is required:

◦ routes.gateway - Gateway IP address

- cifs If provided, interfaces, routes and DNS must be provided. The following fields are also required:
	- cifs.name Name of the CIFS server to be created for the SVM.
	- ° cifs.ad domain.fqdn Fully qualified domain name
	- cifs.ad\_domain.user Administrator username
	- cifs.ad\_domain.password User password
- ldap If provided, the following fields are required:
	- ldap.servers or ldap.ad\_domain LDAP server list or Active Directory domain
	- ldap.bind\_dn Bind DN
	- ldap.base\_dn Base DN
- nis If provided, the following fields are required:
	- nis.servers NIS servers
	- nis.domain NIS domain
- dns If provided, the following fields are required:
	- dns.servers Name servers
	- dns.domains Domains
- fc interfaces If provided, the following fields are required:
	- fc\_interfaces.name Fibre Channel interface name
	- fc\_interfaces.data\_protocol Fibre Channel interface data protocol
	- fc\_interfaces.location.port.uuid or fc\_interfaces.location.port.name and fc\_interfaces.location.port.node.name - Either port UUID or port name and node name together must be provided.
- s3 If provided, the following field should also be specified:
	- <code>s3.name</code> Name of the S3 server. If <code>s3.name' is not specified while  $<$ /code>s3.enabled` is set to 'true', the S3 server will be created with the default name '<svm.name>\_S3Server'.</svm.name>
- auto enable analytics Auto-enable file system analytics on new volumes created in the SVM.
- auto enable activity tracking Auto-enable volume activity-tracking on new volumes created in the SVM.
- storage limit Maximum storage permitted on a single SVM.

• storage limit threshold alert - At what percentage of storage capacity, alert message needs to be sent.

# **Default property values**

If not specified in POST, the following default property values are assigned:

- language *C.UTF-8*
- ipspace.name *Default*
- snapshot\_policy.name *Default*
- subtype *Default* ( *sync-source* if MetroCluster configuration )
- anti\_ransomware\_default\_volume\_state *disabled*

#### **Related ONTAP commands**

- vserver create
- vserver add-aggregates
- network interface create
- network route create
- vserver services name-service dns create
- vserver nfs create
- vserver services name-service ldap client create
- vserver cifs create
- vserver services name-service nis-domain create
- vserver iscsi create
- vserver nvme create
- vserver fcp create
- vserver services name-service ns-switch create
- vserver object-store-server create
- vserver add-protocols
- vserver remove-protocols

### **Examples**

1. Creates an SVM with default "snapshot\_policy"

```
  POST "/api/svm/svms" '{"name":"testVs",
"snapshot_policy":{"name":"default"}}'
```
1. Creates an SVM and configures NFS, ISCSI and FCP

```
  POST "/api/svm/svms" '{"name":"testVs", "nfs":{"enabled":"true"},
"fcp":{"enabled":"true"}, "iscsi":{"enabled":"true"}}'
```
1. Creates an SVM and configures NVMe

```
  POST "/api/svm/svms" '{"name":"testVs", "nvme":{"enabled":"true"}}'
```
1. Creates an SVM and configures LDAP

```
  POST "/api/svm/svms" '{"name":"testVs",
"snapshot_policy":{"name":"default"},
"ldap":{"servers":["10.140.101.1","10.140.101.2"], "ad_domain":"abc.com",
"base_dn":"dc=netapp,dc=com", "bind_dn":"dc=netapp,dc=com"}}'
```
1. Creates an SVM and configures NIS

```
  POST "/api/svm/svms" '{"name":"testVs",
"snapshot_policy":{"name":"default"}, "nis":{"enabled":"true",
"domain":"def.com","servers":["10.224.223.130", "10.224.223.131"]}}'
```
1. Creates an SVM and configures DNS

```
  POST "/api/svm/svms" '{"name":"testVs",
"snapshot policy": { "name": "default" },
"dns":{"domains":["abc.com","def.com"], "servers":["10.224.223.130",
"10.224.223.131"]}}'
```
1. Creates an SVM and configures a LIF

```
  POST "/api/svm/svms" '{"name":"testVs", "ip_interfaces":
[{"name":"lif1", "ip":{"address":"10.10.10.7", "netmask":
"255.255.255.0", "location": {"broadcast_domain": {"name":"bd1"},
"home node":{"name":"node1"}}, "service policy": "default-management"}]}'
```
1. Creates an SVM and configures a LIF with IPV6 address

```
  POST "/api/svm/svms" '{"name":"testVs", "ip_interfaces":
[{"name":"lif2", "ip":{"address":"fd22:8b1e:b255:202:2a0:98ff:fe01:7d5b",
"netmask":"24"}, "location":{"broadcast_domain":{"name":"bd1"},
"home_node":{"name":"node1"}}, "service_policy": "default-management"}]}'
```
1. Creates an SVM and configures CIFS

```
  POST "/api/svm/svms" '{"name":"testVs", "cifs":{"name":"CIFDOC",
"ad domain": {"fqdn":"abc.def.com", "organizational unit":"CN=Computers",
"user":"cif admin", "password":"abc123"}},
"ip_interfaces":[{"name":"lif1", "ip":{"address":"10.10.10.7", "netmask":
"255.255.255.0", "location": {"broadcast_domain": {"name":"bd1"},
"home node":{"name":"node1"}}, "service policy": "default-
management"}],"routes": [{"destination": {"address": "0.0.0.0", "netmask":
"0"}, "gateway": "10.10.10.7"}], "dns":{"domains":["abc.def.com",
"def.com"], "servers":["10.224.223.130", "10.224.223.131"]}}'
```
1. Creates an SVM and configures an S3 server

```
  POST "/api/svm/svms" '{"name":"svm5", "s3":{"name":"s3-server-1",
"enabled":true}}'
```
1. Creates an SVM and disallows NVMe service for the SVM

POST "/api/svm/svms" '{"name":"testVs", "nvme":{"allowed":"false"}}'

1. Creates an SVM, allows and configures the NFS service for the SVM

```
  POST "/api/svm/svms" '{"name":"testVs", "nfs":{"allowed":"true",
"enabled":true}}'
```
1. Create an SVM and set the max volume limit for the SVM

POST "/api/svm/svms/" '{"name":"testVs", "max\_volumes":"200"}'

1. Creates an SVM and disallows the NDMP service for the SVM.

```
POST "/api/svm/svms" '{"name":"testVs", "ndmp":{"allowed":"false"}}'
```
1. Creates an SVM and specifies whether file system analytics is enabled on all newly created volumes in the

```
SVM.
```
POST "/api/svm/svms" '{"name":"testVs", "auto\_enable\_analytics":true}}'

1. Creates an SVM and specifies whether volume activity tracking is enabled on all newly created volumes in the SVM.

```
  POST "/api/svm/svms" '{"name":"testVs",
"auto enable activity tracking":true}}'
```
1. Creates an SVM and specifies whether file system analytics is enabled on all newly created volumes in the SVM.

POST "/api/svm/svms" '{"name":"testVs", "auto\_enable\_analytics":true}}'

1. Creates an SVM and specifies the maximum storage limit for a single SVM.

POST "/api/svm/svms" '{"name":"testVs", "storage\_limit":"4GB"}'

1. Creates an SVM and specifies at what percentage of storage capacity an alert message is sent. Default value is 90.

```
  POST "/api/svm/svms" '{"name":"testVs", "storage_limit":"20GB",
"storage_limit_threshold_alert":"95"}'
```
#### **Learn more**

• [DOC /svm/svms](https://docs.netapp.com/us-en/ontap-restapi-9131/{relative_path}svm_svms_endpoint_overview.html)

#### **Parameters**

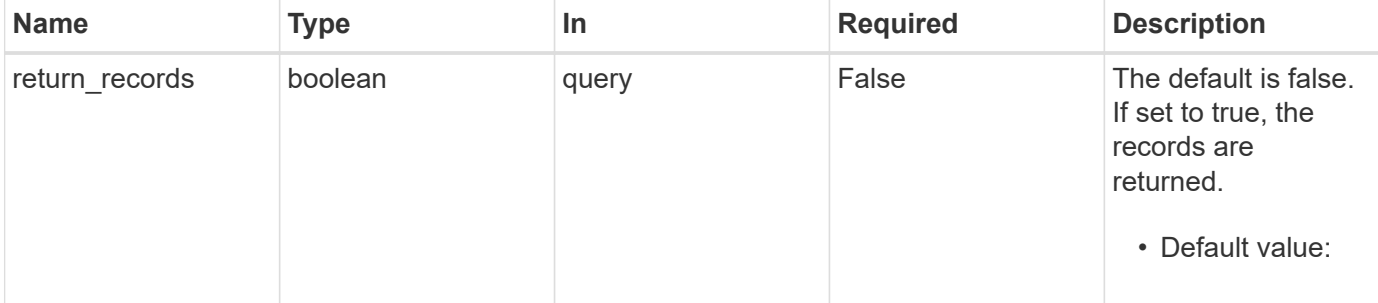

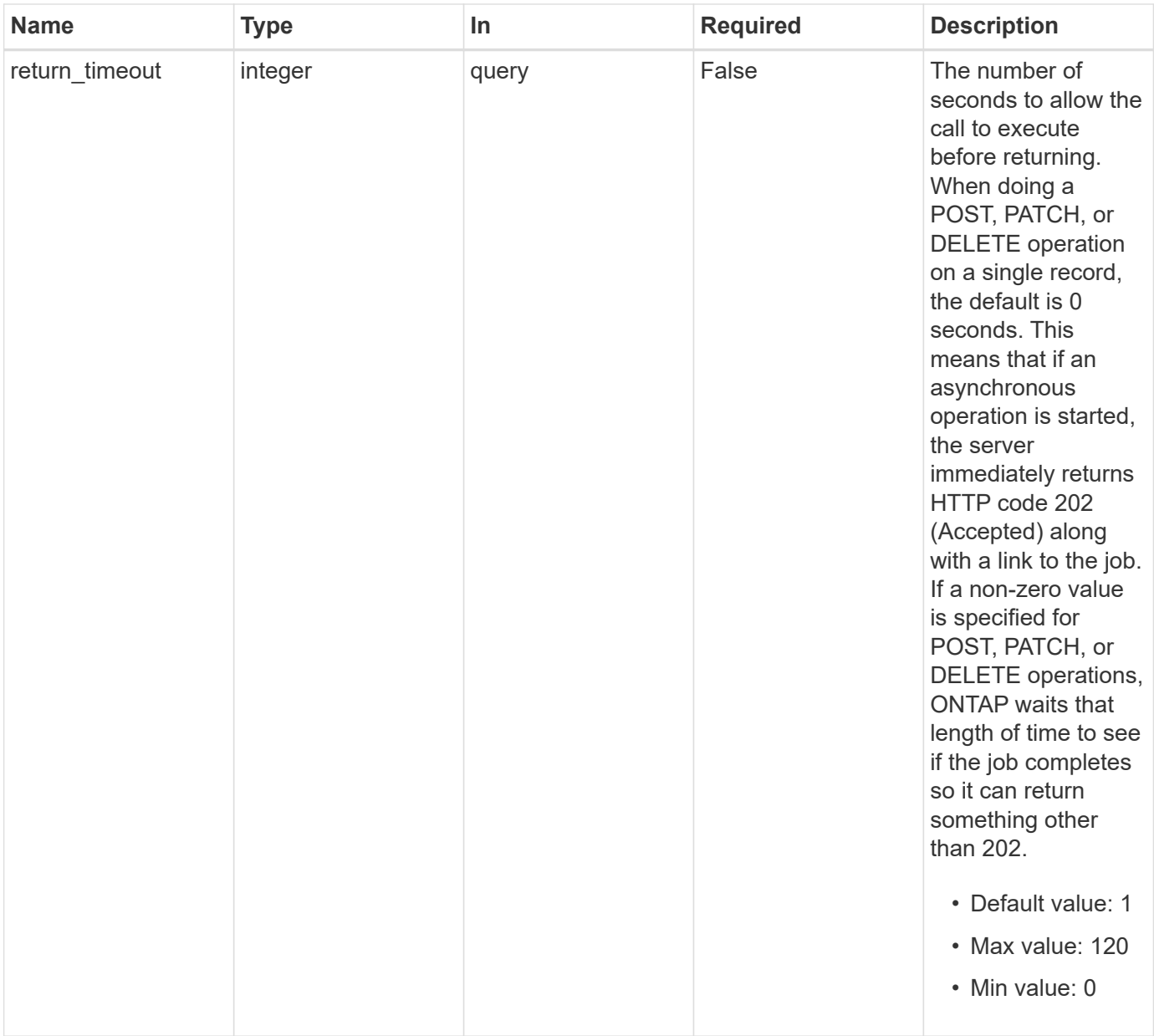

# **Request Body**

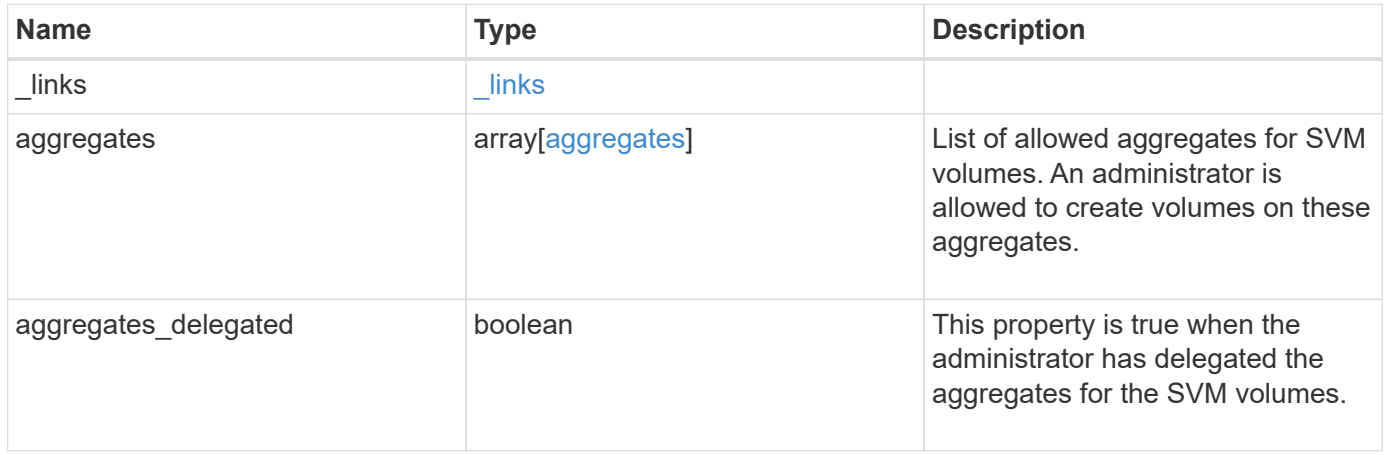

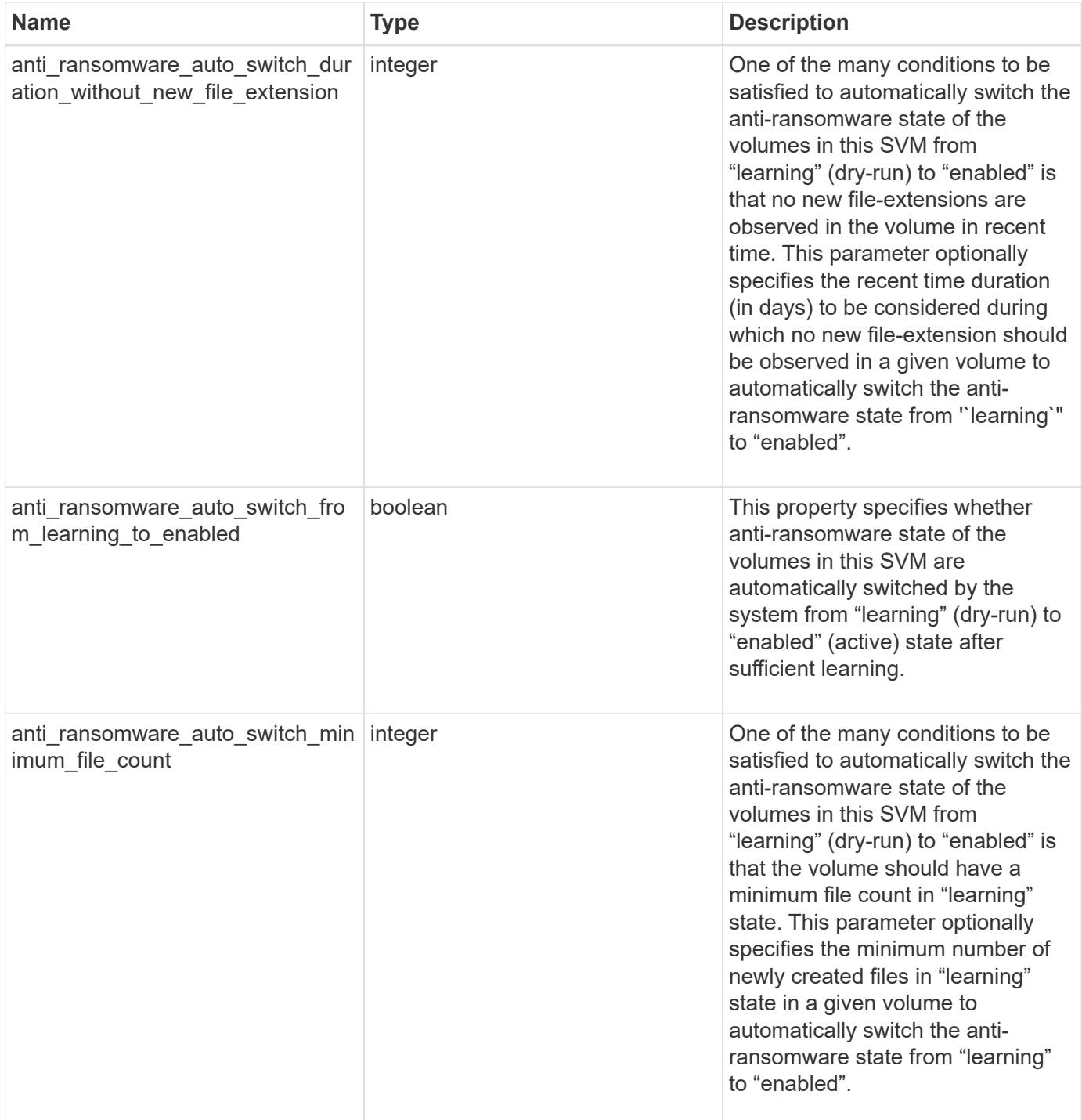

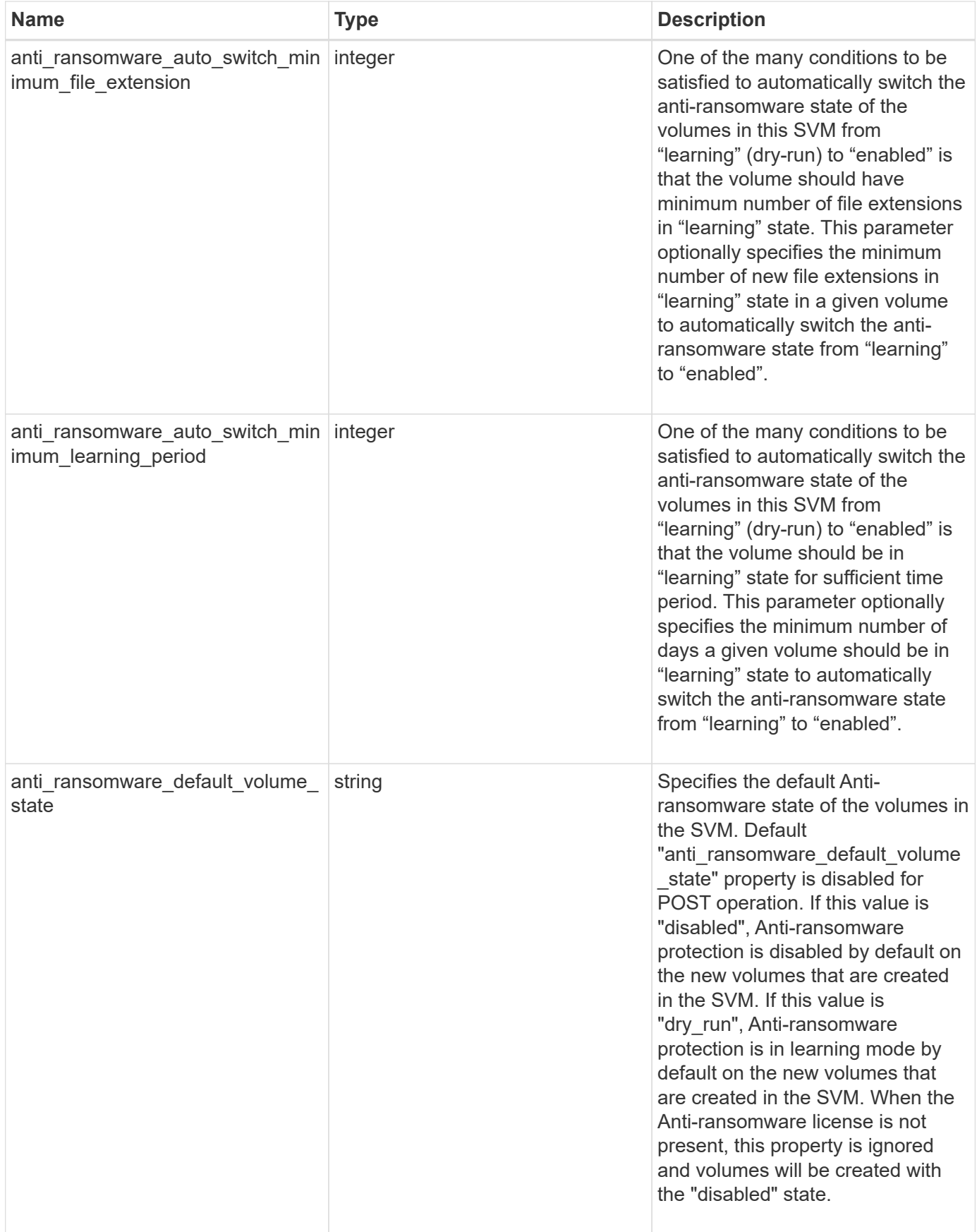

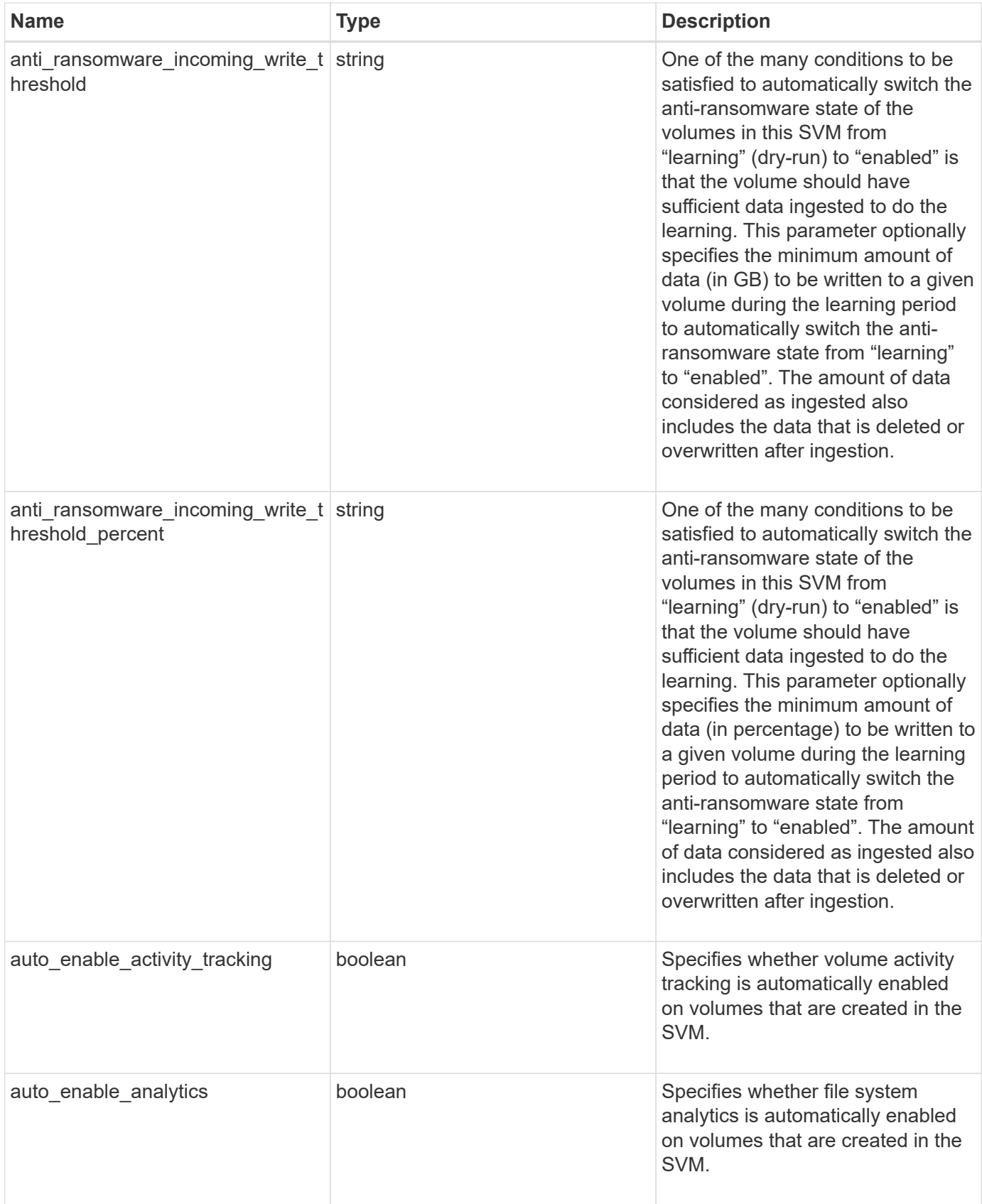

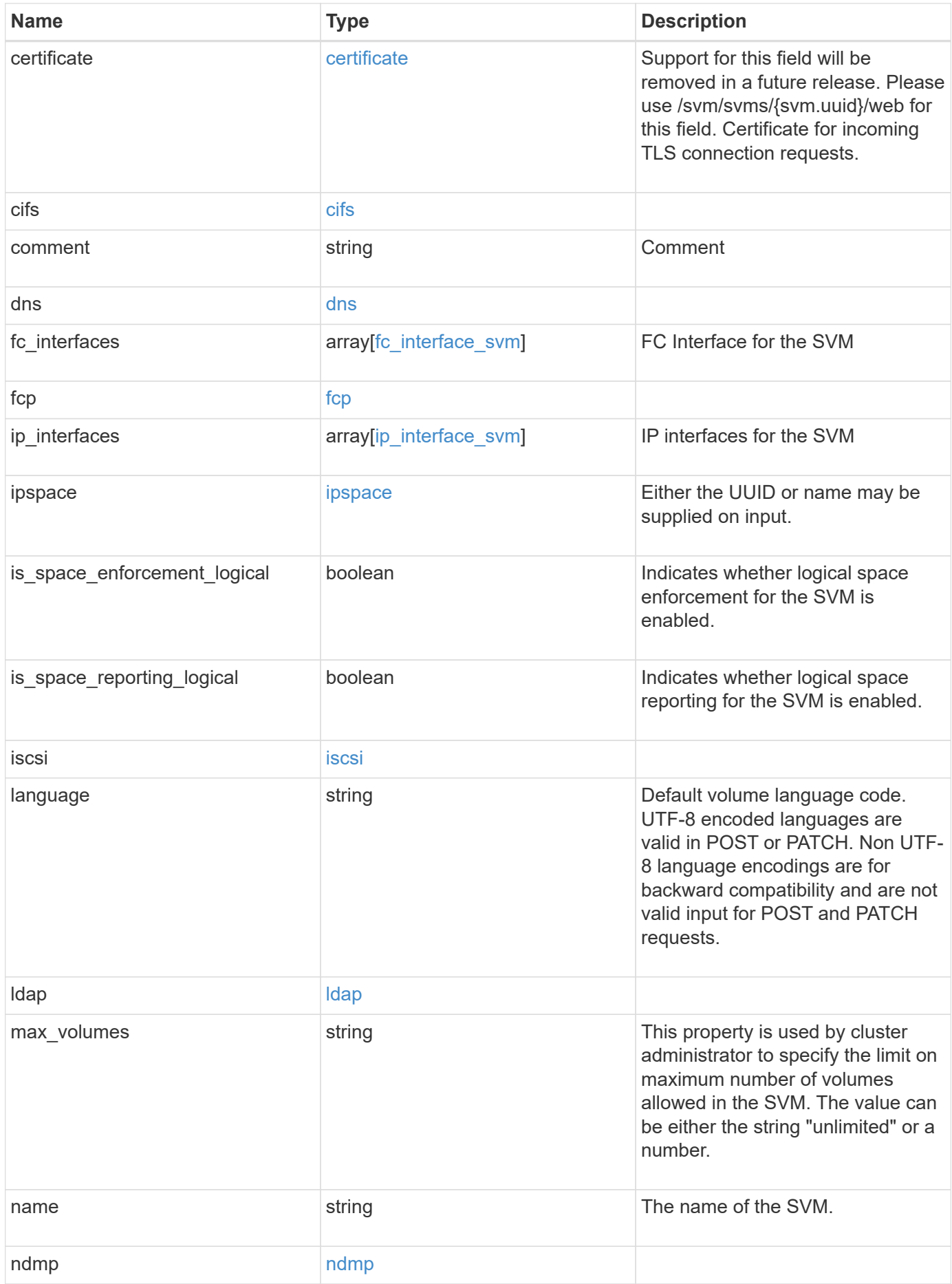

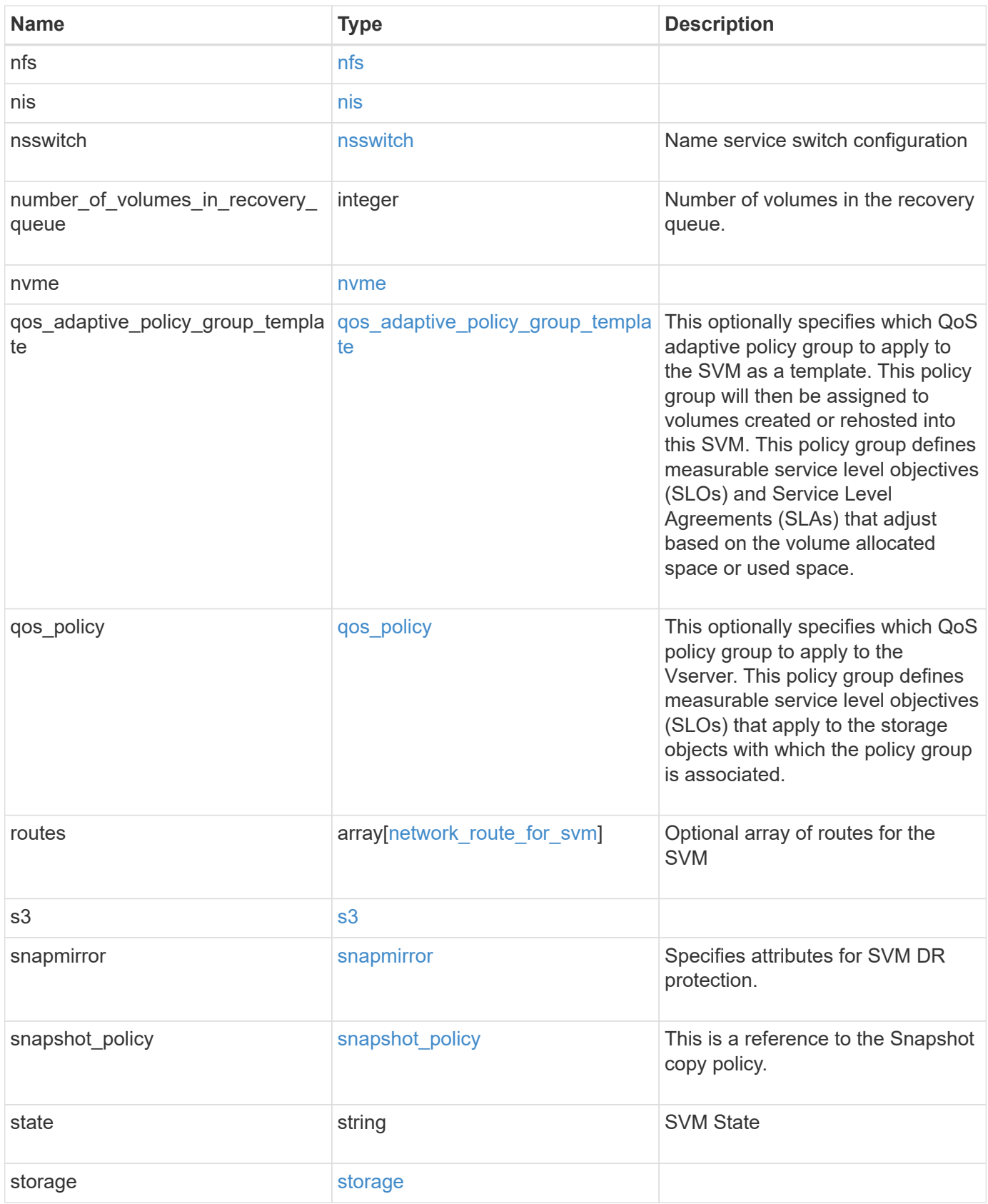

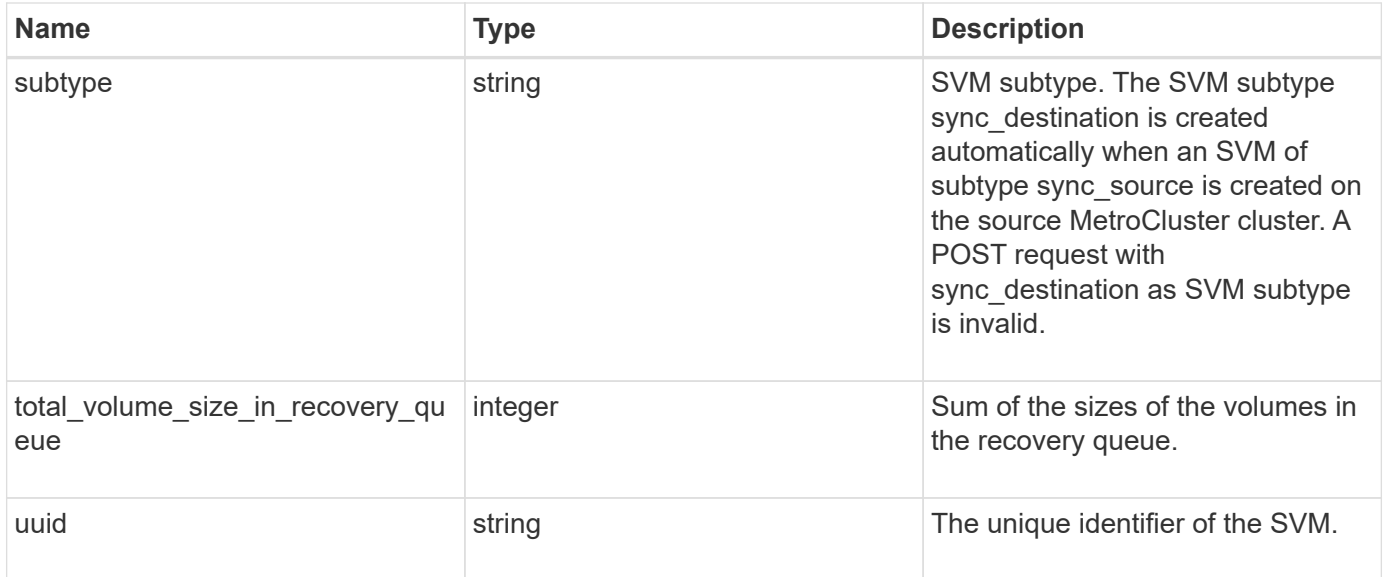

**Example request**

```
{
   "_links": {
      "self": {
       "href": "/api/resourcelink"
     }
   },
   "aggregates": {
     "_links": {
       "self": {
         "href": "/api/resourcelink"
       }
      },
      "available_size": 10156560384,
    "name": "aggr1",
    "snaplock type": "non snaplock",
      "state": "online",
      "type": "hdd",
     "uuid": "1cd8a442-86d1-11e0-ae1c-123478563412"
   },
 "anti ransomware default volume state": "disabled",
   "certificate": {
     "_links": {
        "self": {
         "href": "/api/resourcelink"
       }
      },
    "name": "cert1",
      "uuid": "1cd8a442-86d1-11e0-ae1c-123478563412"
   },
   "cifs": {
     "_links": {
       "self": {
          "href": "/api/resourcelink"
       }
      },
    "ad domain": {
       "fqdn": "example.com"
      },
    "domain workgroup": "string",
     "name": "CIFS1"
    },
   "comment": "string",
   "dns": {
      "_links": {
```

```
  "self": {
        "href": "/api/resourcelink"
     }
    },
    "domains": [
     "example.com",
     "example2.example3.com"
  \frac{1}{2},
    "servers": [
     "10.224.65.20",
     "2001:db08:a0b:12f0::1"
    ]
  },
"fc_interfaces": {
    "_links": {
      "self": {
       "href": "/api/resourcelink"
     }
    },
  "data protocol": "fcp",
    "location": {
      "port": {
       " links": {
          "self": {
            "href": "/api/resourcelink"
          }
         },
         "name": "0a",
        "node": {
          "name": "node1"
        },
        "uuid": "1cd8a442-86d1-11e0-ae1c-123478563412"
      }
    },
  "name": "lif1",
    "uuid": "1cd8a442-86d1-11e0-ae1c-123478563412"
  },
  "fcp": {
    "_links": {
      "self": {
       "href": "/api/resourcelink"
     }
    }
  },
"ip_interfaces": {
   "_links": {
```

```
  "self": {
        "href": "/api/resourcelink"
      }
    },
    "ip": {
      "address": "10.10.10.7",
     "netmask": "24"
    },
    "location": {
      "broadcast_domain": {
        "_links": {
           "self": {
            "href": "/api/resourcelink"
          }
        },
        "name": "bd1",
        "uuid": "1cd8a442-86d1-11e0-ae1c-123478563412"
      },
    "home node": {
       " links": {
          "self": {
            "href": "/api/resourcelink"
          }
        },
        "name": "node1",
        "uuid": "1cd8a442-86d1-11e0-ae1c-123478563412"
      }
    },
  "name": "lif1",
  "service policy": "default-management",
    "services": {
    },
    "subnet": {
      "_links": {
       "self": {
          "href": "/api/resourcelink"
        }
      },
      "name": "subnet1",
      "uuid": "1cd8a442-86d1-11e0-ae1c-123478563412"
    },
    "uuid": "1cd8a442-86d1-11e0-ae1c-123478563412"
  },
  "ipspace": {
    "_links": {
      "self": {
```

```
  "href": "/api/resourcelink"
     }
    },
  "name": "exchange",
    "uuid": "1cd8a442-86d1-11e0-ae1c-123478563412"
  },
  "iscsi": {
   "_links": {
     "self": {
       "href": "/api/resourcelink"
     }
   }
  },
  "language": "c.utf_8",
  "ldap": {
   "servers": {
   }
  },
"name": "svm1",
  "nfs": {
   "_links": {
     "self": {
       "href": "/api/resourcelink"
     }
    }
  },
  "nis": {
   "_links": {
     "self": {
       "href": "/api/resourcelink"
     }
    },
   "servers": {
    }
  },
  "nsswitch": {
   "group": {
    },
    "hosts": {
    },
    "namemap": {
    },
    "netgroup": {
    },
    "passwd": {
    }
```

```
  },
"number of volumes in recovery queue": 0,
  "nvme": {
    "_links": {
      "self": {
        "href": "/api/resourcelink"
      }
    }
  },
"qos adaptive policy group template": {
    "_links": {
      "self": {
        "href": "/api/resourcelink"
     }
    },
  "max throughput iops": 10000,
  "max throughput mbps": 500,
  "min throughput iops": 2000,
  "min throughput mbps": 500,
    "name": "performance",
    "uuid": "1cd8a442-86d1-11e0-ae1c-123478563412"
  },
  "qos_policy": {
  " links": {
      "self": {
        "href": "/api/resourcelink"
      }
    },
  "max throughput iops": 10000,
  "max throughput mbps": 500,
    "min_throughput_iops": 2000,
  "min throughput mbps": 500,
    "name": "performance",
    "uuid": "1cd8a442-86d1-11e0-ae1c-123478563412"
  },
  "routes": {
    "destination": {
      "address": "10.10.10.7",
      "family": "ipv4",
     "netmask": "24"
    },
    "gateway": "10.1.1.1"
  },
  "s3": {
    "_links": {
      "self": {
```

```
  "href": "/api/resourcelink"
        }
      },
      "certificate": {
        "_links": {
          "self": {
            "href": "/api/resourcelink"
          }
        },
      "name": "cert1",
        "uuid": "1cd8a442-86d1-11e0-ae1c-123478563412"
      },
      "name": "s3-server-1"
    },
    "snapmirror": {
      "protected_volumes_count": 0
    },
  "snapshot policy": {
      "_links": {
        "self": {
          "href": "/api/resourcelink"
        }
      },
    "name": "default",
      "uuid": "1cd8a442-86d1-11e0-ae1c-123478563412"
    },
    "state": "running",
    "storage": {
     "allocated": 0,
      "available": 0,
      "used_percentage": 0
    },
    "subtype": "default",
  "total volume size in recovery queue": 0,
    "uuid": "02c9e252-41be-11e9-81d5-00a0986138f7"
}
```
## **Response**

Status: 202, Accepted

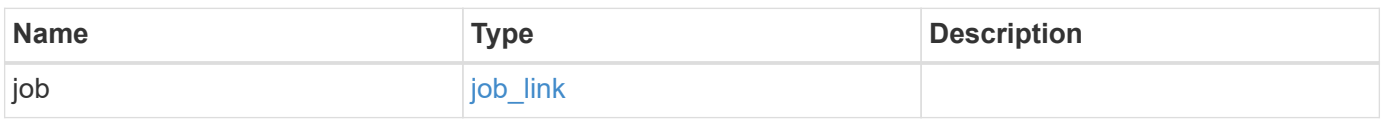

# **Example response**

```
{
   "job": {
     "_links": {
       "self": {
          "href": "/api/resourcelink"
       }
      },
      "uuid": "string"
   }
}
```
#### **Headers**

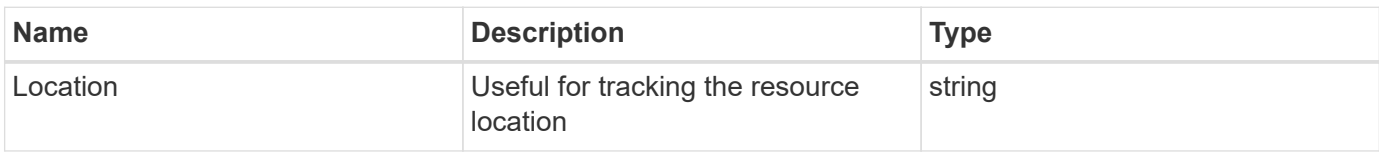

# **Error**

Status: Default

#### ONTAP Error Response Codes

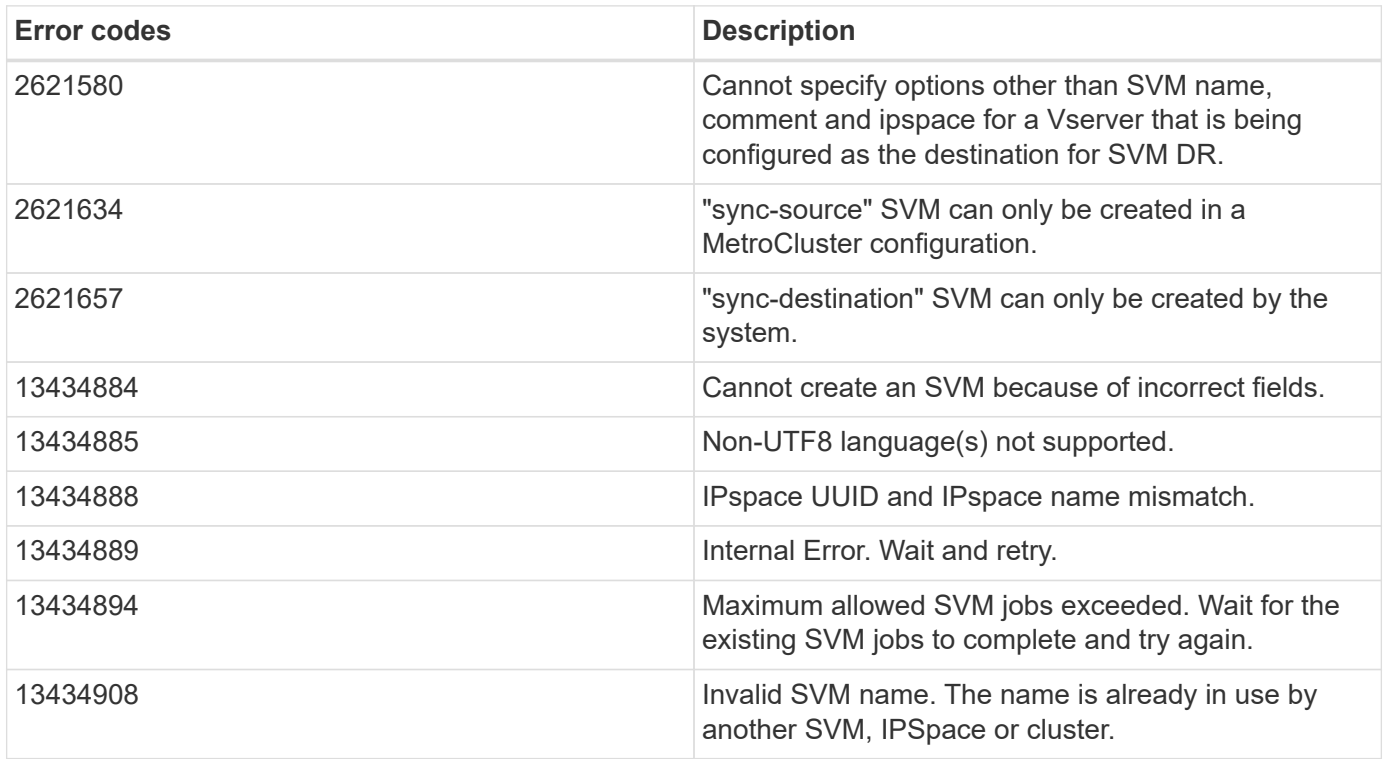

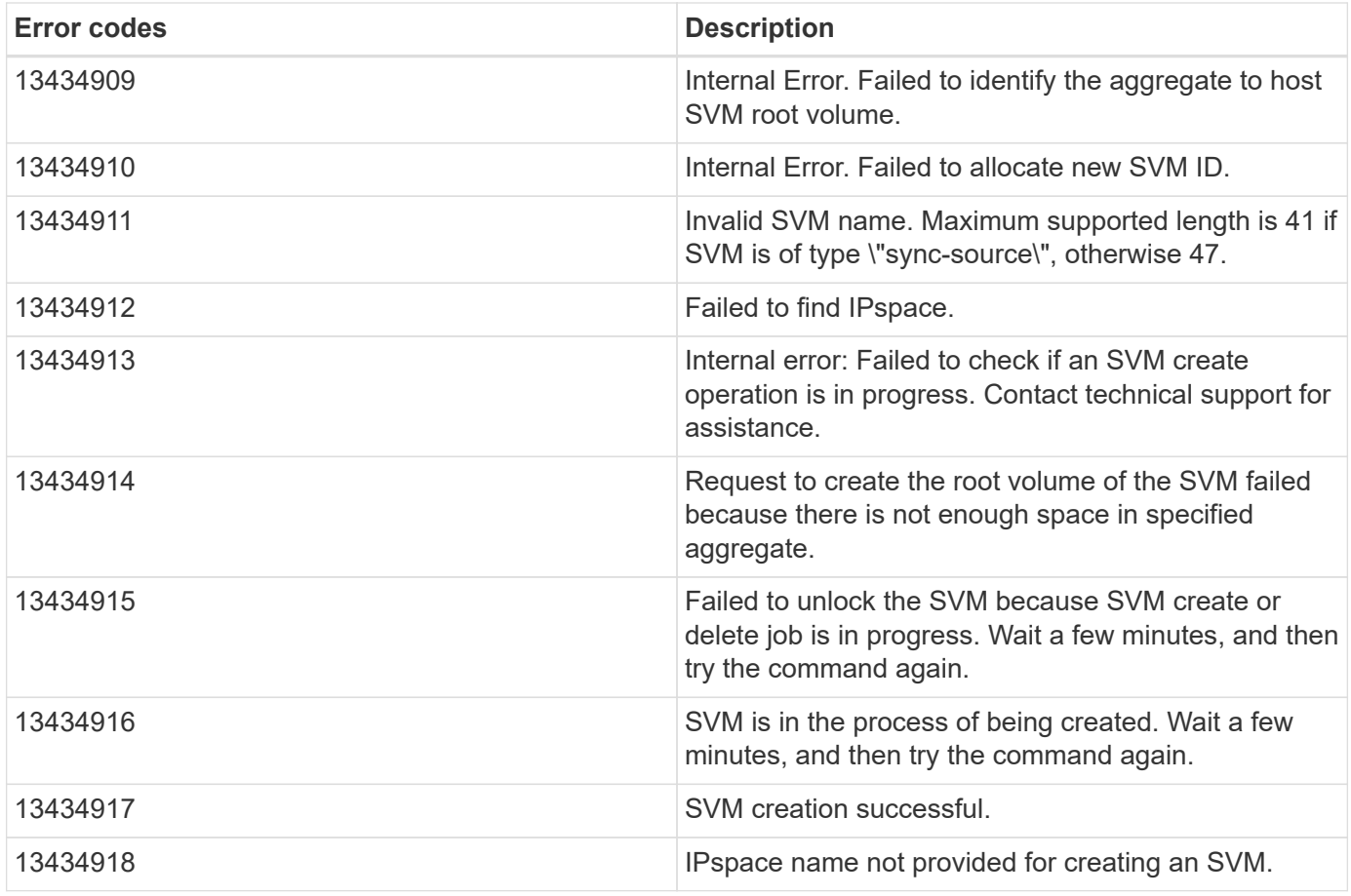

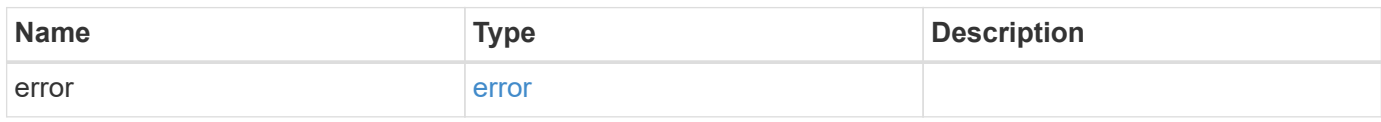

#### **Example error**

```
{
   "error": {
     "arguments": {
       "code": "string",
       "message": "string"
      },
      "code": "4",
      "message": "entry doesn't exist",
     "target": "uuid"
   }
}
```
# **Definitions**

#### **See Definitions**

href

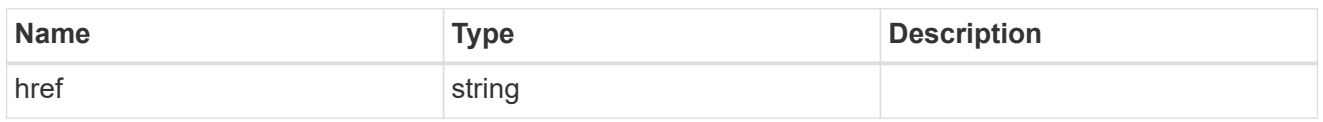

\_links

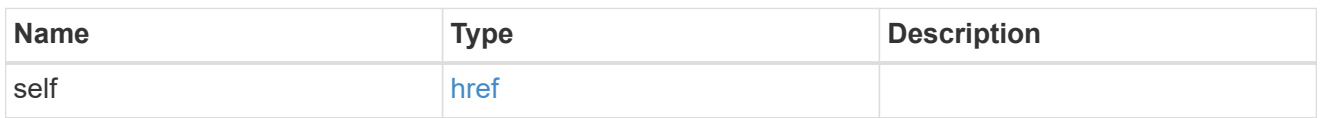

#### aggregates

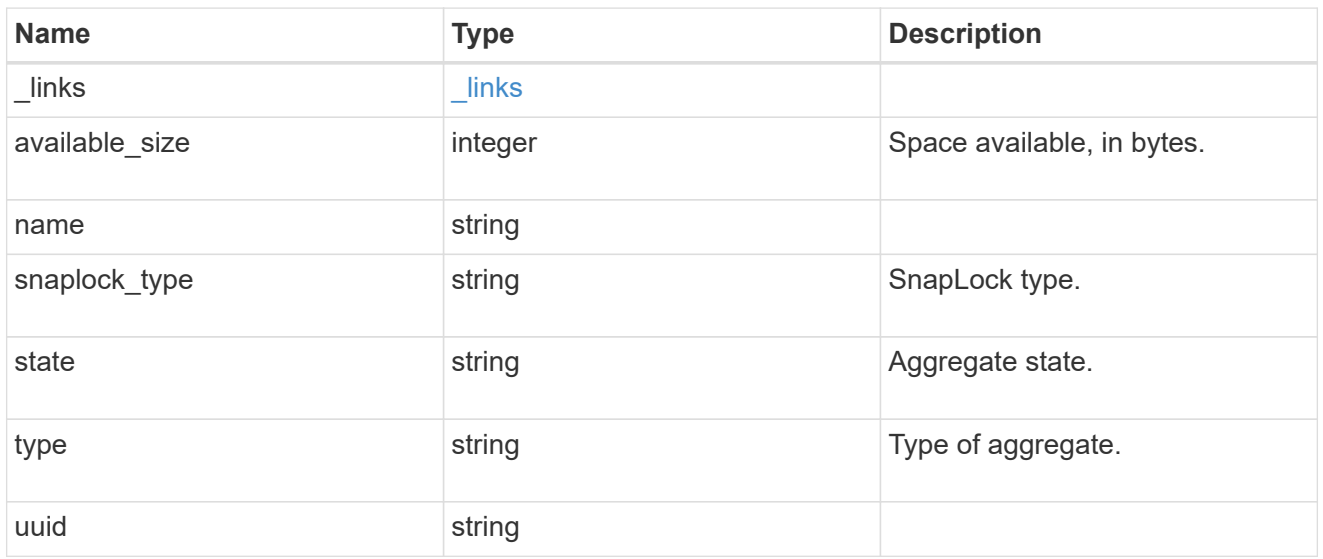

#### certificate

Support for this field will be removed in a future release. Please use /svm/svms/{svm.uuid}/web for this field. Certificate for incoming TLS connection requests.

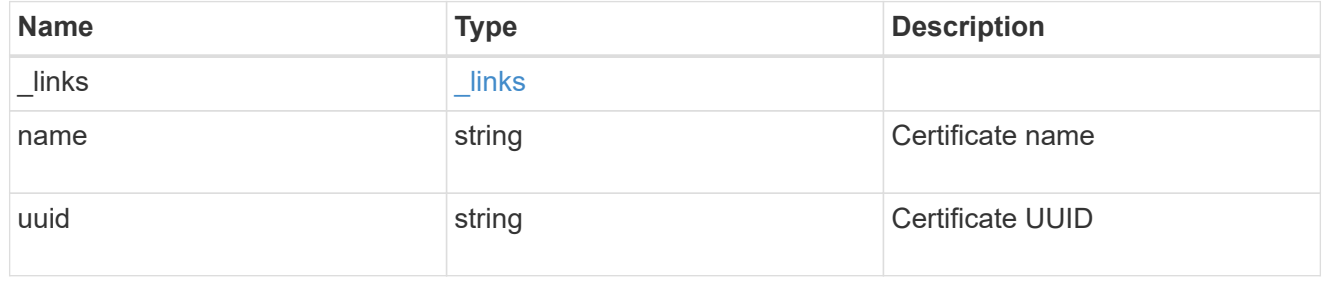

### ad\_domain

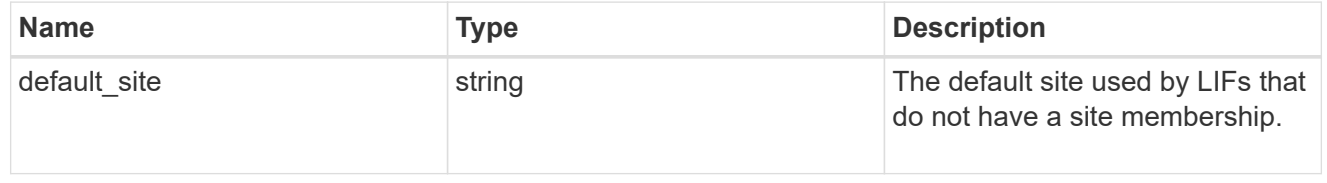

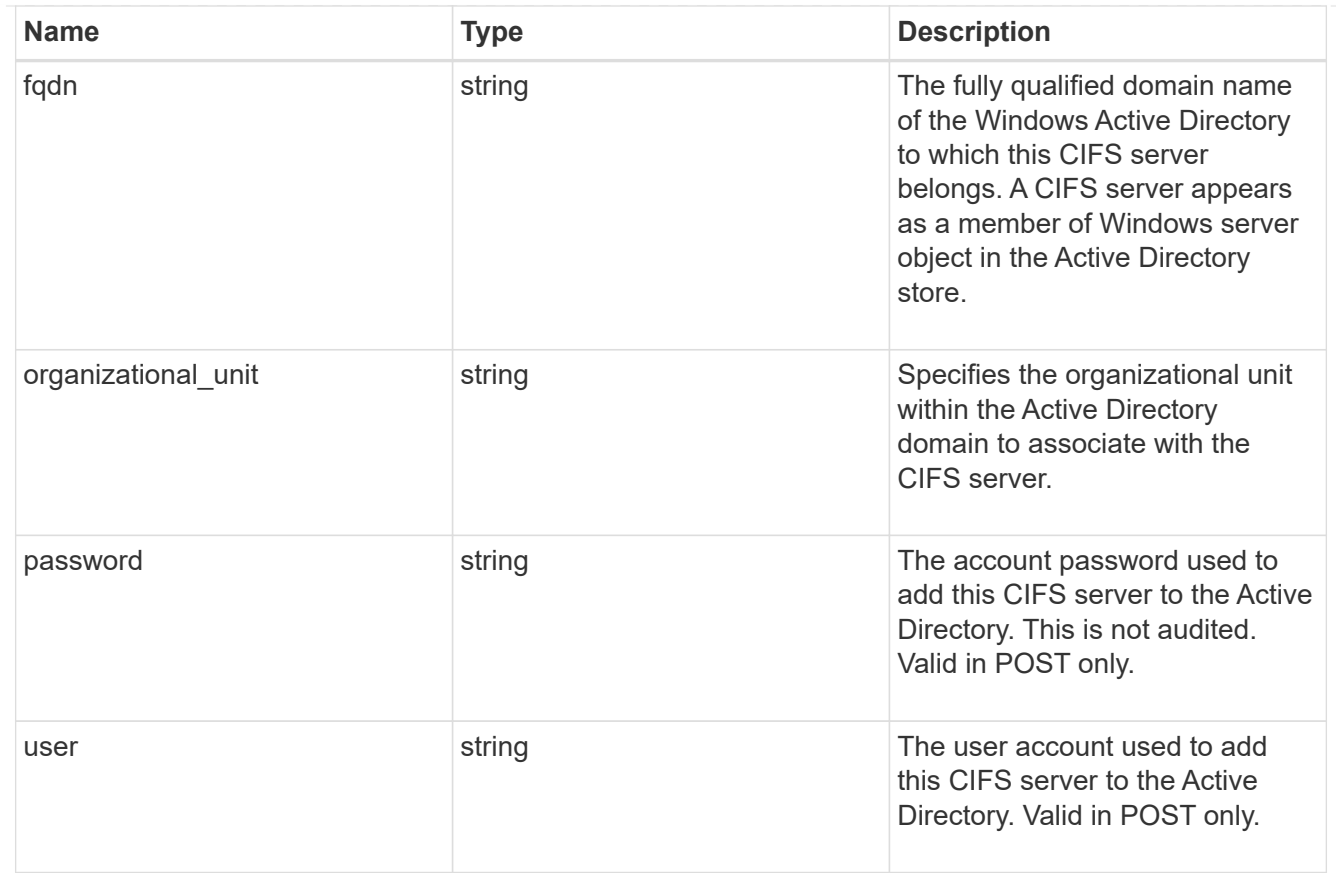

#### cifs

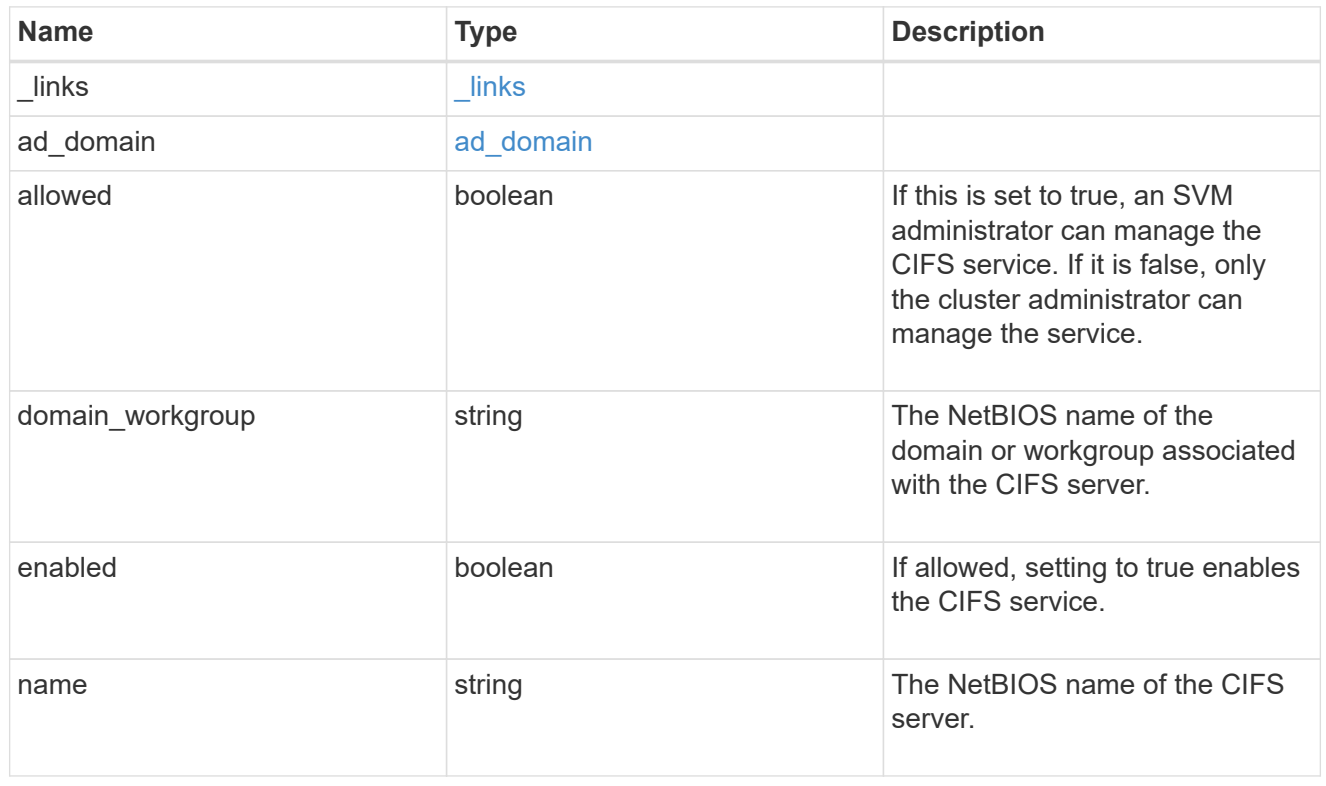

dns

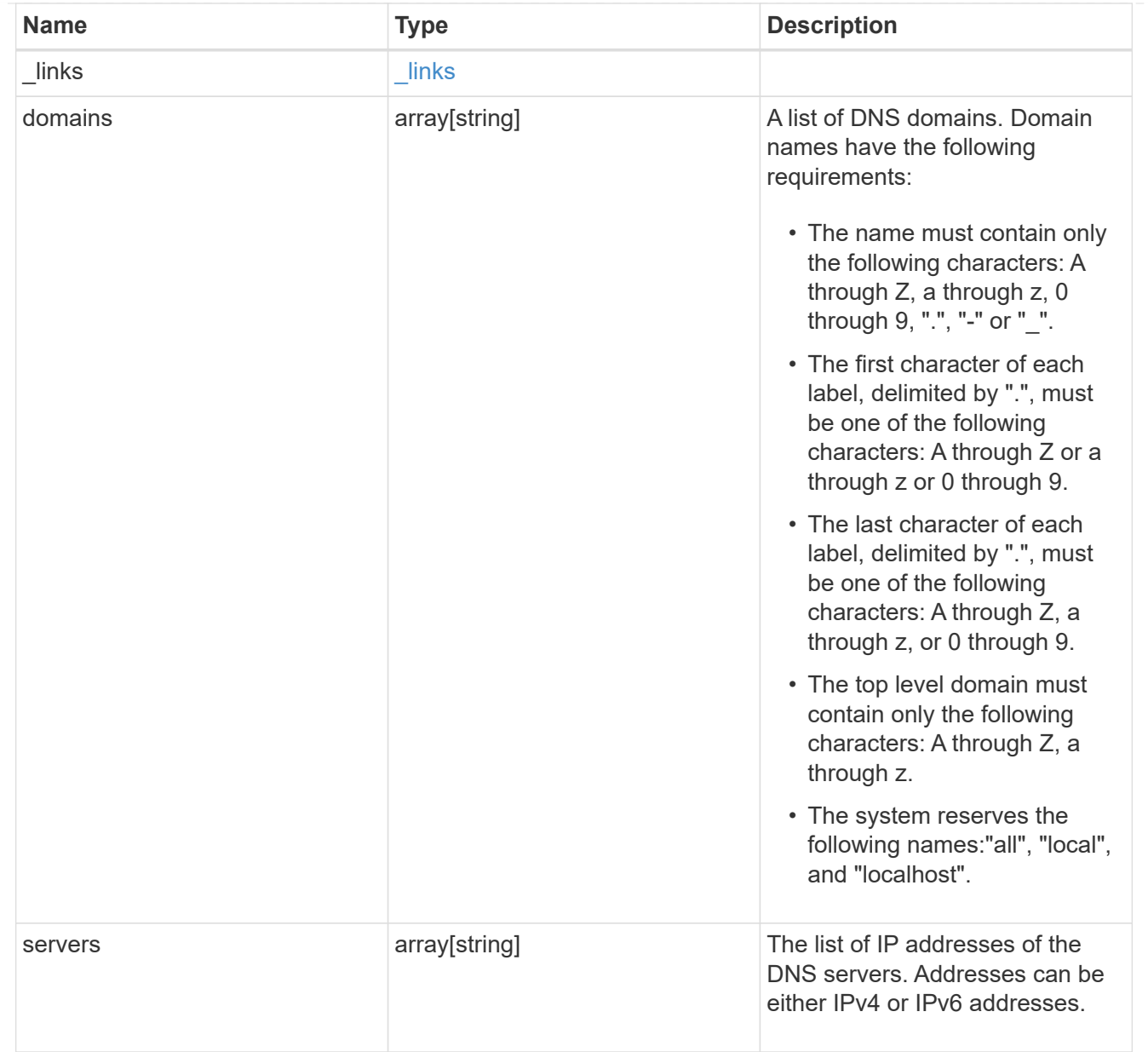

#### node

The node on which the FC port is located.

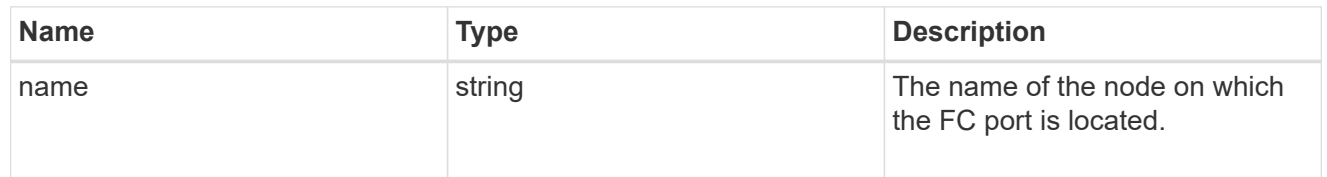

# fc\_port\_reference

An FC port is the physical port of an FC adapter on a cluster node that can be connected to an FC network.

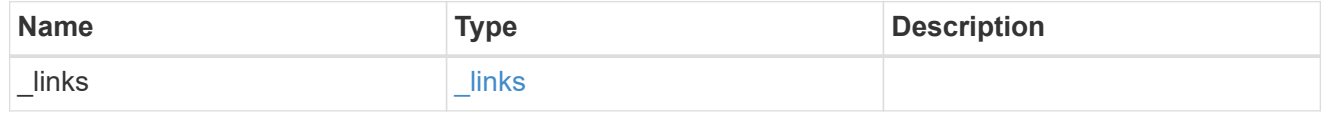

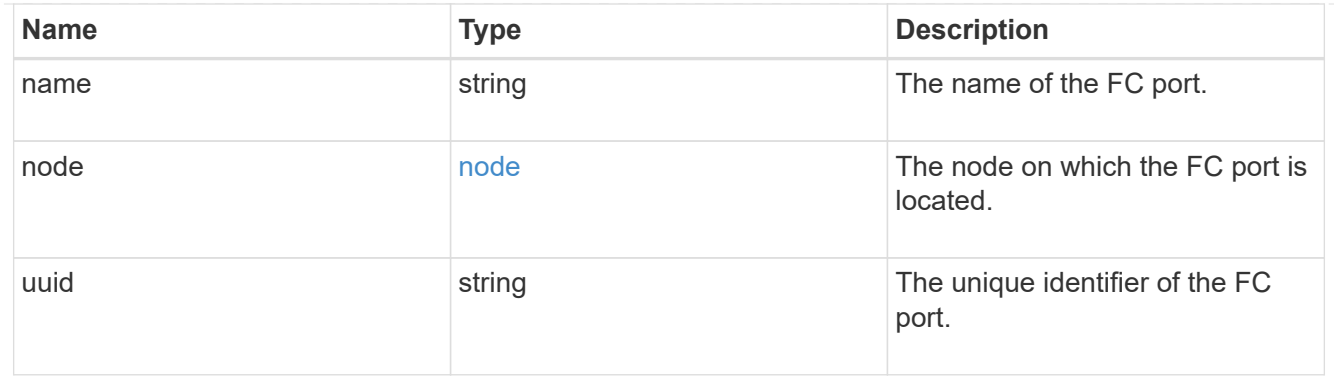

#### location

The location of the Fibre Channel interface is defined by the location of its port.

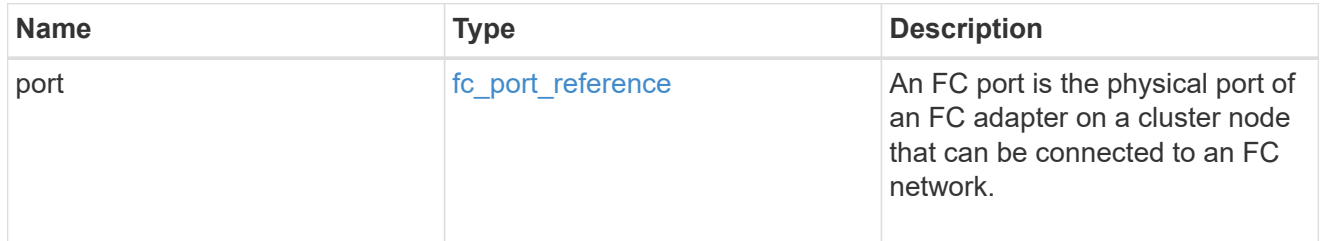

# fc\_interface\_svm

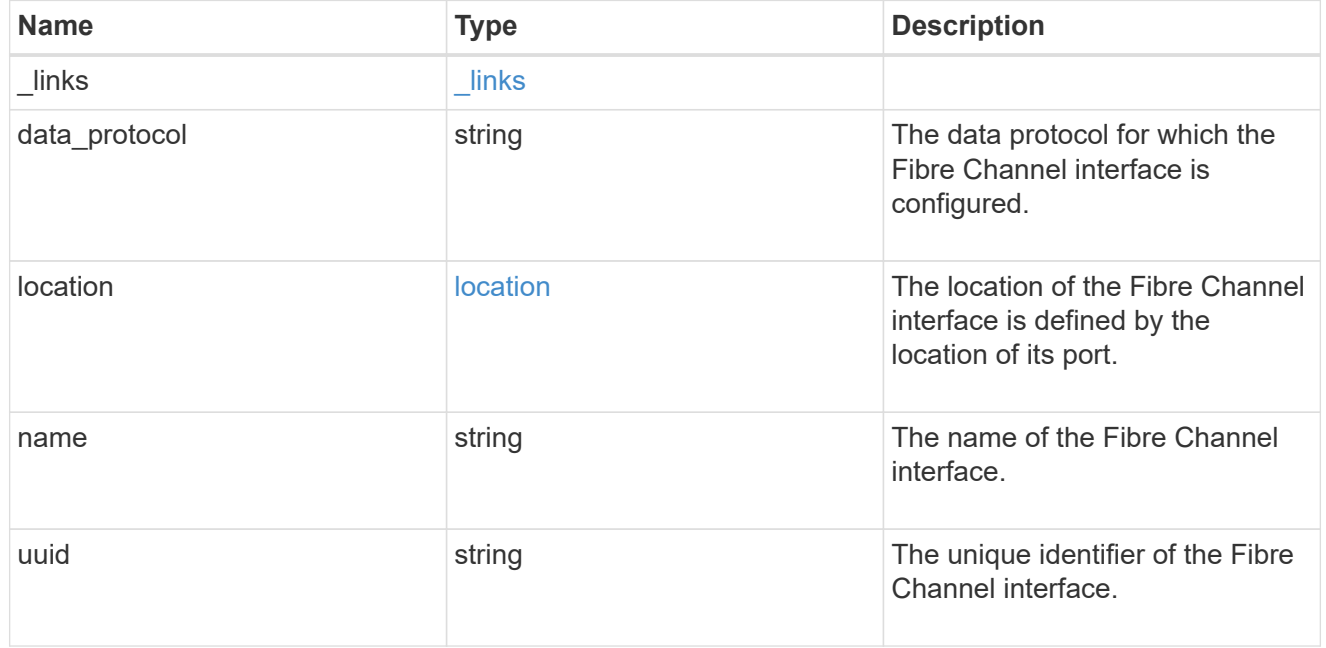

### fcp

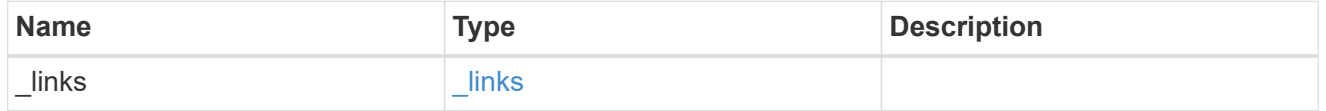

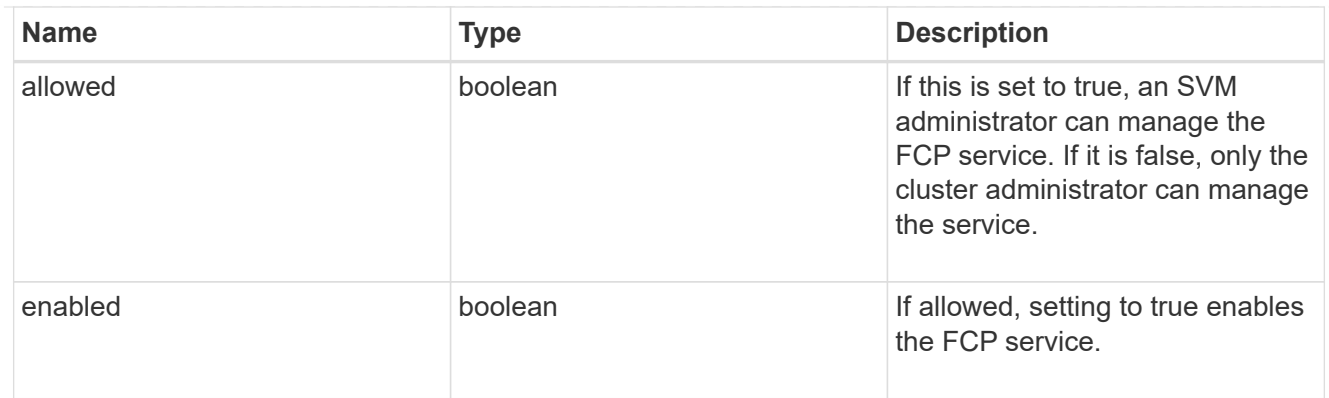

ip

# IP information

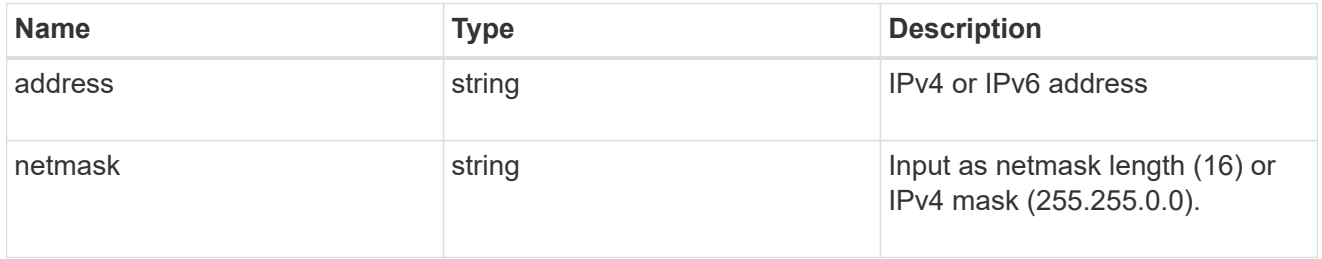

### broadcast\_domain

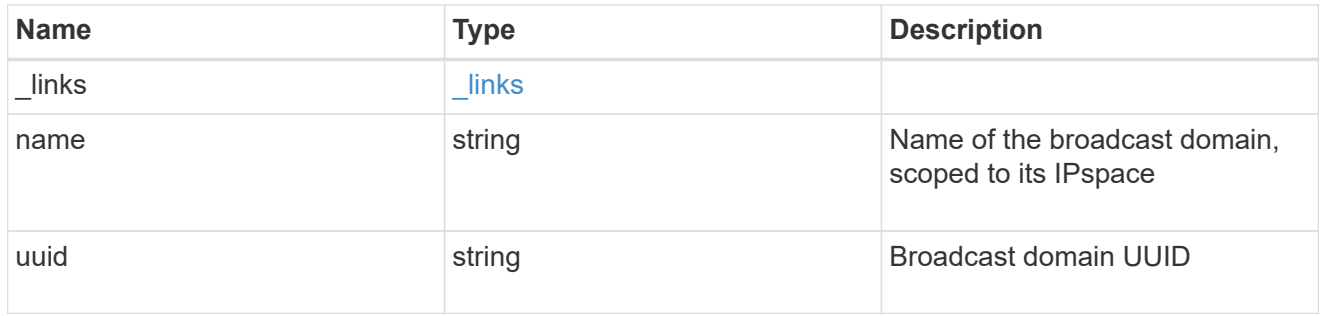

#### home\_node

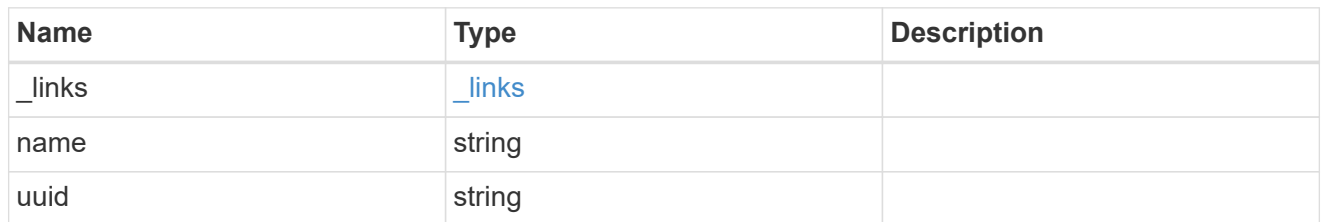

# location

Home\_node is optional.

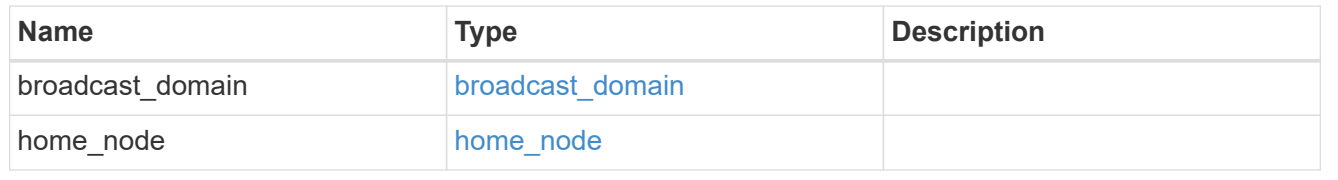

# ip\_subnet\_reference

A named subnet. Either UUID or name can be supplied on input.

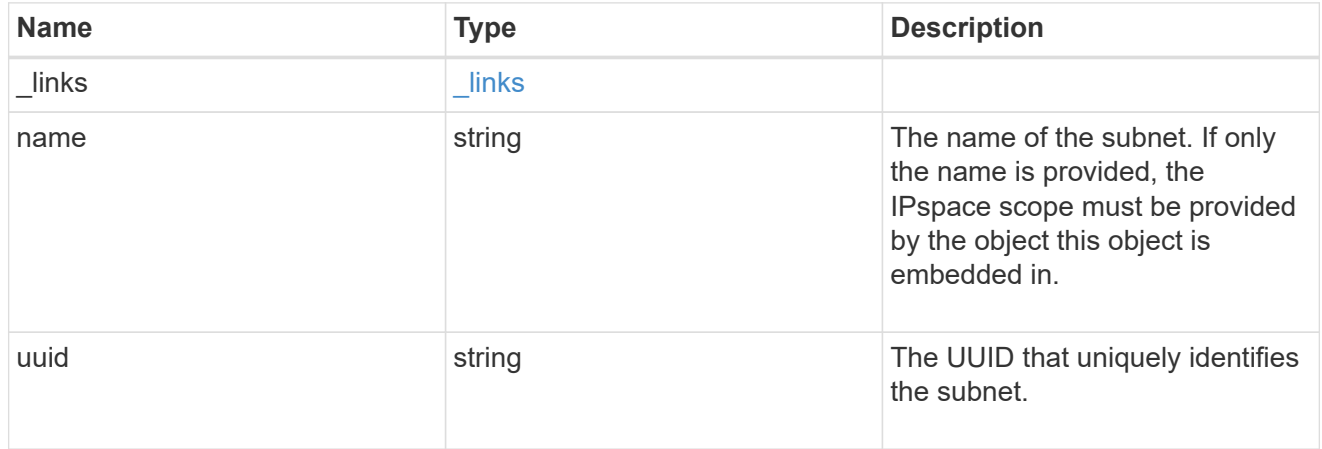

# ip\_interface\_svm

Interface parameters. Name and home\_node are optional.

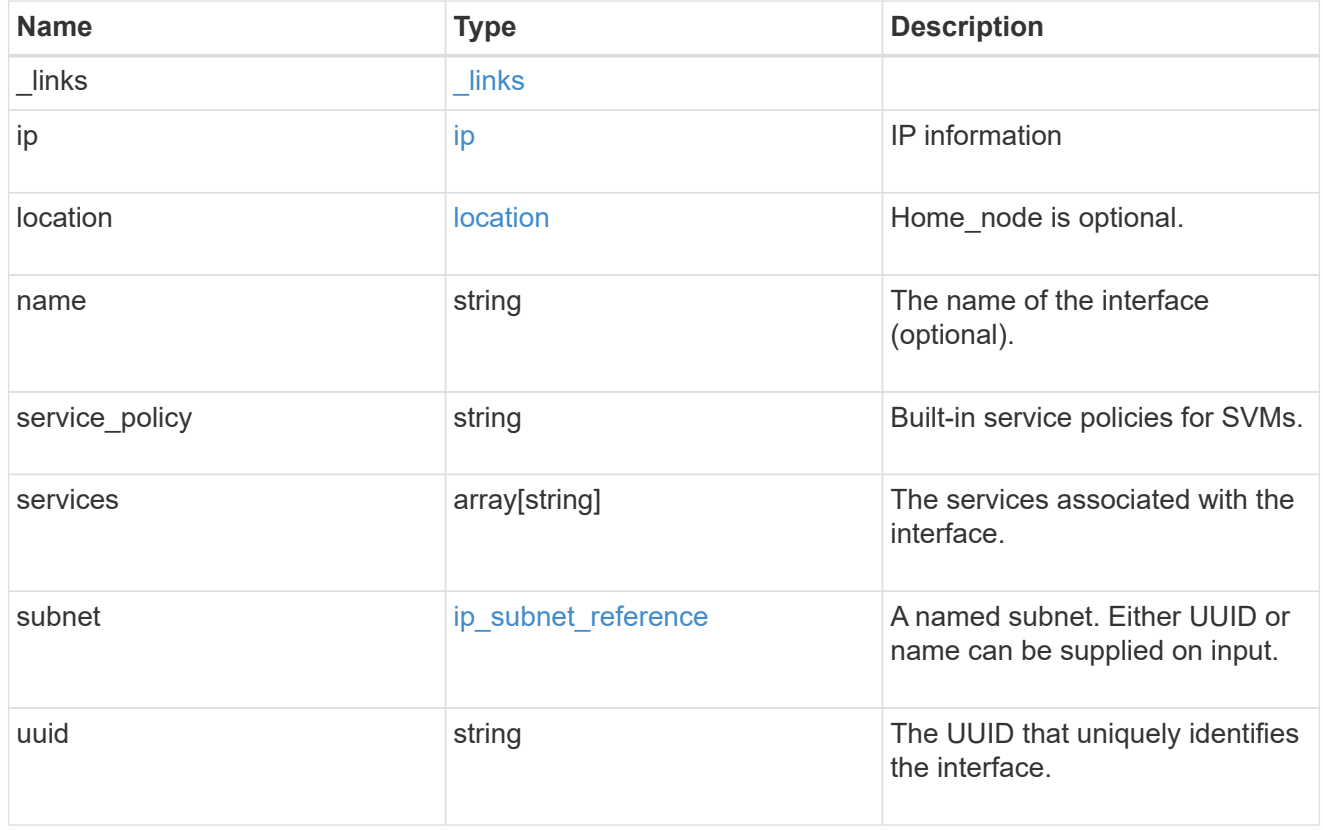

### ipspace

Either the UUID or name may be supplied on input.

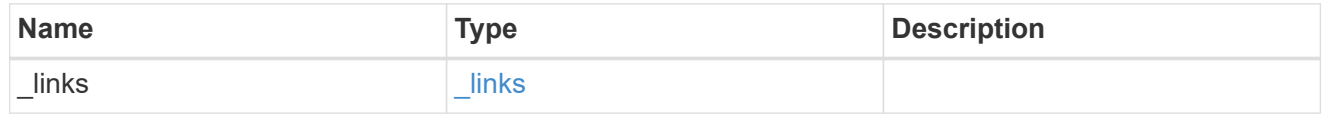

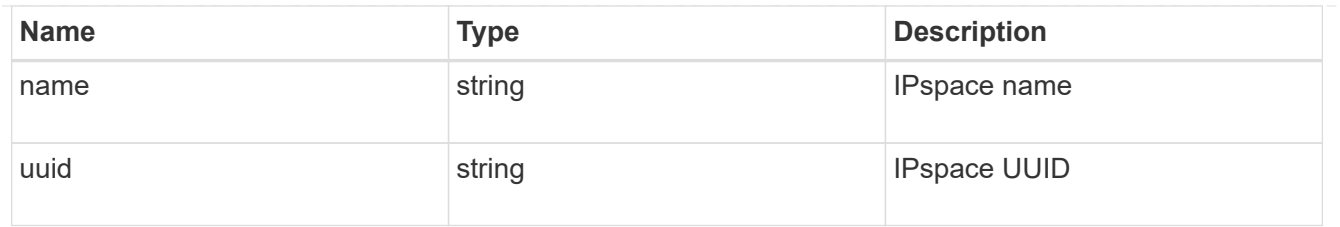

iscsi

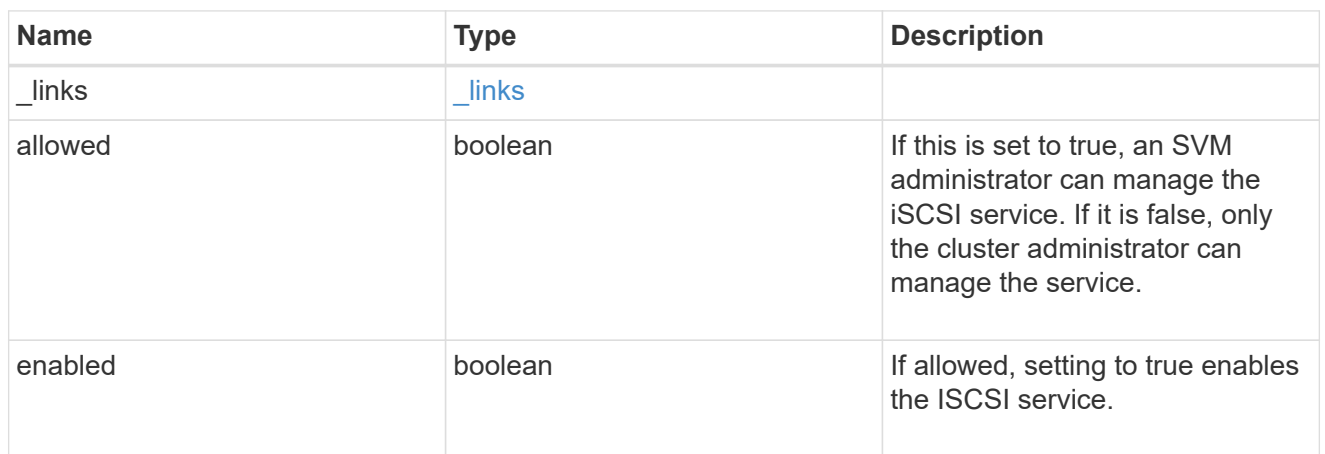

#### ldap

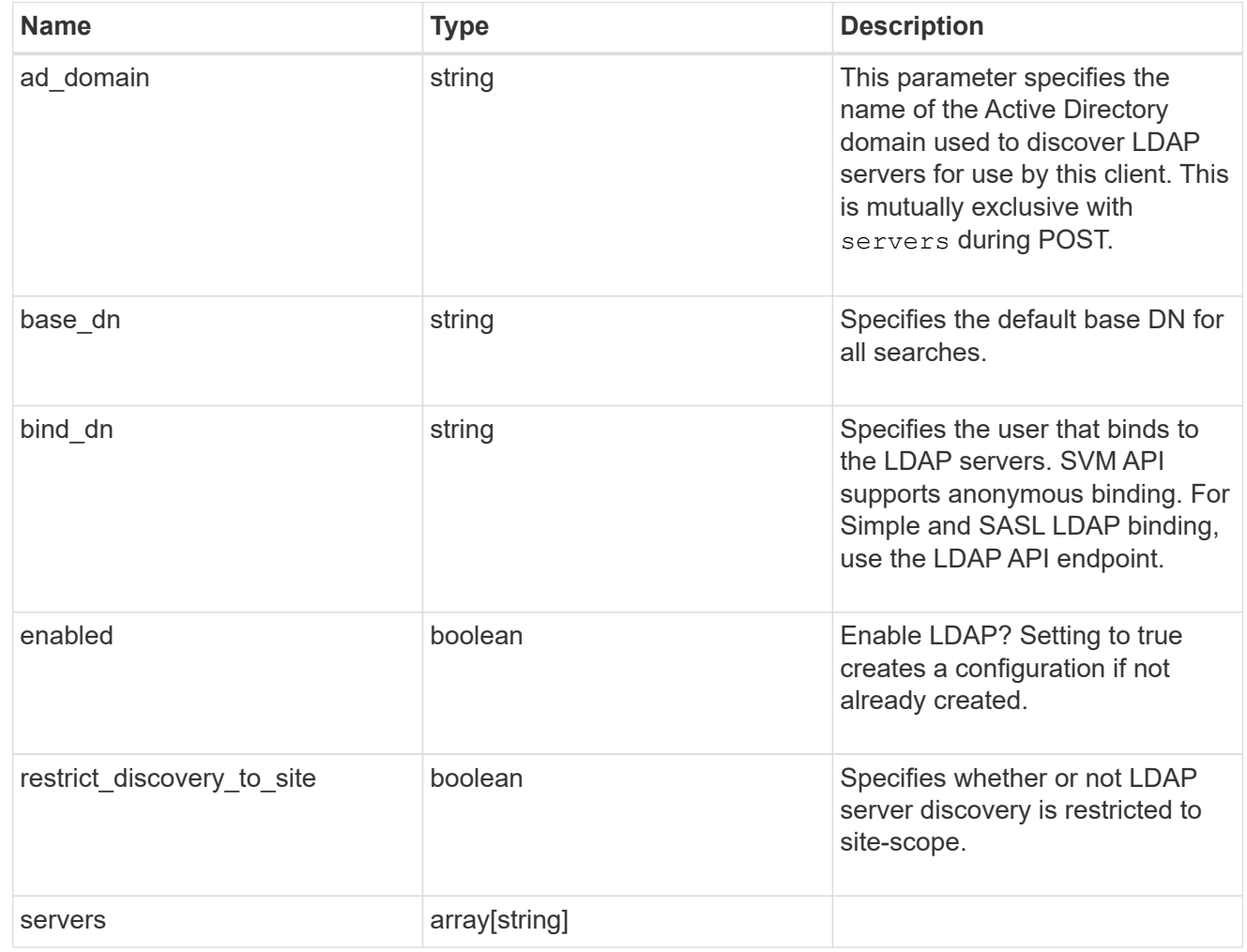

### ndmp

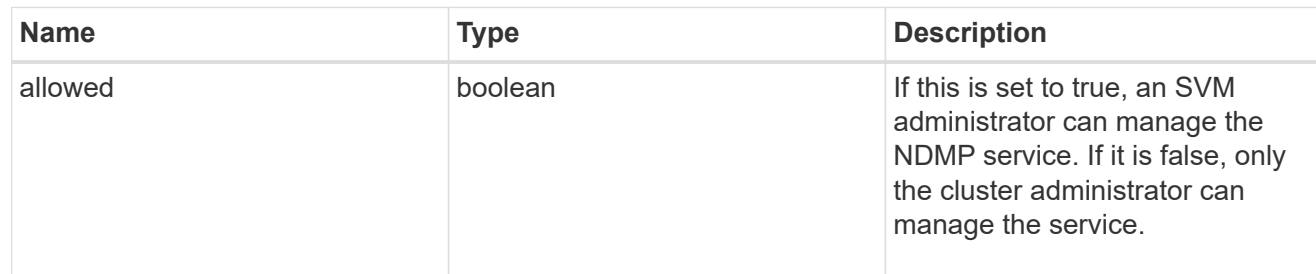

nfs

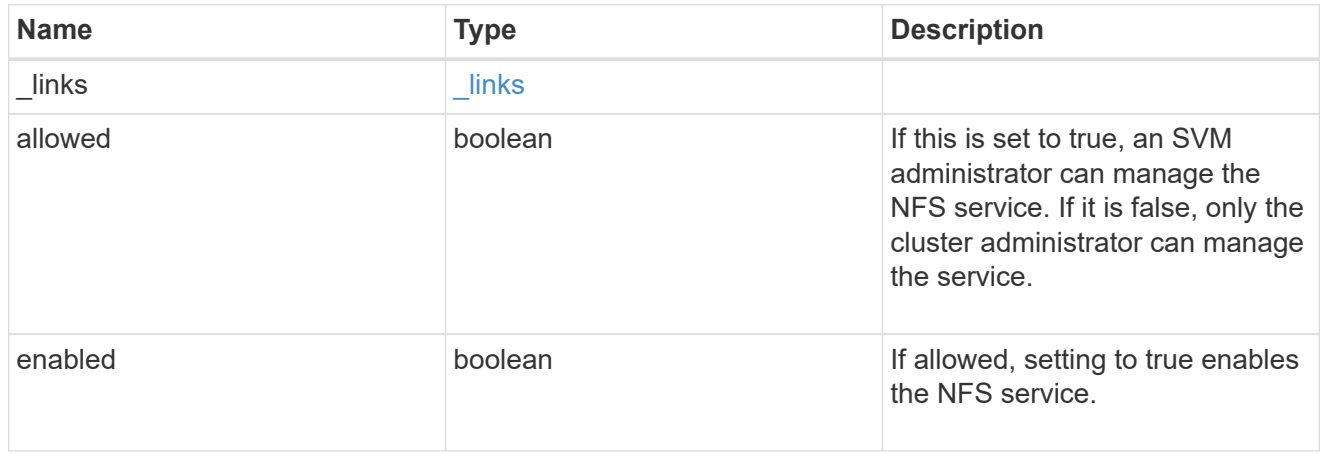

#### nis

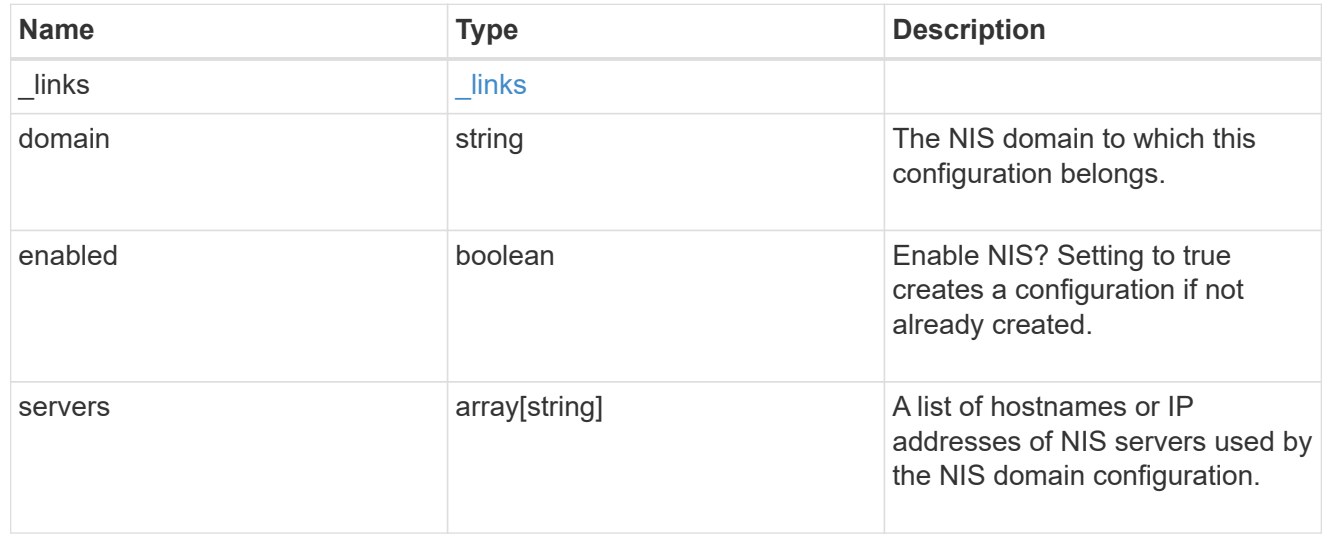

#### nsswitch

# Name service switch configuration

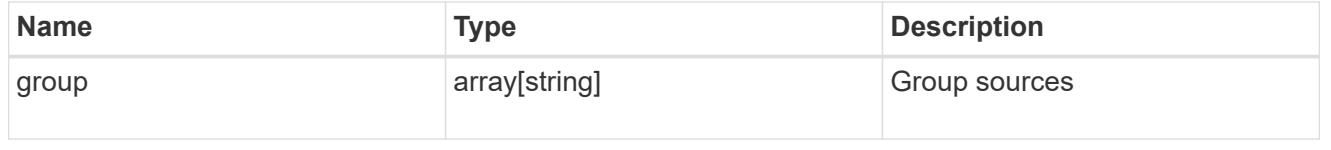

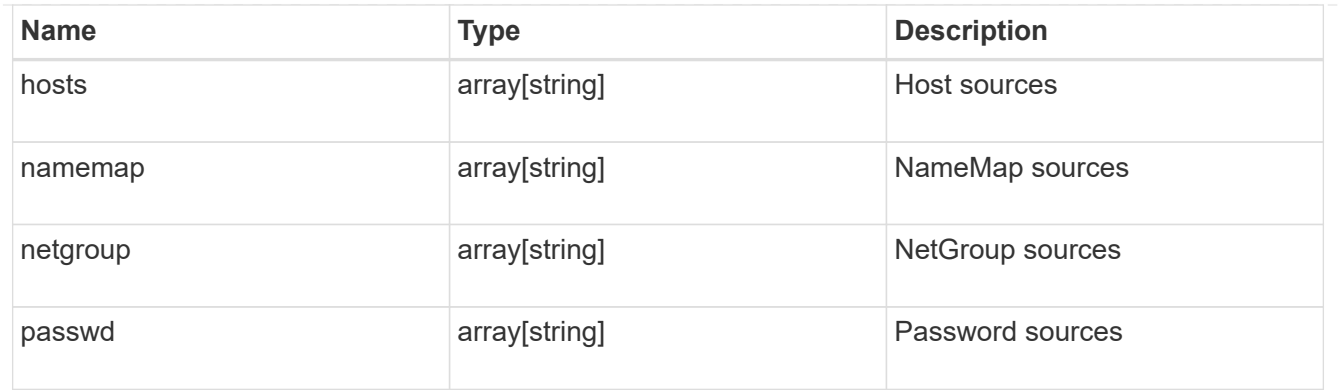

nvme

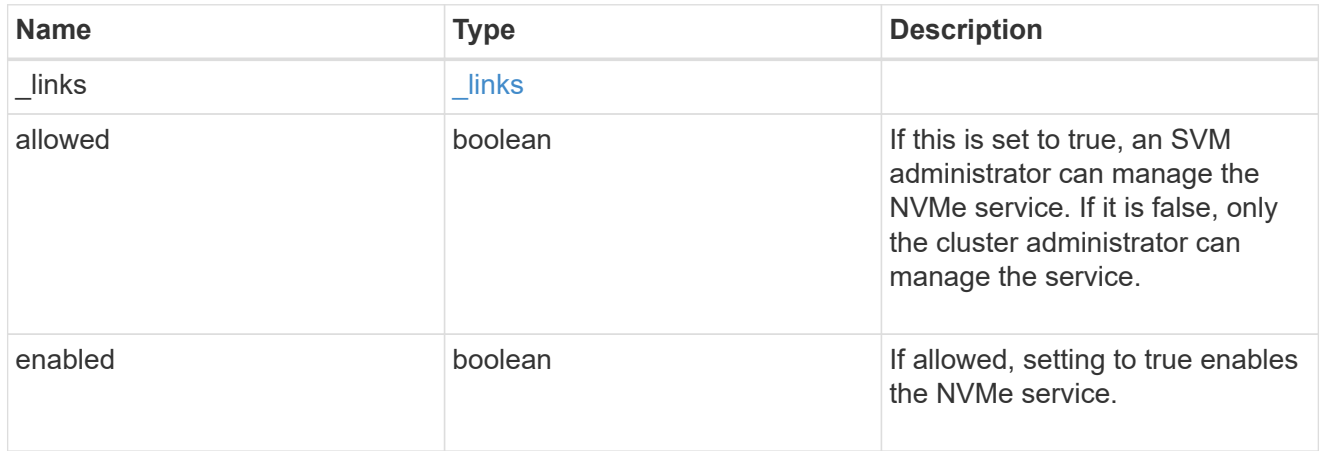

qos\_adaptive\_policy\_group\_template

This optionally specifies which QoS adaptive policy group to apply to the SVM as a template. This policy group will then be assigned to volumes created or rehosted into this SVM. This policy group defines measurable service level objectives (SLOs) and Service Level Agreements (SLAs) that adjust based on the volume allocated space or used space.

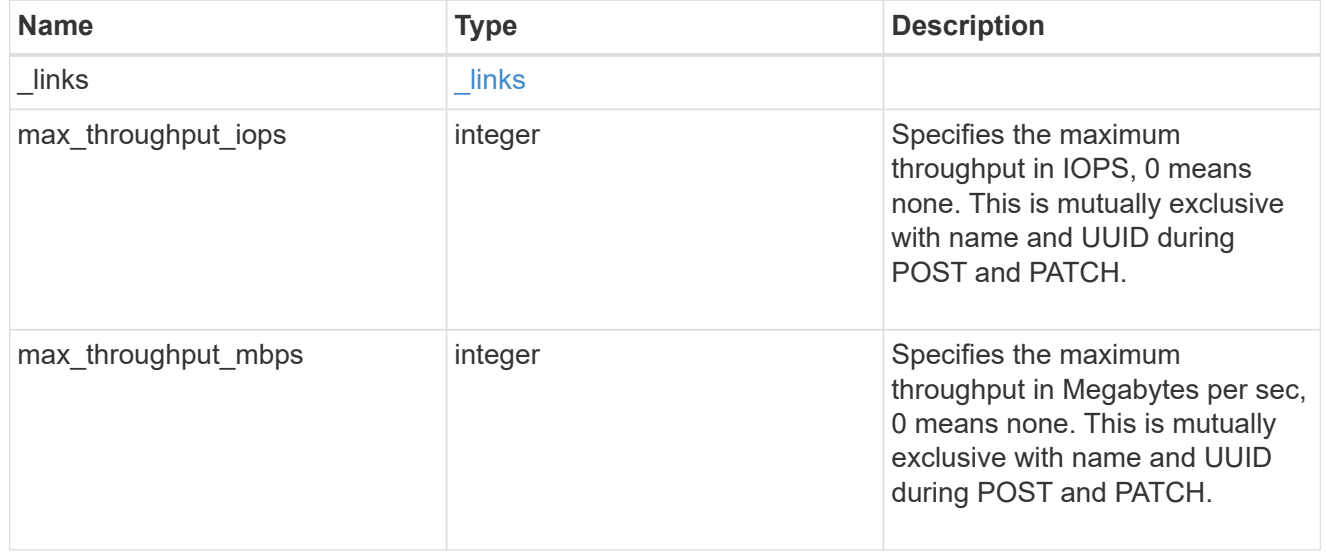

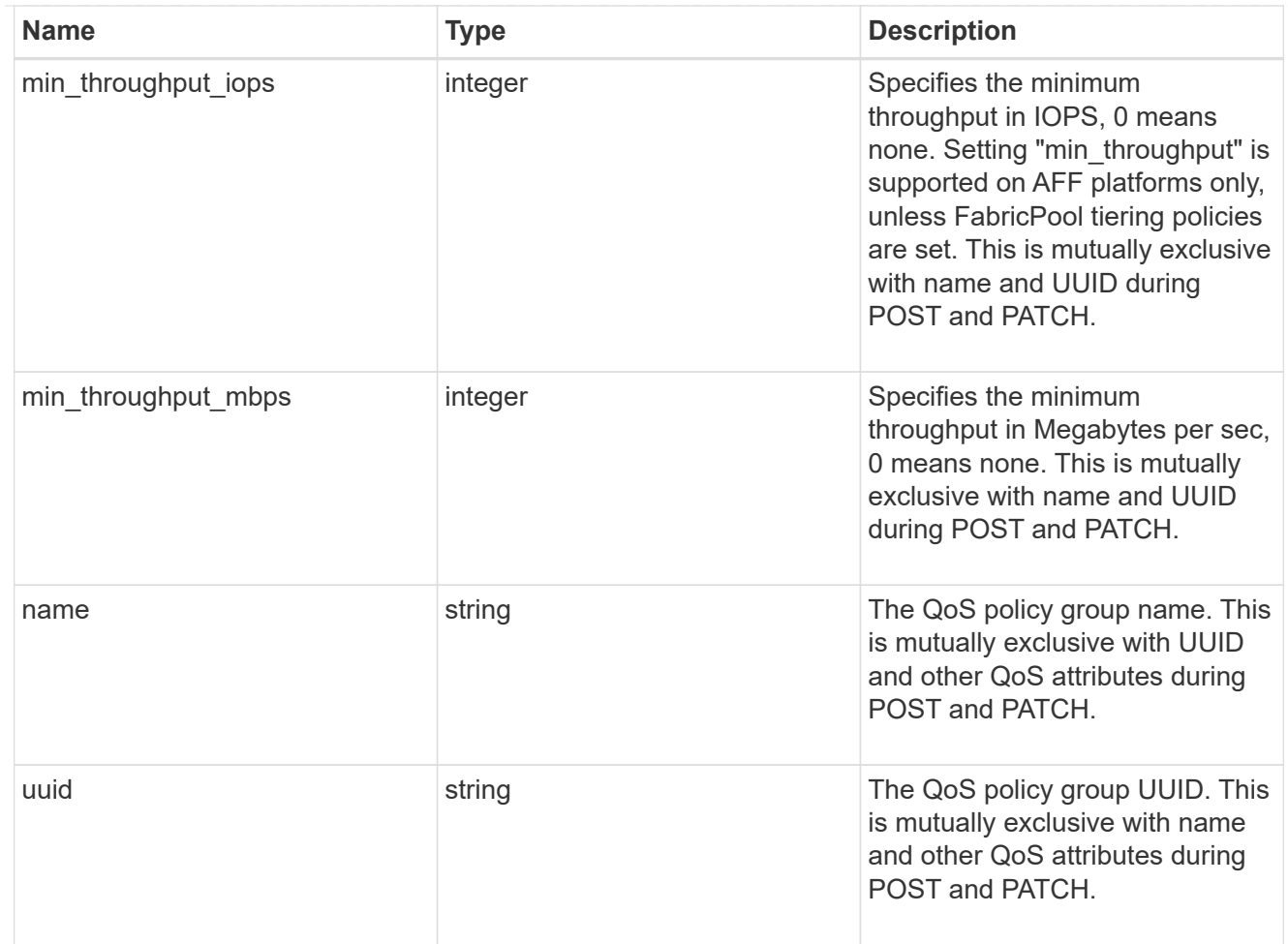

# qos\_policy

This optionally specifies which QoS policy group to apply to the Vserver. This policy group defines measurable service level objectives (SLOs) that apply to the storage objects with which the policy group is associated.

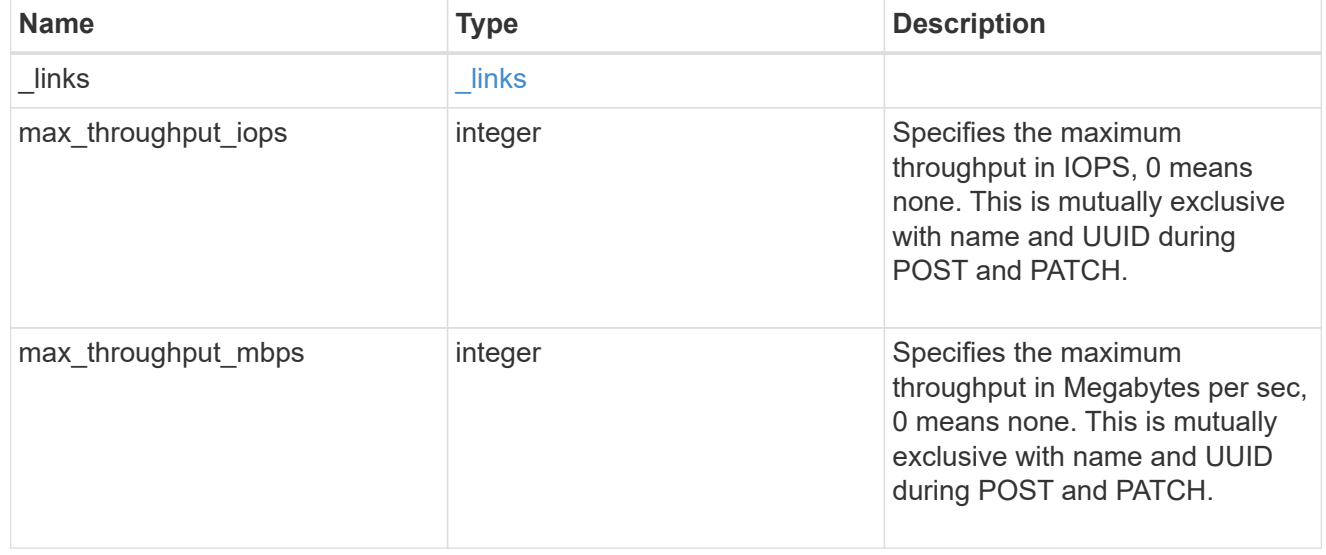

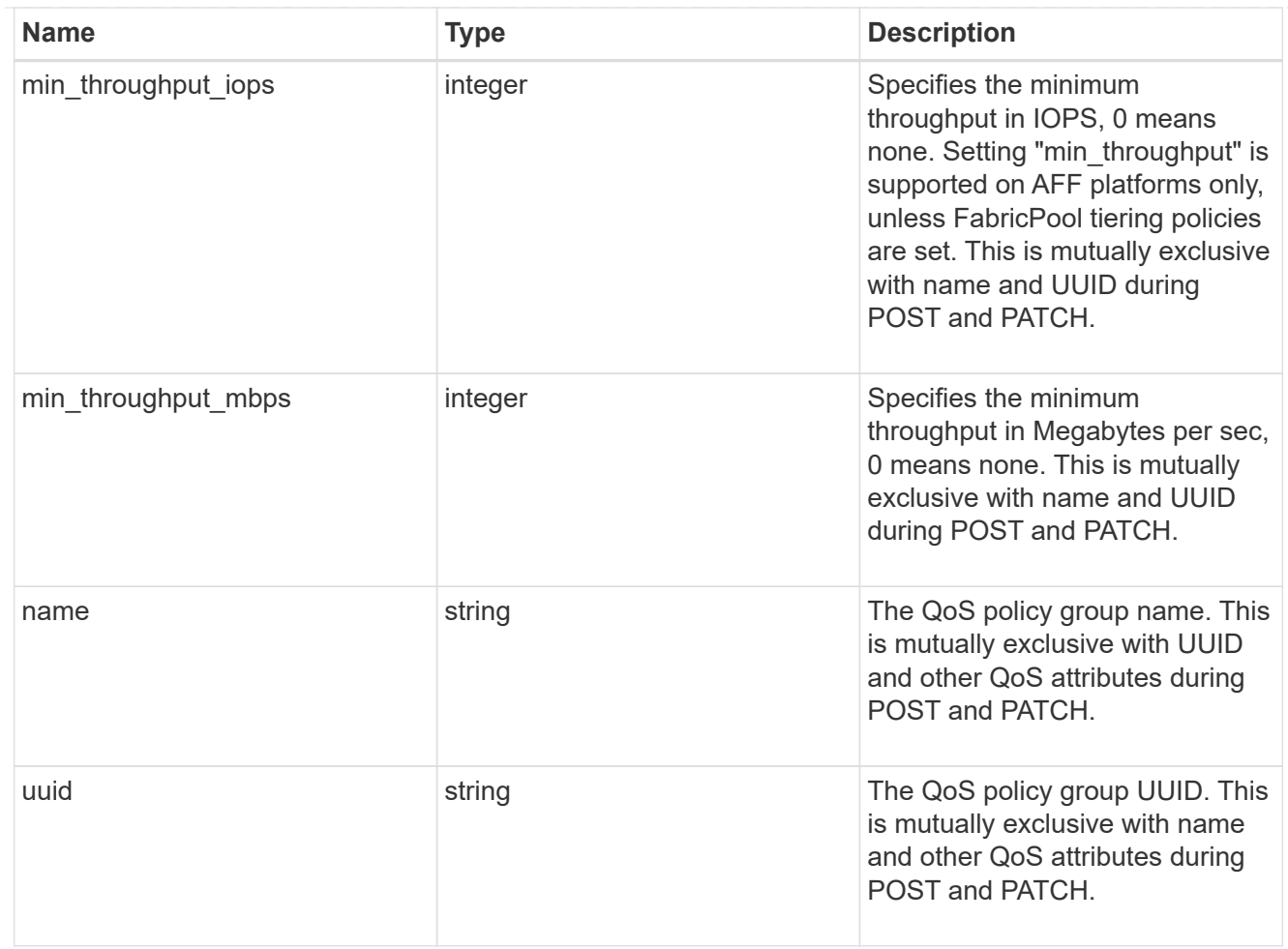

# ip\_info

# IP information

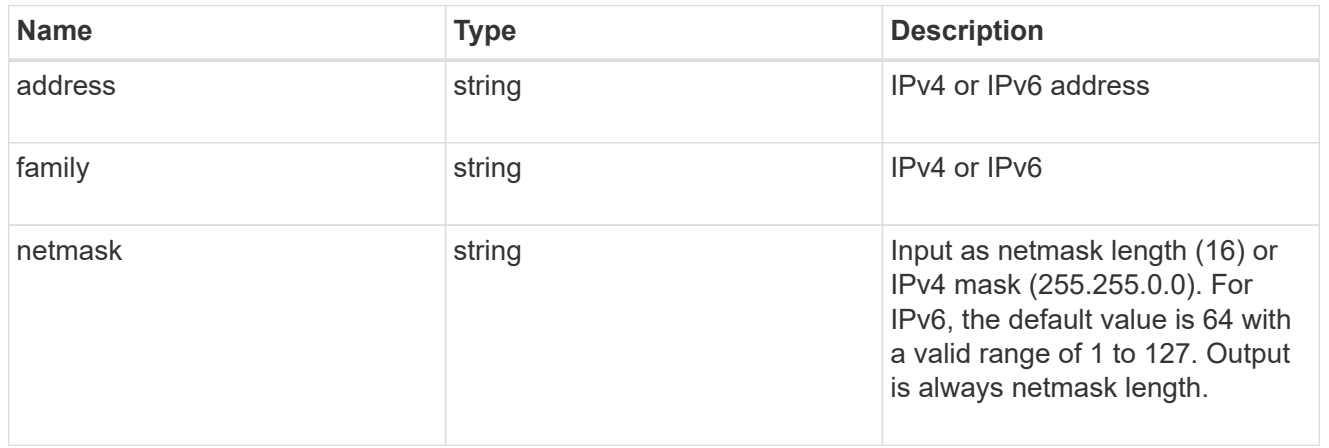

### network\_route\_for\_svm

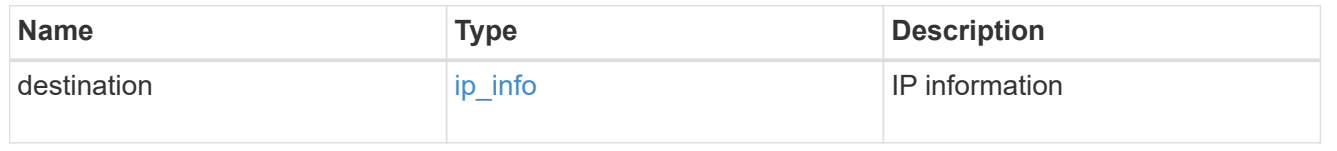

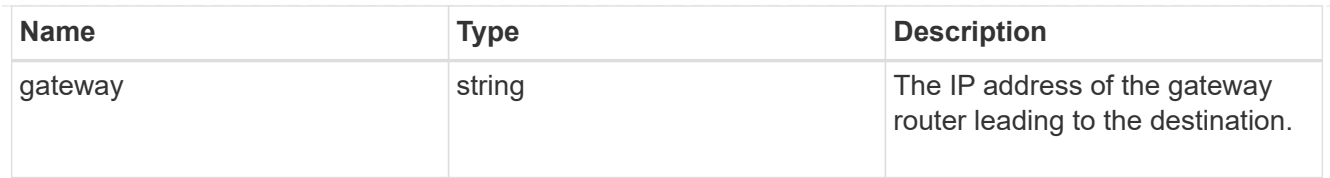

# certificate

Specifies the certificate that will be used for creating HTTPS connections to the S3 server.

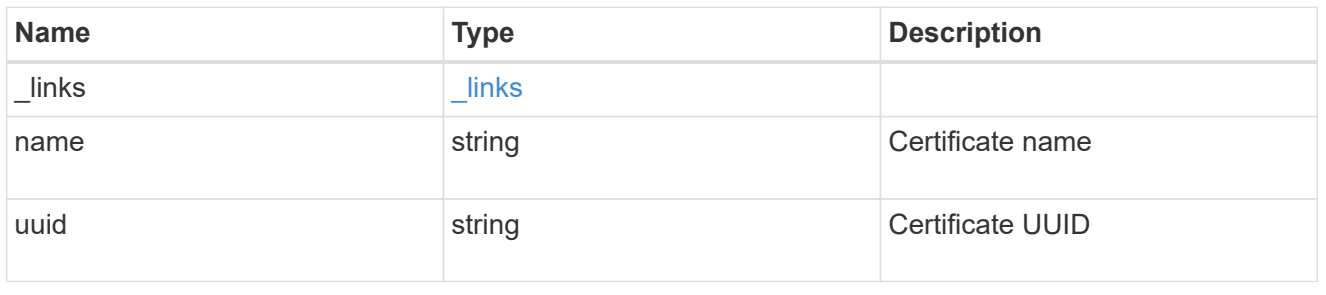

### s3

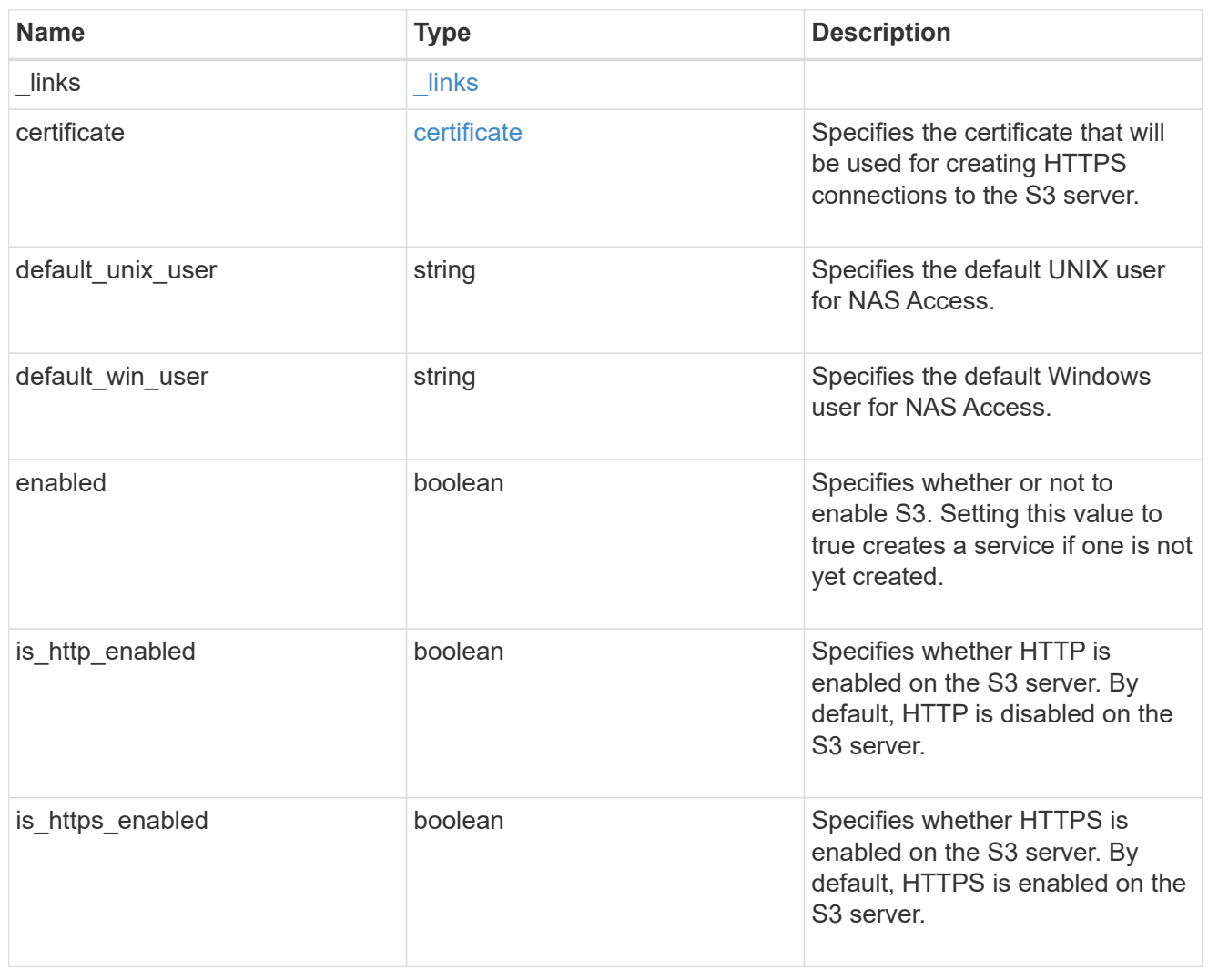
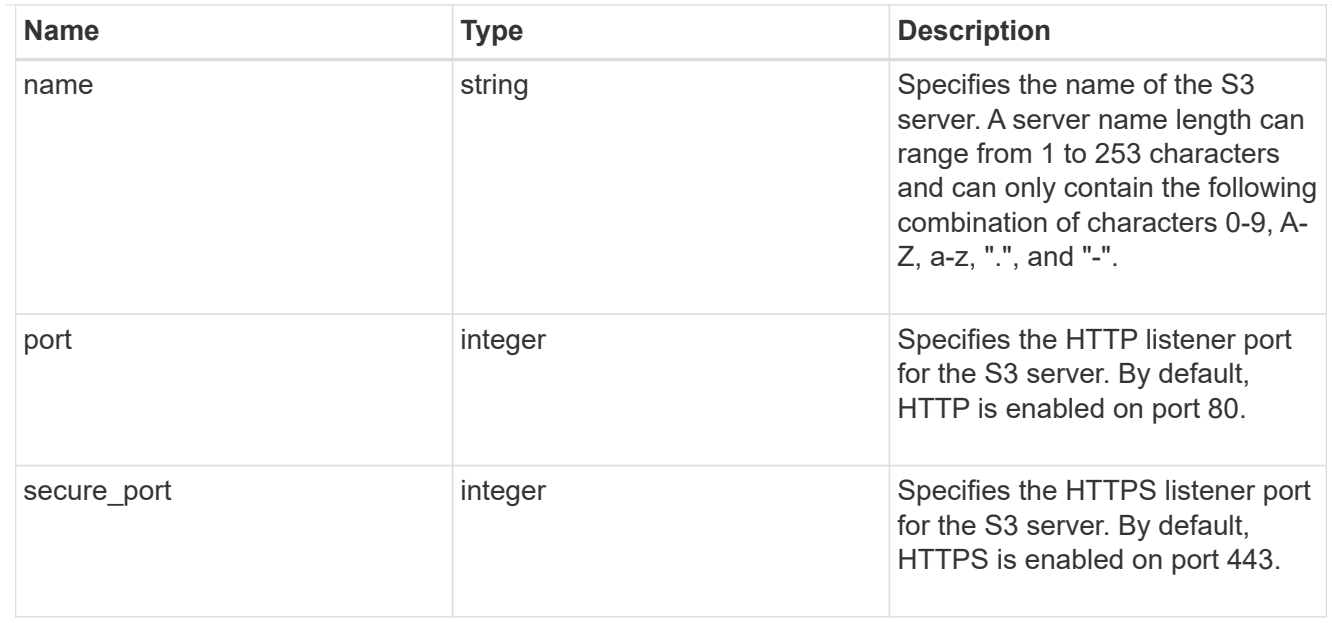

### snapmirror

Specifies attributes for SVM DR protection.

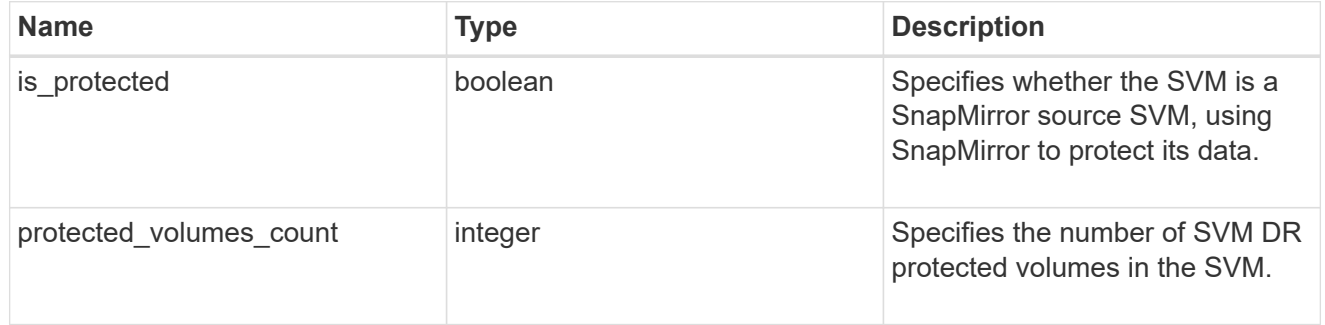

### snapshot\_policy

This is a reference to the Snapshot copy policy.

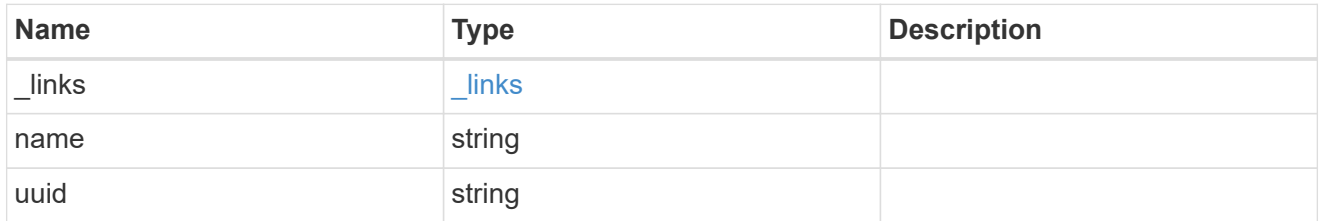

### storage

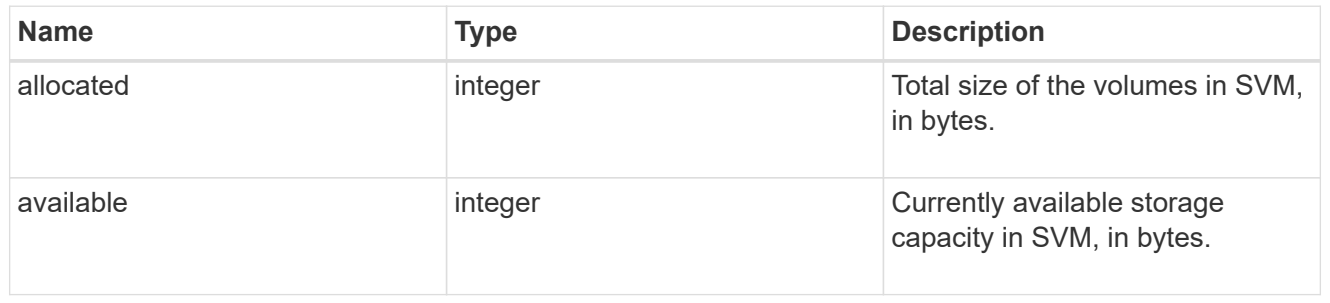

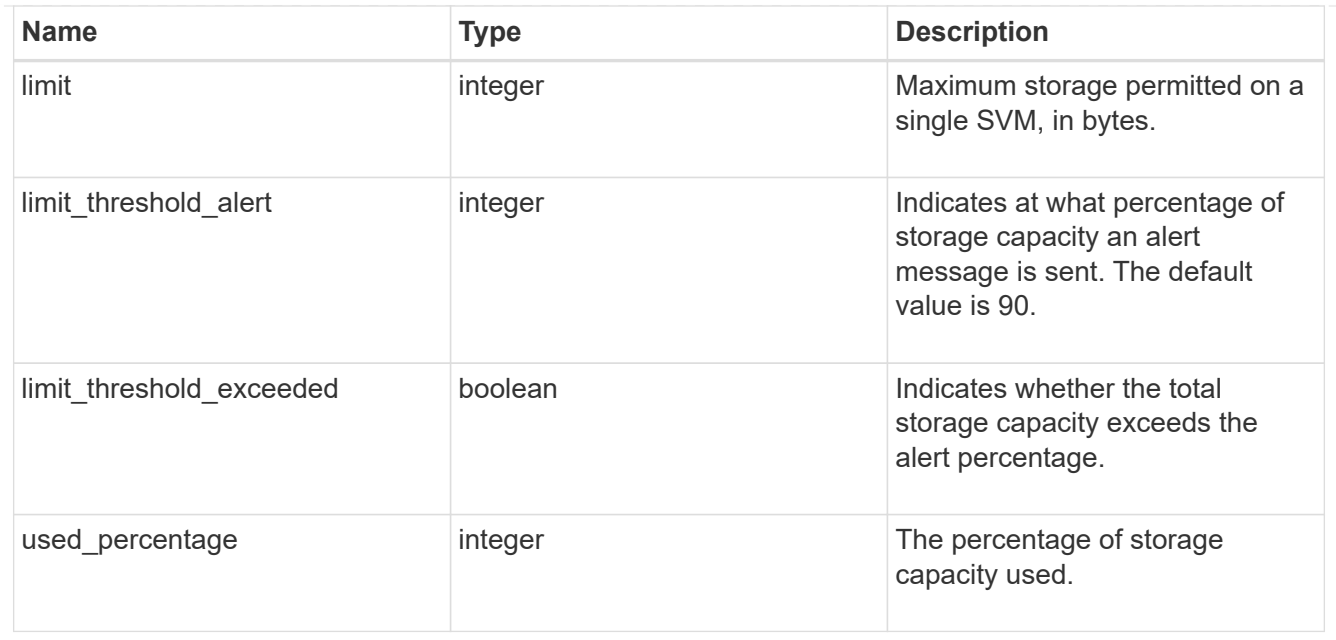

#### svm

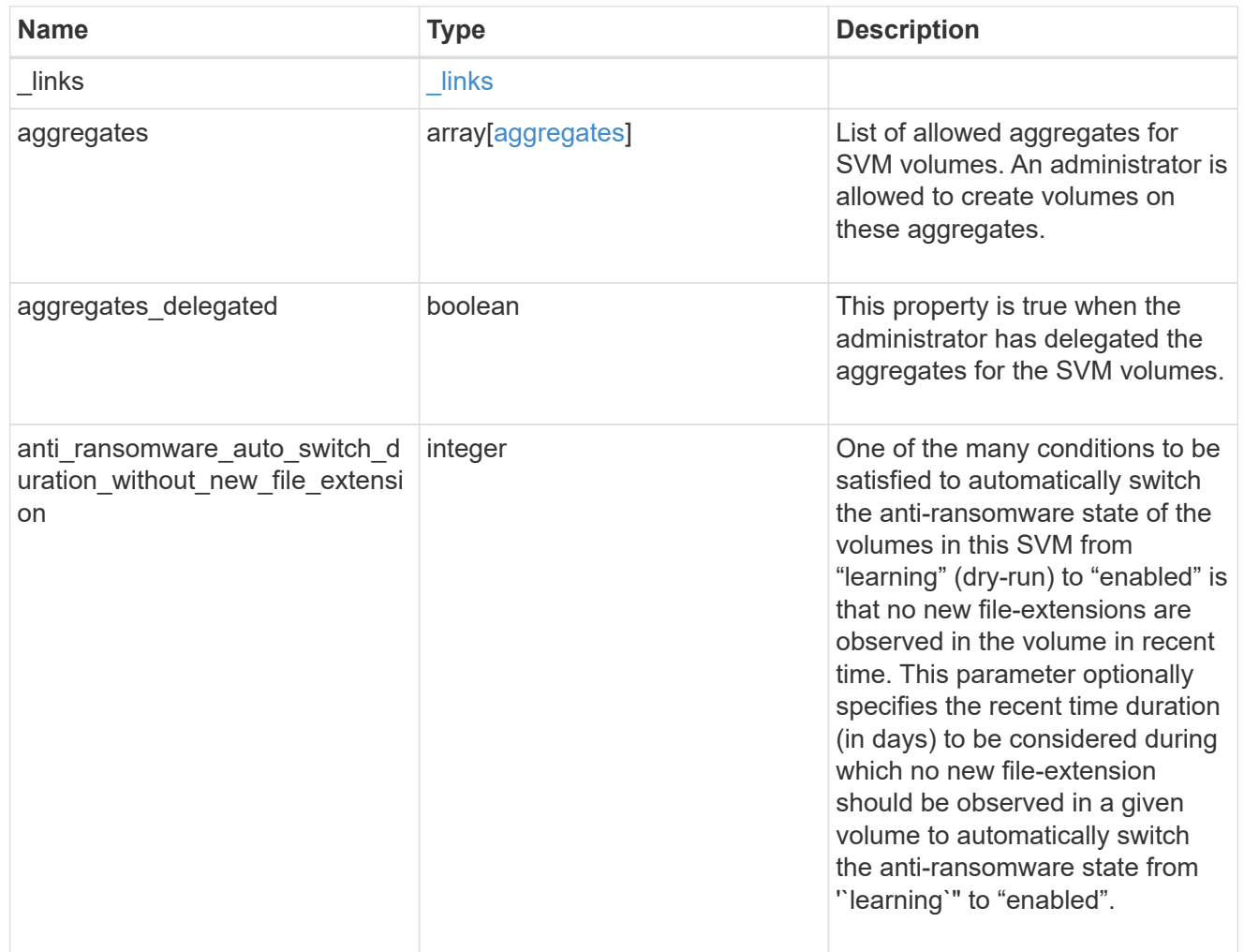

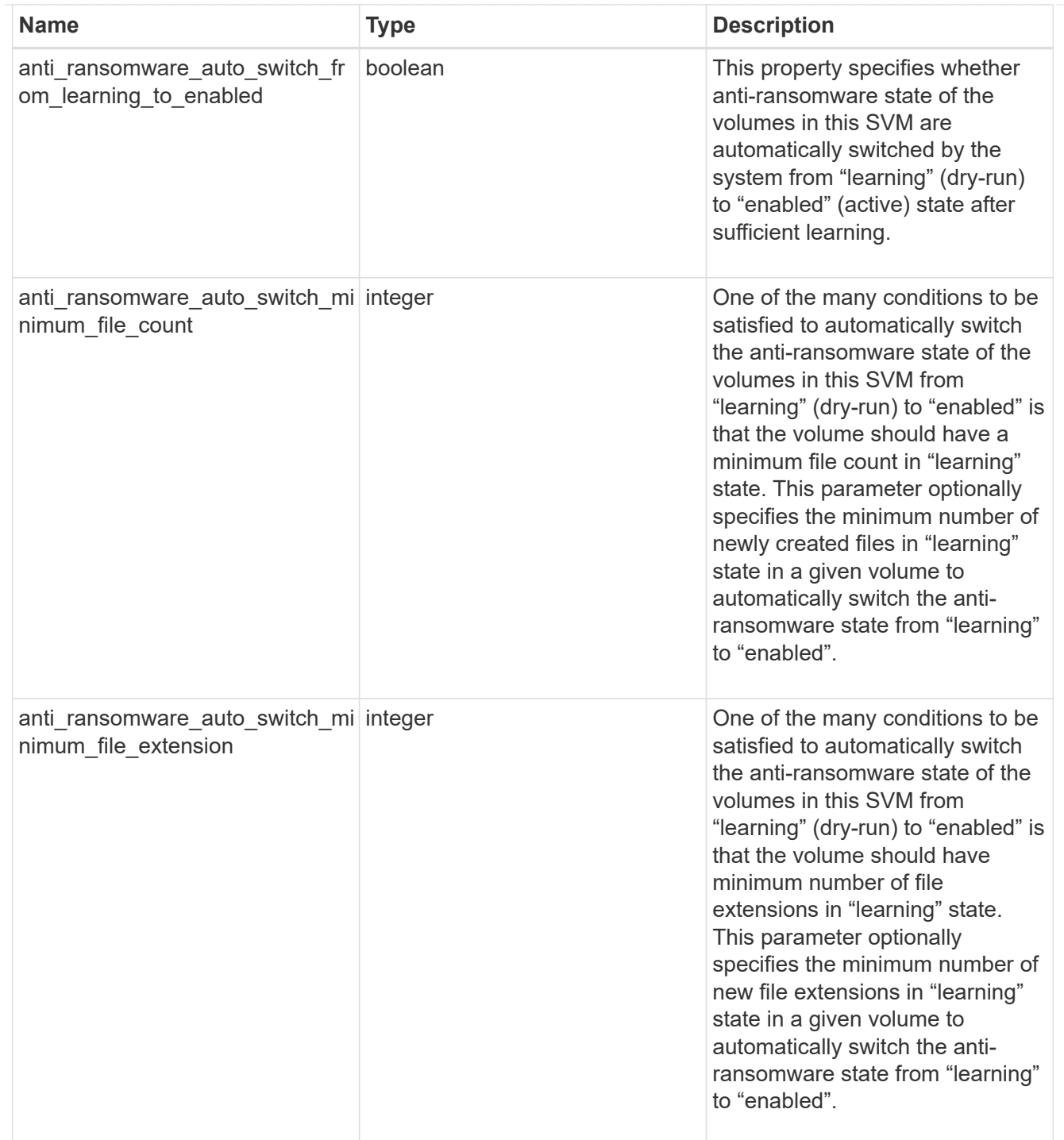

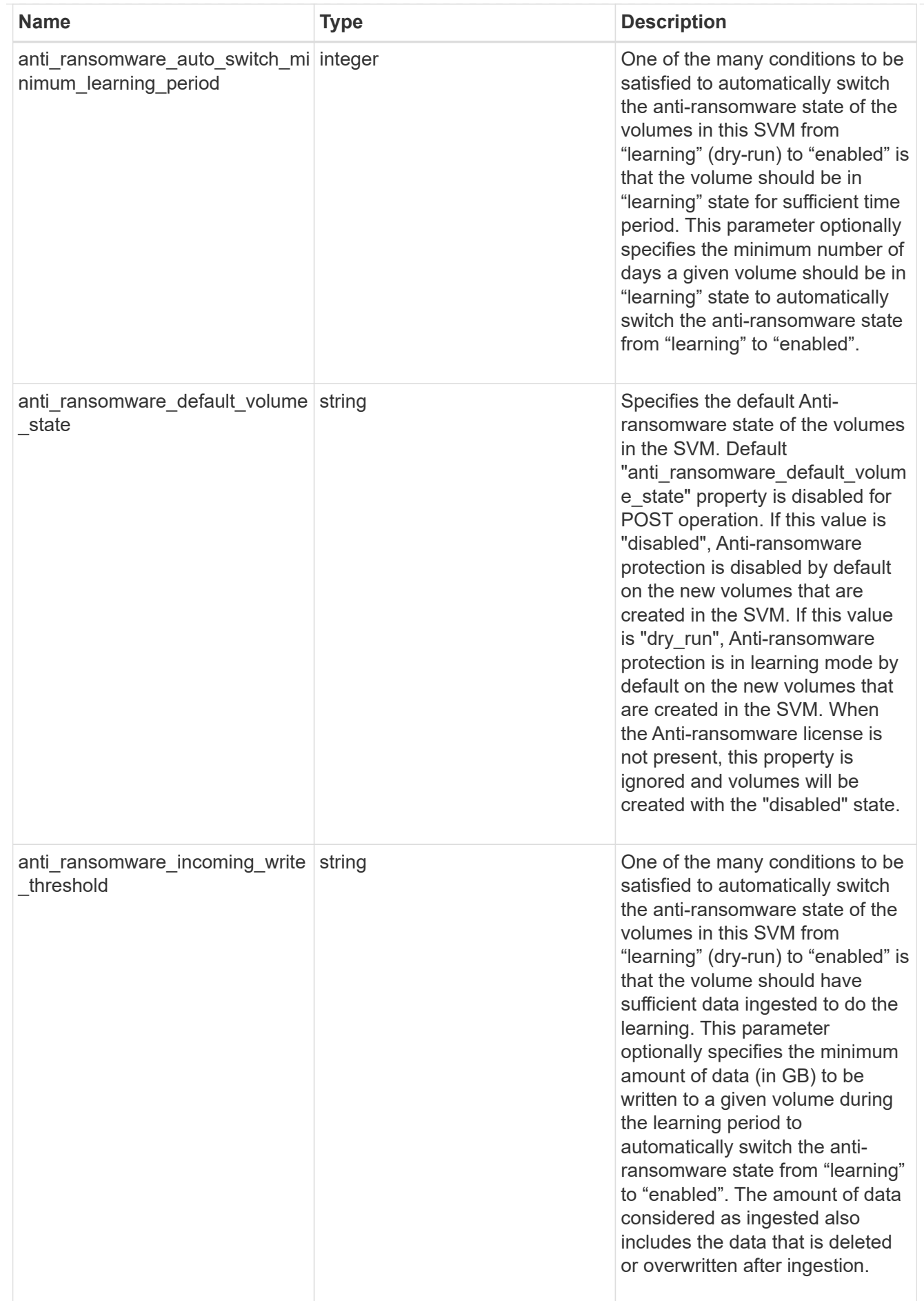

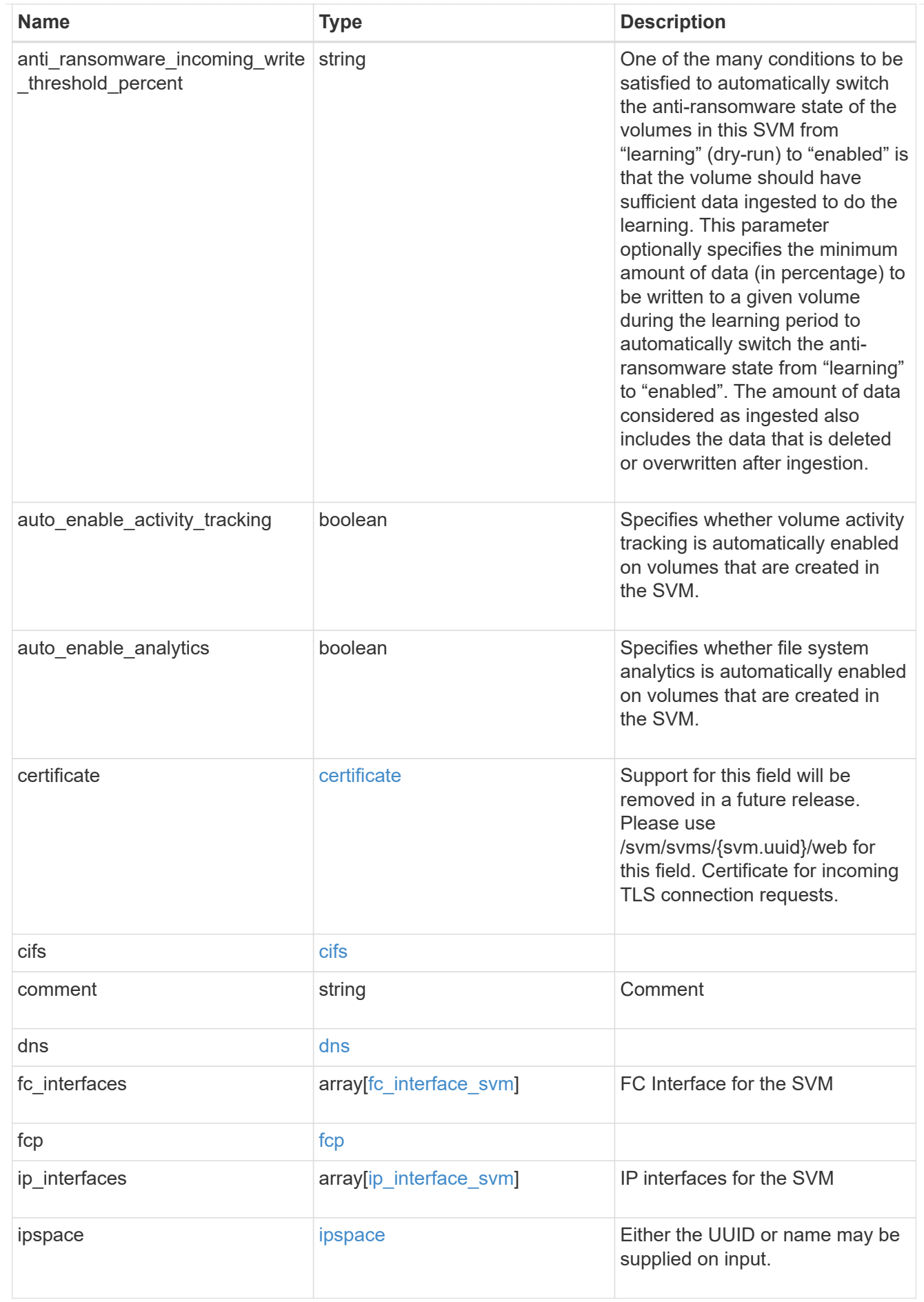

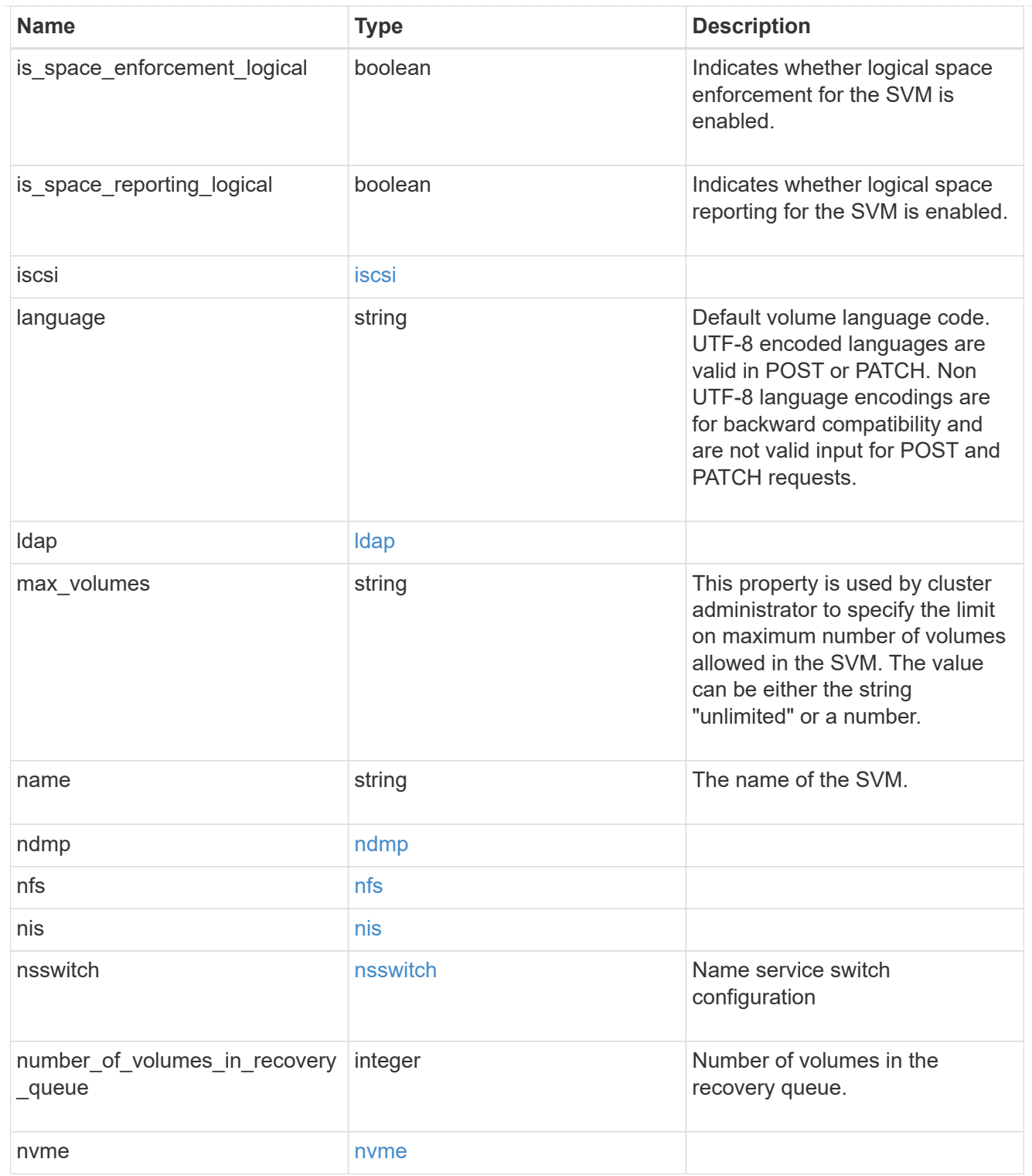

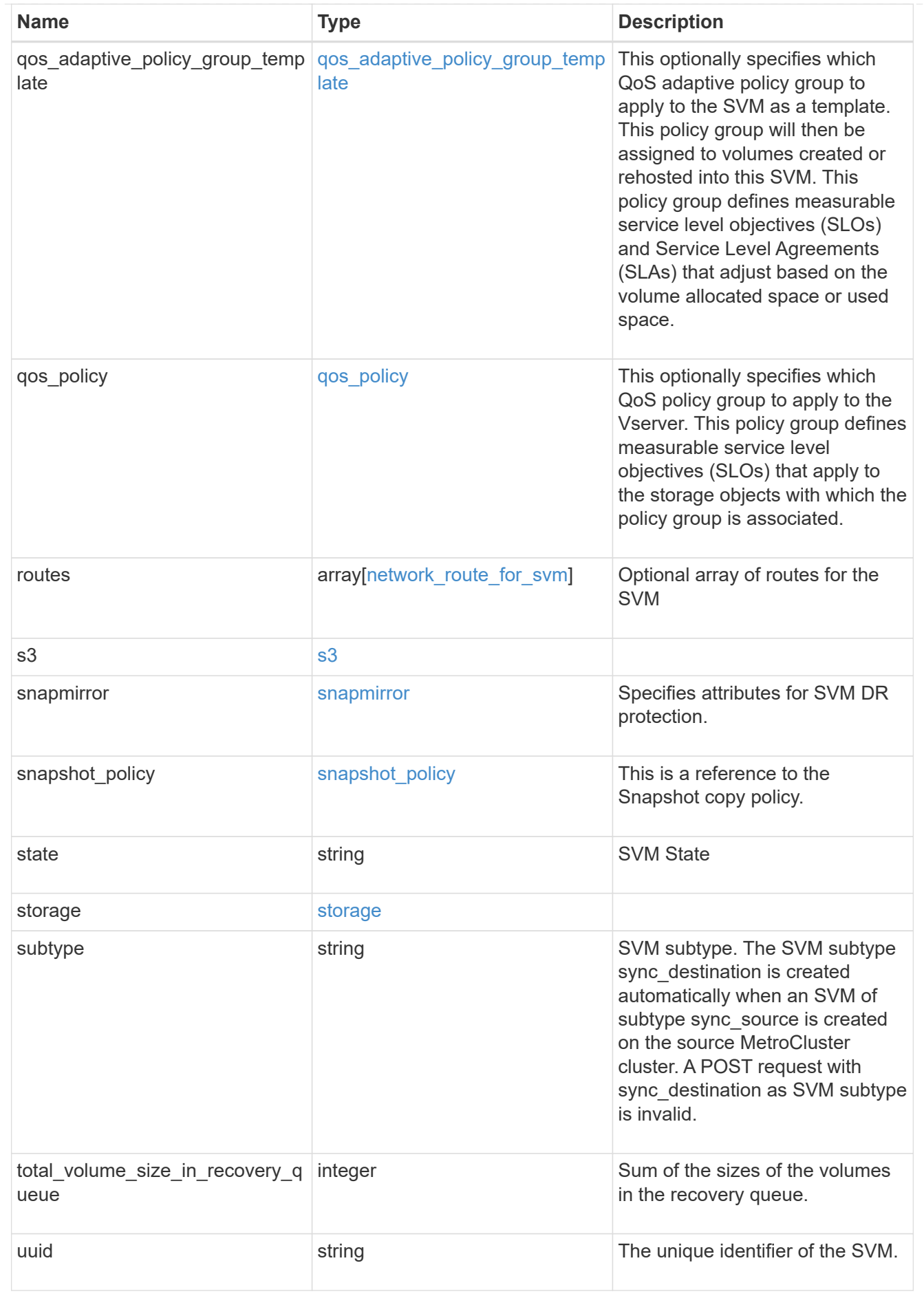

#### job\_link

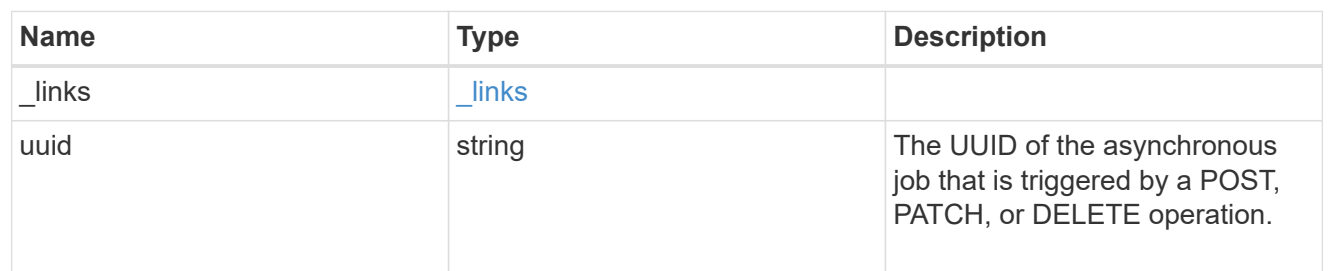

#### error\_arguments

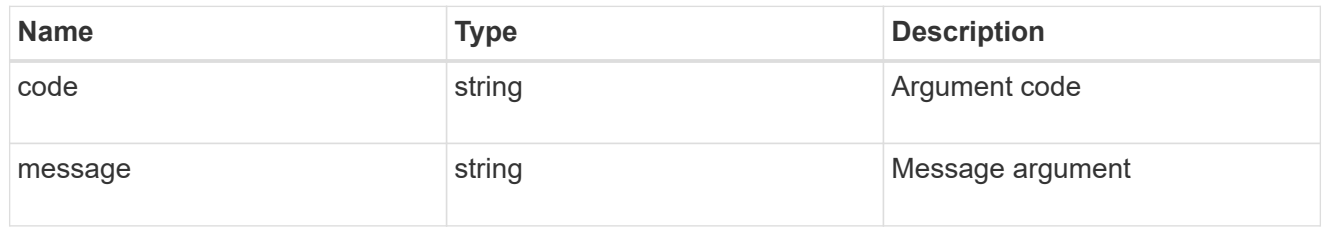

error

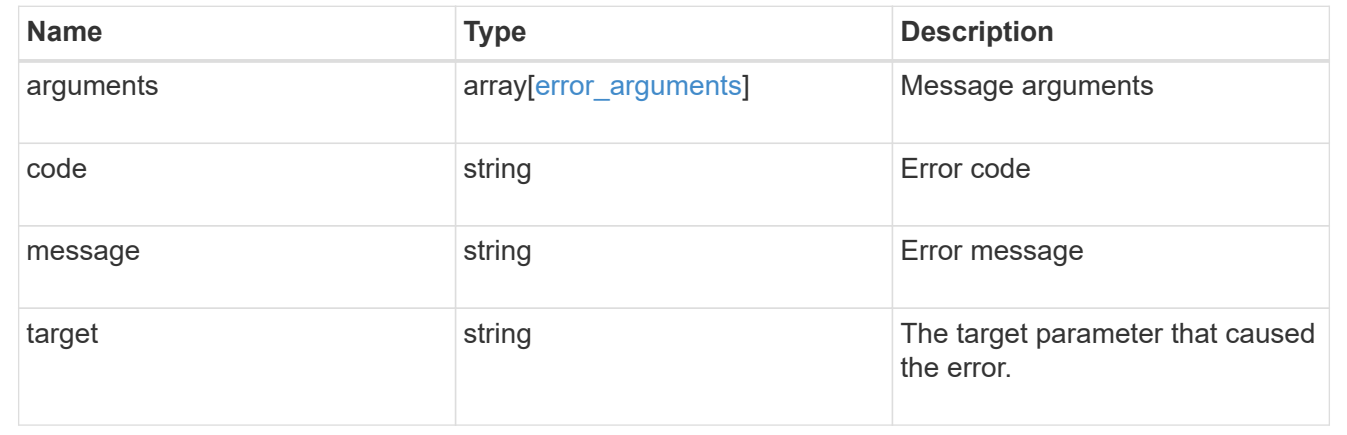

# **Delete an SVM**

DELETE /svm/svms/{uuid}

### **Introduced In:** 9.6

Deletes an SVM. As a prerequisite, SVM objects must be deleted first. SnapMirror relationships must be deleted and data volumes must be offline and deleted.

- The number of parallel SVMs that can be created must not be greater than five.
- If a sixth SVM POST request is issued, the following error message is generated: "Maximum allowed SVM jobs exceeded. Wait for the existing SVM jobs to complete and try again."

# **Related ONTAP commands**

```
• vserver delete
```
# **Example**

Deleting an individual SVM in the cluster.

DELETE "/api/svm/svms/f16f0935-5281-11e8-b94d-005056b46485"

## **Learn more**

• [DOC /svm/svms](https://docs.netapp.com/us-en/ontap-restapi-9131/{relative_path}svm_svms_endpoint_overview.html)

# **Parameters**

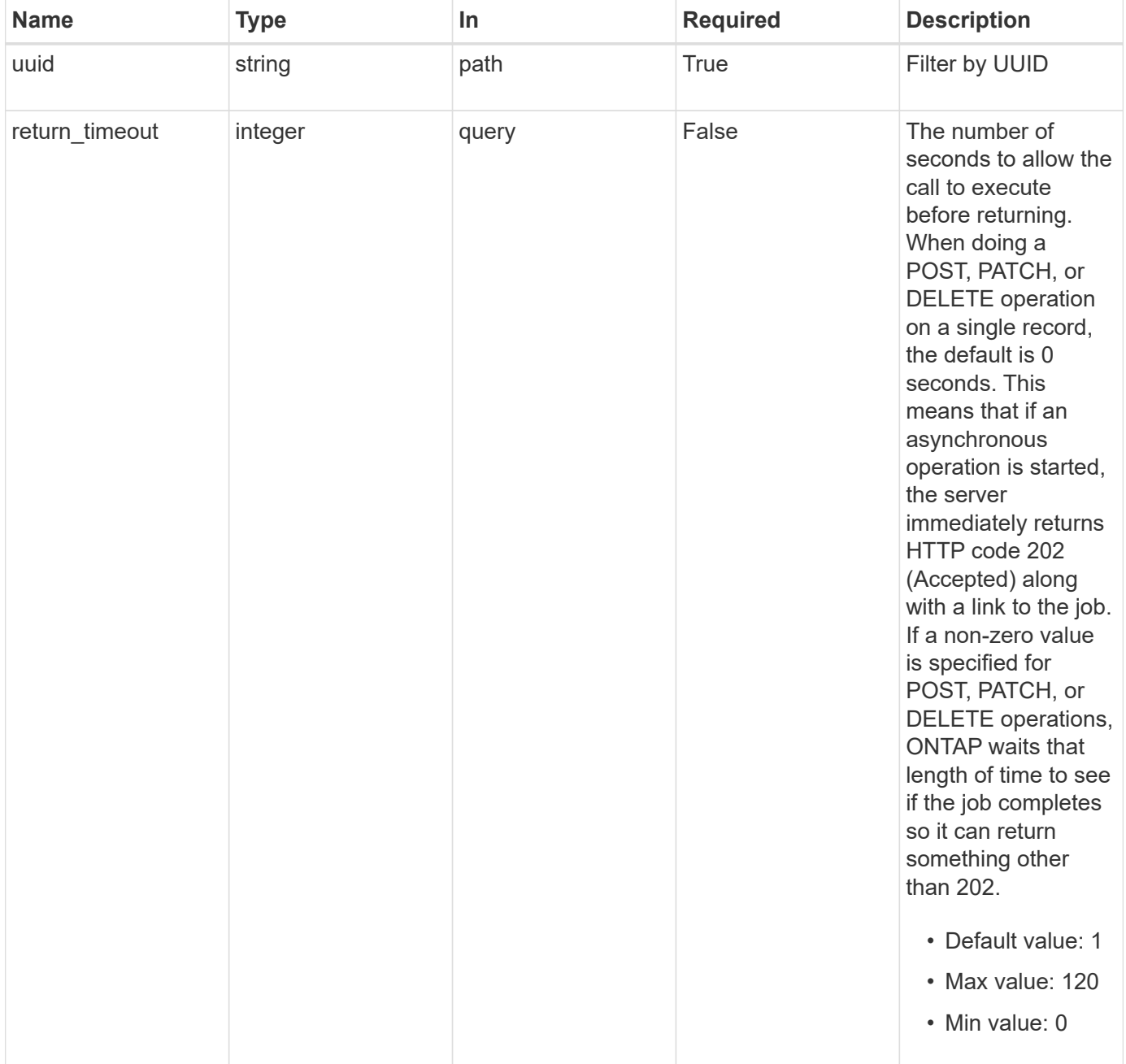

# **Response**

Status: 202, Accepted

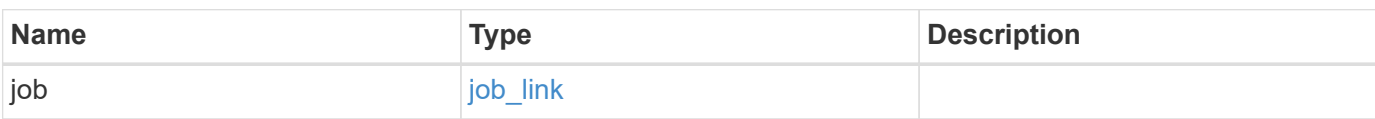

# **Example response**

```
{
   "job": {
     "_links": {
        "self": {
          "href": "/api/resourcelink"
        }
      },
      "uuid": "string"
   }
}
```
# **Error**

```
Status: Default
```
### ONTAP Error Response Codes

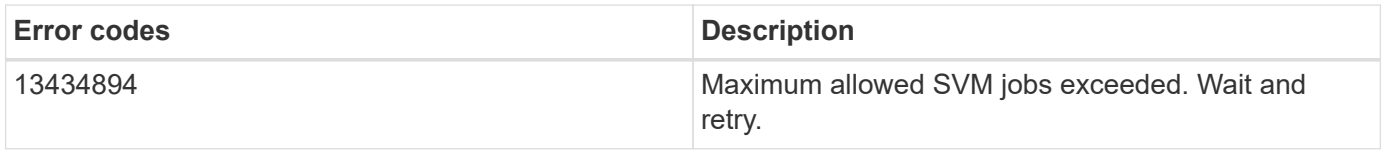

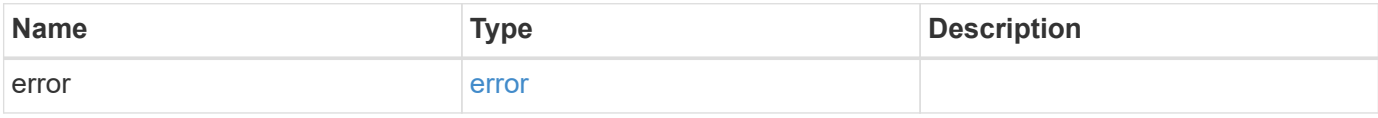

### **Example error**

```
{
   "error": {
     "arguments": {
       "code": "string",
       "message": "string"
      },
     "code": "4",
     "message": "entry doesn't exist",
     "target": "uuid"
   }
}
```
# **Definitions**

### **See Definitions**

href

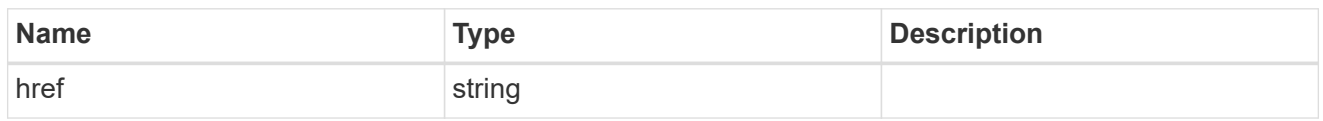

\_links

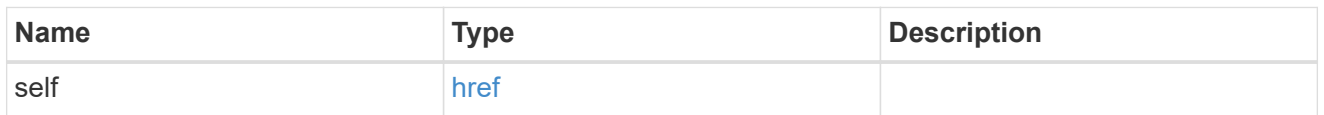

### job\_link

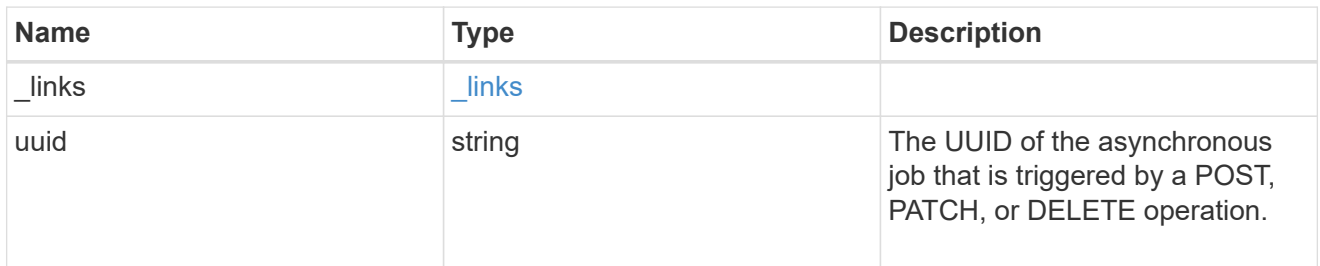

### error\_arguments

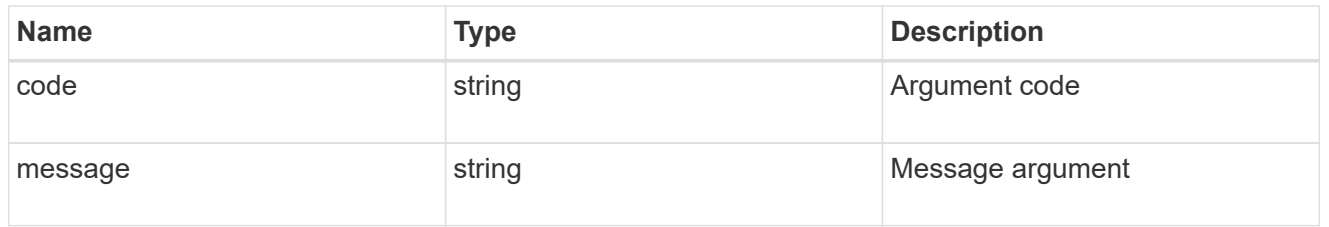

error

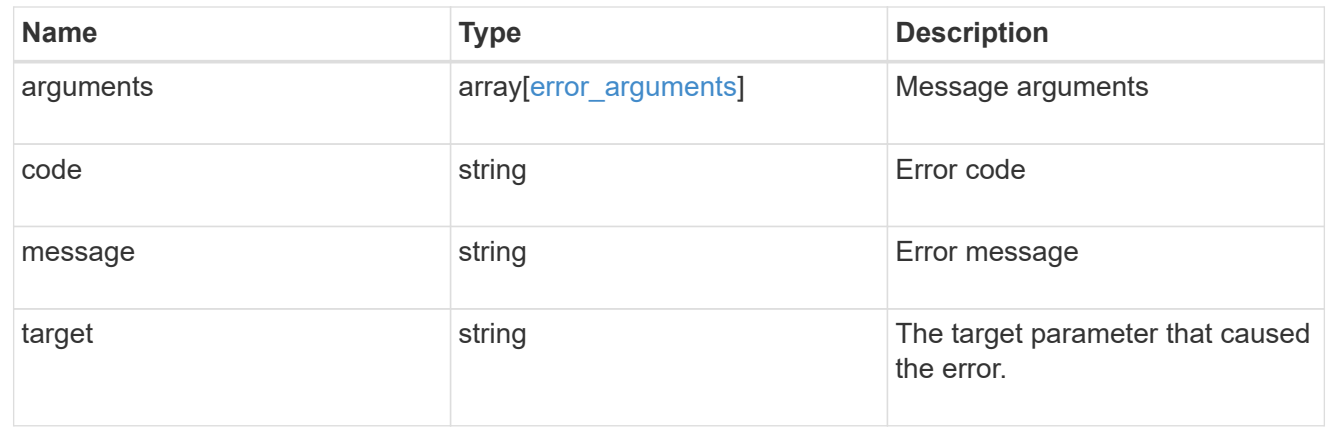

# **Retrieve SVM properties**

GET /svm/svms/{uuid}

#### **Introduced In:** 9.6

Retrieves the properties for an individual SVM. This includes protocol configurations such as CIFS and NFS, export policies, name service configurations, and network services.

### **Important notes**

- The SVM object includes a large set of fields and can be expensive to retrieve.
- REST APIs only expose a data SVM as an SVM.

### **Expensive properties**

There is an added computational cost to retrieving values for these properties. They are not included by default in GET results and must be explicitly requested using the fields query parameter. See [Requesting specific](https://docs.netapp.com/us-en/ontap-restapi-9131/{relative_path}getting_started_with_the_ontap_rest_api.html#Requesting_specific_fields) [fields](https://docs.netapp.com/us-en/ontap-restapi-9131/{relative_path}getting_started_with_the_ontap_rest_api.html#Requesting_specific_fields) to learn more.

• snapmirror.\*

### **Example**

Retrieving an individual SVM in the cluster

GET "/api/svm/svms/f16f0935-5281-11e8-b94d-005056b46485"

### **Parameters**

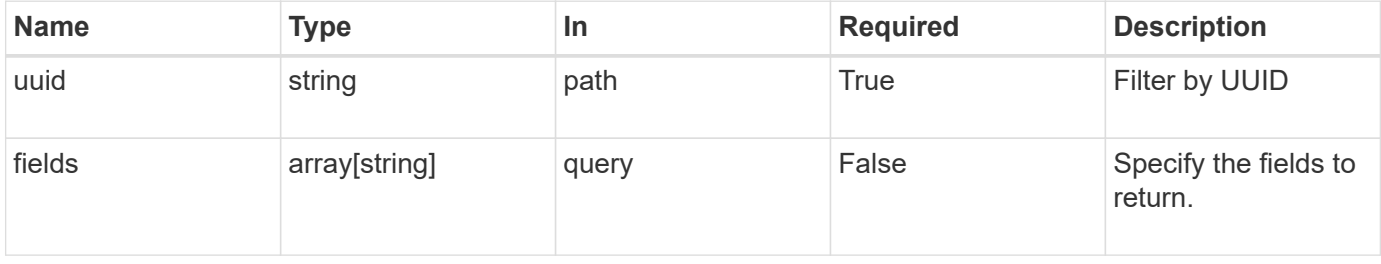

### **Response**

Status: 200, Ok

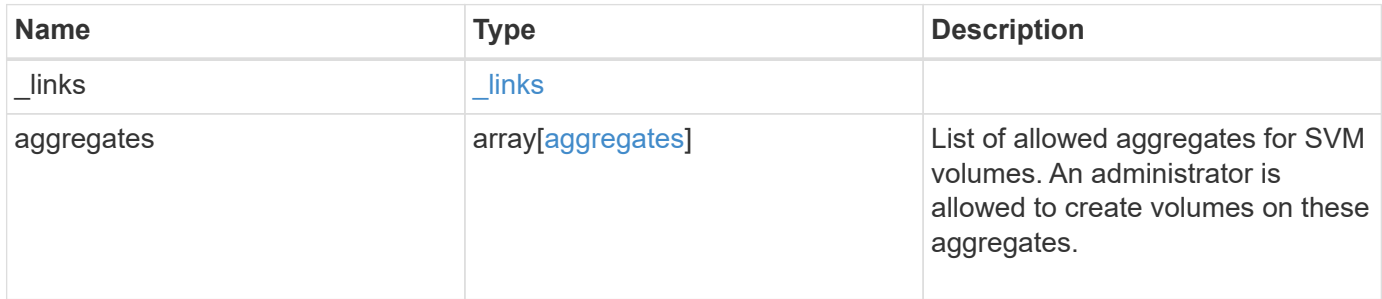

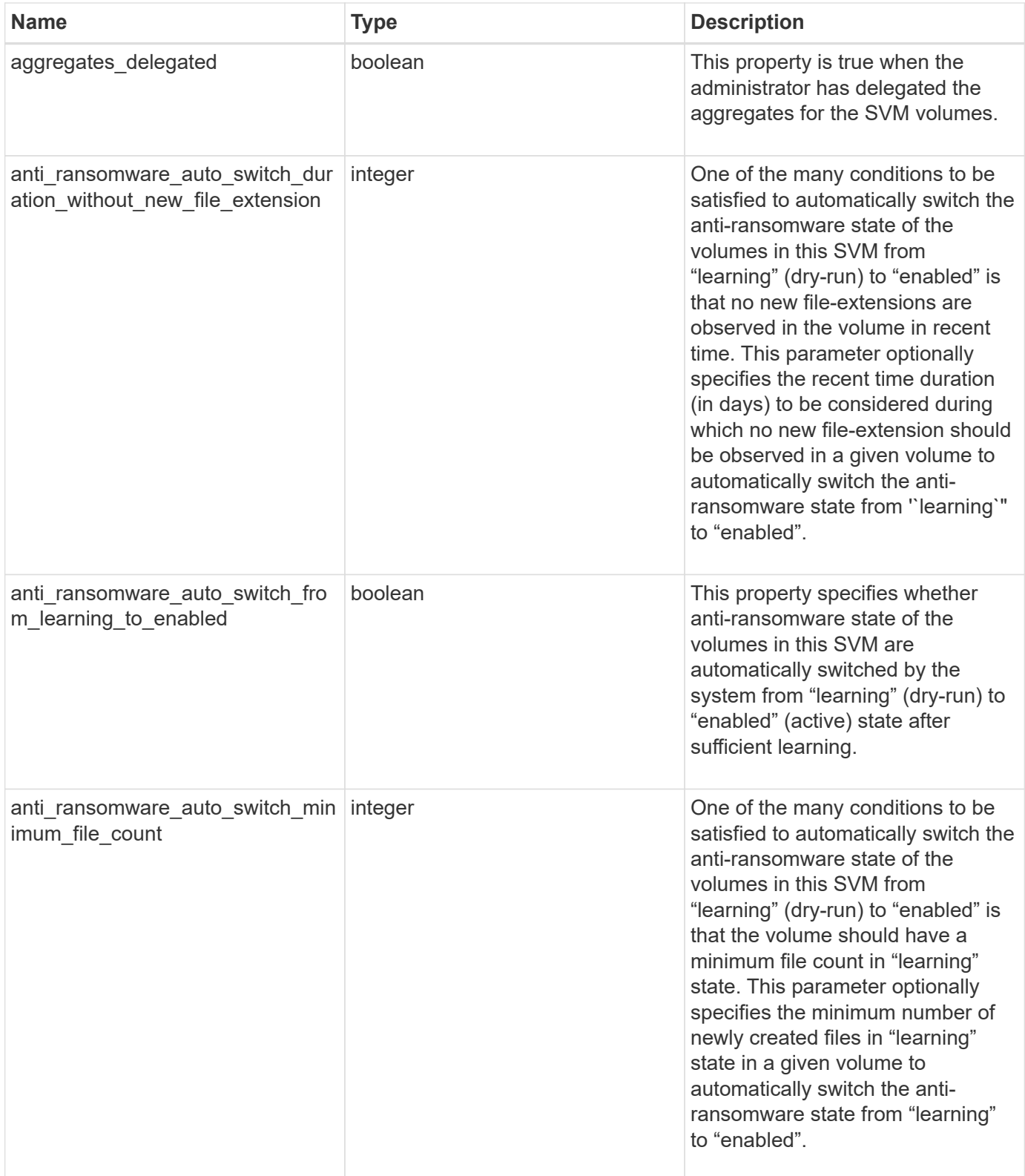

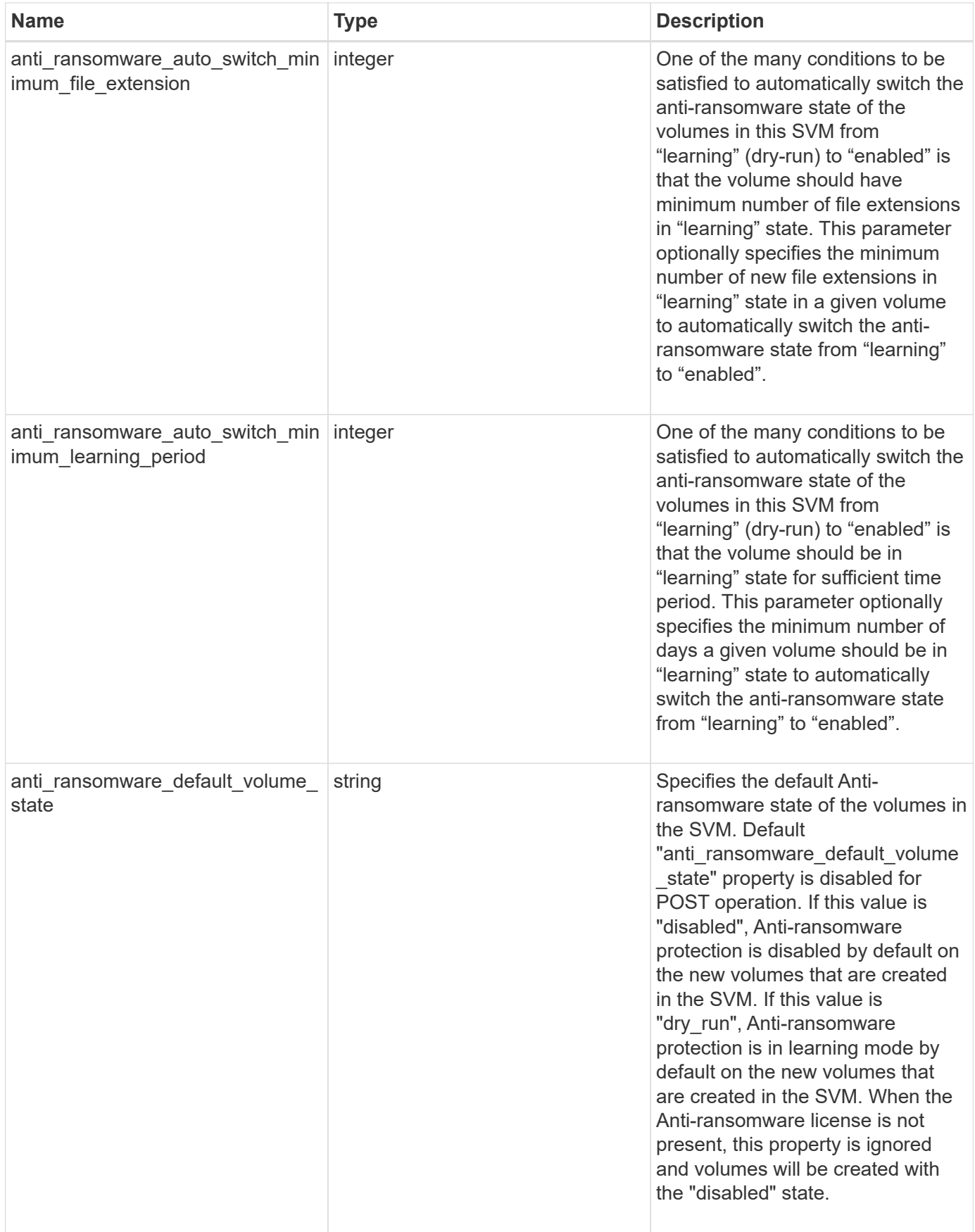

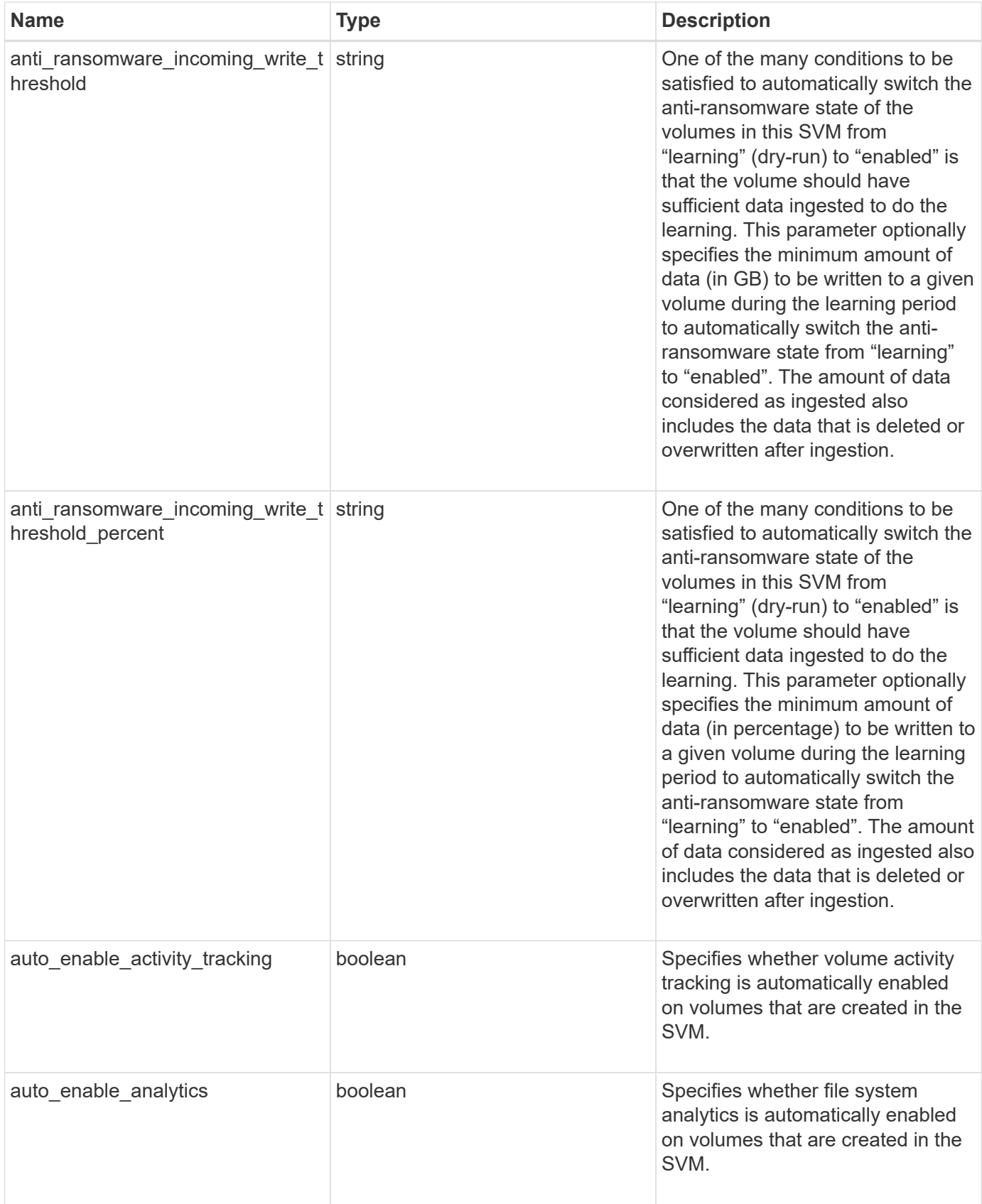

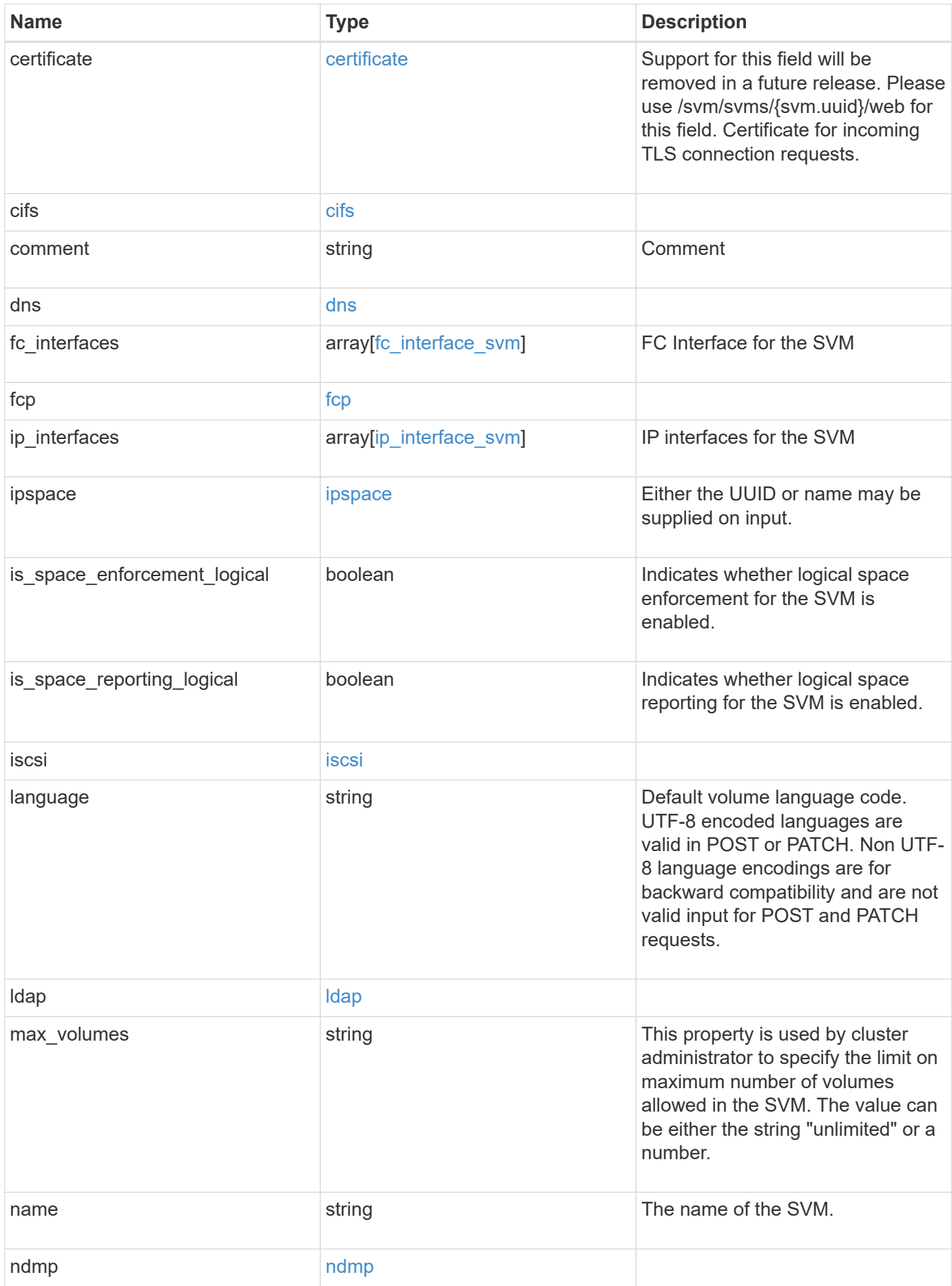

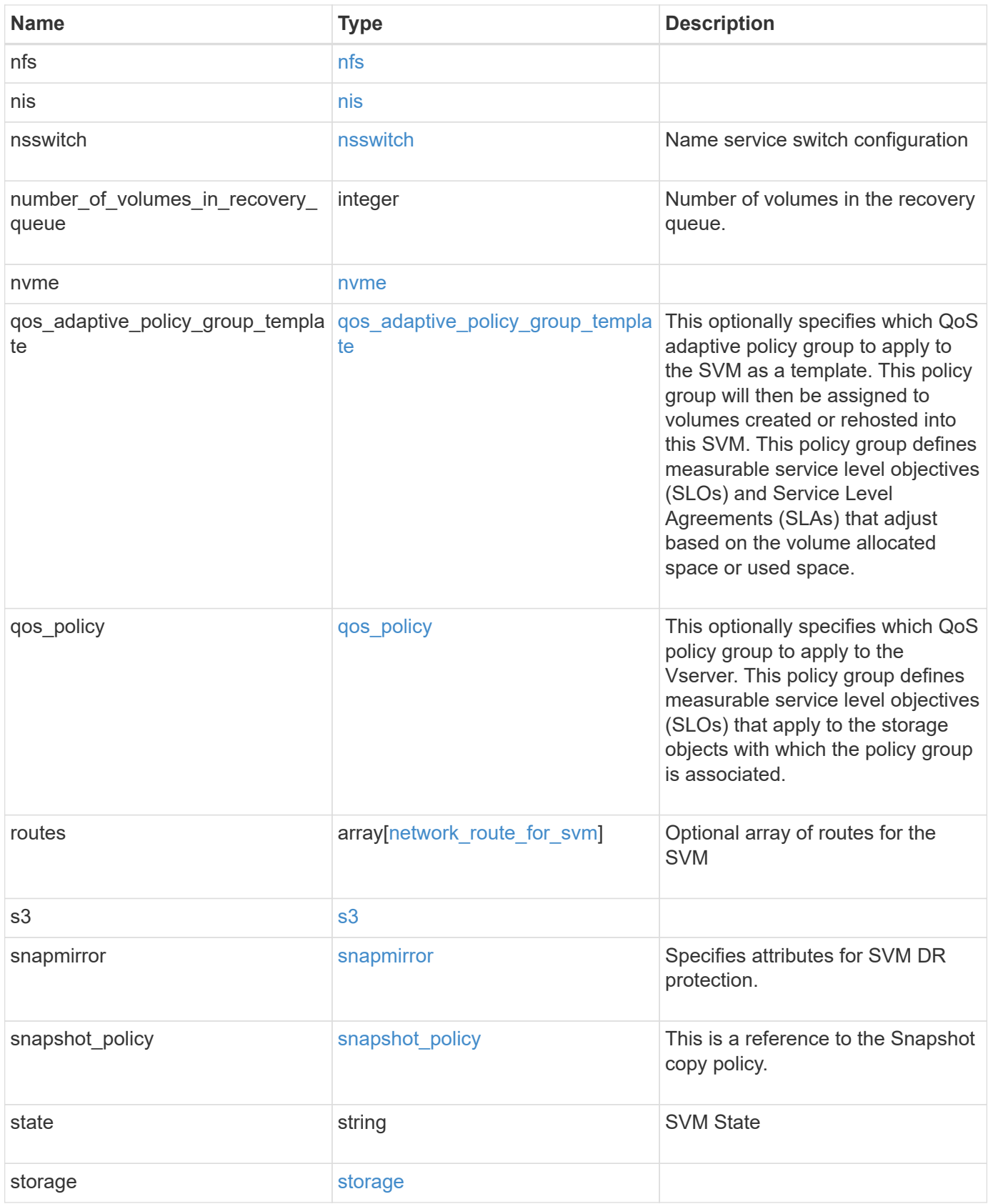

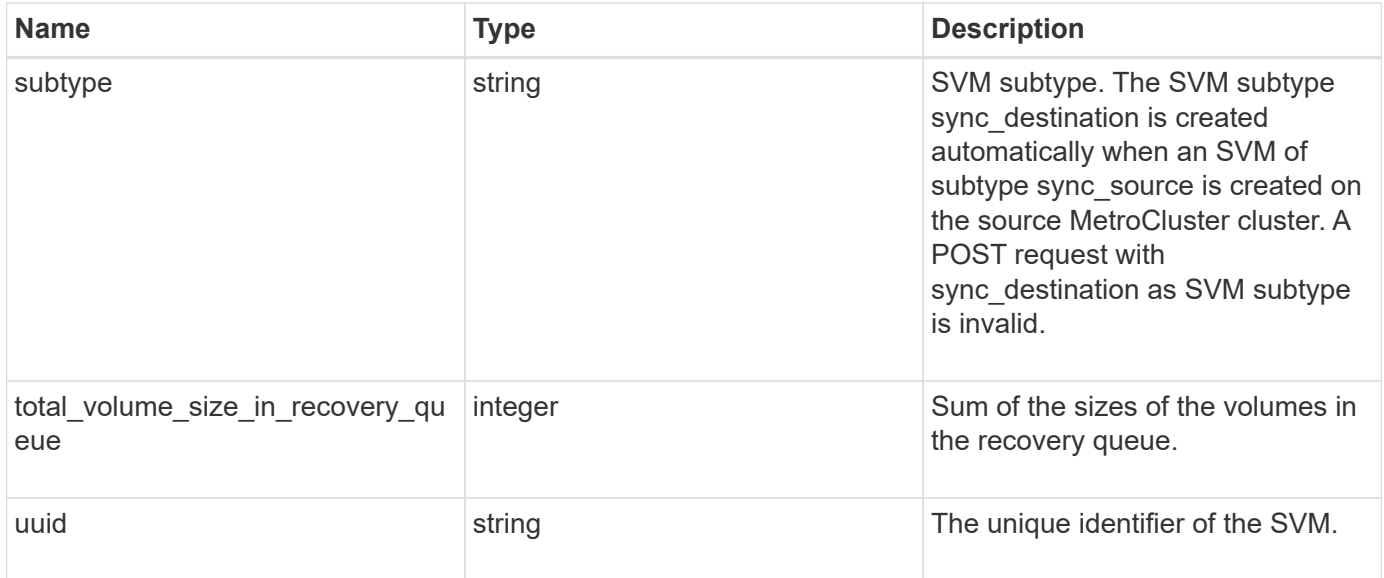

**Example response**

```
{
 " links": {
      "self": {
       "href": "/api/resourcelink"
     }
   },
   "aggregates": {
     "_links": {
       "self": {
         "href": "/api/resourcelink"
       }
      },
      "available_size": 10156560384,
    "name": "aggr1",
      "snaplock_type": "non_snaplock",
      "state": "online",
     "type": "hdd",
     "uuid": "1cd8a442-86d1-11e0-ae1c-123478563412"
   },
 "anti ransomware default volume state": "disabled",
   "certificate": {
     "_links": {
        "self": {
         "href": "/api/resourcelink"
       }
      },
    "name": "cert1",
      "uuid": "1cd8a442-86d1-11e0-ae1c-123478563412"
   },
   "cifs": {
     "_links": {
       "self": {
          "href": "/api/resourcelink"
       }
      },
    "ad domain": {
       "fqdn": "example.com"
      },
    "domain workgroup": "string",
     "name": "CIFS1"
    },
   "comment": "string",
   "dns": {
      "_links": {
```

```
  "self": {
        "href": "/api/resourcelink"
     }
    },
    "domains": [
     "example.com",
     "example2.example3.com"
  \frac{1}{2},
    "servers": [
     "10.224.65.20",
     "2001:db08:a0b:12f0::1"
    ]
  },
"fc_interfaces": {
  " links": {
      "self": {
       "href": "/api/resourcelink"
     }
    },
  "data protocol": "fcp",
    "location": {
      "port": {
      " links": {
          "self": {
            "href": "/api/resourcelink"
          }
        },
        "name": "0a",
        "node": {
          "name": "node1"
        },
        "uuid": "1cd8a442-86d1-11e0-ae1c-123478563412"
      }
    },
  "name": "lif1",
    "uuid": "1cd8a442-86d1-11e0-ae1c-123478563412"
  },
  "fcp": {
    "_links": {
      "self": {
       "href": "/api/resourcelink"
     }
    }
  },
"ip_interfaces": {
   "_links": {
```

```
  "self": {
        "href": "/api/resourcelink"
      }
    },
    "ip": {
      "address": "10.10.10.7",
     "netmask": "24"
    },
    "location": {
      "broadcast_domain": {
        "_links": {
           "self": {
            "href": "/api/resourcelink"
          }
        },
        "name": "bd1",
        "uuid": "1cd8a442-86d1-11e0-ae1c-123478563412"
      },
    "home node": {
       " links": {
          "self": {
            "href": "/api/resourcelink"
          }
        },
        "name": "node1",
        "uuid": "1cd8a442-86d1-11e0-ae1c-123478563412"
      }
    },
    "name": "lif1",
  "service policy": "default-management",
    "services": {
    },
    "subnet": {
      "_links": {
       "self": {
          "href": "/api/resourcelink"
        }
      },
      "name": "subnet1",
      "uuid": "1cd8a442-86d1-11e0-ae1c-123478563412"
    },
    "uuid": "1cd8a442-86d1-11e0-ae1c-123478563412"
  },
  "ipspace": {
    "_links": {
      "self": {
```

```
  "href": "/api/resourcelink"
     }
    },
  "name": "exchange",
    "uuid": "1cd8a442-86d1-11e0-ae1c-123478563412"
  },
  "iscsi": {
   "_links": {
     "self": {
       "href": "/api/resourcelink"
     }
   }
  },
  "language": "c.utf_8",
  "ldap": {
   "servers": {
   }
  },
"name": "svm1",
  "nfs": {
   "_links": {
     "self": {
       "href": "/api/resourcelink"
     }
    }
  },
  "nis": {
   "_links": {
     "self": {
       "href": "/api/resourcelink"
     }
    },
   "servers": {
    }
  },
  "nsswitch": {
   "group": {
    },
    "hosts": {
    },
    "namemap": {
    },
    "netgroup": {
    },
    "passwd": {
    }
```

```
  },
"number of volumes in recovery queue": 0,
  "nvme": {
    "_links": {
      "self": {
        "href": "/api/resourcelink"
      }
    }
  },
"qos adaptive policy group template": {
    "_links": {
      "self": {
        "href": "/api/resourcelink"
     }
    },
    "max_throughput_iops": 10000,
  "max throughput mbps": 500,
  "min throughput iops": 2000,
  "min throughput mbps": 500,
    "name": "performance",
    "uuid": "1cd8a442-86d1-11e0-ae1c-123478563412"
  },
  "qos_policy": {
  " links": {
      "self": {
        "href": "/api/resourcelink"
      }
    },
  "max throughput iops": 10000,
  "max throughput mbps": 500,
    "min_throughput_iops": 2000,
  "min throughput mbps": 500,
    "name": "performance",
    "uuid": "1cd8a442-86d1-11e0-ae1c-123478563412"
  },
  "routes": {
    "destination": {
      "address": "10.10.10.7",
      "family": "ipv4",
     "netmask": "24"
    },
    "gateway": "10.1.1.1"
  },
  "s3": {
   "_links": {
      "self": {
```

```
  "href": "/api/resourcelink"
        }
      },
      "certificate": {
        "_links": {
          "self": {
            "href": "/api/resourcelink"
          }
        },
      "name": "cert1",
        "uuid": "1cd8a442-86d1-11e0-ae1c-123478563412"
      },
      "name": "s3-server-1"
    },
    "snapmirror": {
      "protected_volumes_count": 0
    },
  "snapshot policy": {
      "_links": {
        "self": {
          "href": "/api/resourcelink"
        }
      },
    "name": "default",
      "uuid": "1cd8a442-86d1-11e0-ae1c-123478563412"
    },
    "state": "running",
    "storage": {
     "allocated": 0,
      "available": 0,
     "used_percentage": 0
    },
    "subtype": "default",
  "total volume size in recovery queue": 0,
    "uuid": "02c9e252-41be-11e9-81d5-00a0986138f7"
}
```
### **Error**

Status: Default, Error

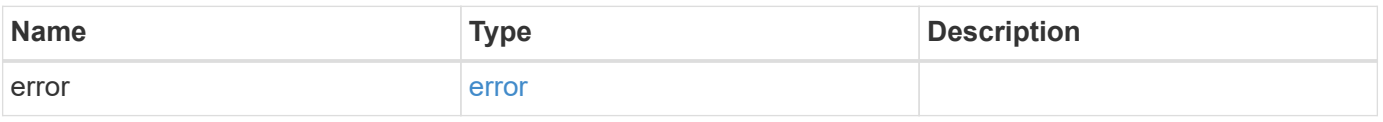

### **Example error**

```
{
   "error": {
     "arguments": {
       "code": "string",
      "message": "string"
     },
     "code": "4",
     "message": "entry doesn't exist",
     "target": "uuid"
   }
}
```
# **Definitions**

### **See Definitions**

href

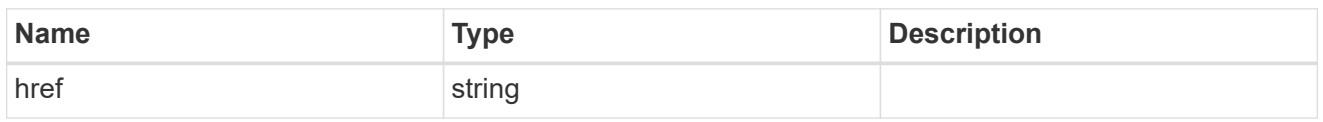

\_links

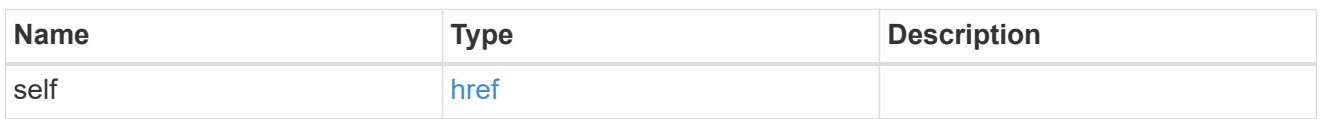

### aggregates

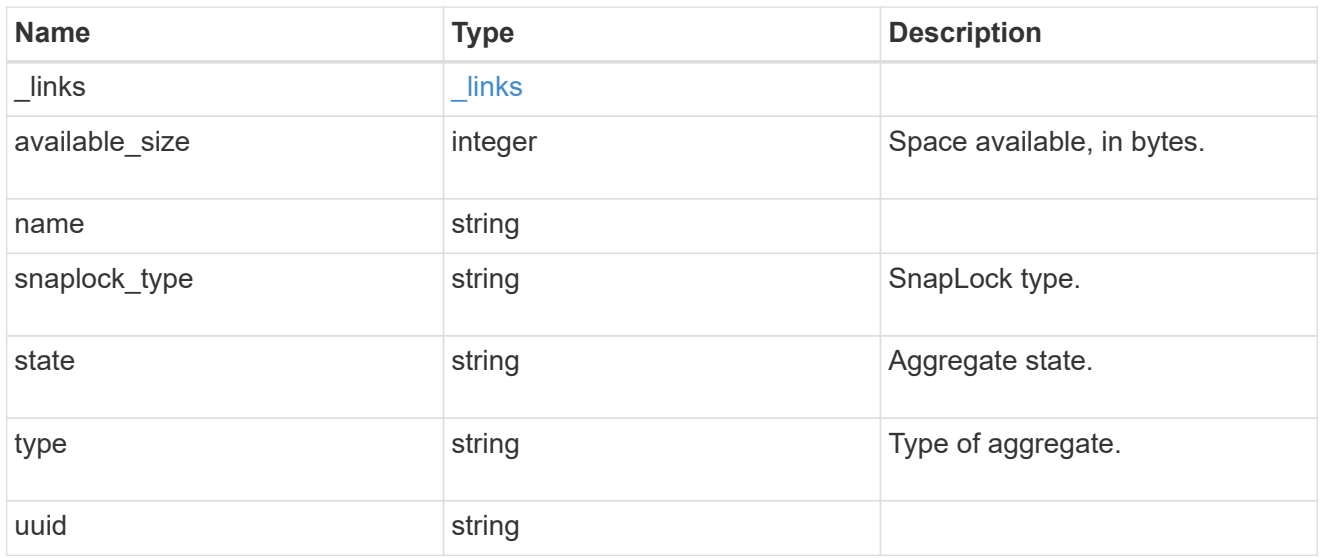

### certificate

Support for this field will be removed in a future release. Please use /svm/svms/{svm.uuid}/web for this field. Certificate for incoming TLS connection requests.

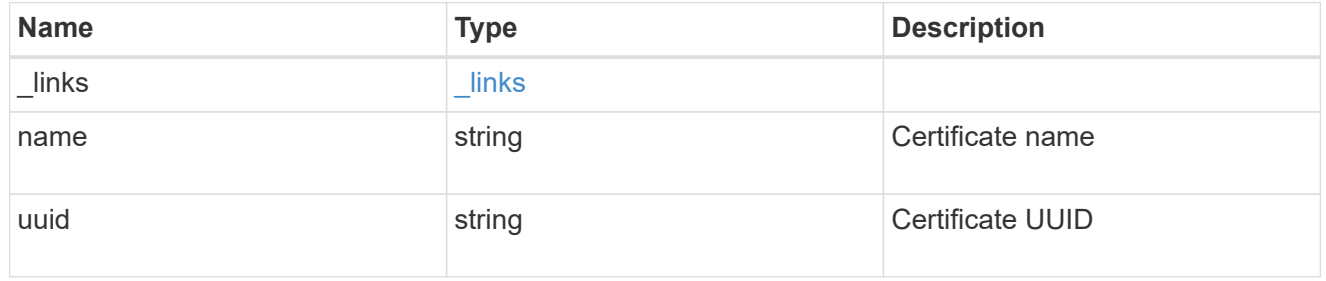

### ad\_domain

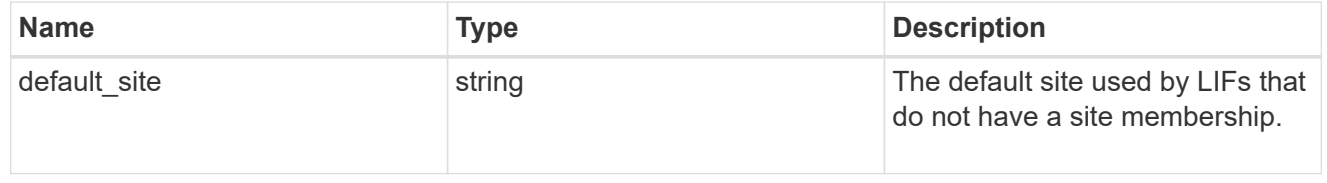

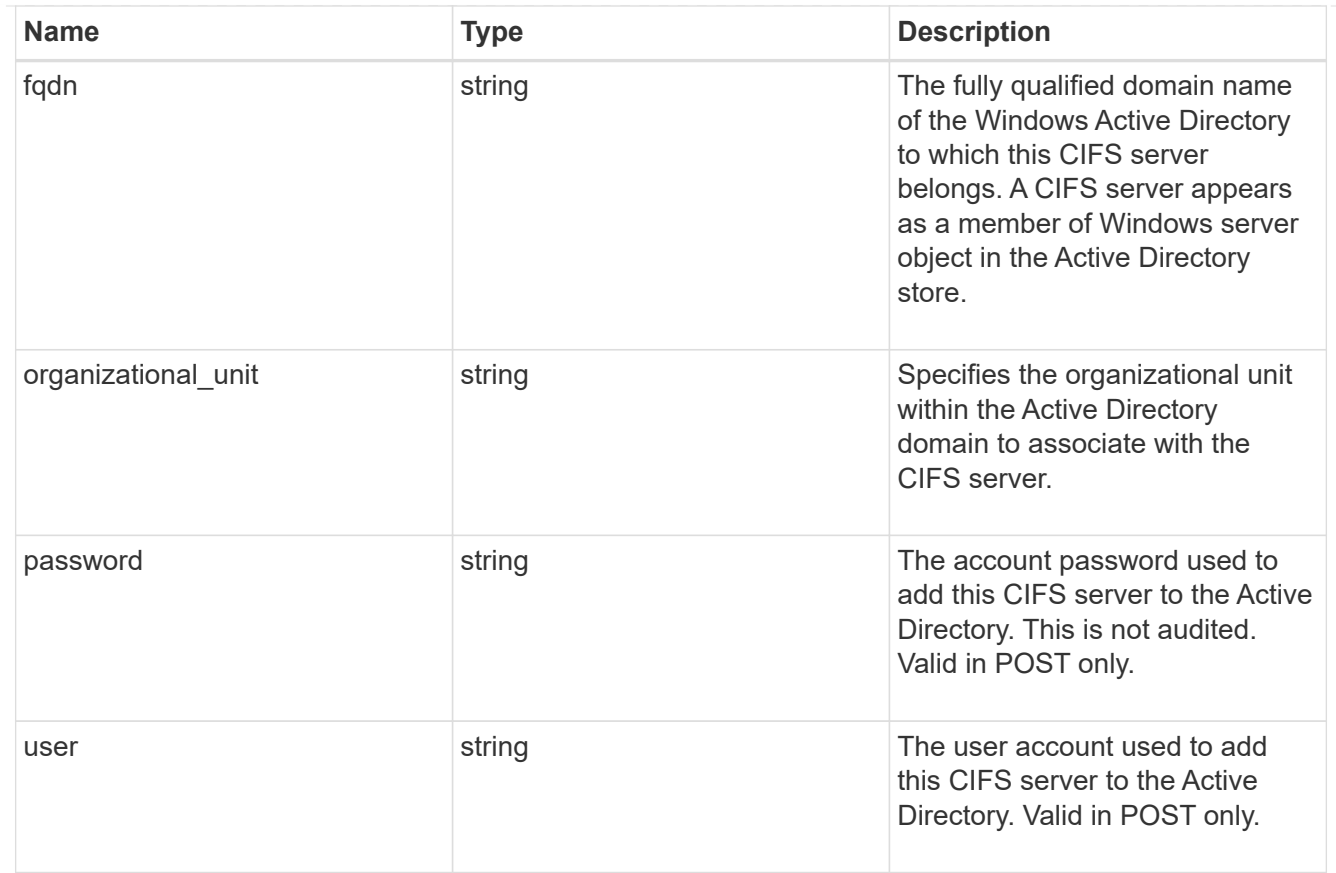

### cifs

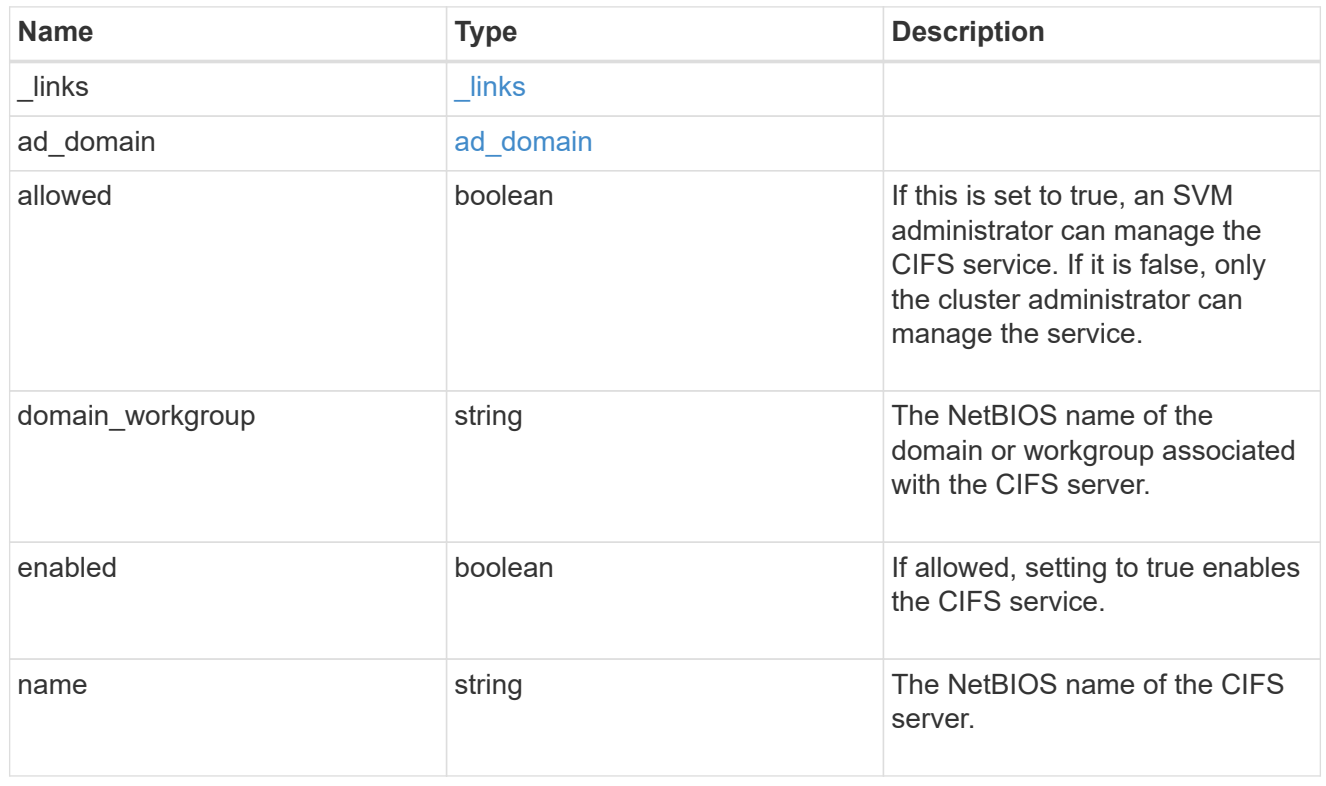

dns

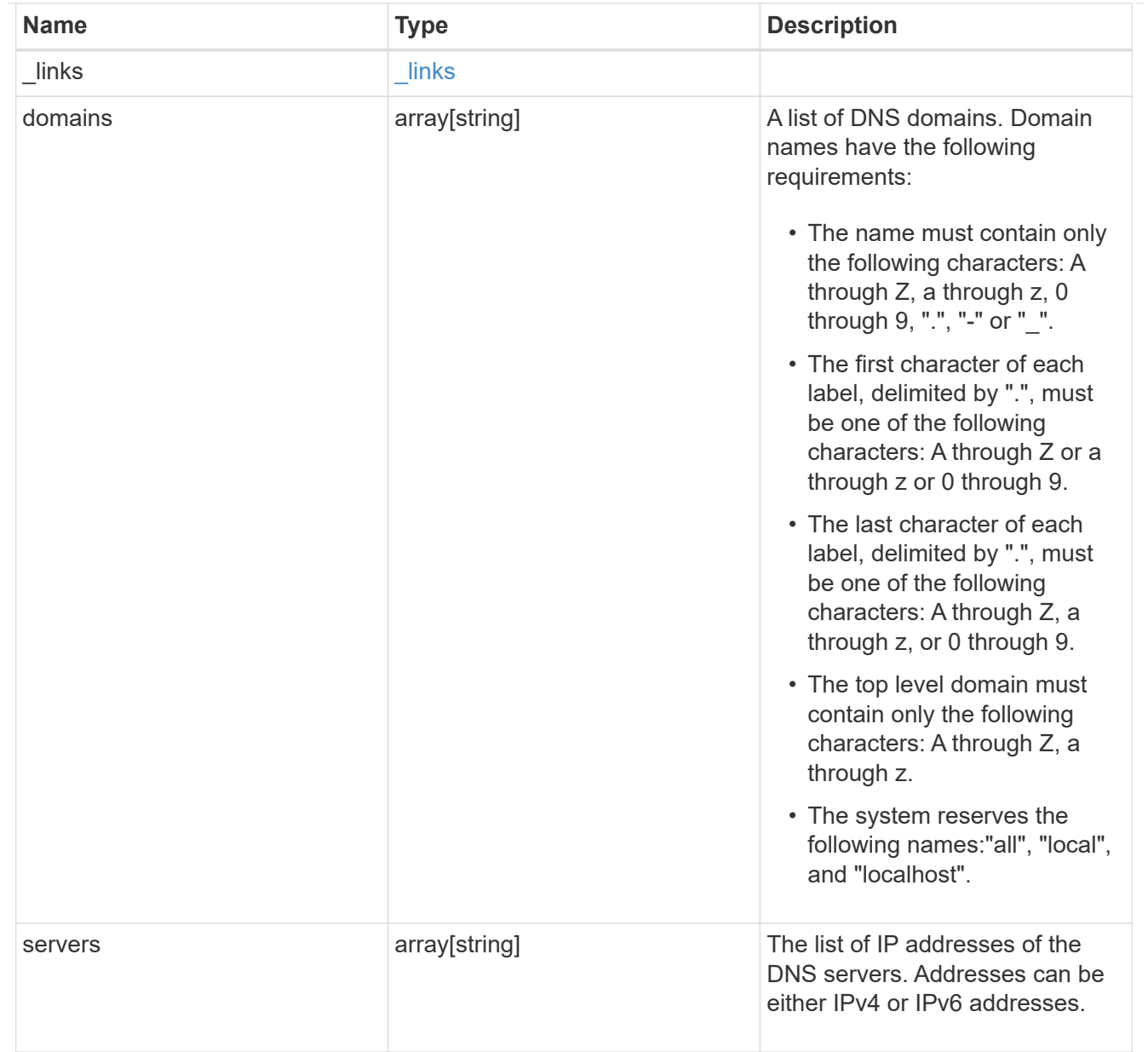

### node

The node on which the FC port is located.

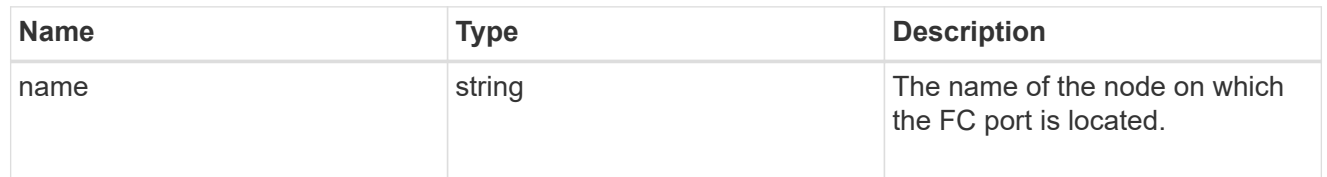

## fc\_port\_reference

An FC port is the physical port of an FC adapter on a cluster node that can be connected to an FC network.

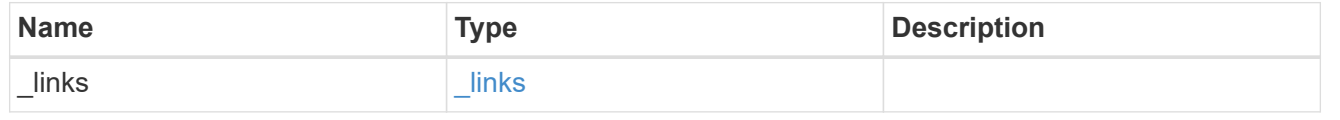

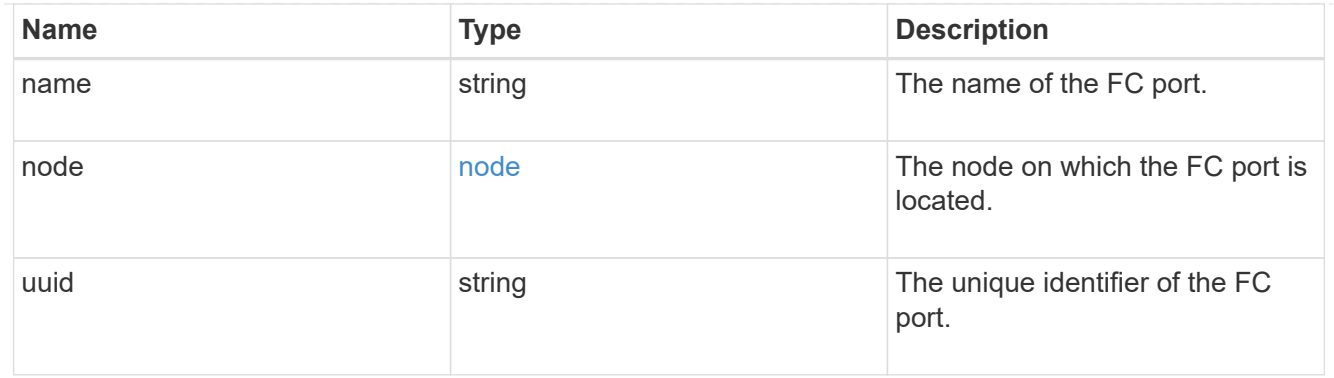

### location

The location of the Fibre Channel interface is defined by the location of its port.

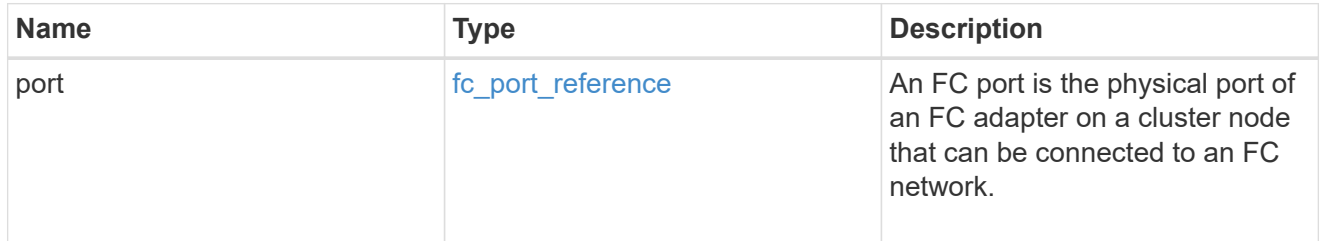

# fc\_interface\_svm

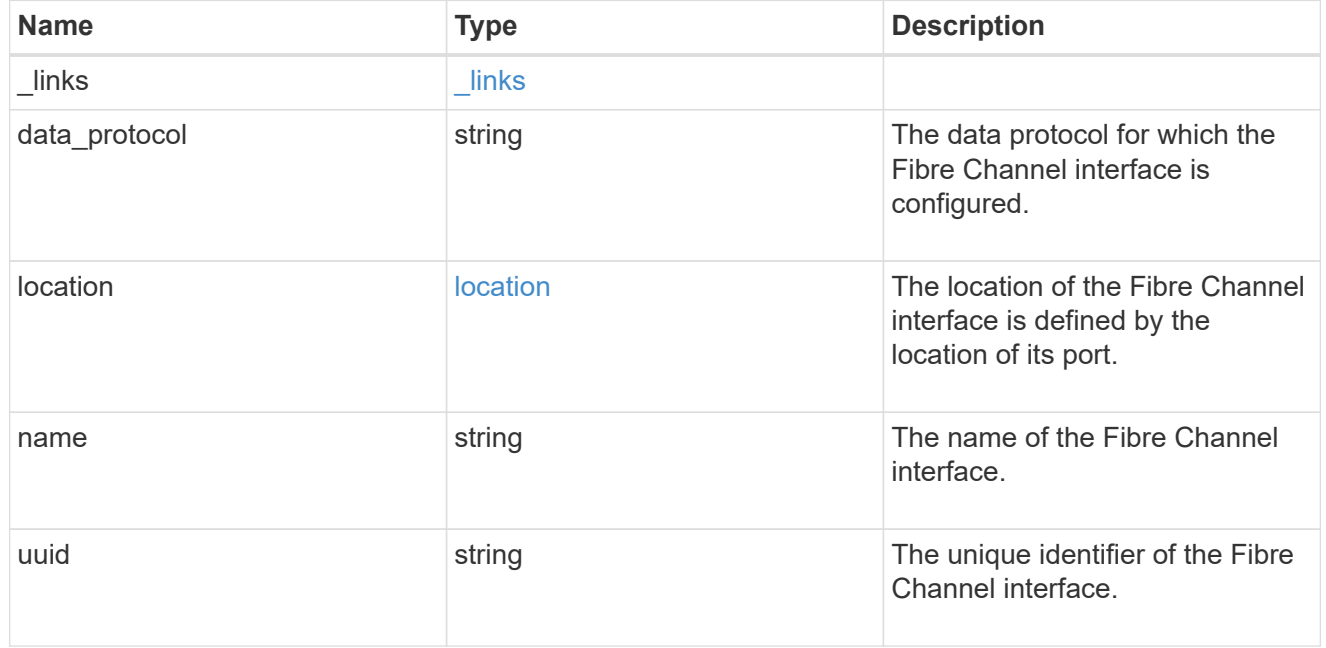

### fcp

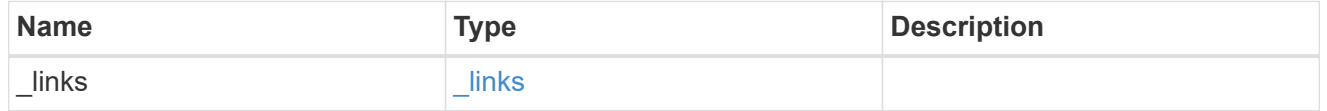

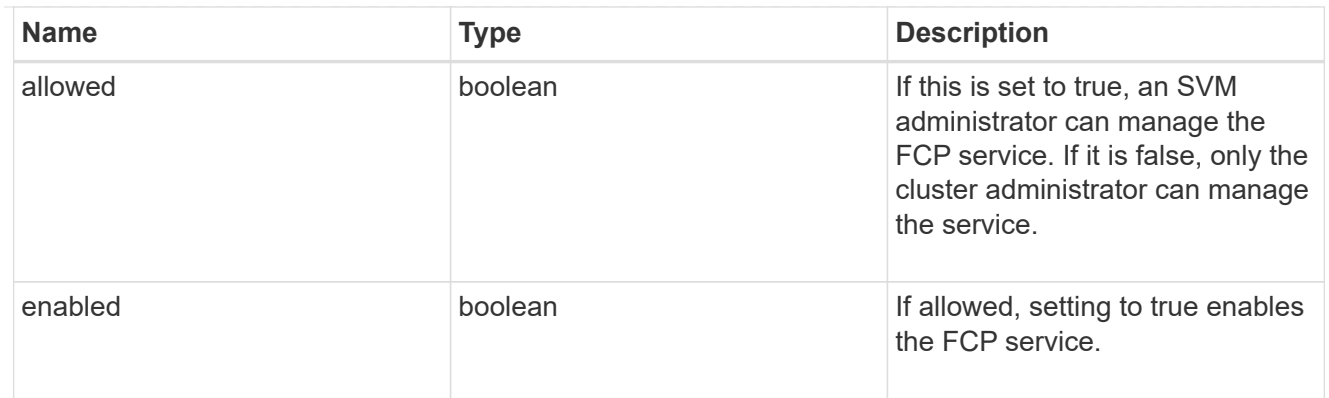

ip

# IP information

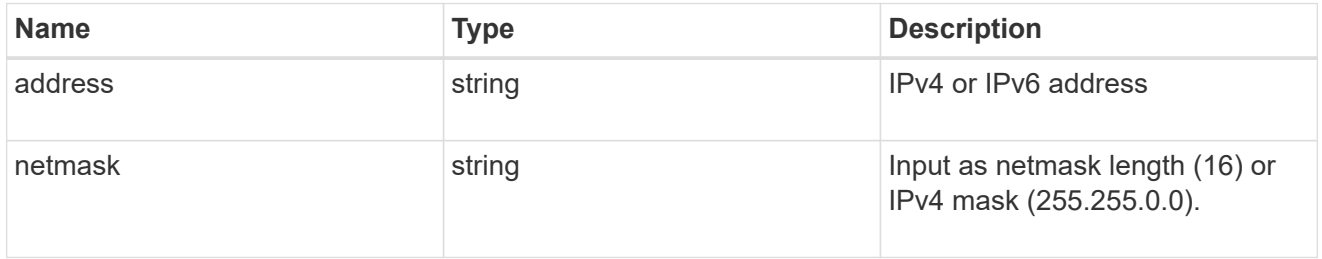

### broadcast\_domain

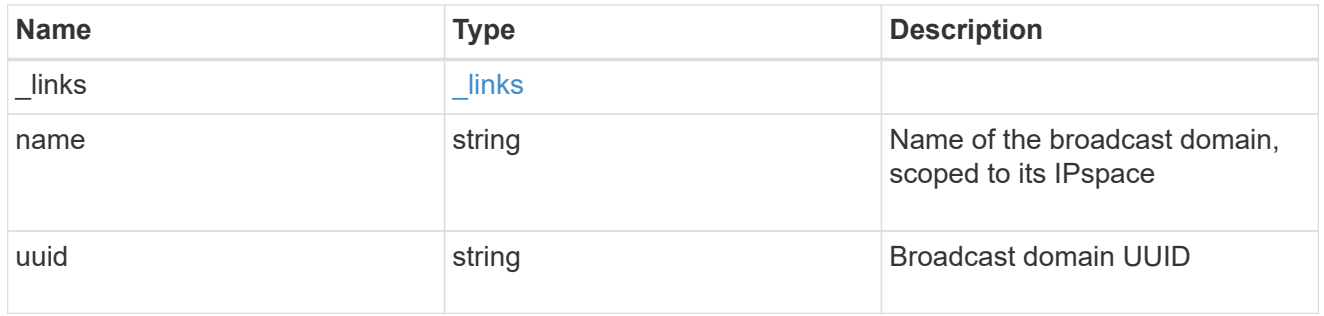

### home\_node

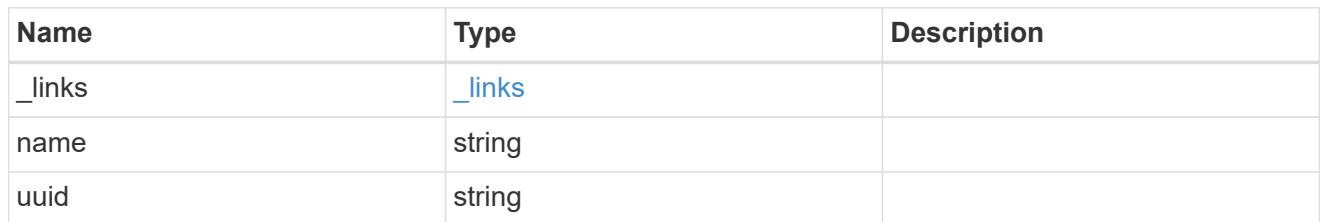

# location

Home\_node is optional.

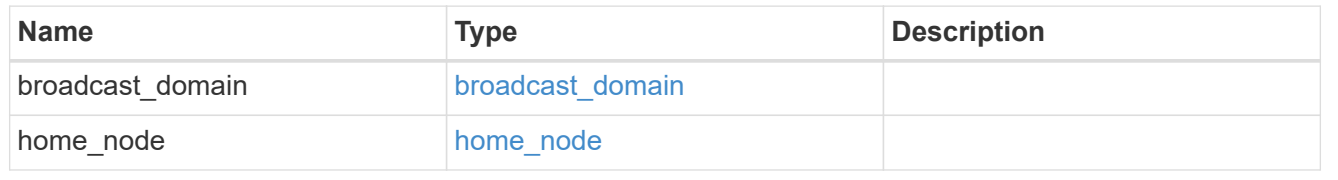

### ip\_subnet\_reference

A named subnet. Either UUID or name can be supplied on input.

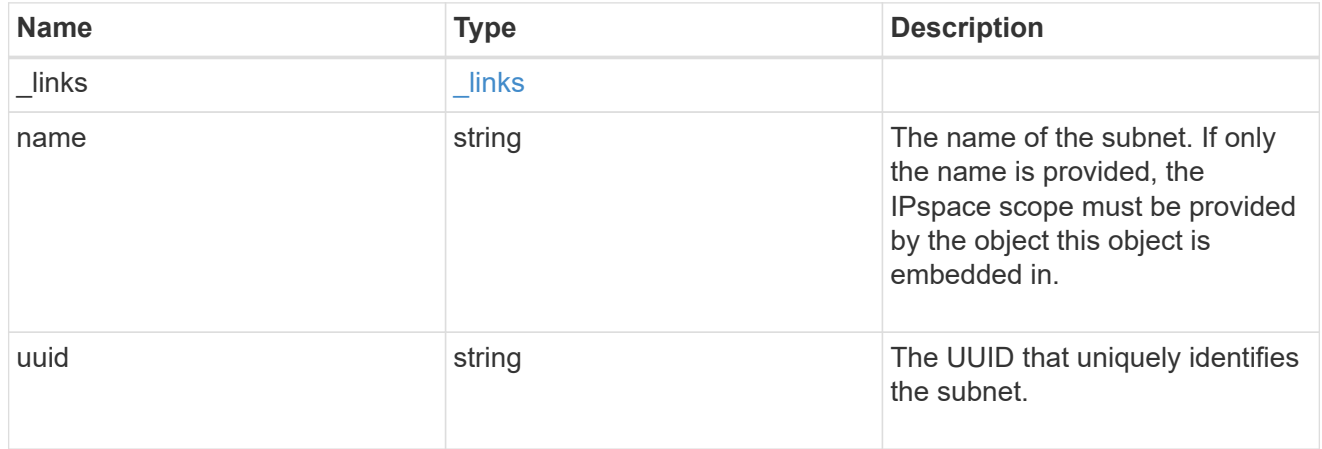

## ip\_interface\_svm

Interface parameters. Name and home\_node are optional.

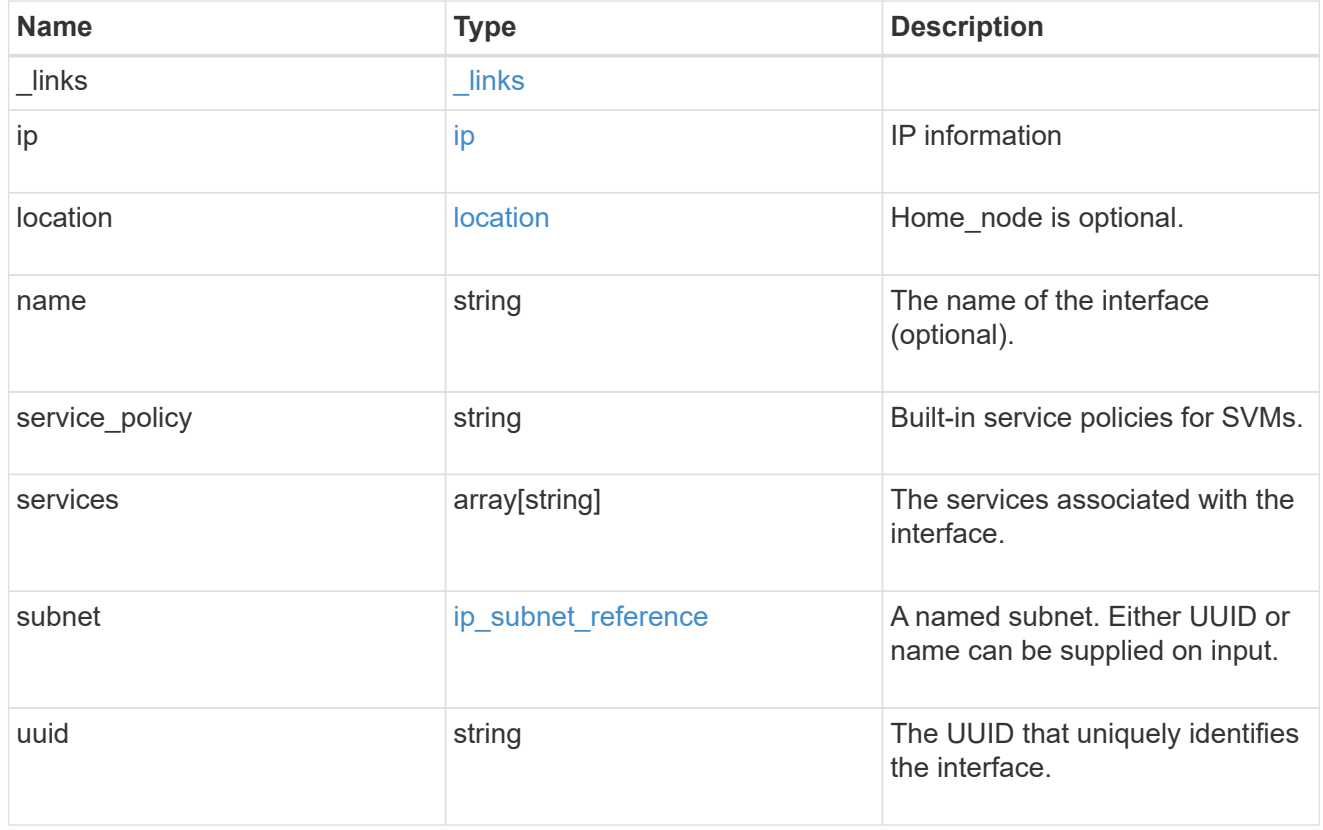

### ipspace

Either the UUID or name may be supplied on input.

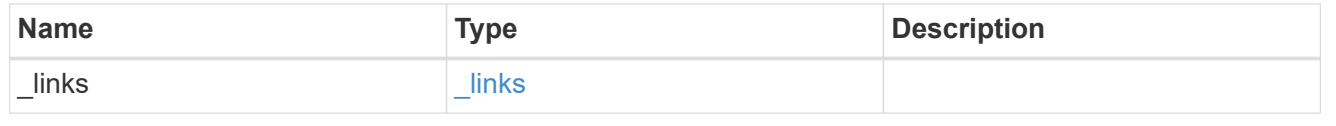

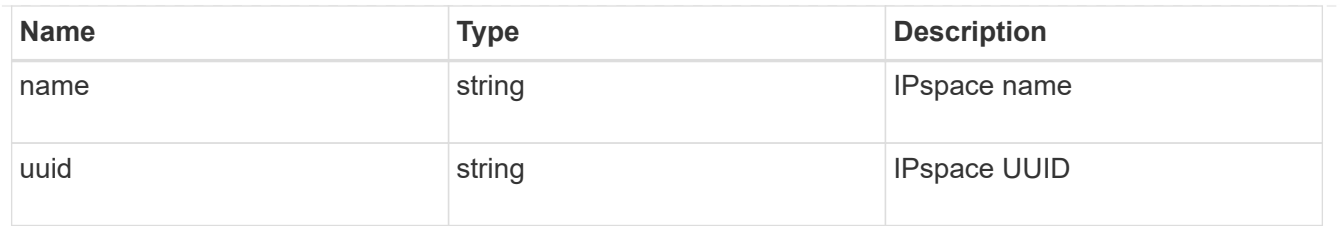

iscsi

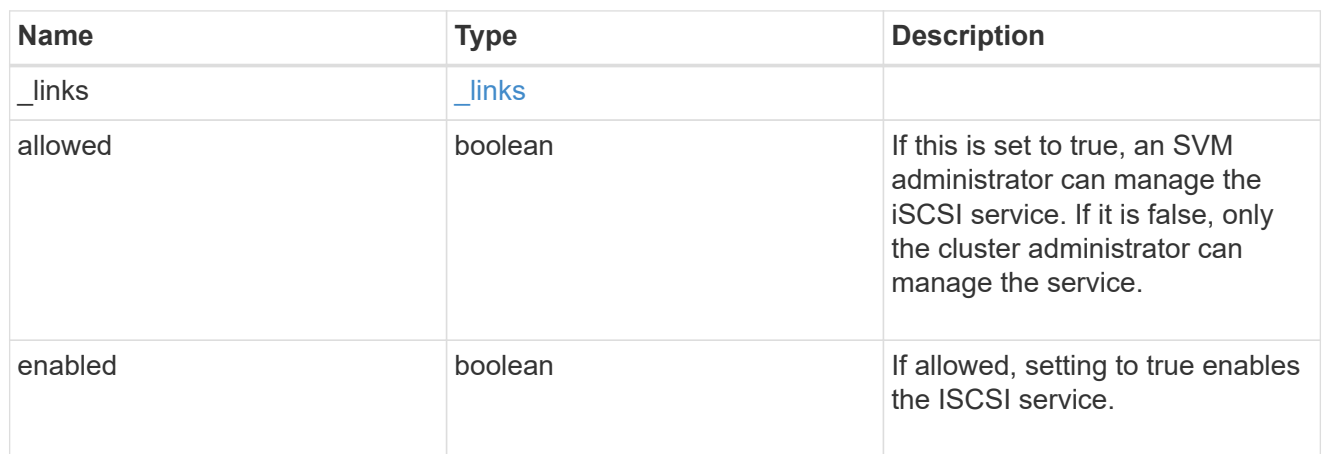

### ldap

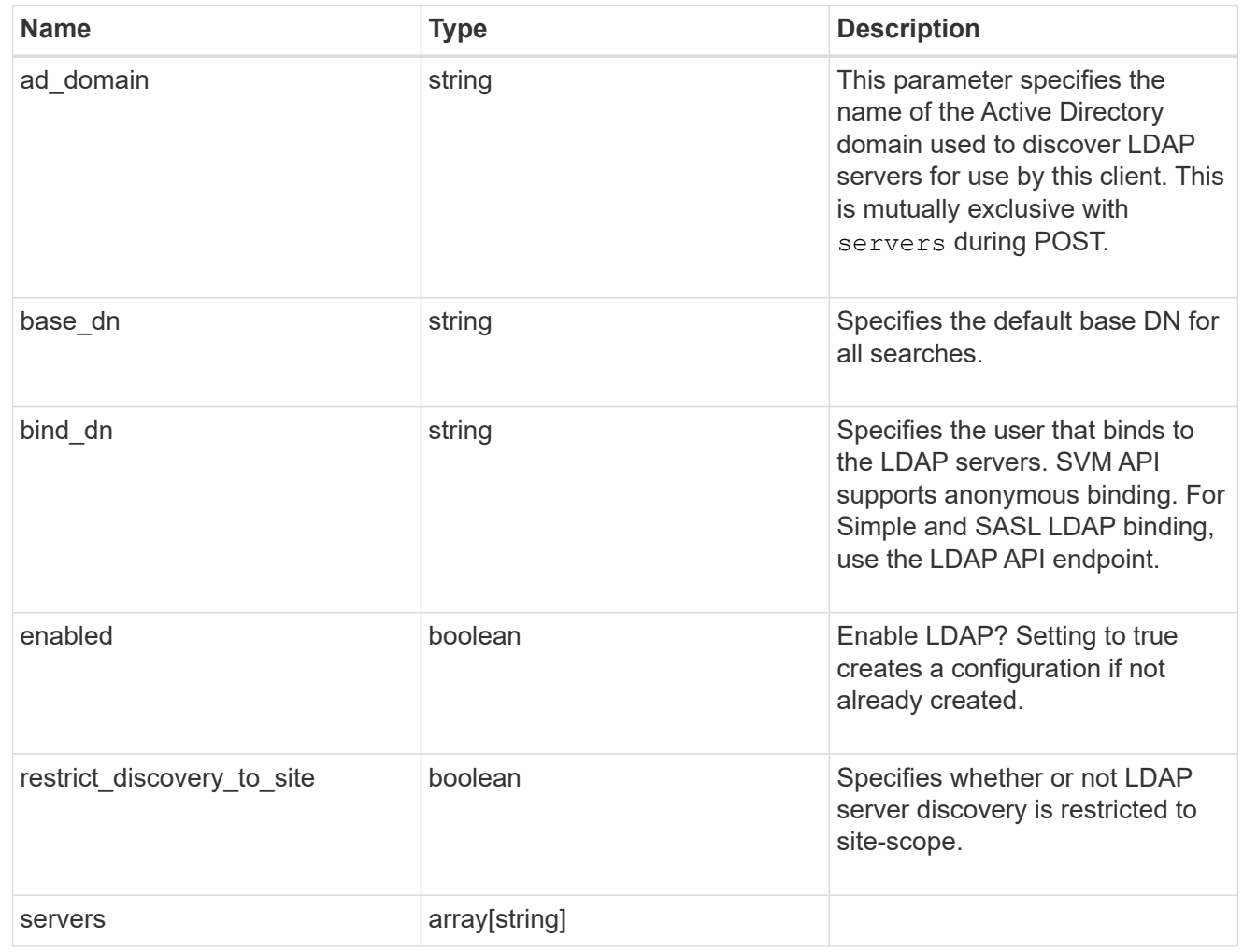

### ndmp

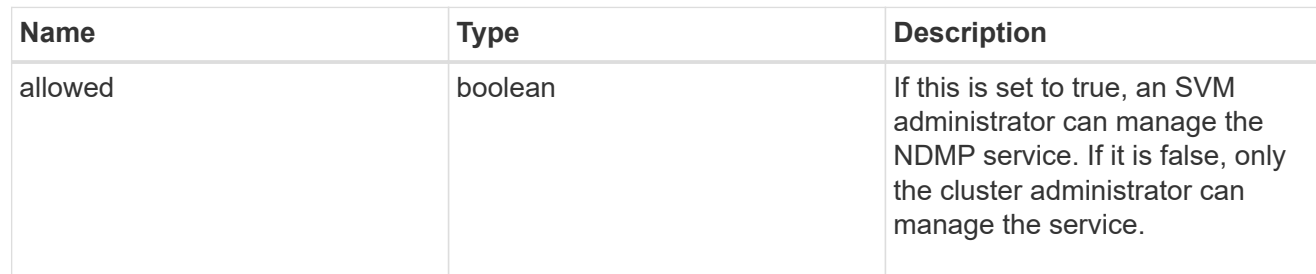

### nfs

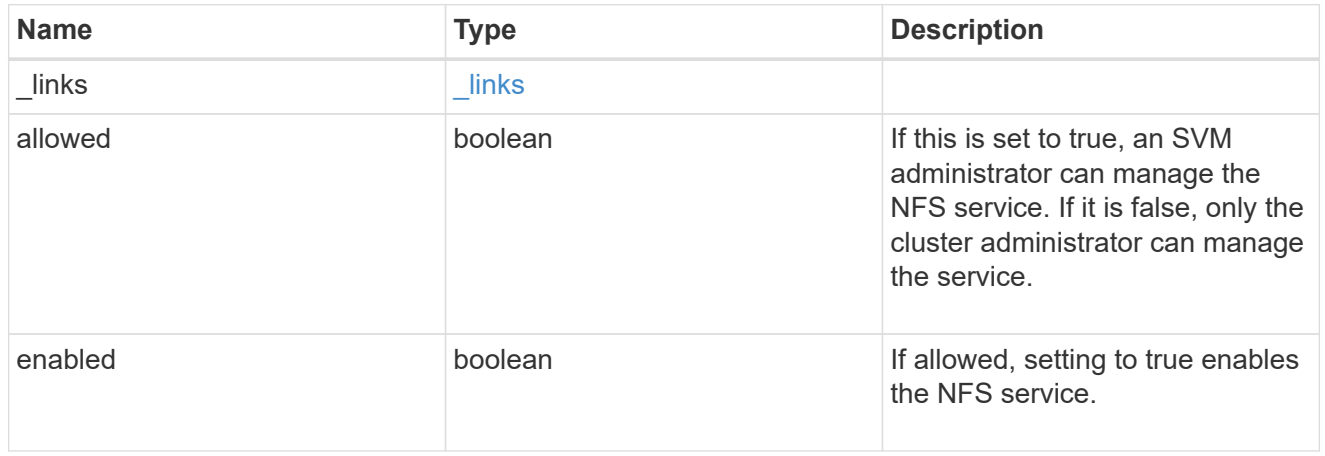

### nis

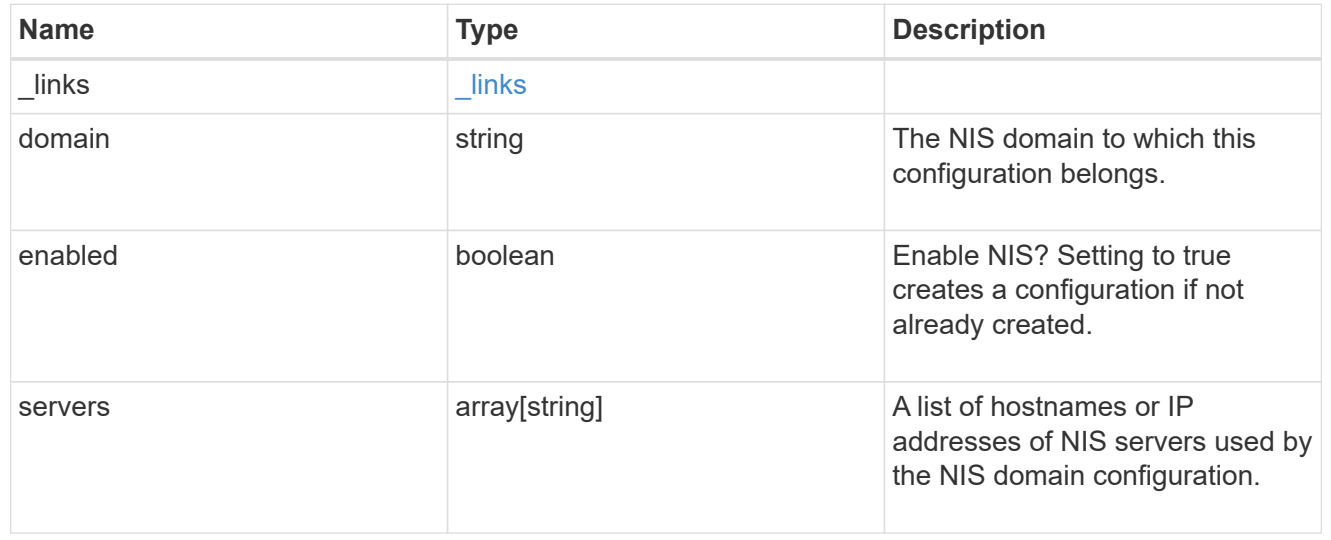

### nsswitch

# Name service switch configuration

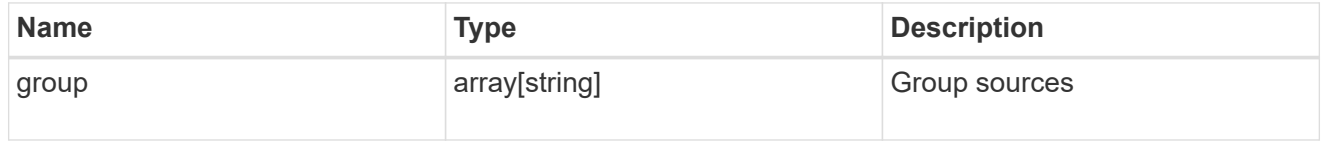

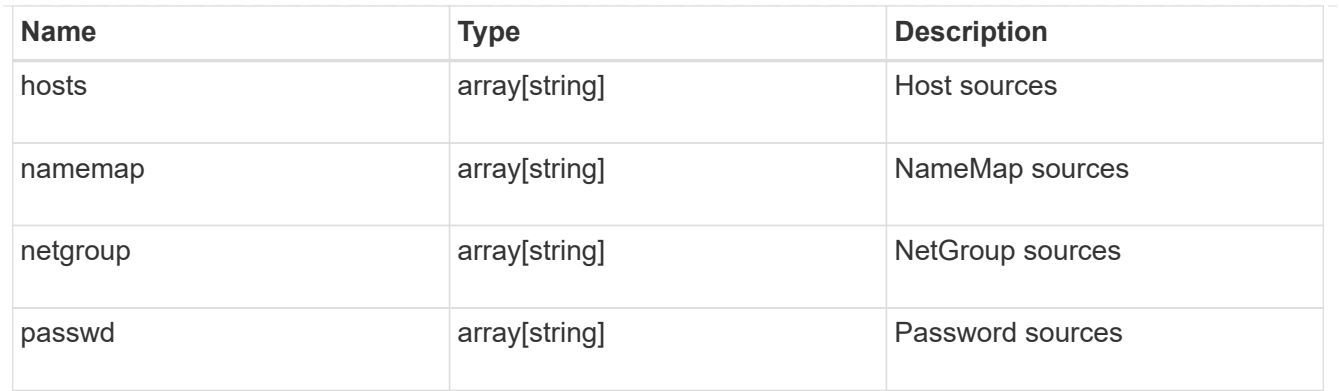

nvme

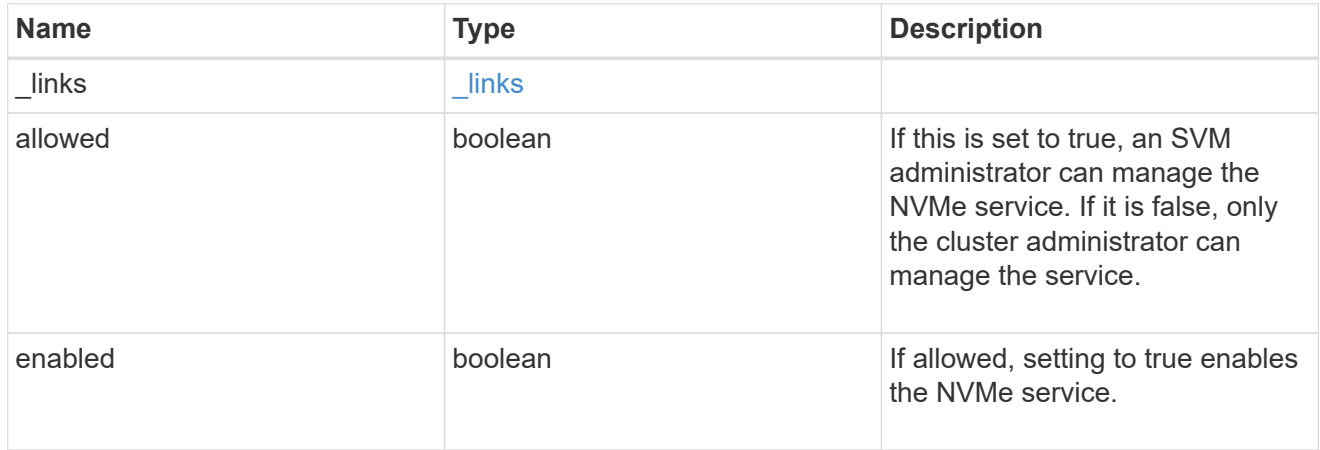

qos\_adaptive\_policy\_group\_template

This optionally specifies which QoS adaptive policy group to apply to the SVM as a template. This policy group will then be assigned to volumes created or rehosted into this SVM. This policy group defines measurable service level objectives (SLOs) and Service Level Agreements (SLAs) that adjust based on the volume allocated space or used space.

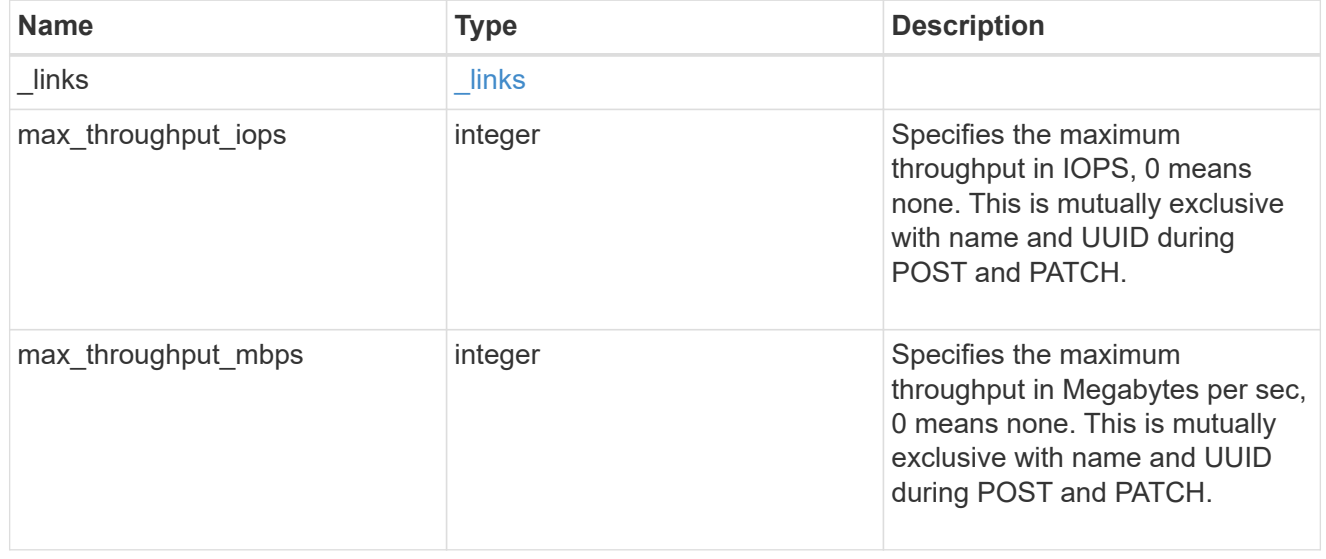

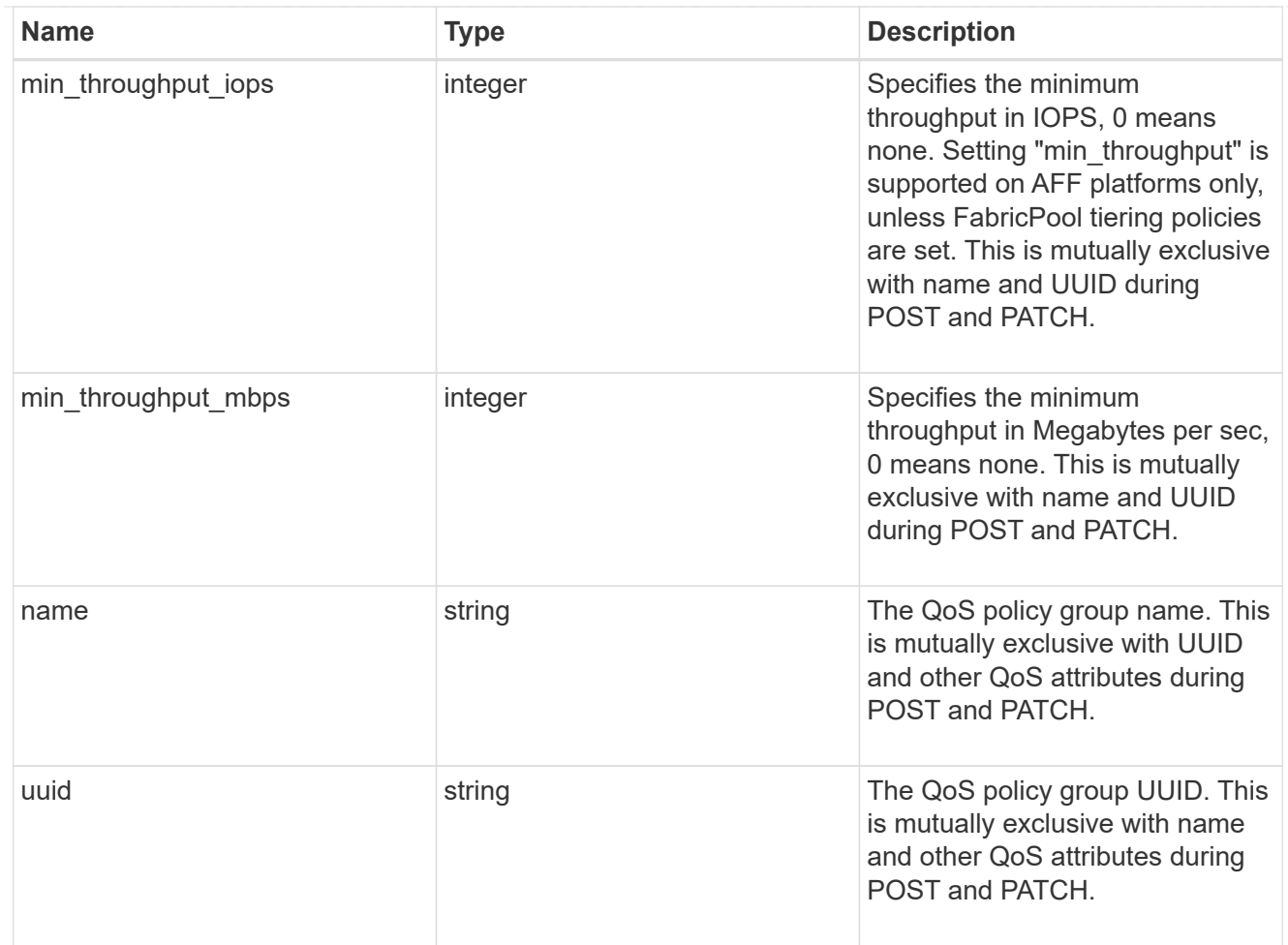

### qos\_policy

This optionally specifies which QoS policy group to apply to the Vserver. This policy group defines measurable service level objectives (SLOs) that apply to the storage objects with which the policy group is associated.

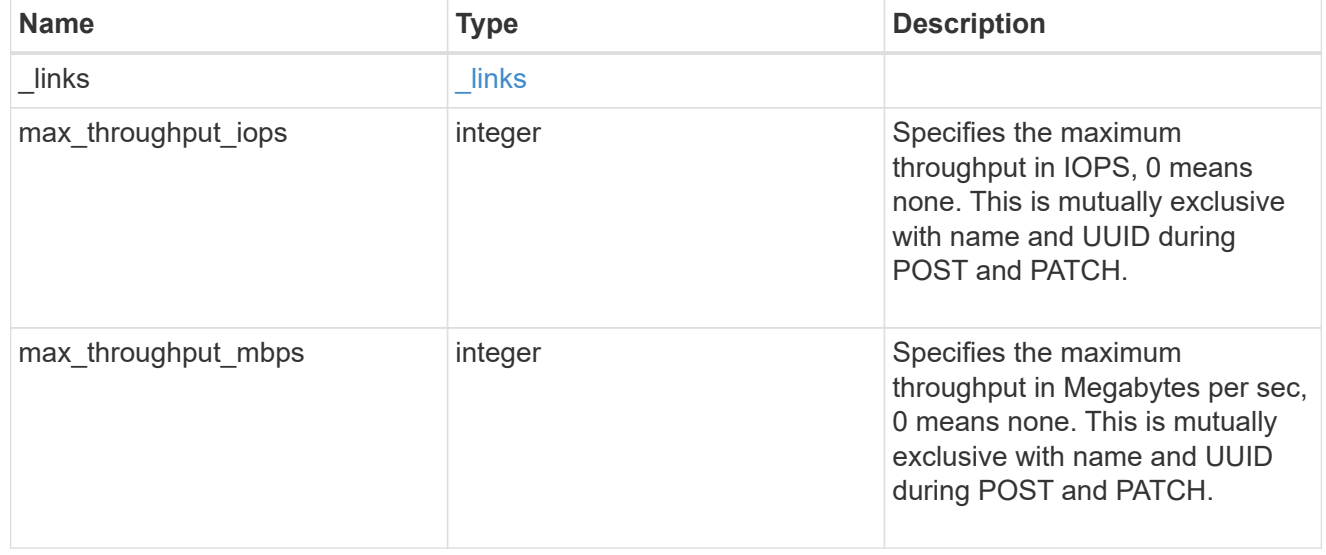
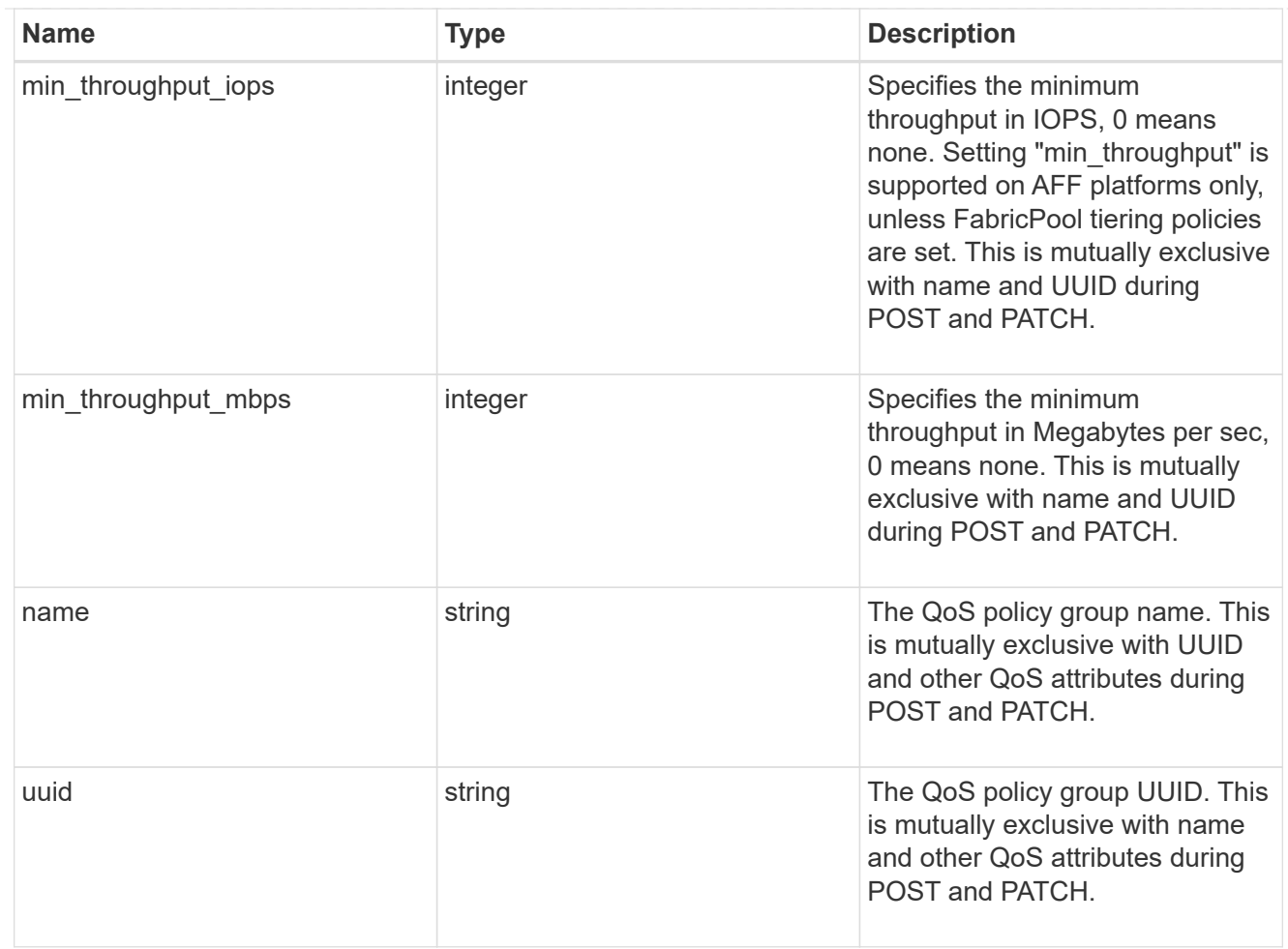

# ip\_info

## IP information

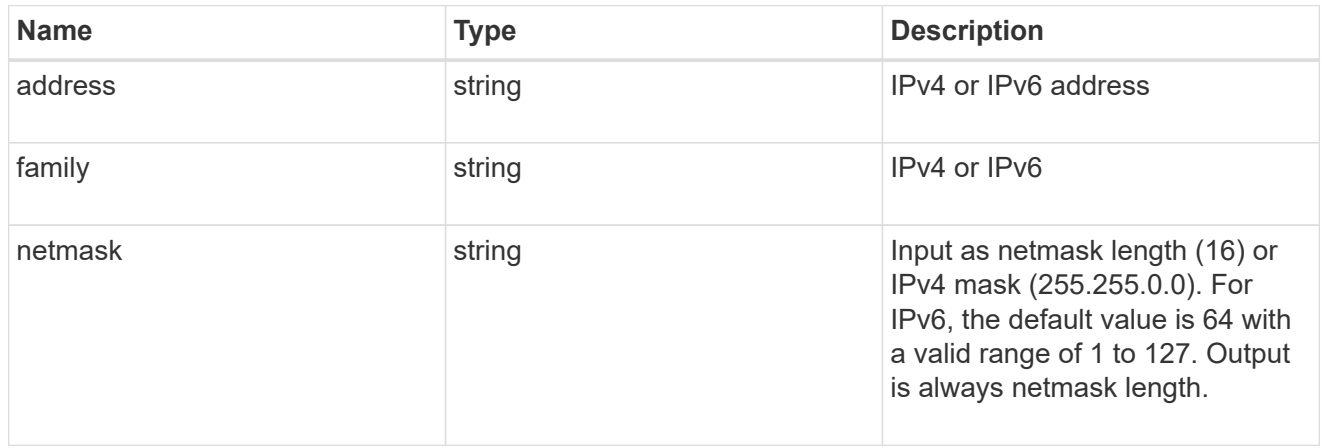

## network\_route\_for\_svm

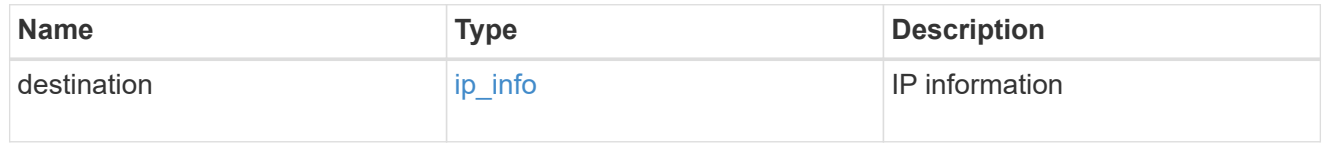

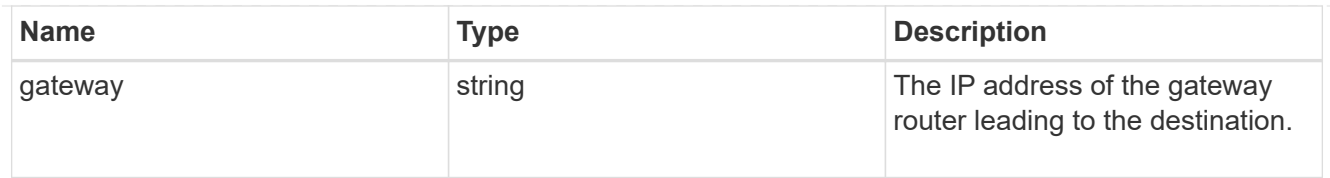

## certificate

Specifies the certificate that will be used for creating HTTPS connections to the S3 server.

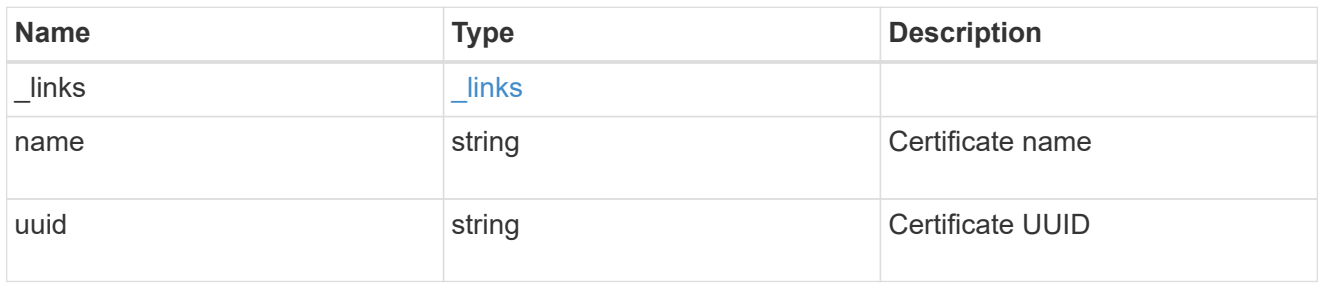

#### s3

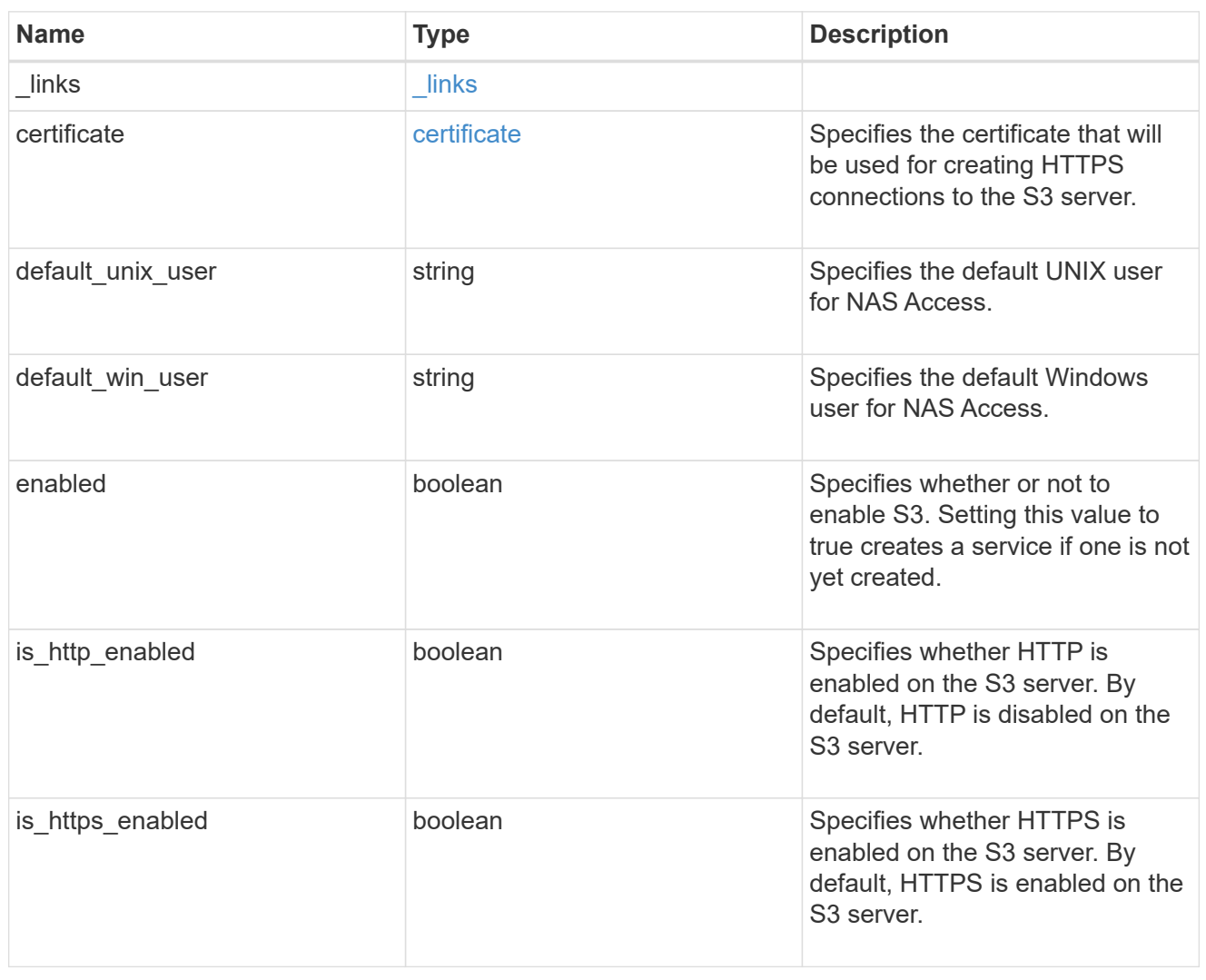

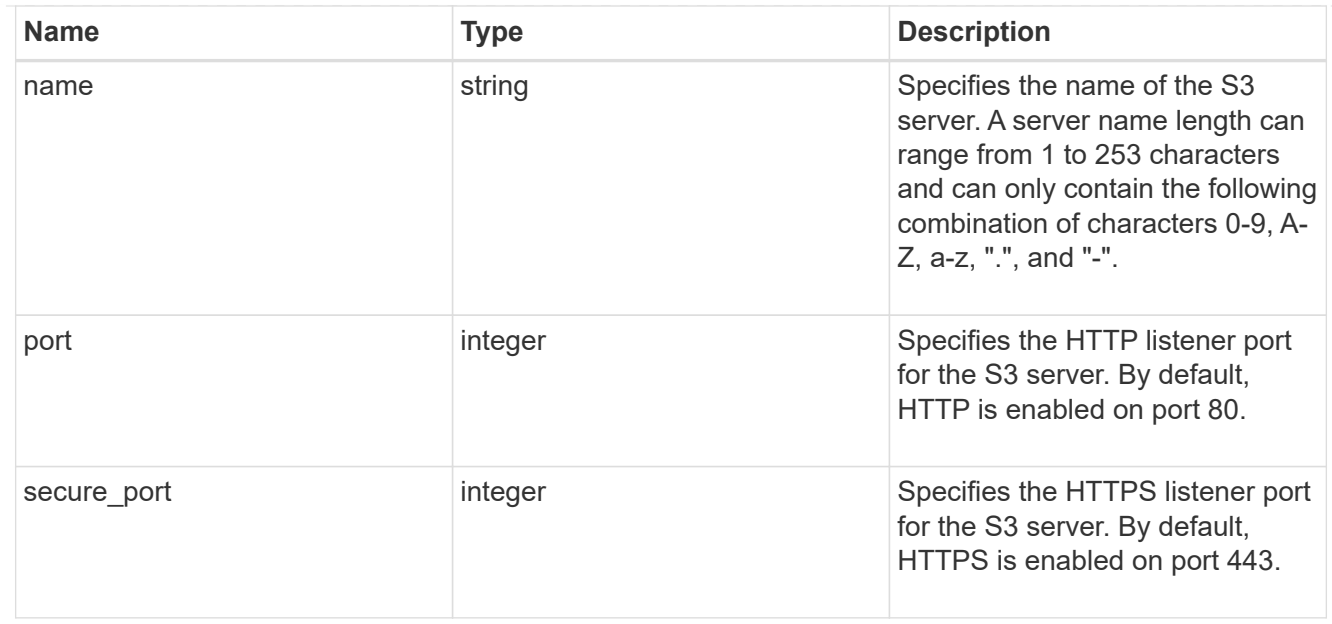

## snapmirror

Specifies attributes for SVM DR protection.

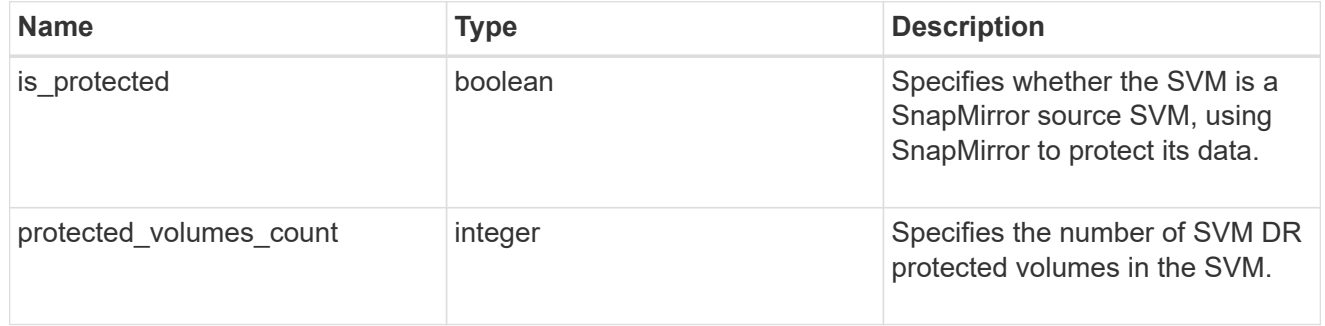

## snapshot\_policy

This is a reference to the Snapshot copy policy.

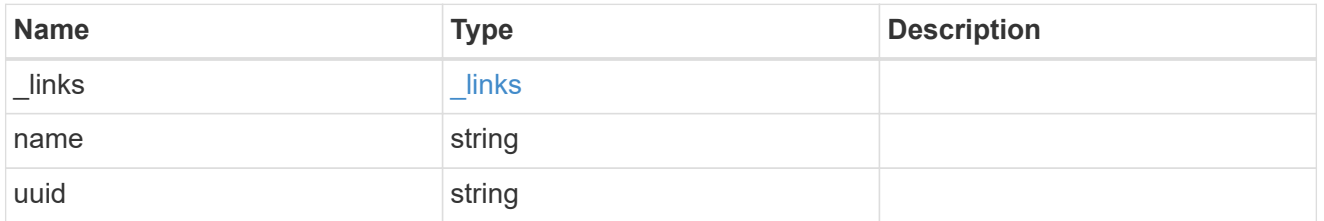

## storage

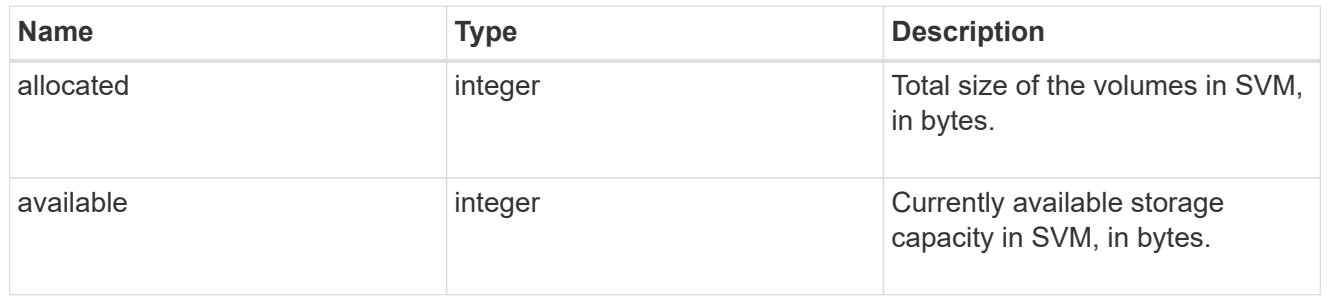

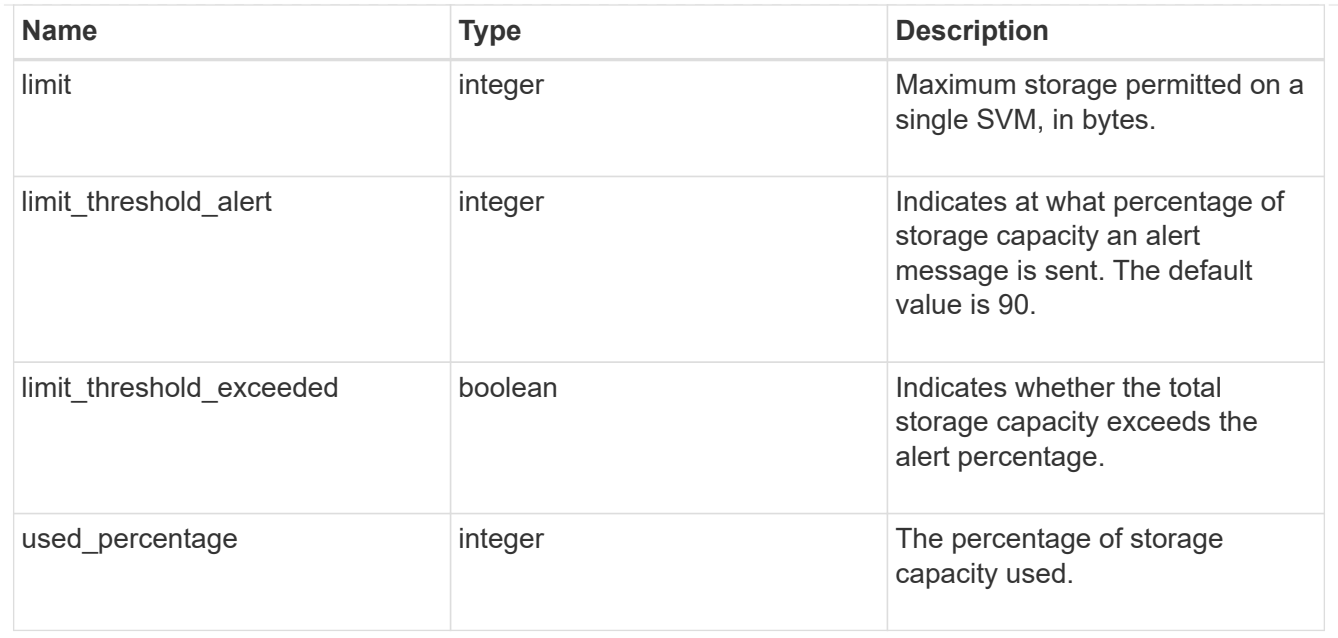

#### error\_arguments

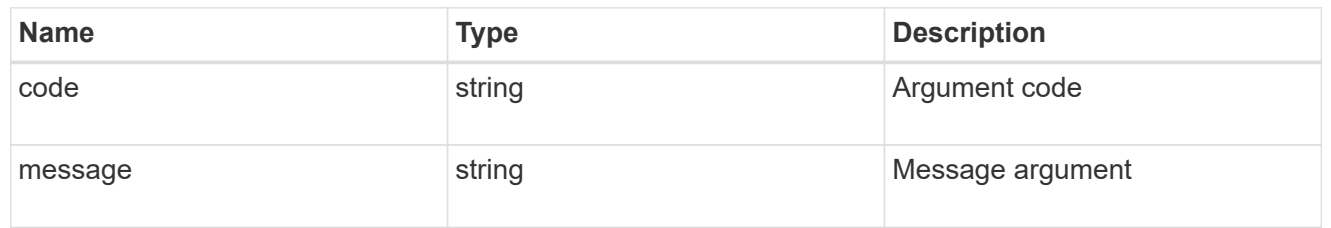

error

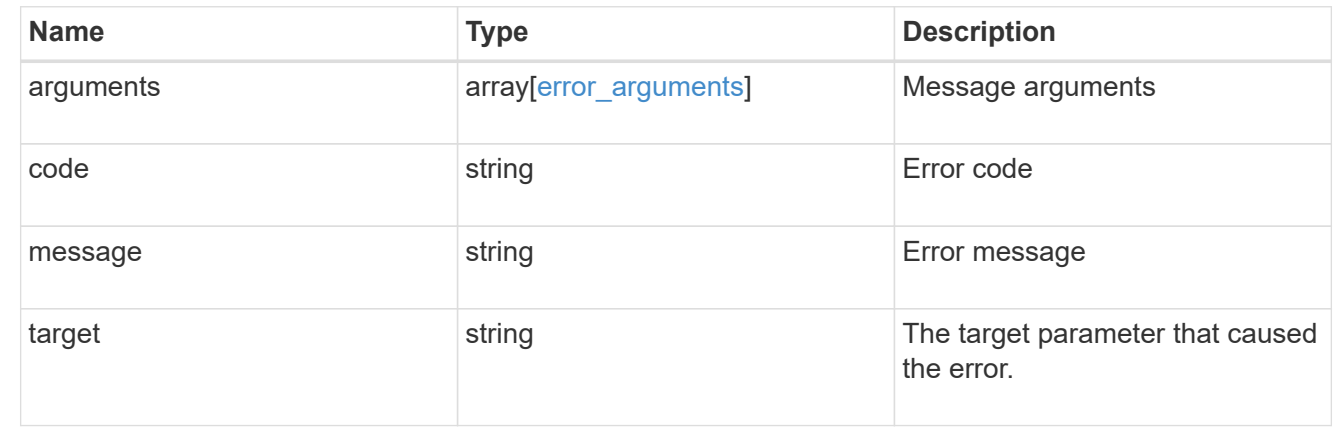

# **Update SVM properties**

PATCH /svm/svms/{uuid}

#### **Introduced In:** 9.6

Updates one or more of the following properties of an individual SVM: SVM name, SVM default volume language code, SVM comment, and SVM state.

# **Related ONTAP commands**

- vserver modify
- vserver rename
- vserver start
- vserver stop
- security ssl modify
- vserver add-protocols
- vserver remove-protocols

## **Examples**

1. Stops an SVM and updates the "comment" field for an individual SVM

```
  PATCH "/api/svm/svms/f16f0935-5281-11e8-b94d-005056b46485"
'{"state":"stopped", "comment":"This SVM is stopped."}'
```
1. Starts an SVM and updates the "comment" field for an individual SVM

```
  PATCH "/api/svm/svms/f16f0935-5281-11e8-b94d-005056b46485"
'{"state":"running", "comment":"This SVM is running."}'
```
1. Updates the "language" field for an individual SVM

```
  PATCH "/api/svm/svms/f16f0935-5281-11e8-b94d-005056b46485"
'{"language":"en.UTF-8"}'
```
1. Updates the "name" field for an SVM or renames the SVM

```
  PATCH "/api/svm/svms/f16f0935-5281-11e8-b94d-005056b46485"
'{"name":"svm_new"}'
```
1. Updates the aggregates for an individual SVM

```
  PATCH "/api/svm/svms/f16f0935-5281-11e8-b94d-005056b46485"
'{"aggregates":{"name":["aggr1","aggr2","aggr3"]}}'
```
1. Updates the Snapshot copy policy for an individual SVM

```
  PATCH "/api/svm/svms/f16f0935-5281-11e8-b94d-005056b46485"
'{"snapshot_policy":{"name":"custom1"}}'
```
1. Updates the TLS certificate for an individual SVM

```
  PATCH "/api/svm/svms/f16f0935-5281-11e8-b94d-005056b46485"
'{"certificate":{"uuid":"1cd8a442-86d1-11e0-ae1c-123478563412"}}'
```
1. Updates the QoS policy for the SVM

```
  PATCH "/api/svm/svms/f16f0935-5281-11e8-b94d-005056b46485"
'{"qos_policy_group":{"name":"qpolicy1"}}'
```
1. Allows NFS protocol which was previously disallowed for the SVM

```
  PATCH "/api/svm/svms/f16f0935-5281-11e8-b94d-005056b46485"
'{"nfs":{"allowed":"true"}}'
```
1. Updates the max volume limit for the SVM

```
  PATCH "/api/svm/svms/f16f0935-5281-11e8-b94d-005056b46485"
'{"max_volumes":"200"}'
```
1. Updates whether file system analytics is enabled on all newly created volumes in the SVM.

```
  PATCH "/api/svm/svms/f16f0935-5281-11e8-b94d-005056b46485"
'{"auto_enable_analytics":"true"}'
```
1. Updates whether volume activity tracking is enabled on all newly created volumes in the SVM.

```
  PATCH "/api/svm/svms/f16f0935-5281-11e8-b94d-005056b46485"
'{"auto_enable_activity_tracking":"true"}'
```
1. Updates the QoS adaptive policy group template for the SVM.

```
  PATCH "/api/svm/svms/f16f0935-5281-11e8-b94d-005056b46485"
'{"qos_adaptive_policy_group_template":{"name":"aqpolicy1"}}'
```
1. Updates the maximum storage permitted on a single SVM.

```
  PATCH "/api/svm/svms/f16f0935-5281-11e8-b94d-005056b46485"
'{"storage_limit":"40GB"}'
```
1. Updates the percentage of storage capacity at which an alert message is sent.

```
  PATCH "/api/svm/svms/f16f0935-5281-11e8-b94d-005056b46485"
'{"storage_limit":"400MB", "storage_limit_threshold_alert":"98"}'
```
# **Learn more**

• [DOC /svm/svms](https://docs.netapp.com/us-en/ontap-restapi-9131/{relative_path}svm_svms_endpoint_overview.html)

## **Parameters**

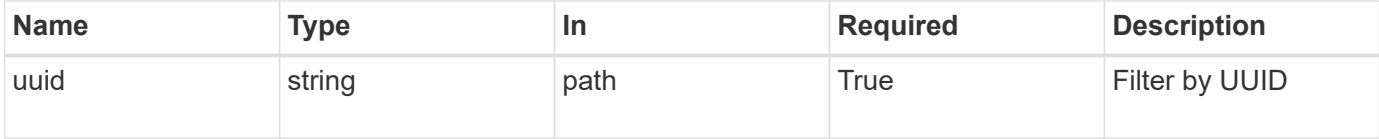

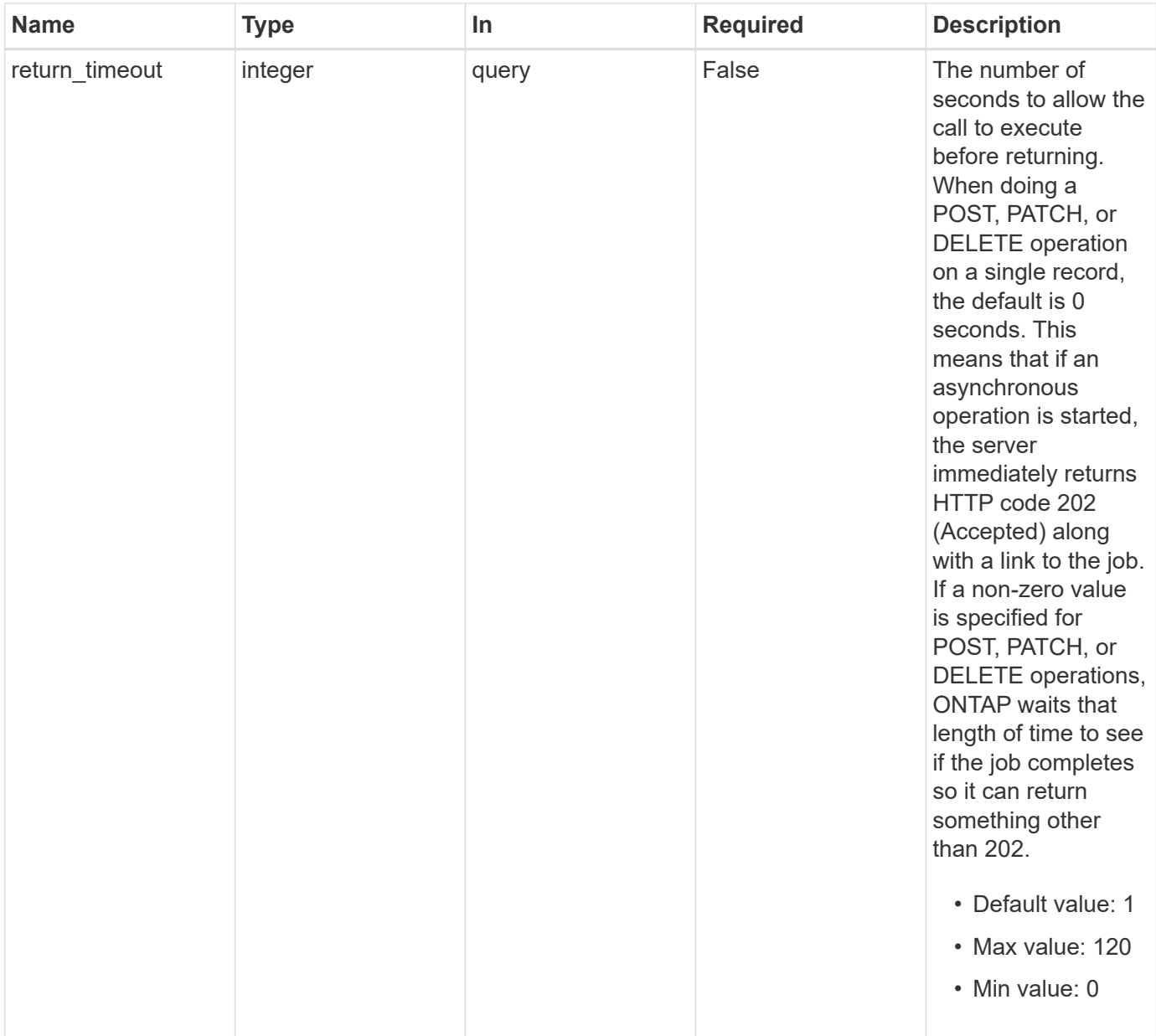

# **Request Body**

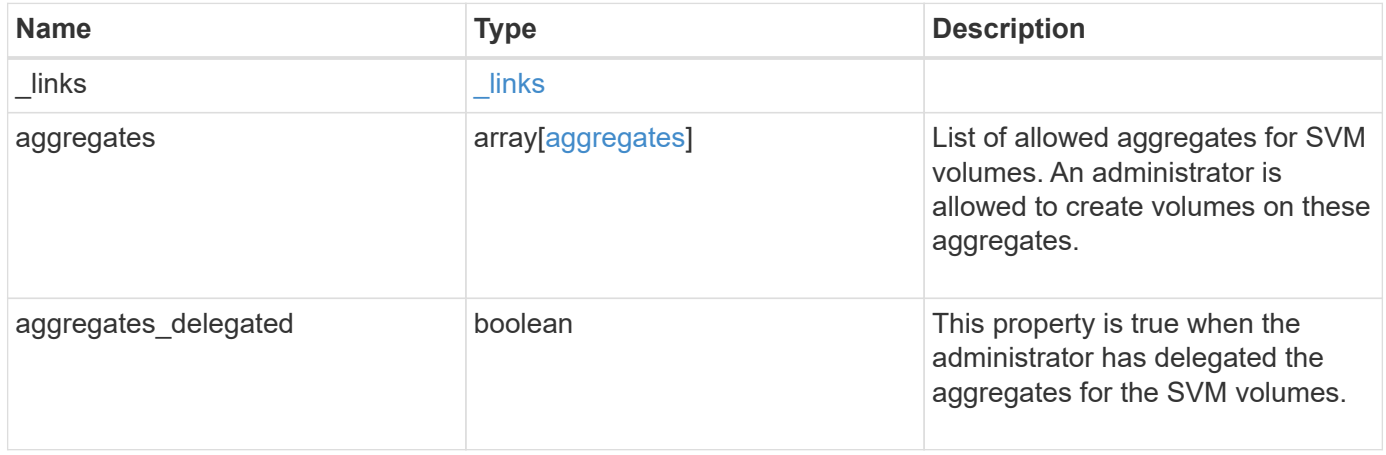

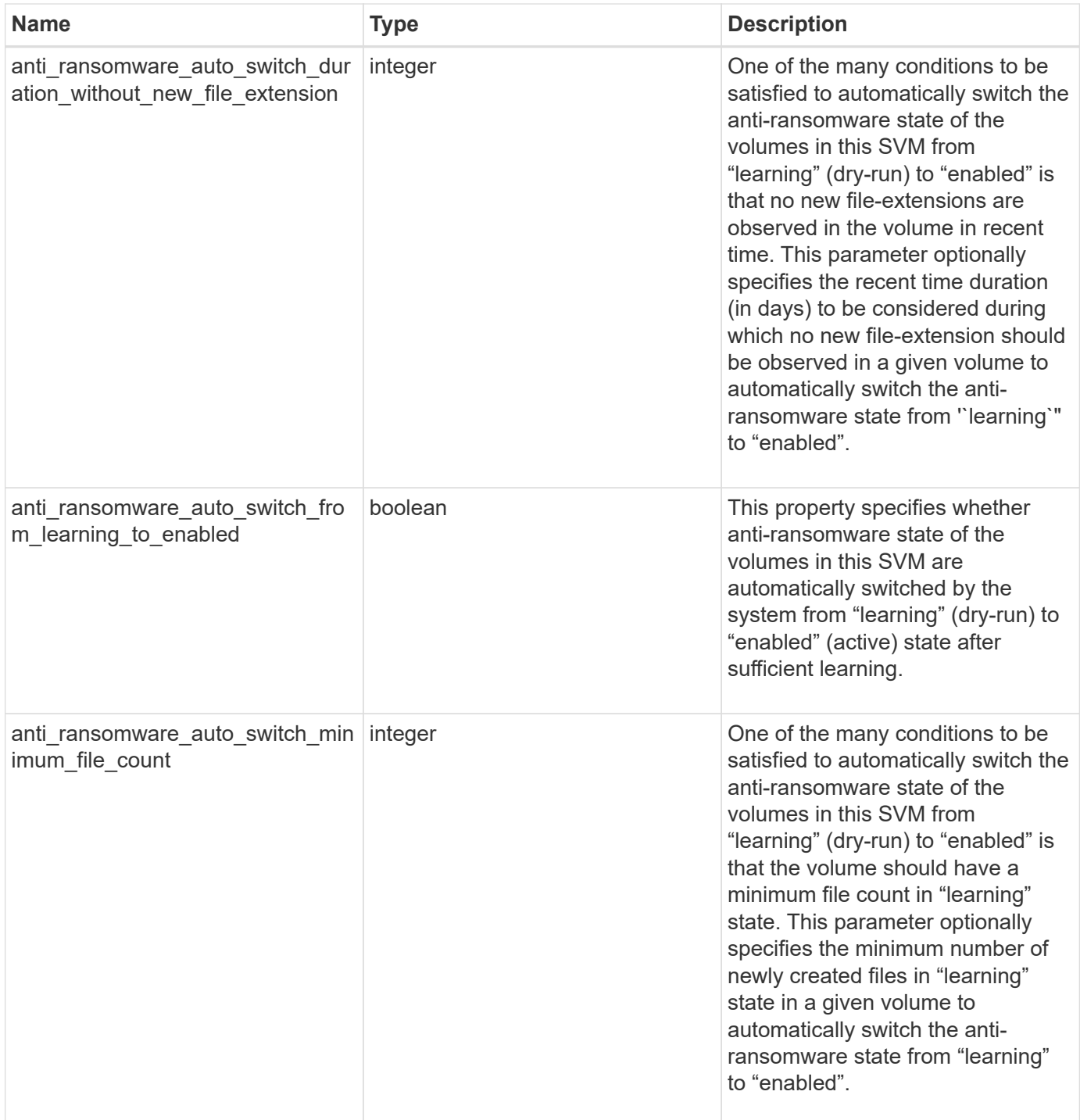

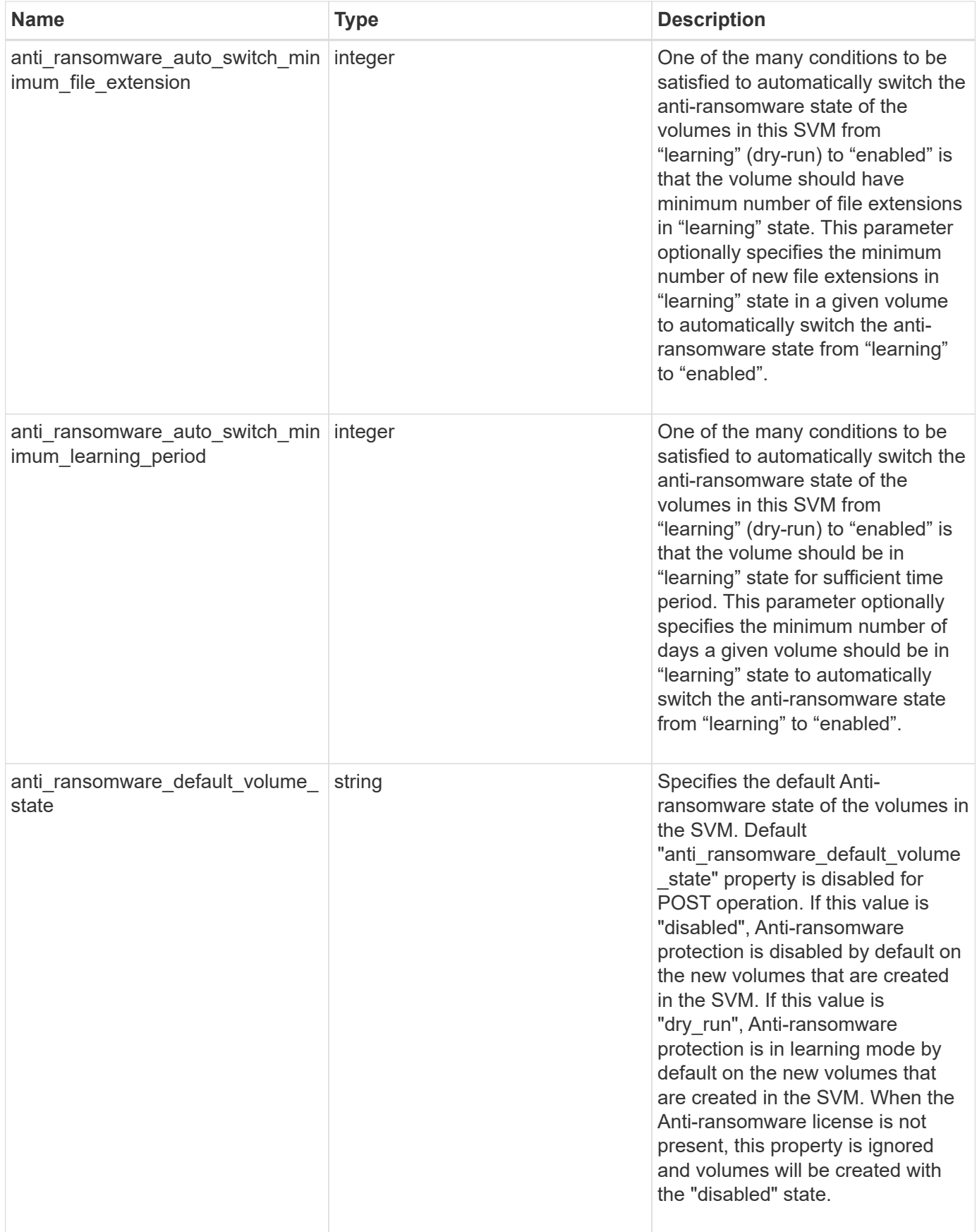

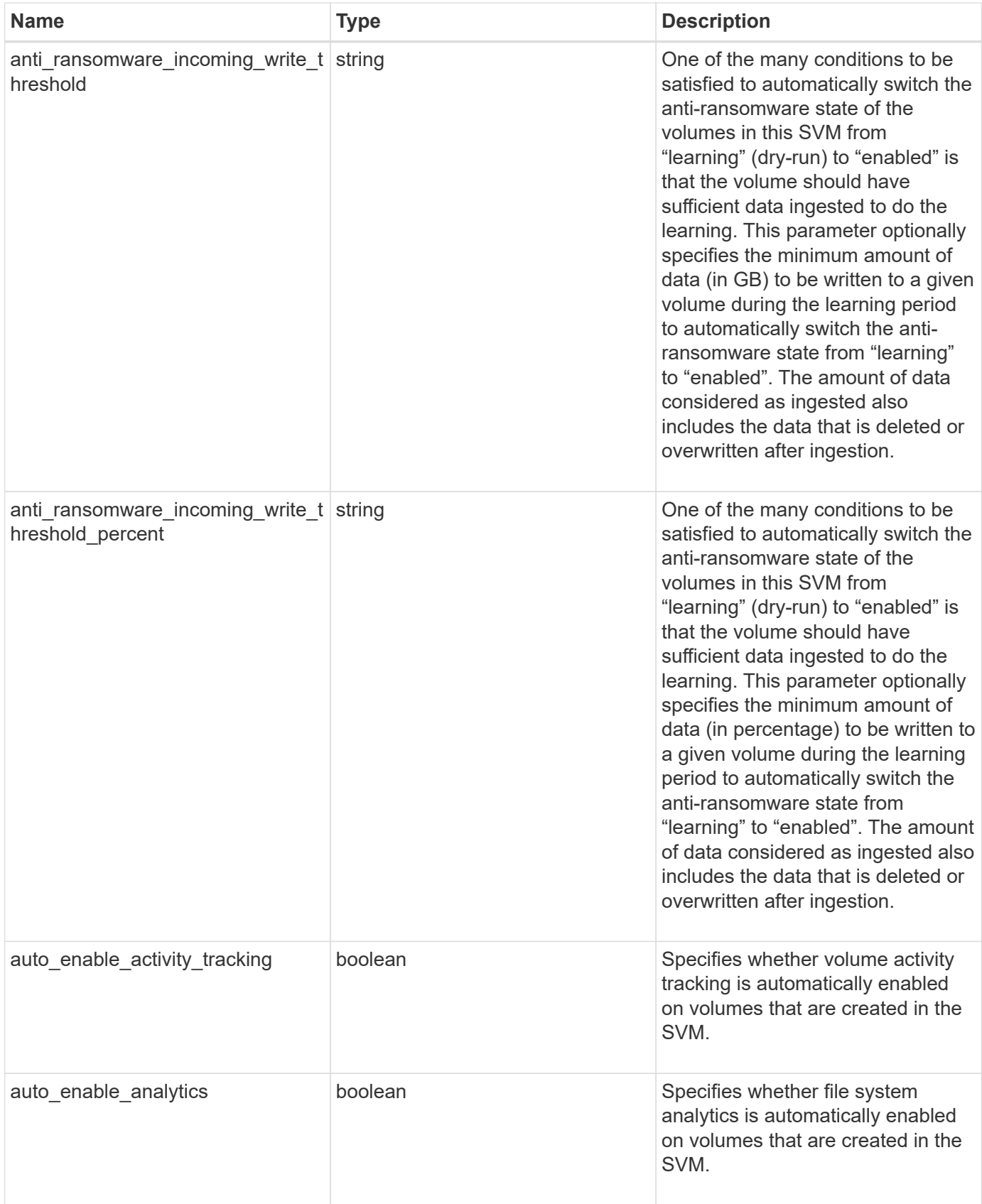

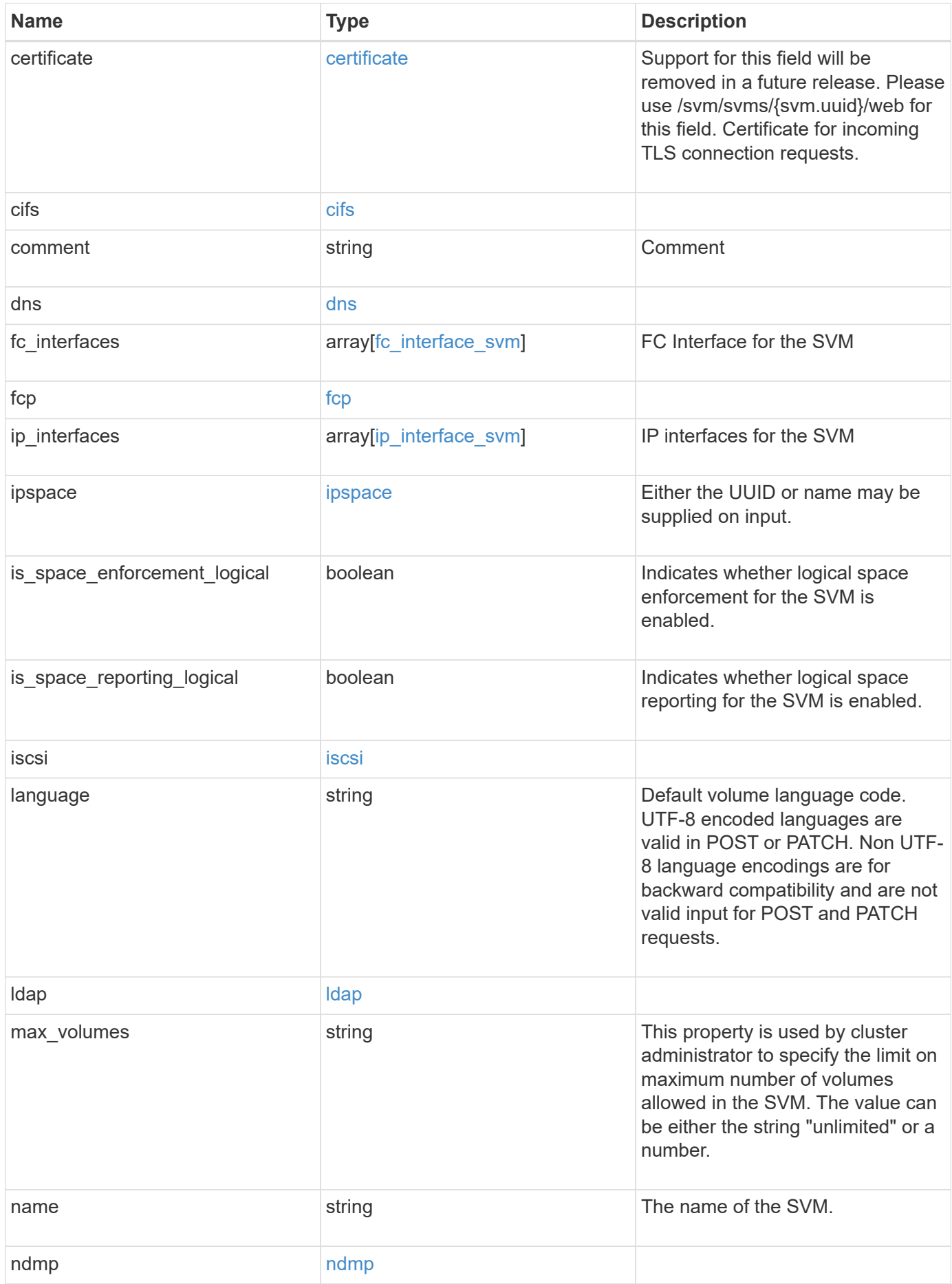

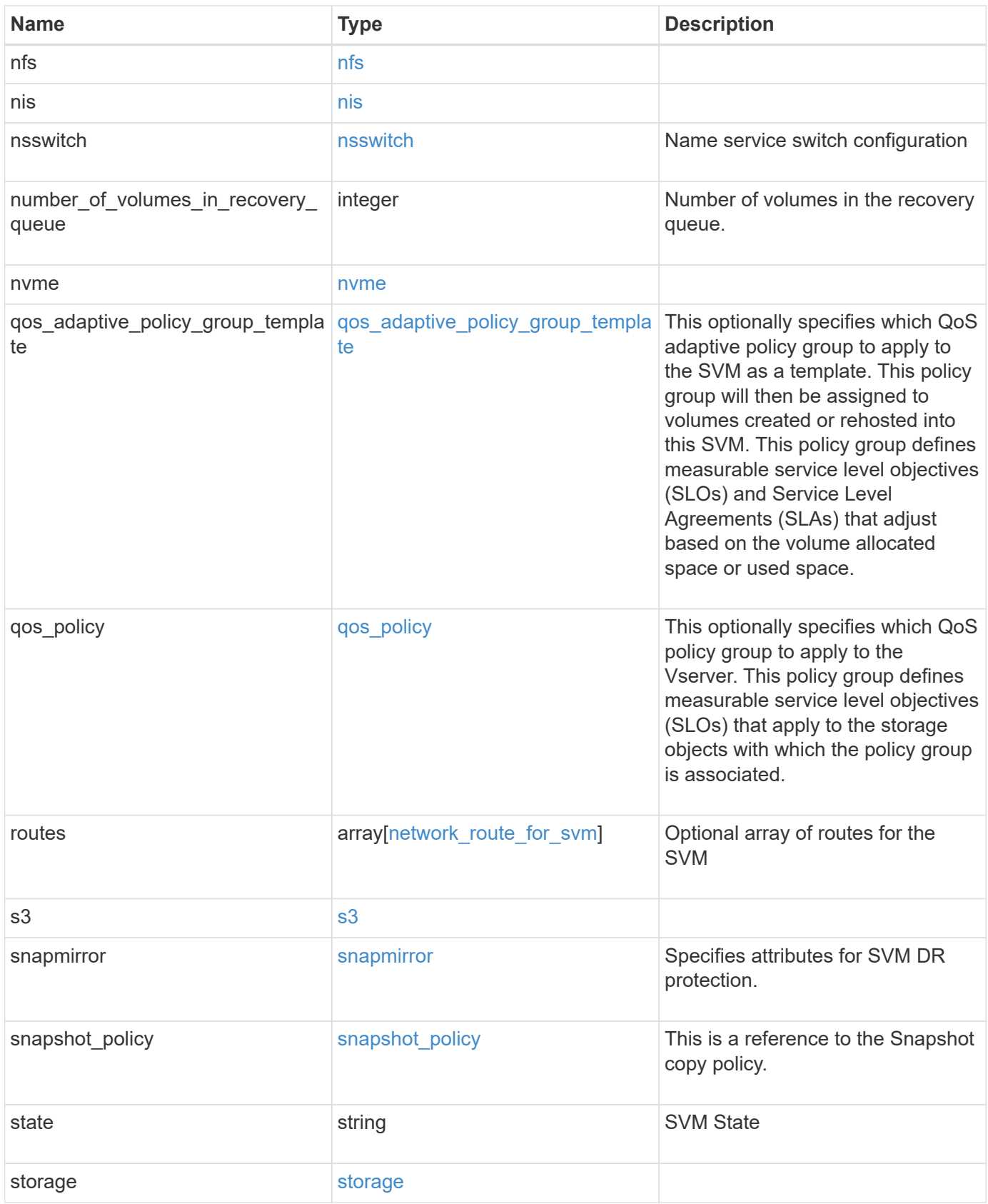

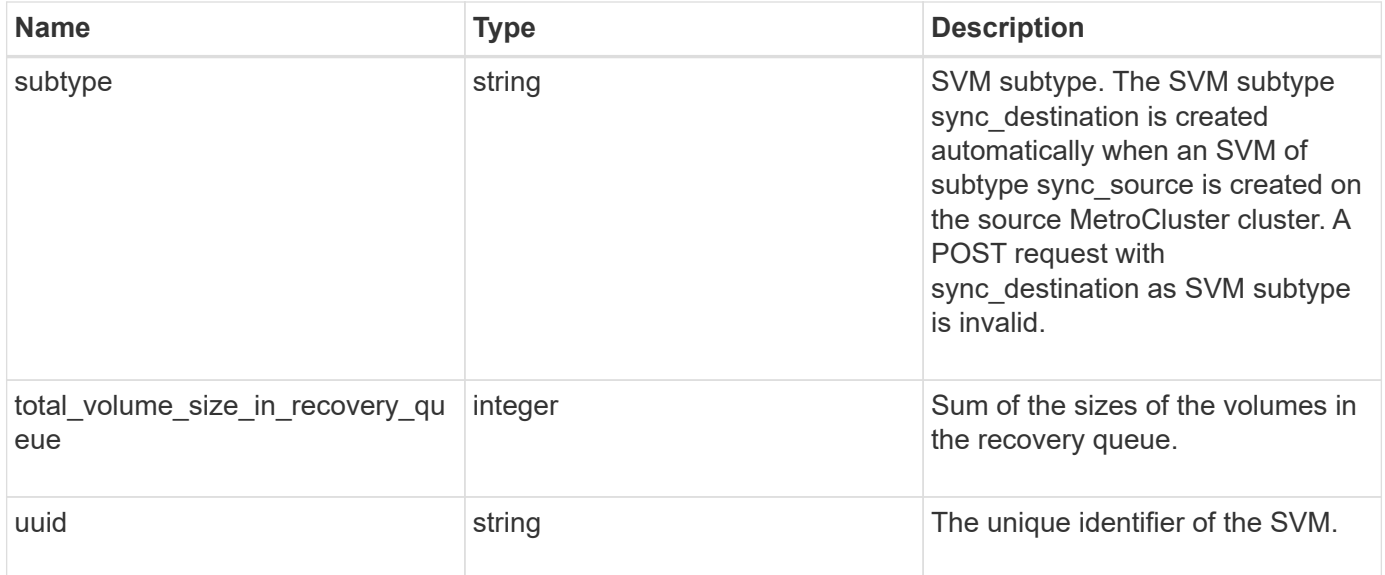

**Example request**

```
{
   "_links": {
      "self": {
       "href": "/api/resourcelink"
     }
   },
   "aggregates": {
     "_links": {
       "self": {
         "href": "/api/resourcelink"
       }
      },
      "available_size": 10156560384,
    "name": "aggr1",
      "snaplock_type": "non_snaplock",
      "state": "online",
      "type": "hdd",
     "uuid": "1cd8a442-86d1-11e0-ae1c-123478563412"
   },
 "anti ransomware default volume state": "disabled",
   "certificate": {
     "_links": {
        "self": {
         "href": "/api/resourcelink"
       }
      },
    "name": "cert1",
      "uuid": "1cd8a442-86d1-11e0-ae1c-123478563412"
   },
   "cifs": {
     "_links": {
       "self": {
          "href": "/api/resourcelink"
       }
      },
    "ad domain": {
       "fqdn": "example.com"
      },
    "domain workgroup": "string",
     "name": "CIFS1"
    },
   "comment": "string",
   "dns": {
      "_links": {
```

```
  "self": {
        "href": "/api/resourcelink"
     }
    },
    "domains": [
     "example.com",
     "example2.example3.com"
  \frac{1}{2},
    "servers": [
     "10.224.65.20",
     "2001:db08:a0b:12f0::1"
    ]
  },
"fc_interfaces": {
    "_links": {
      "self": {
       "href": "/api/resourcelink"
     }
    },
  "data protocol": "fcp",
    "location": {
      "port": {
       " links": {
          "self": {
            "href": "/api/resourcelink"
          }
         },
        "name": "0a",
        "node": {
          "name": "node1"
        },
        "uuid": "1cd8a442-86d1-11e0-ae1c-123478563412"
      }
    },
  "name": "lif1",
    "uuid": "1cd8a442-86d1-11e0-ae1c-123478563412"
  },
  "fcp": {
    "_links": {
      "self": {
       "href": "/api/resourcelink"
     }
    }
  },
"ip_interfaces": {
   "_links": {
```

```
  "self": {
        "href": "/api/resourcelink"
      }
    },
    "ip": {
      "address": "10.10.10.7",
     "netmask": "24"
    },
    "location": {
      "broadcast_domain": {
        "_links": {
           "self": {
            "href": "/api/resourcelink"
          }
        },
        "name": "bd1",
        "uuid": "1cd8a442-86d1-11e0-ae1c-123478563412"
      },
    "home node": {
       " links": {
          "self": {
            "href": "/api/resourcelink"
          }
        },
      "name": "node1",
        "uuid": "1cd8a442-86d1-11e0-ae1c-123478563412"
      }
    },
    "name": "lif1",
  "service policy": "default-management",
    "services": {
    },
    "subnet": {
      "_links": {
       "self": {
          "href": "/api/resourcelink"
        }
      },
      "name": "subnet1",
      "uuid": "1cd8a442-86d1-11e0-ae1c-123478563412"
    },
    "uuid": "1cd8a442-86d1-11e0-ae1c-123478563412"
  },
  "ipspace": {
    "_links": {
      "self": {
```

```
  "href": "/api/resourcelink"
     }
    },
  "name": "exchange",
    "uuid": "1cd8a442-86d1-11e0-ae1c-123478563412"
  },
  "iscsi": {
   "_links": {
     "self": {
       "href": "/api/resourcelink"
     }
   }
  },
  "language": "c.utf_8",
  "ldap": {
   "servers": {
   }
  },
"name": "svm1",
  "nfs": {
   "_links": {
     "self": {
       "href": "/api/resourcelink"
     }
    }
  },
  "nis": {
   "_links": {
     "self": {
       "href": "/api/resourcelink"
     }
    },
   "servers": {
    }
  },
  "nsswitch": {
   "group": {
    },
    "hosts": {
    },
    "namemap": {
    },
    "netgroup": {
    },
    "passwd": {
    }
```

```
  },
"number of volumes in recovery queue": 0,
  "nvme": {
    "_links": {
      "self": {
        "href": "/api/resourcelink"
      }
    }
  },
"qos adaptive policy group template": {
    "_links": {
      "self": {
        "href": "/api/resourcelink"
     }
    },
  "max throughput iops": 10000,
  "max throughput mbps": 500,
  "min throughput iops": 2000,
  "min throughput mbps": 500,
    "name": "performance",
    "uuid": "1cd8a442-86d1-11e0-ae1c-123478563412"
  },
  "qos_policy": {
  " links": {
      "self": {
        "href": "/api/resourcelink"
      }
    },
  "max throughput iops": 10000,
  "max throughput mbps": 500,
    "min_throughput_iops": 2000,
  "min throughput mbps": 500,
    "name": "performance",
    "uuid": "1cd8a442-86d1-11e0-ae1c-123478563412"
  },
  "routes": {
    "destination": {
      "address": "10.10.10.7",
      "family": "ipv4",
     "netmask": "24"
    },
    "gateway": "10.1.1.1"
  },
  "s3": {
    "_links": {
      "self": {
```

```
  "href": "/api/resourcelink"
        }
      },
      "certificate": {
        "_links": {
          "self": {
            "href": "/api/resourcelink"
          }
        },
      "name": "cert1",
        "uuid": "1cd8a442-86d1-11e0-ae1c-123478563412"
      },
      "name": "s3-server-1"
    },
    "snapmirror": {
      "protected_volumes_count": 0
    },
  "snapshot policy": {
      "_links": {
        "self": {
          "href": "/api/resourcelink"
        }
      },
    "name": "default",
      "uuid": "1cd8a442-86d1-11e0-ae1c-123478563412"
    },
    "state": "running",
    "storage": {
     "allocated": 0,
      "available": 0,
      "used_percentage": 0
    },
    "subtype": "default",
  "total volume size in recovery queue": 0,
    "uuid": "02c9e252-41be-11e9-81d5-00a0986138f7"
}
```
# **Response**

Status: 202, Accepted

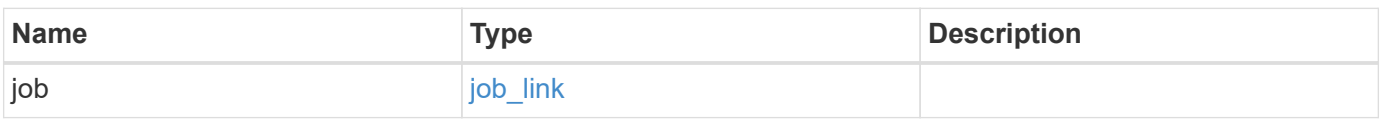

## **Example response**

```
{
   "job": {
    " links": {
        "self": {
          "href": "/api/resourcelink"
       }
      },
      "uuid": "string"
   }
}
```
## **Error**

Status: Default

## ONTAP Error Response Codes

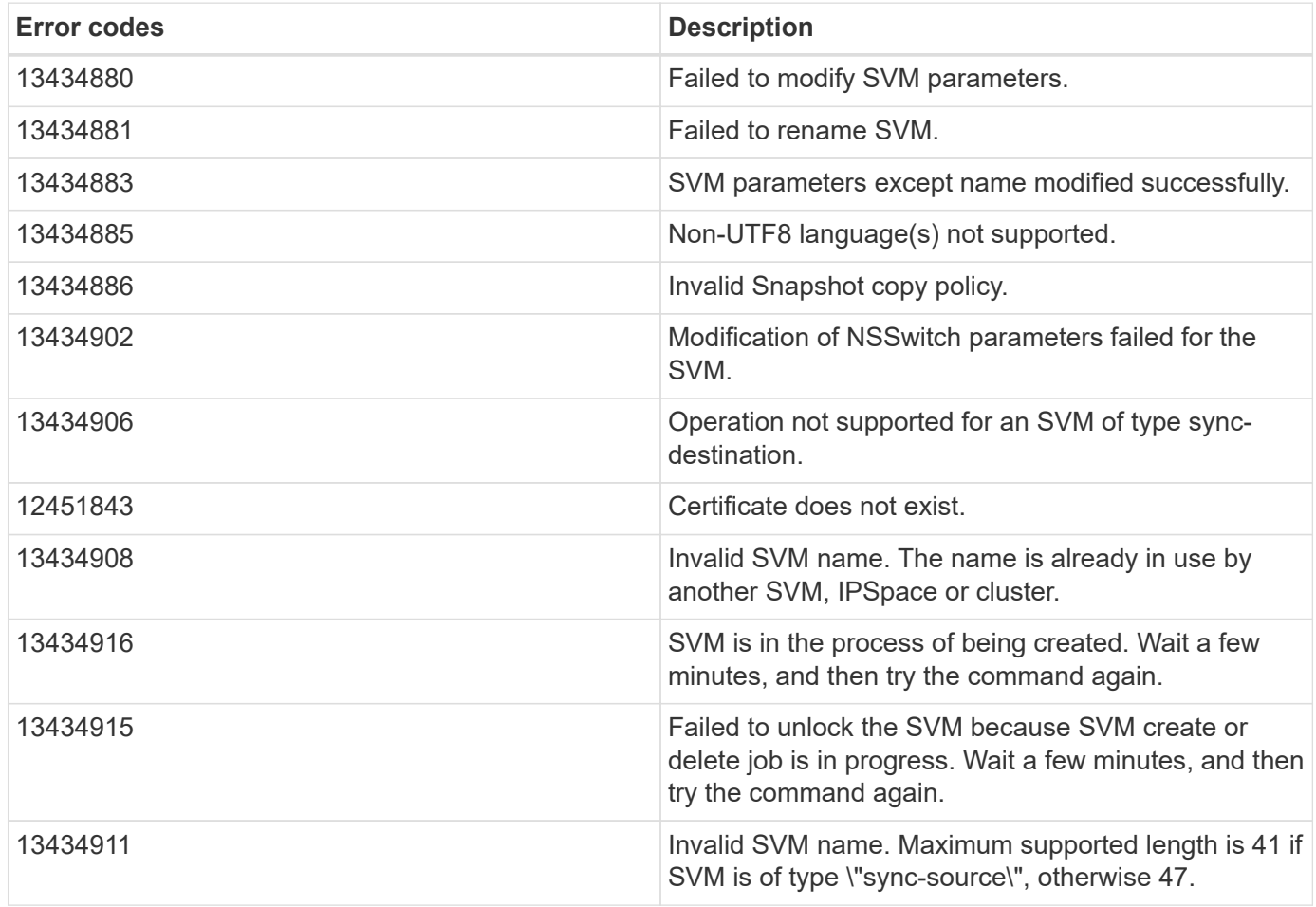

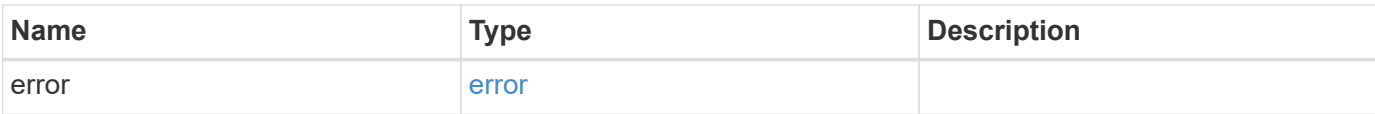

#### **Example error**

```
{
   "error": {
     "arguments": {
       "code": "string",
       "message": "string"
      },
      "code": "4",
     "message": "entry doesn't exist",
     "target": "uuid"
   }
}
```
# **Definitions**

#### **See Definitions**

href

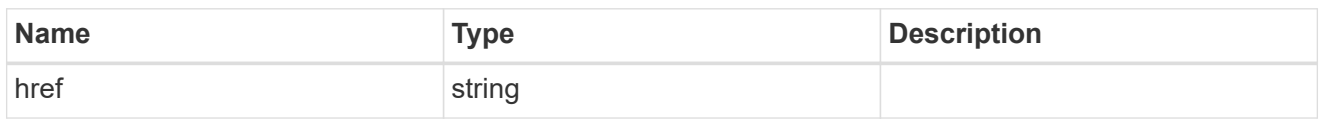

\_links

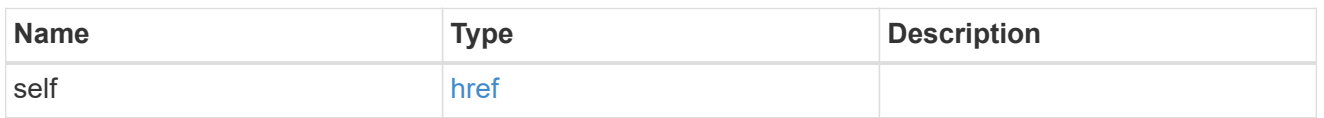

#### aggregates

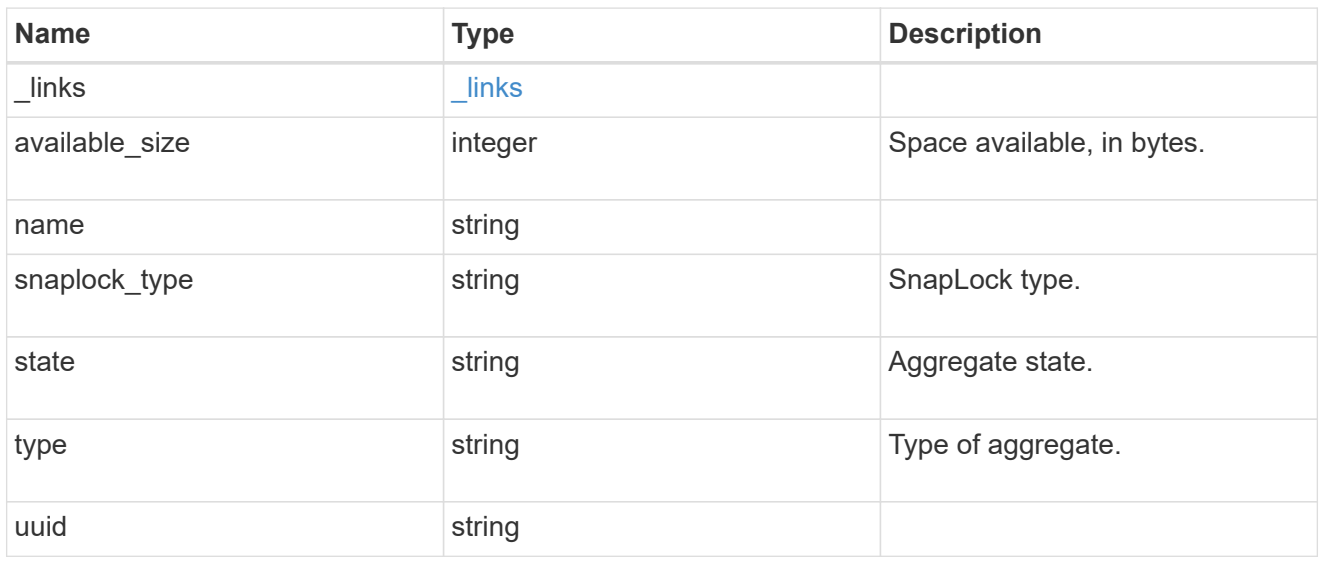

#### certificate

Support for this field will be removed in a future release. Please use /svm/svms/{svm.uuid}/web for this field. Certificate for incoming TLS connection requests.

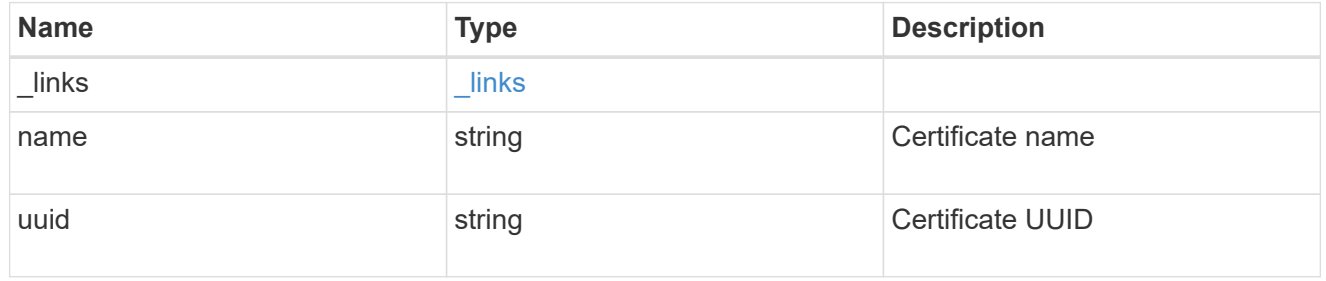

## ad\_domain

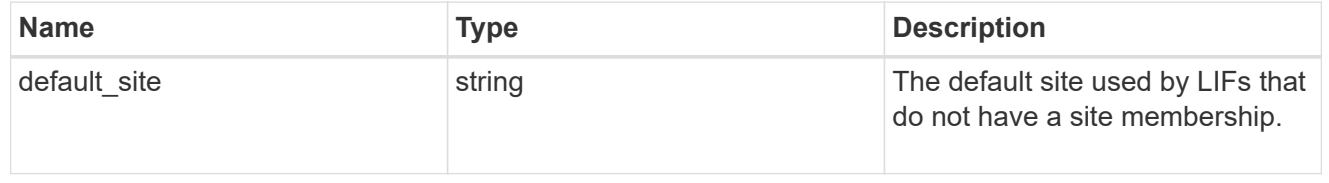

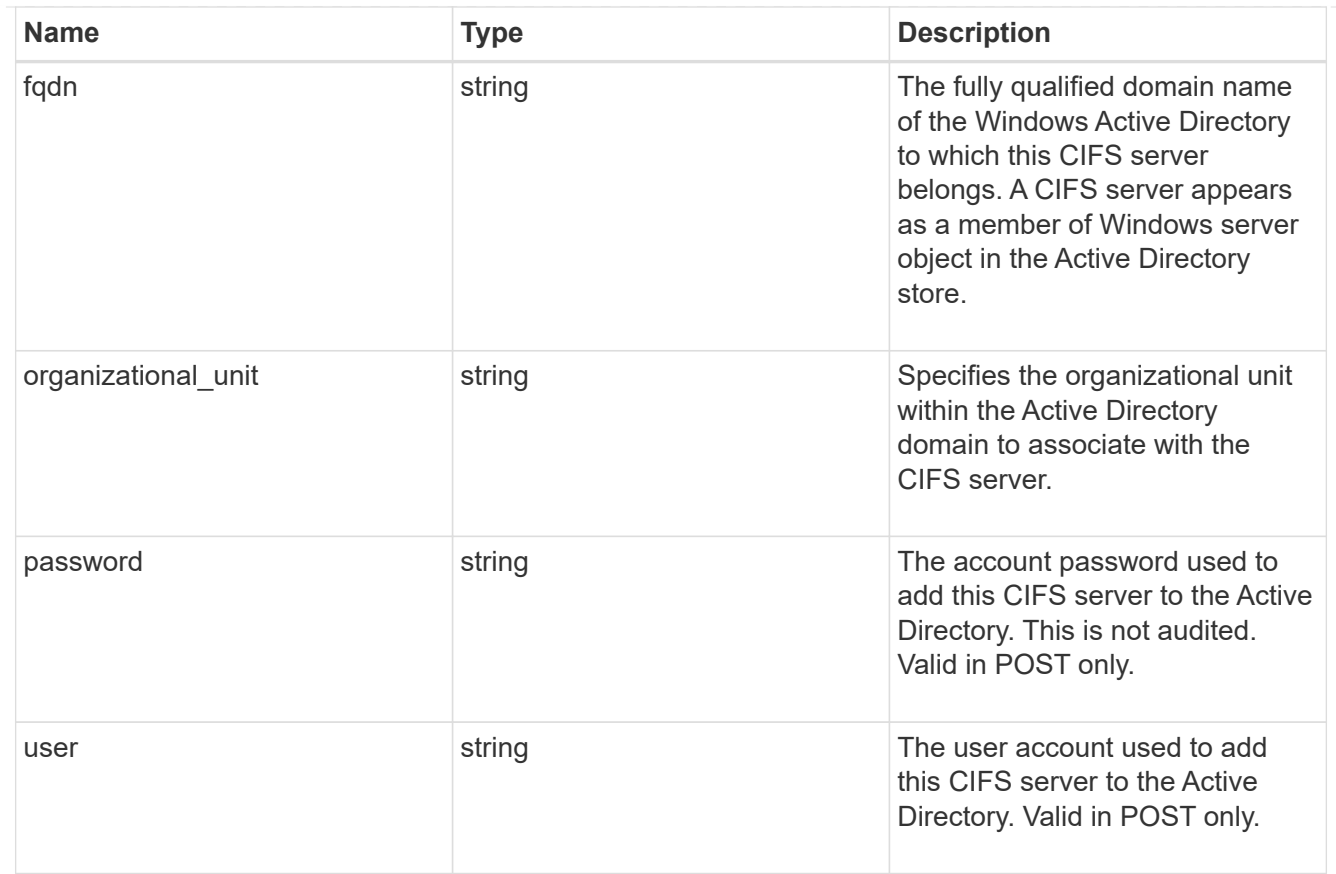

#### cifs

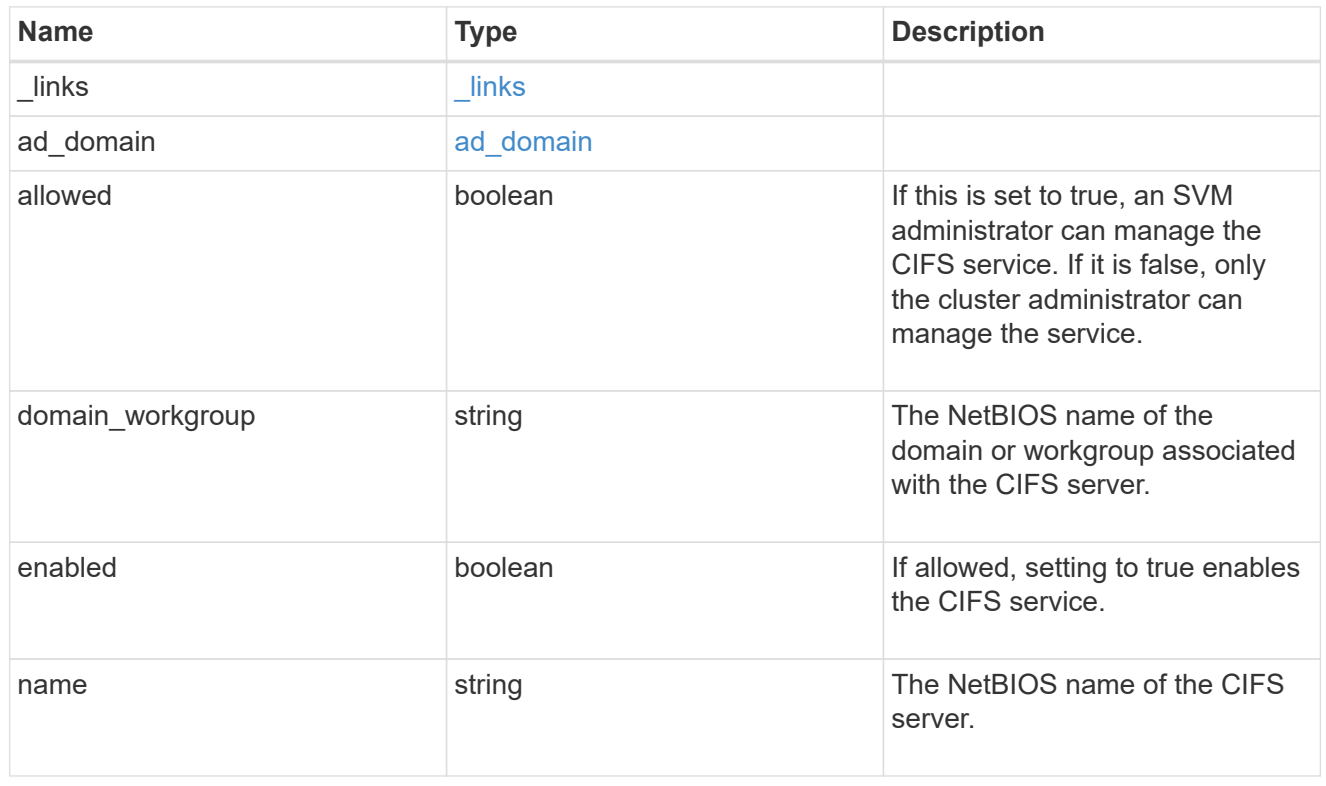

dns

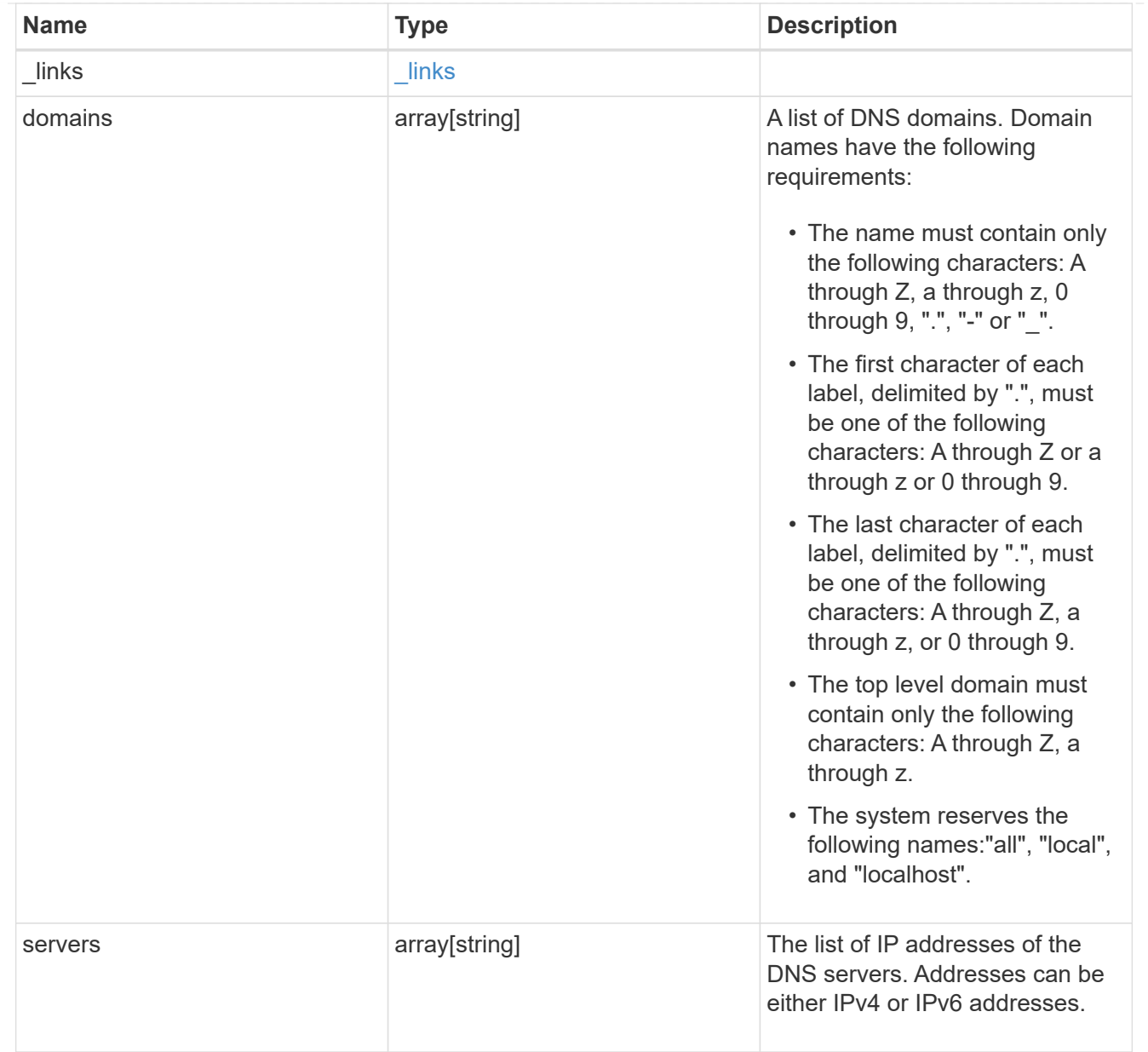

#### node

The node on which the FC port is located.

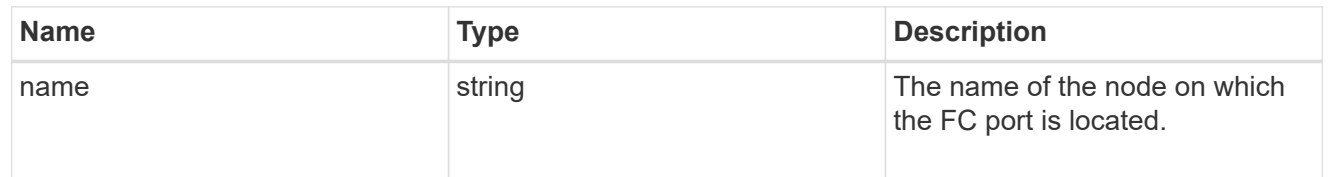

## fc\_port\_reference

An FC port is the physical port of an FC adapter on a cluster node that can be connected to an FC network.

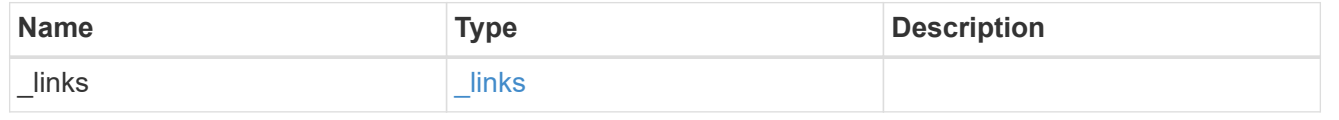

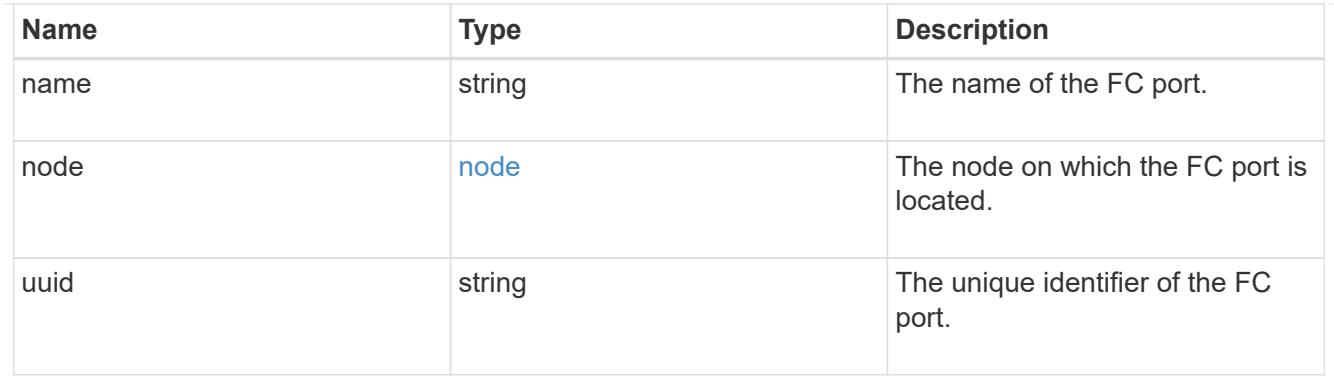

### location

The location of the Fibre Channel interface is defined by the location of its port.

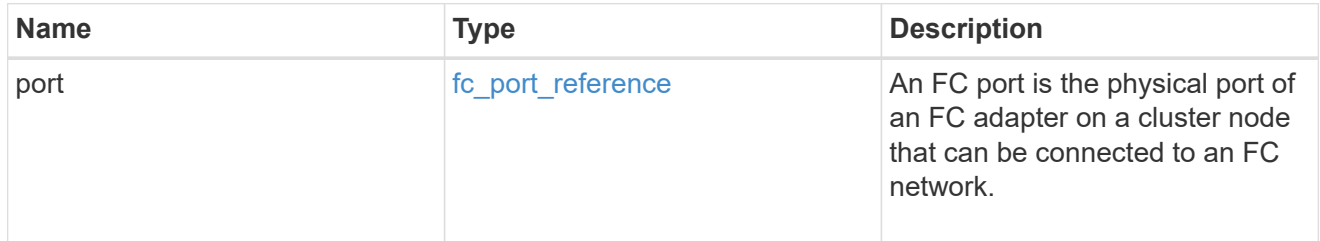

# fc\_interface\_svm

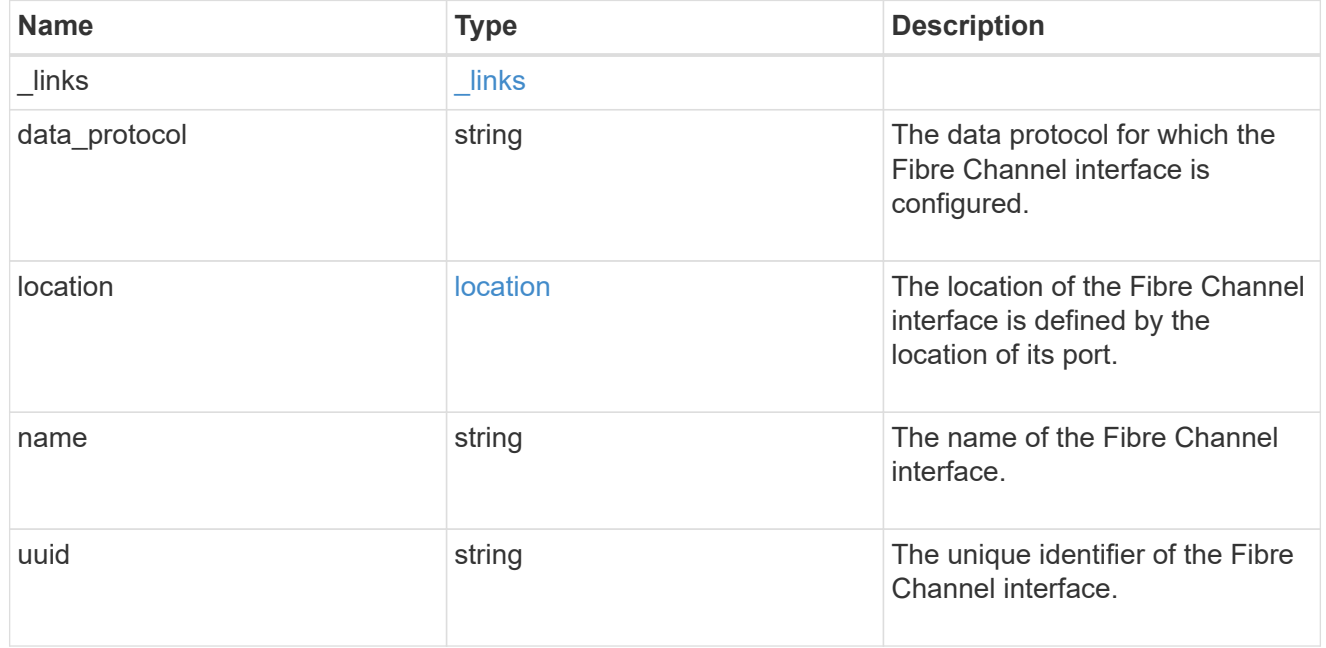

## fcp

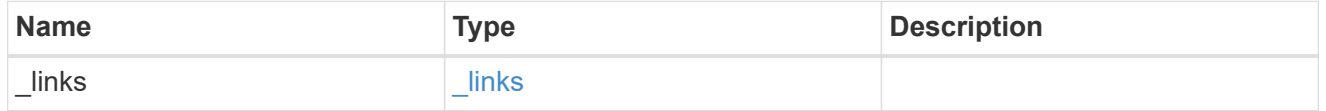

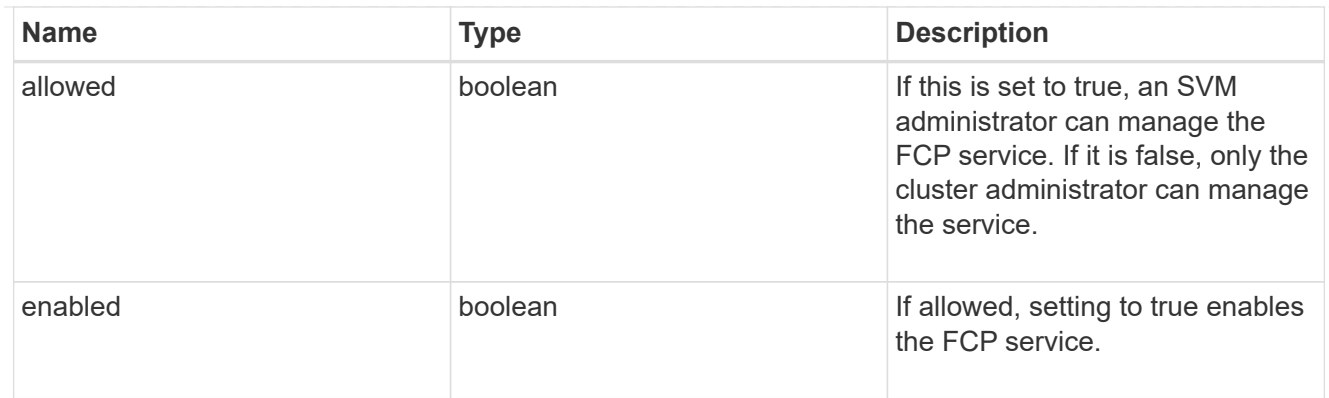

ip

# IP information

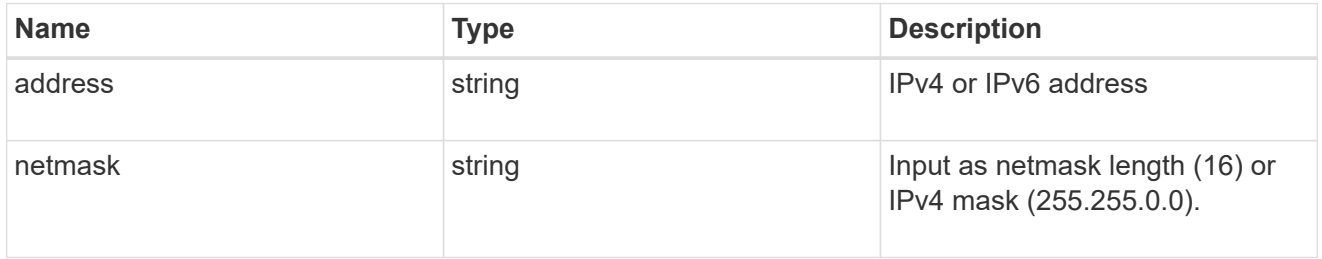

## broadcast\_domain

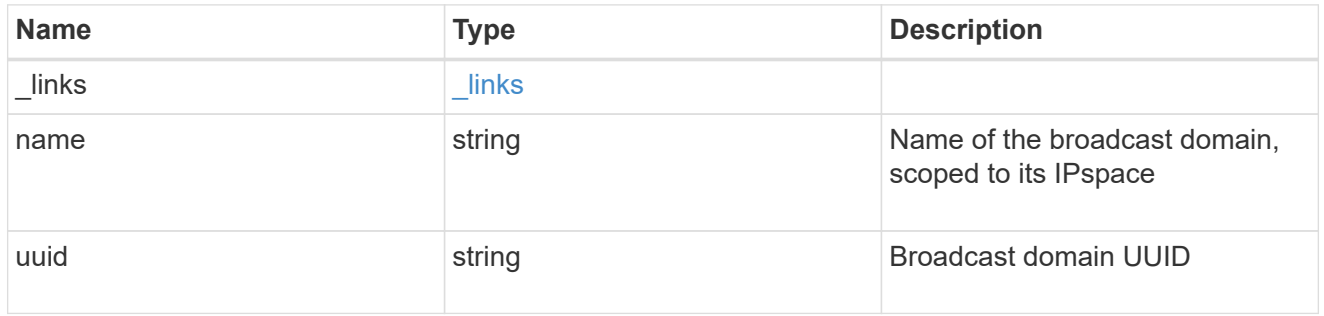

#### home\_node

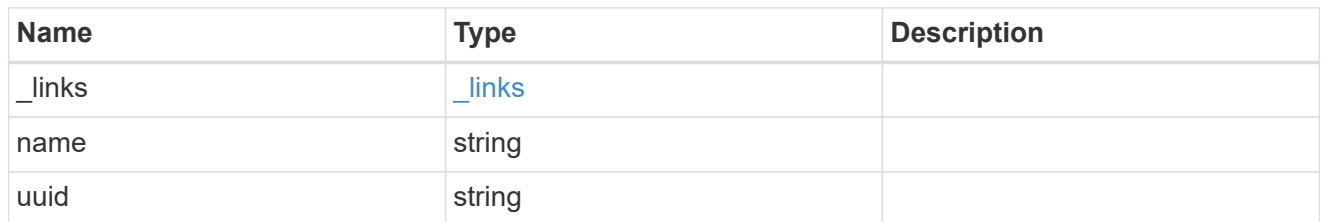

# location

Home\_node is optional.

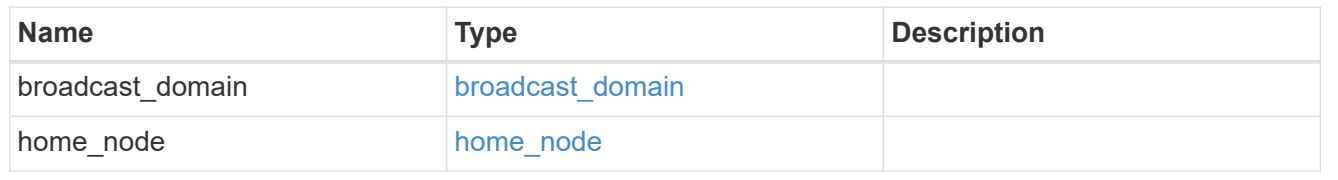

## ip\_subnet\_reference

A named subnet. Either UUID or name can be supplied on input.

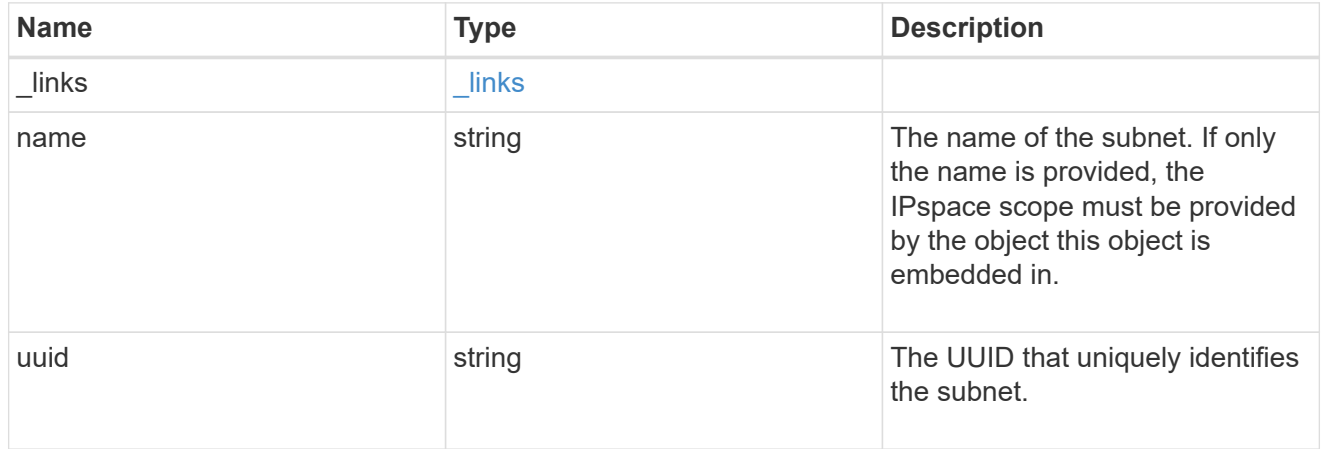

## ip\_interface\_svm

Interface parameters. Name and home\_node are optional.

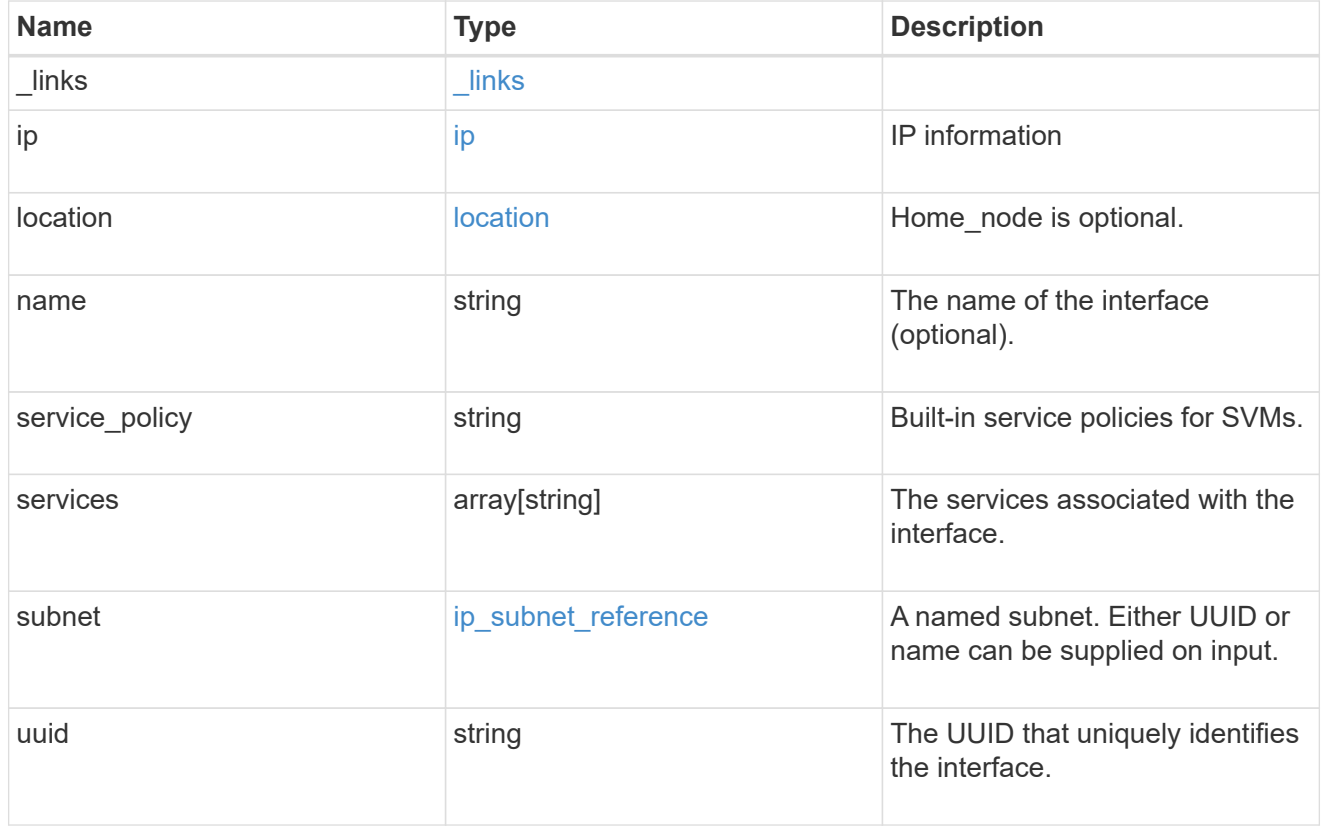

## ipspace

Either the UUID or name may be supplied on input.

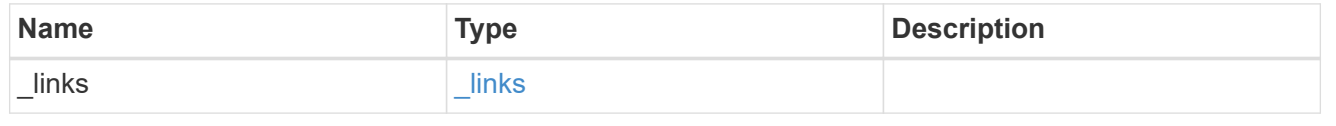

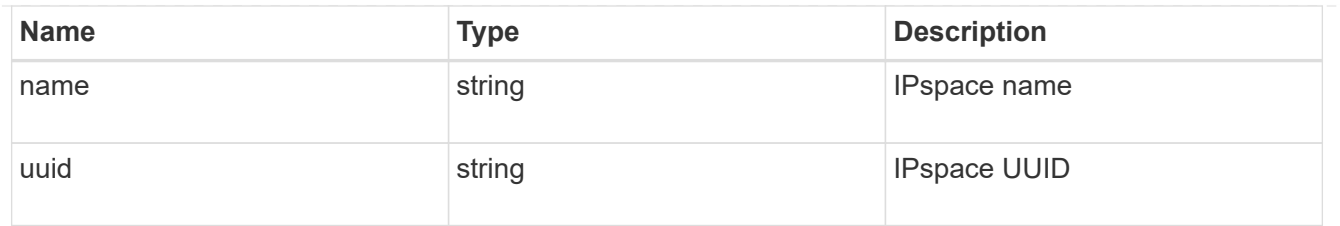

iscsi

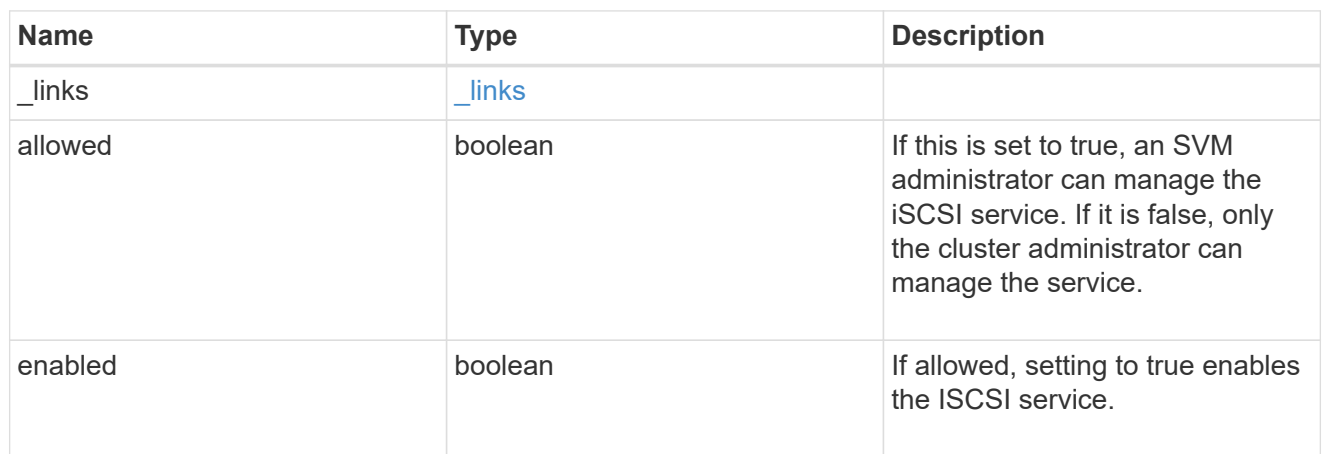

## ldap

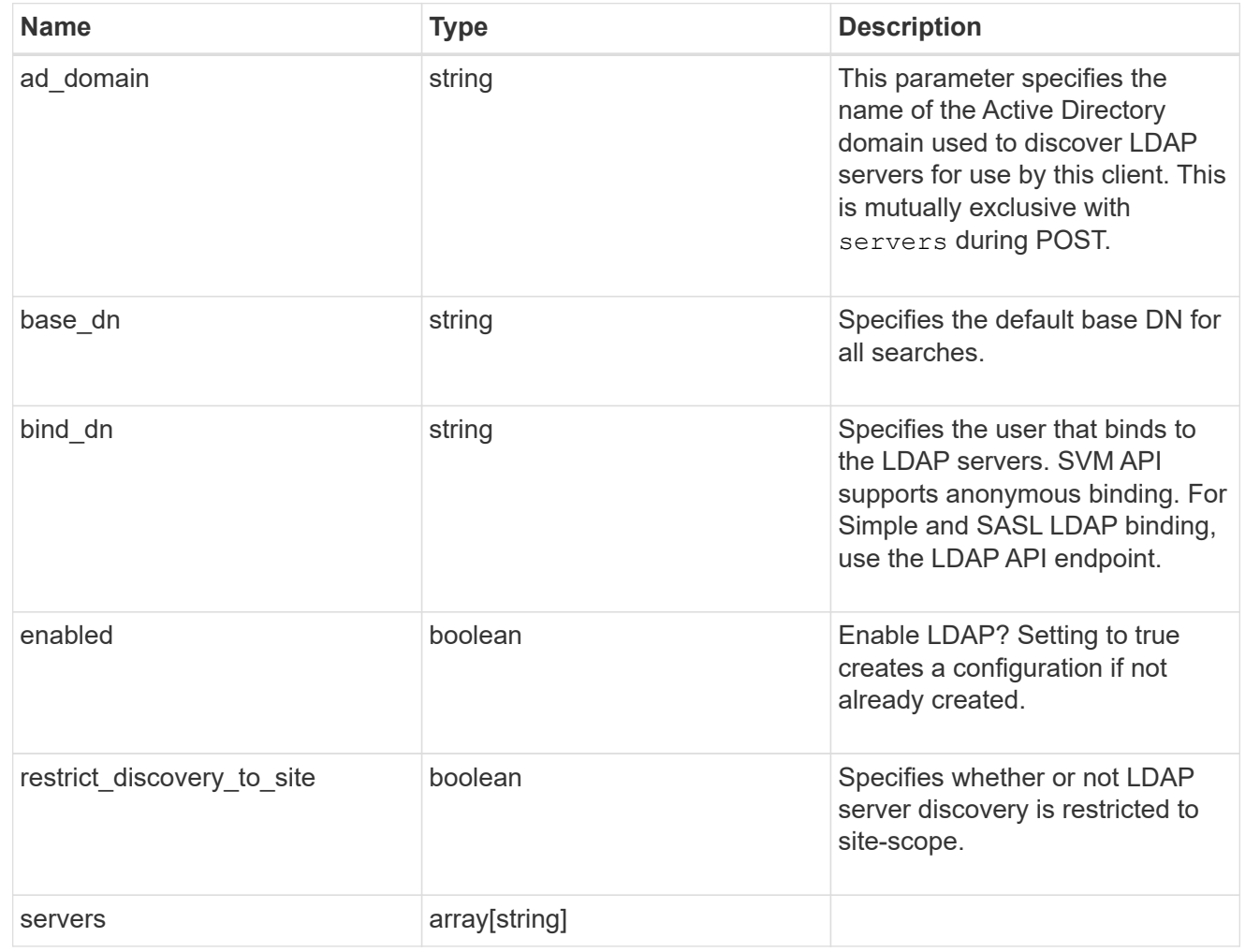

## ndmp

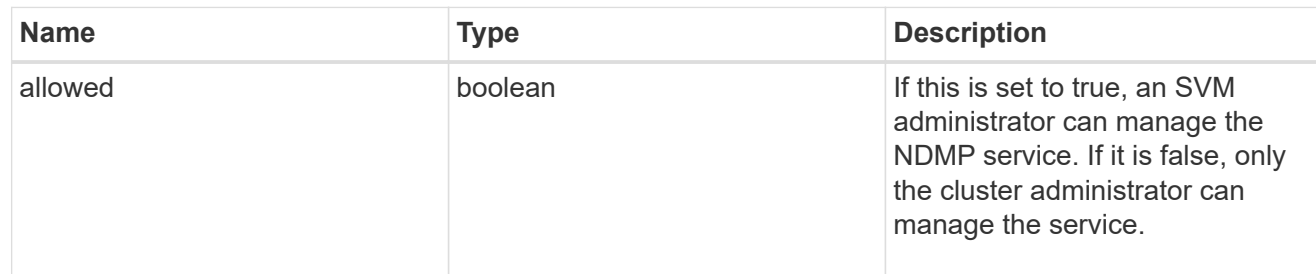

#### nfs

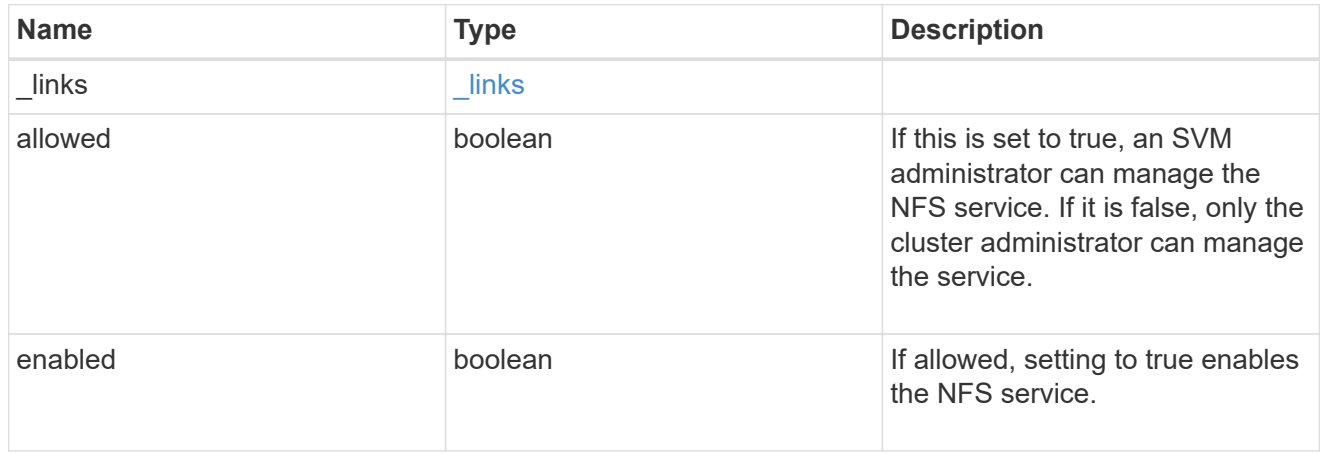

#### nis

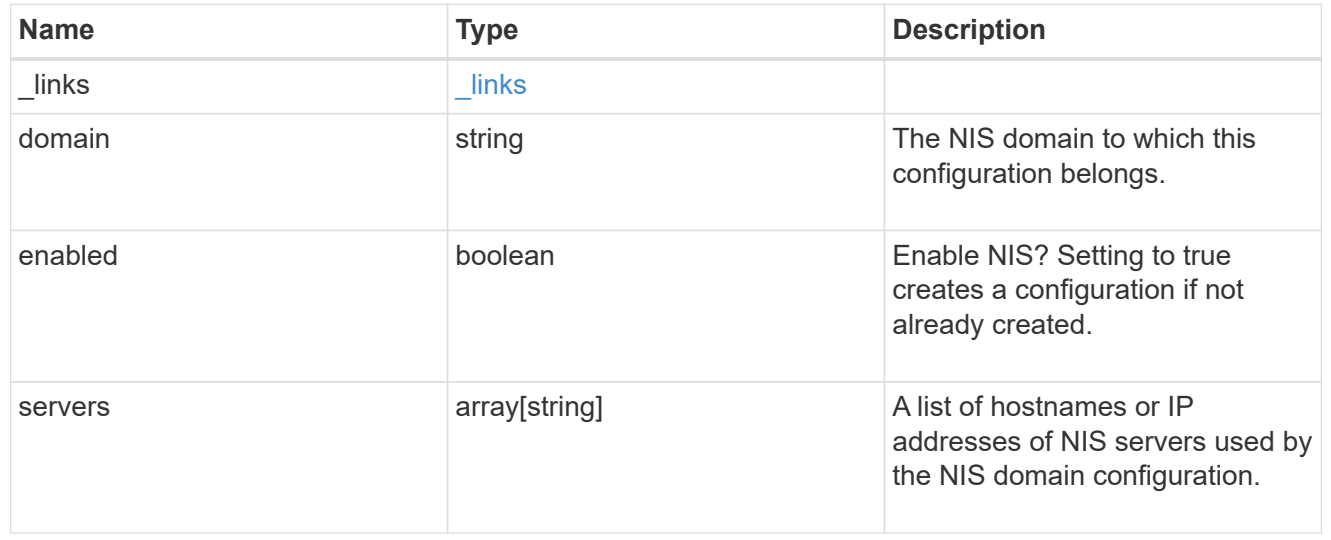

#### nsswitch

# Name service switch configuration

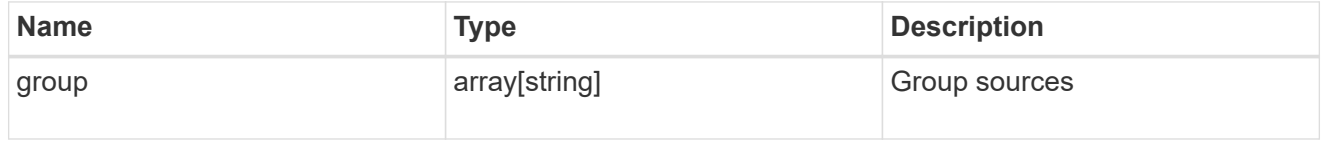

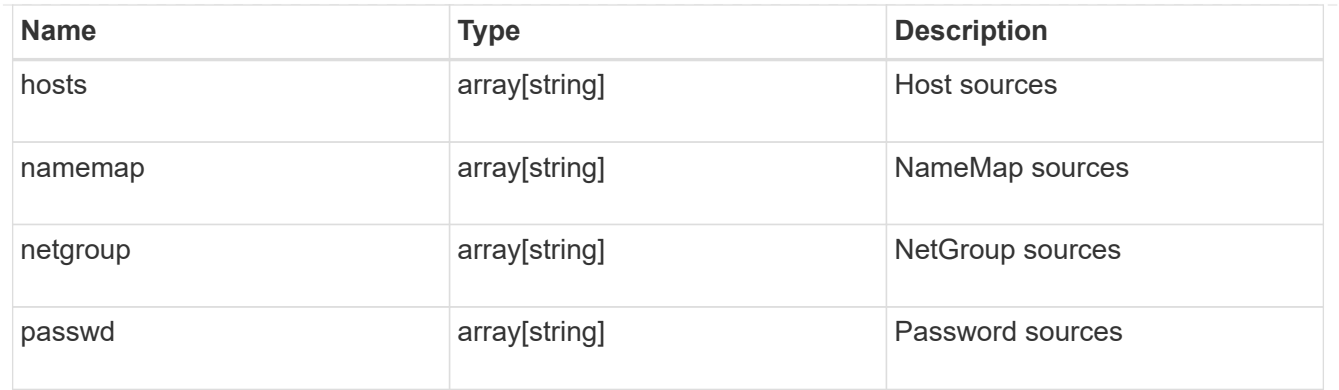

nvme

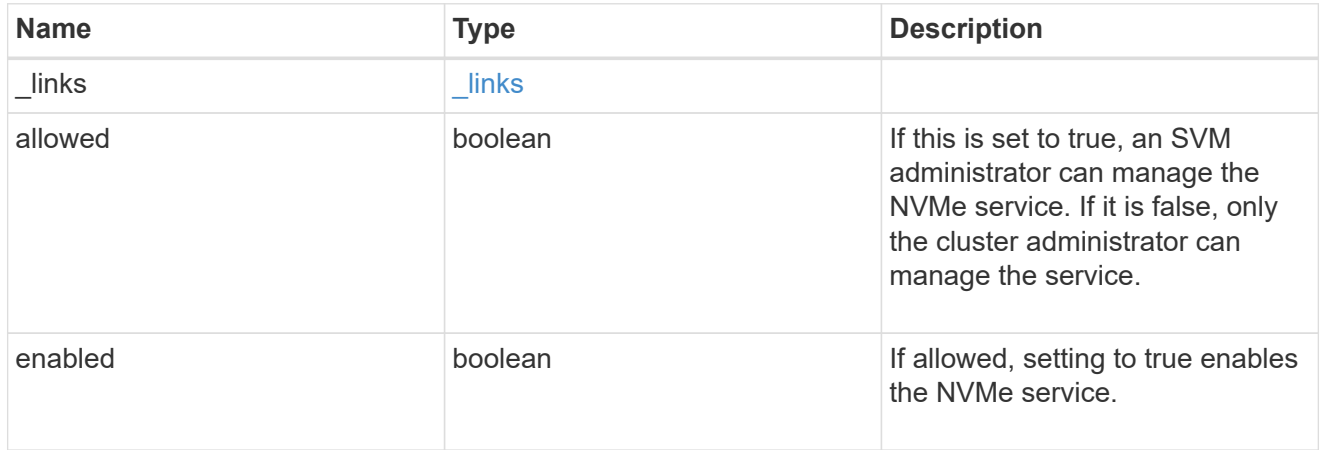

qos\_adaptive\_policy\_group\_template

This optionally specifies which QoS adaptive policy group to apply to the SVM as a template. This policy group will then be assigned to volumes created or rehosted into this SVM. This policy group defines measurable service level objectives (SLOs) and Service Level Agreements (SLAs) that adjust based on the volume allocated space or used space.

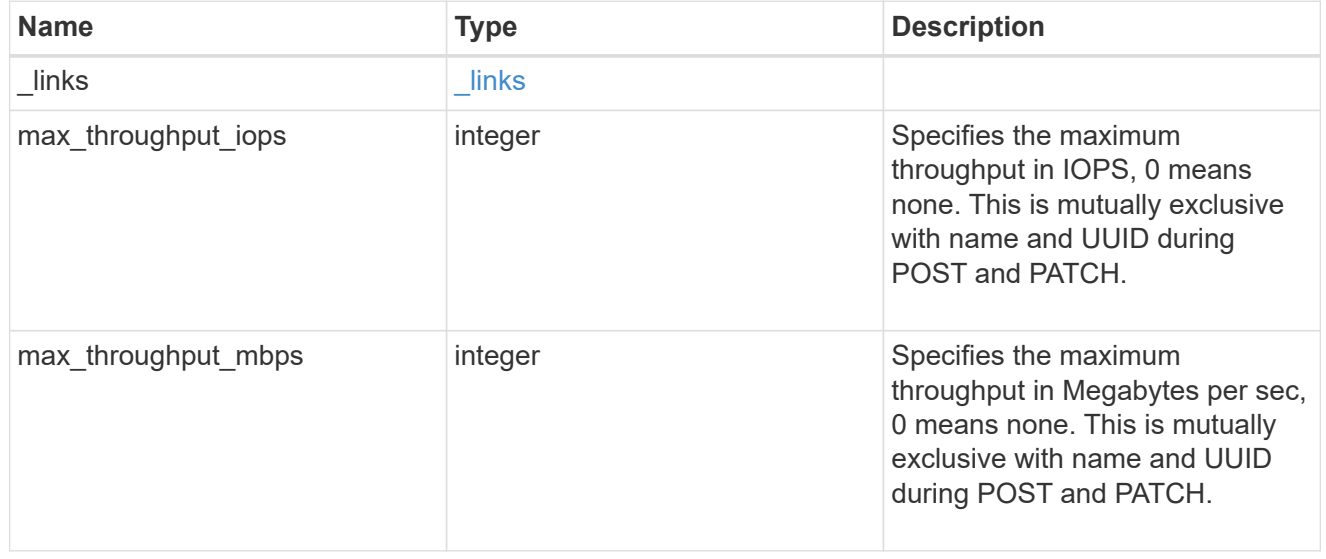

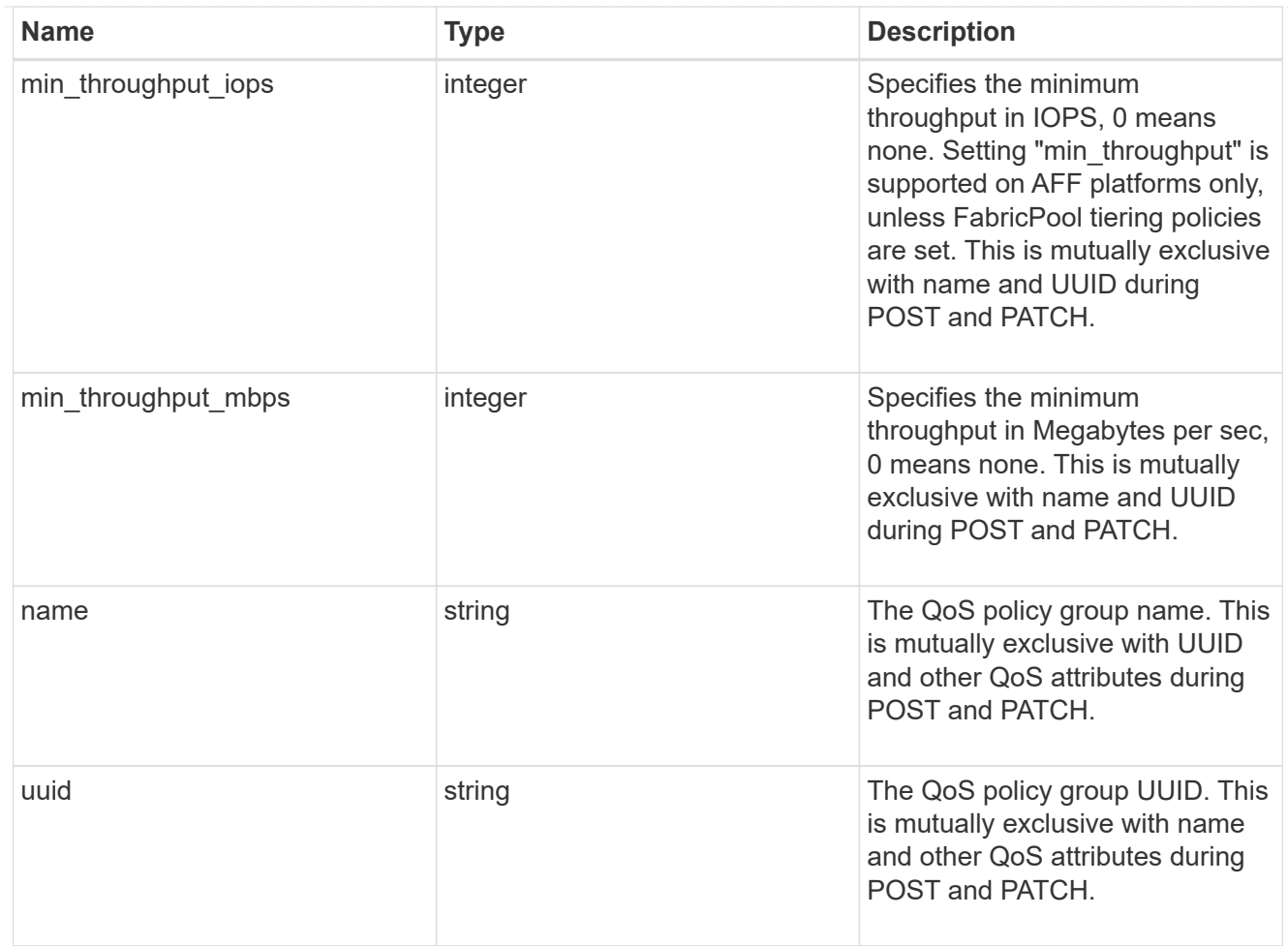

## qos\_policy

This optionally specifies which QoS policy group to apply to the Vserver. This policy group defines measurable service level objectives (SLOs) that apply to the storage objects with which the policy group is associated.

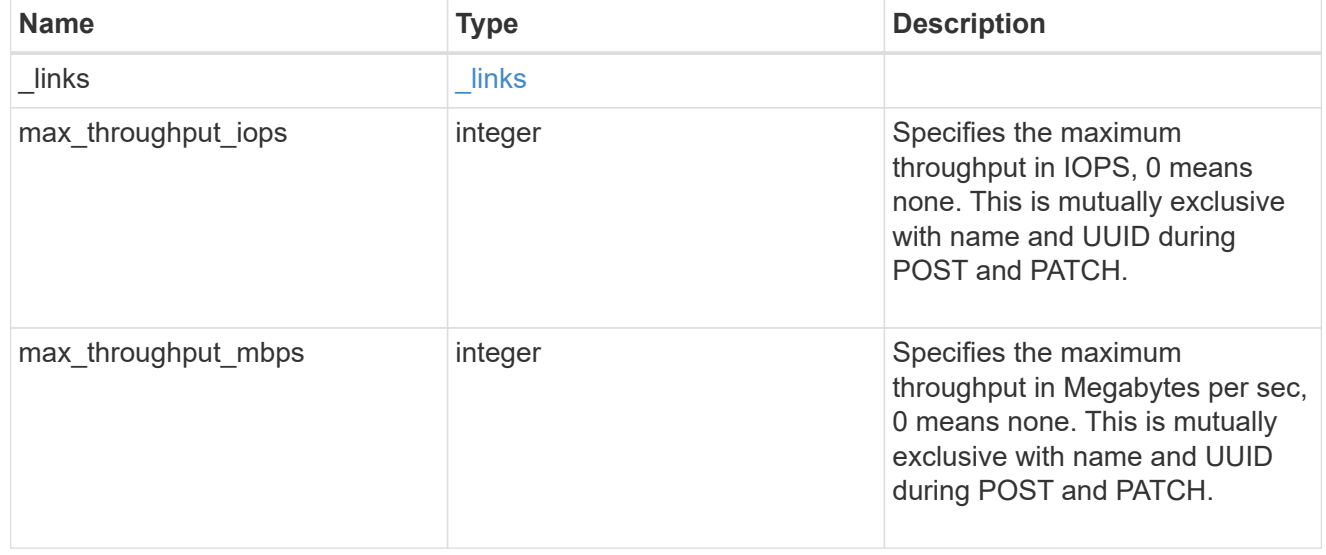

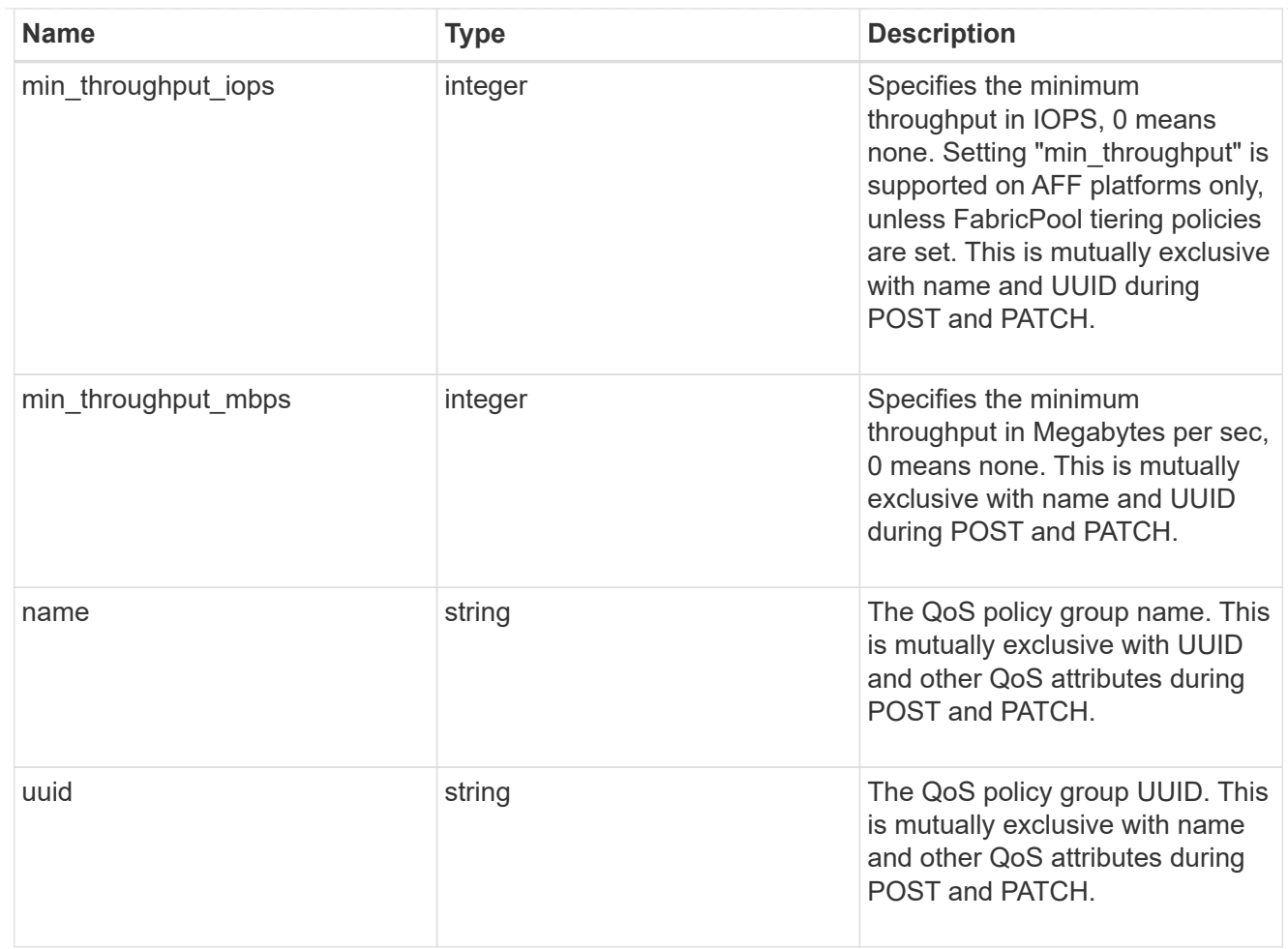

## ip\_info

## IP information

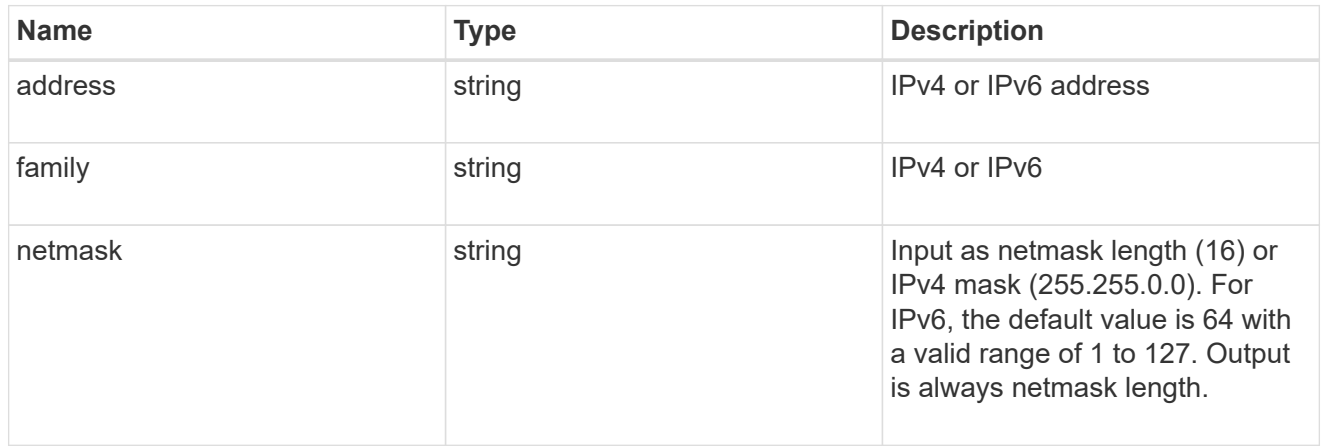

## network\_route\_for\_svm

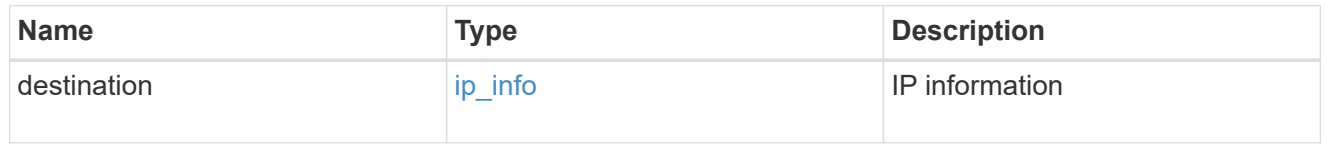

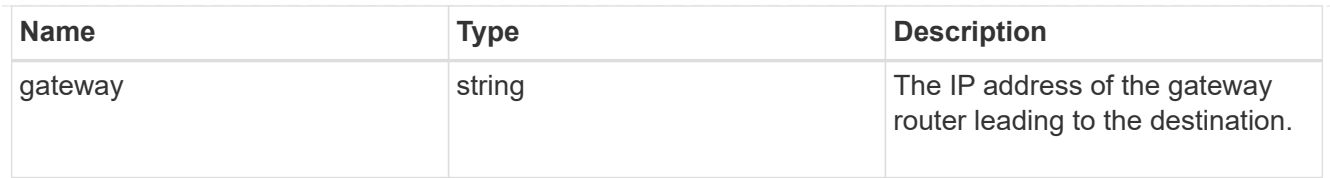

## certificate

Specifies the certificate that will be used for creating HTTPS connections to the S3 server.

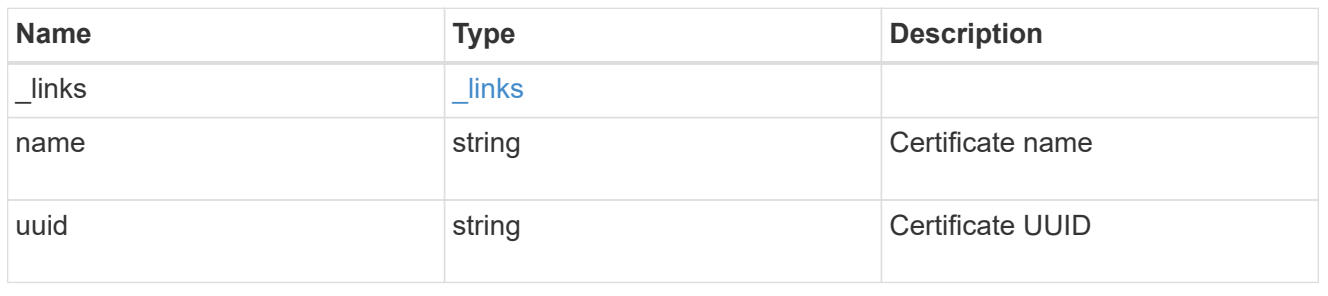

#### s3

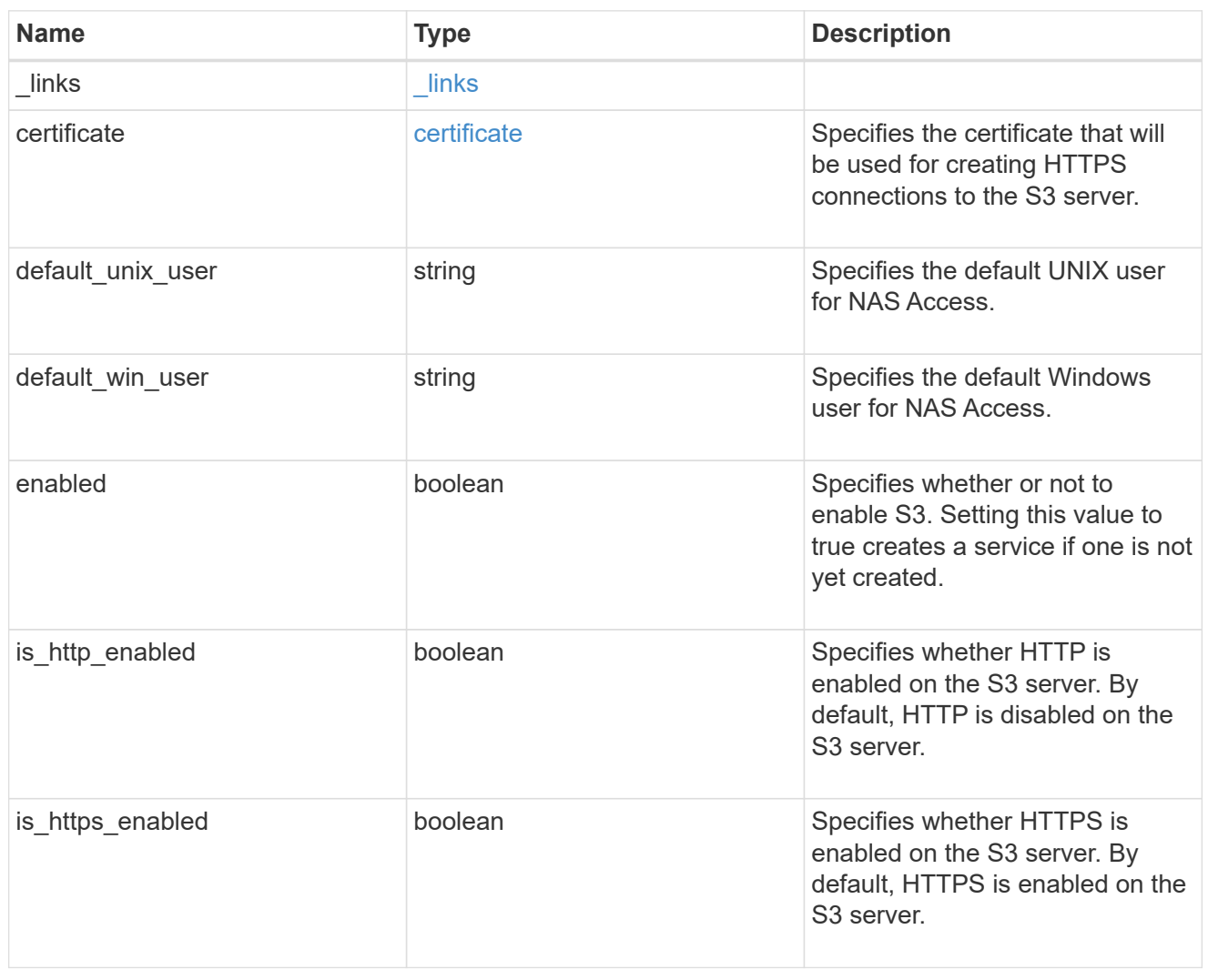

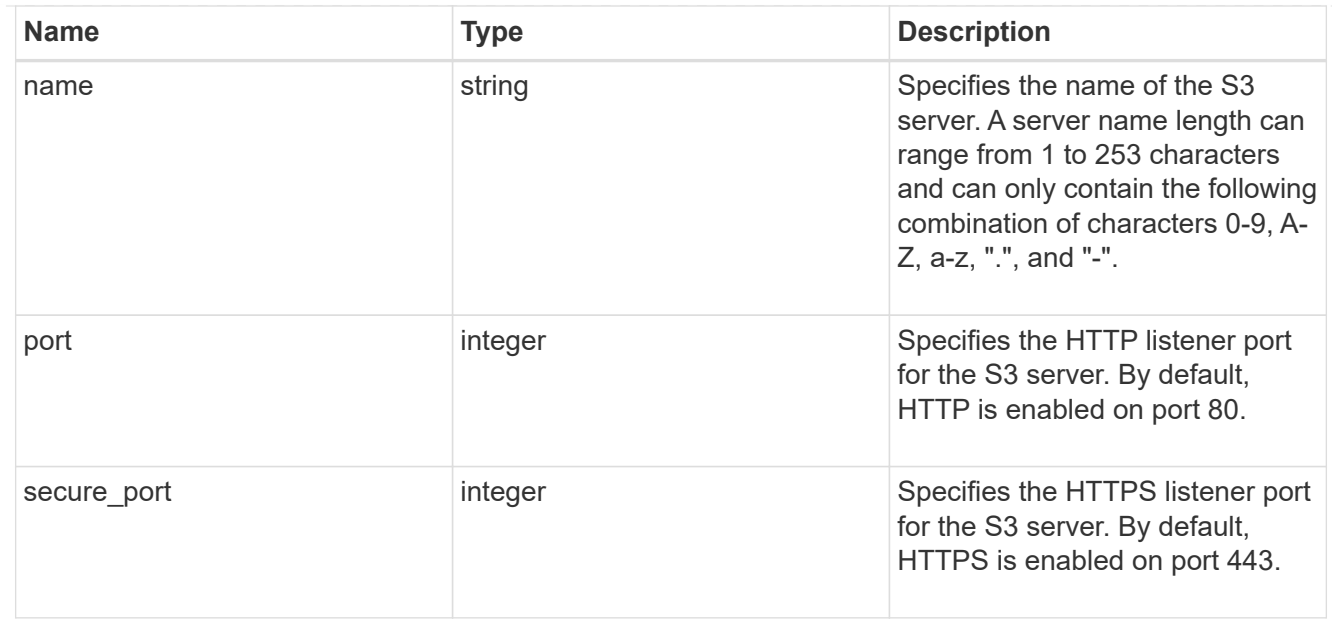

## snapmirror

Specifies attributes for SVM DR protection.

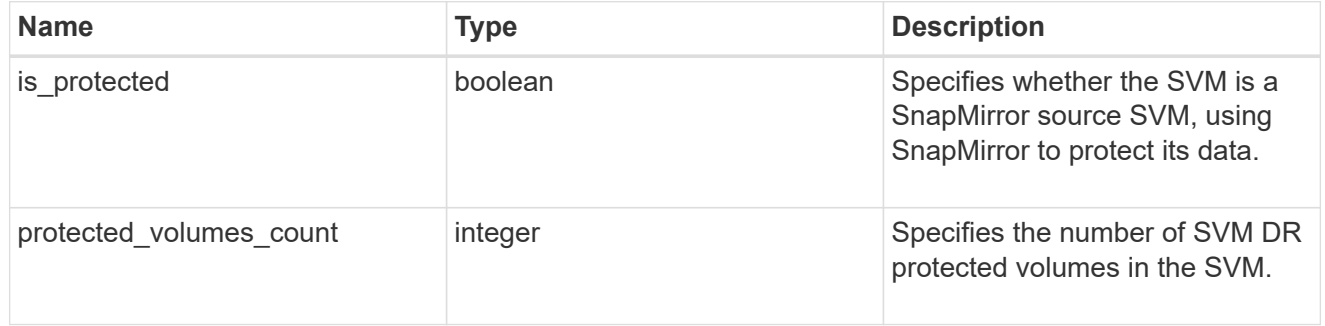

## snapshot\_policy

This is a reference to the Snapshot copy policy.

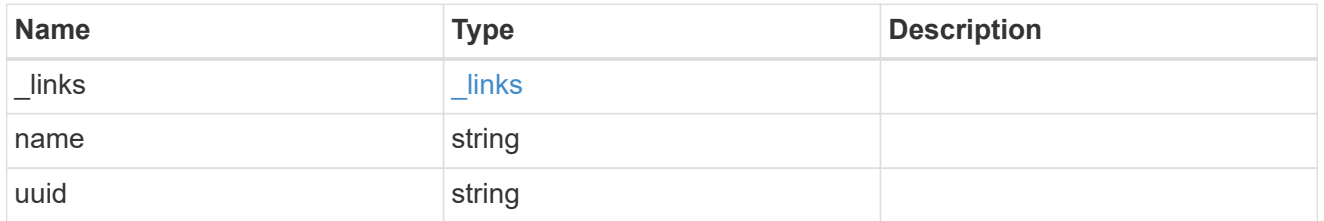

## storage

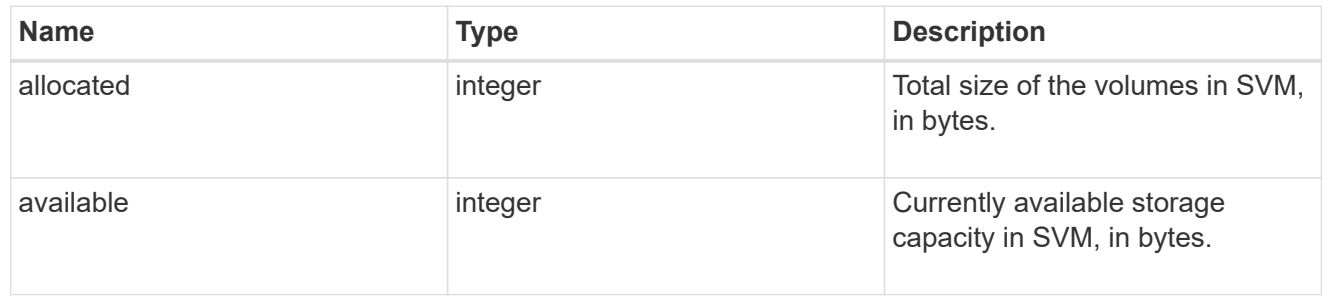

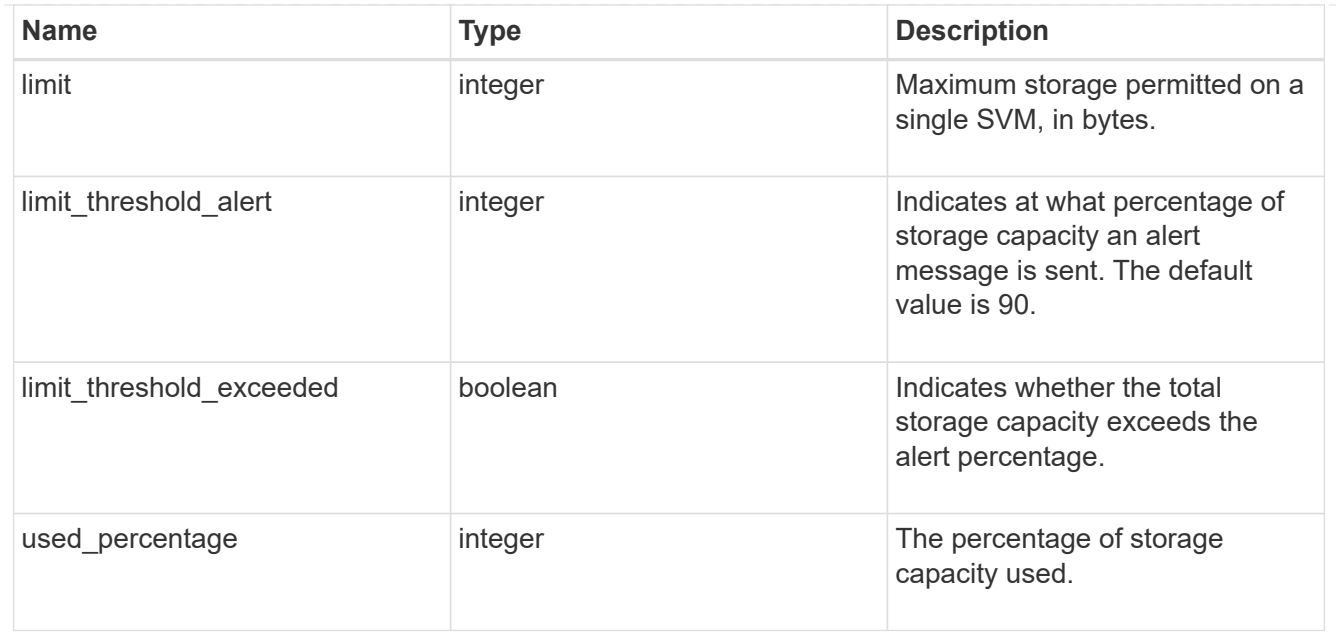

#### svm

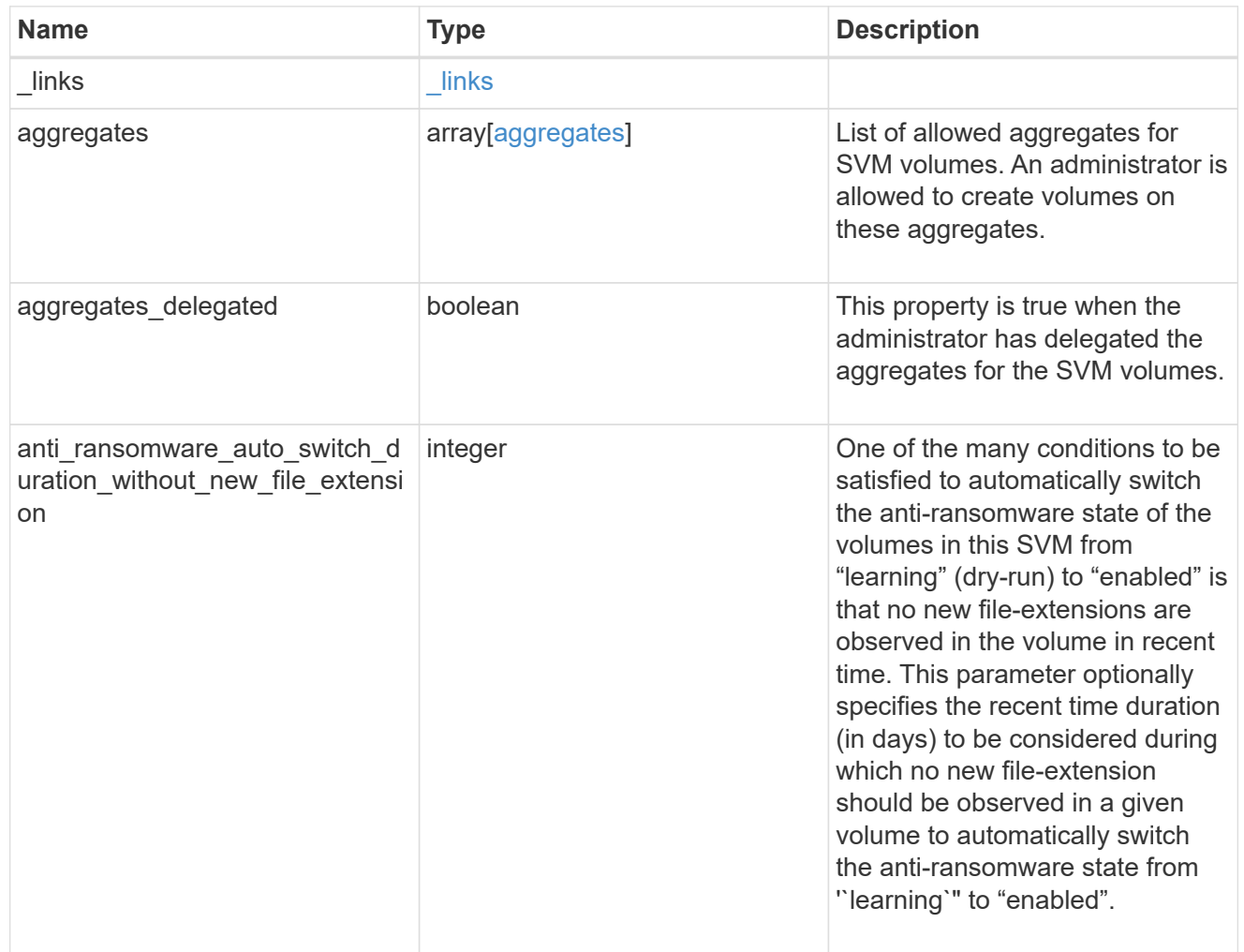
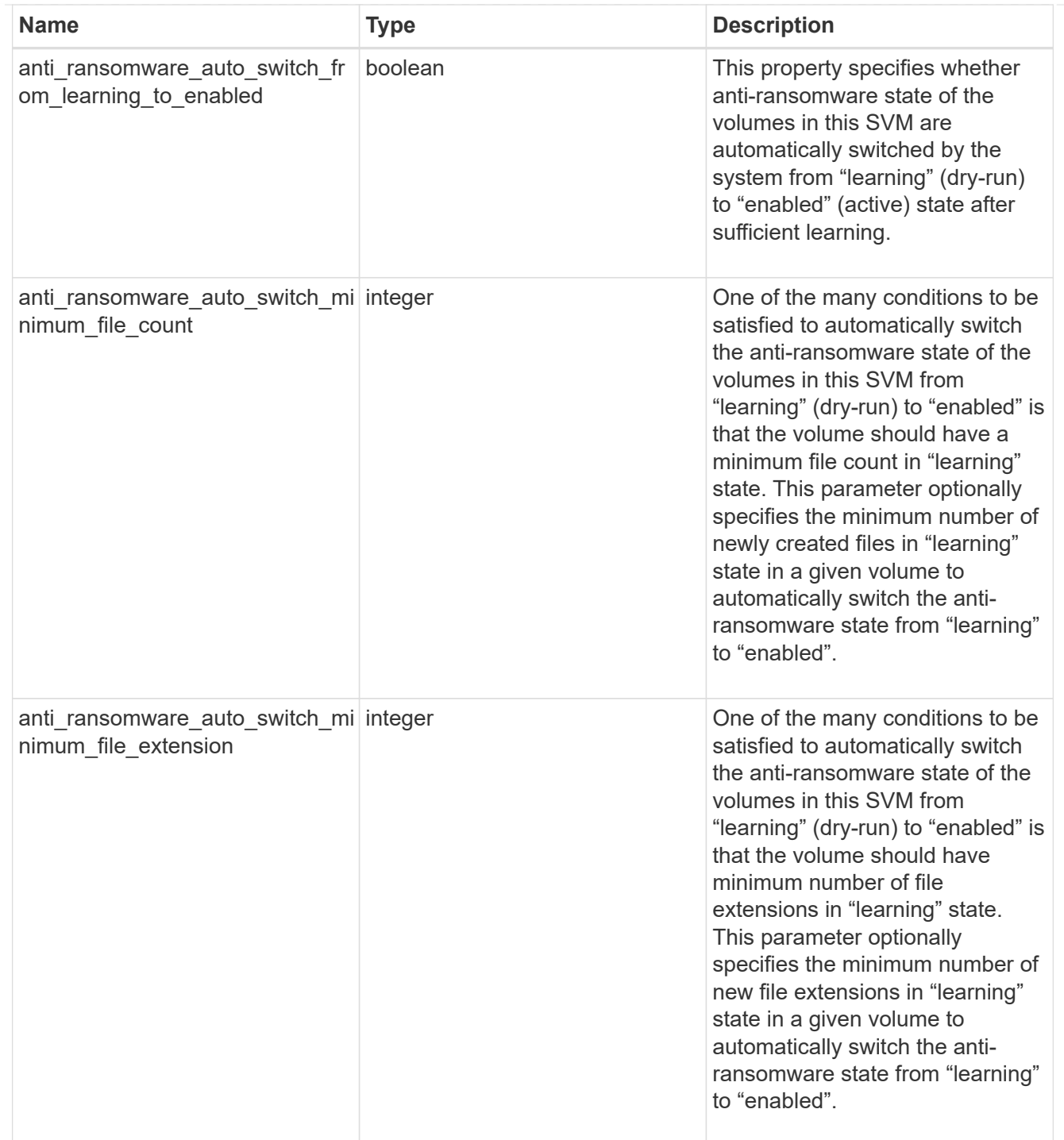

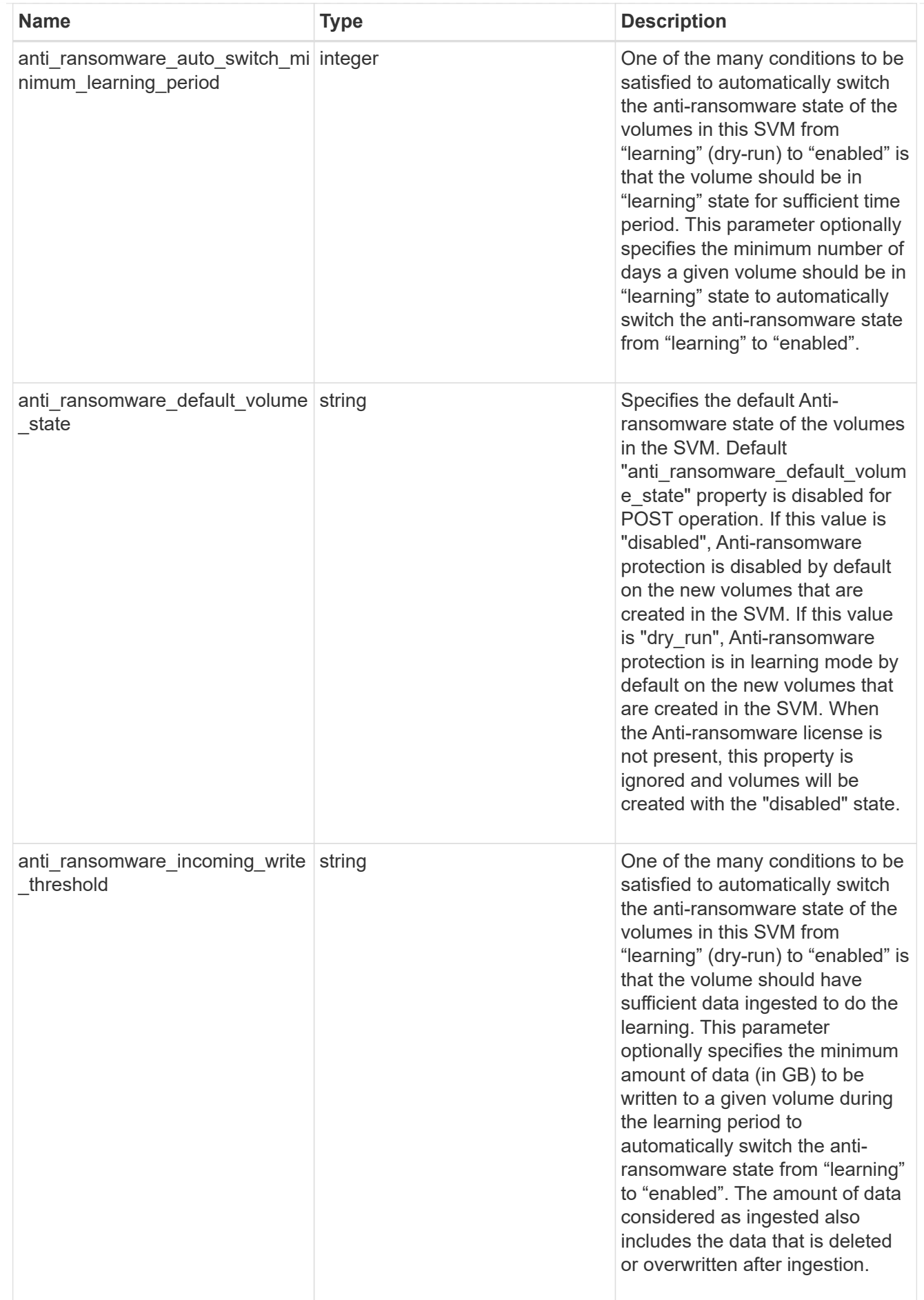

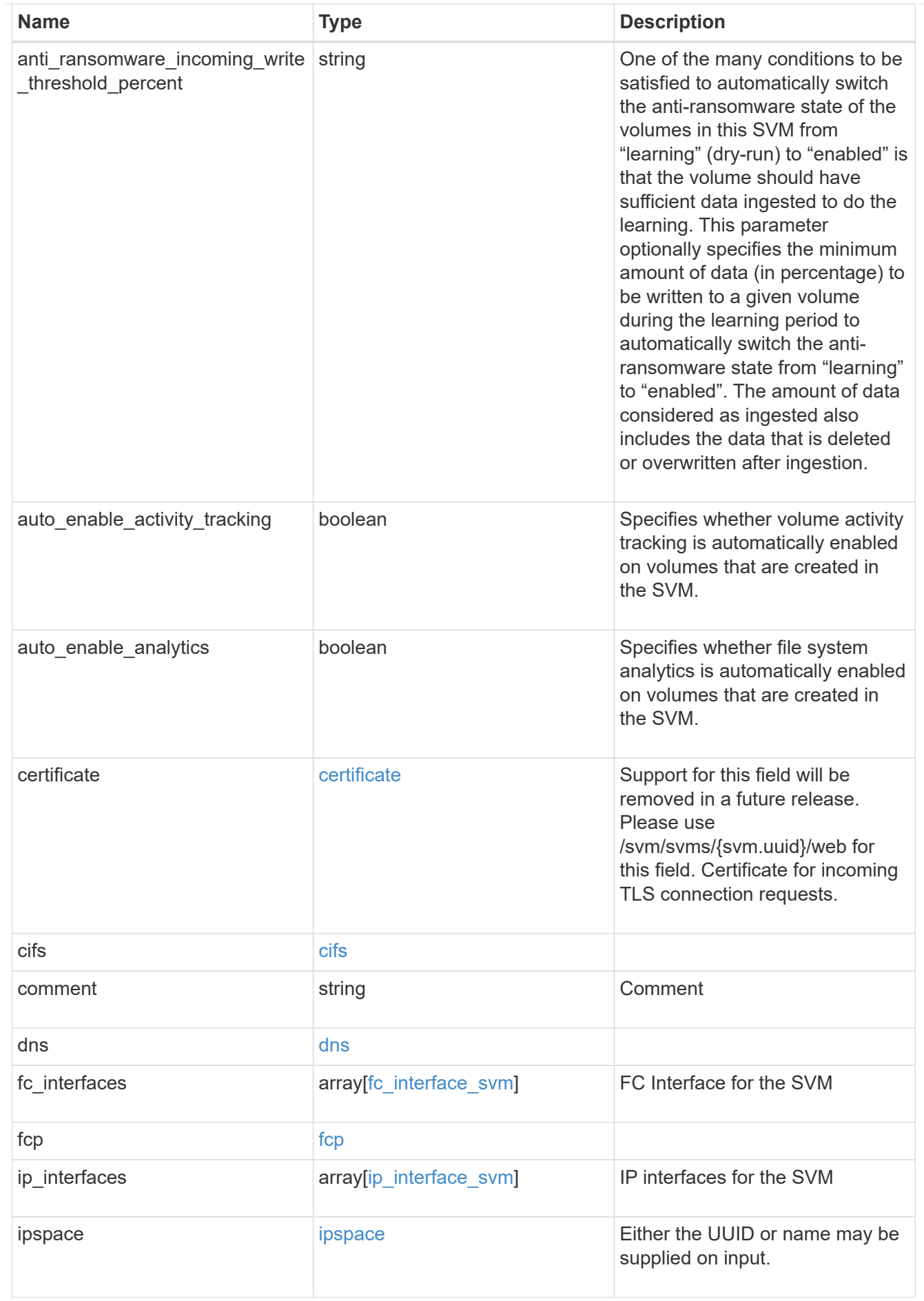

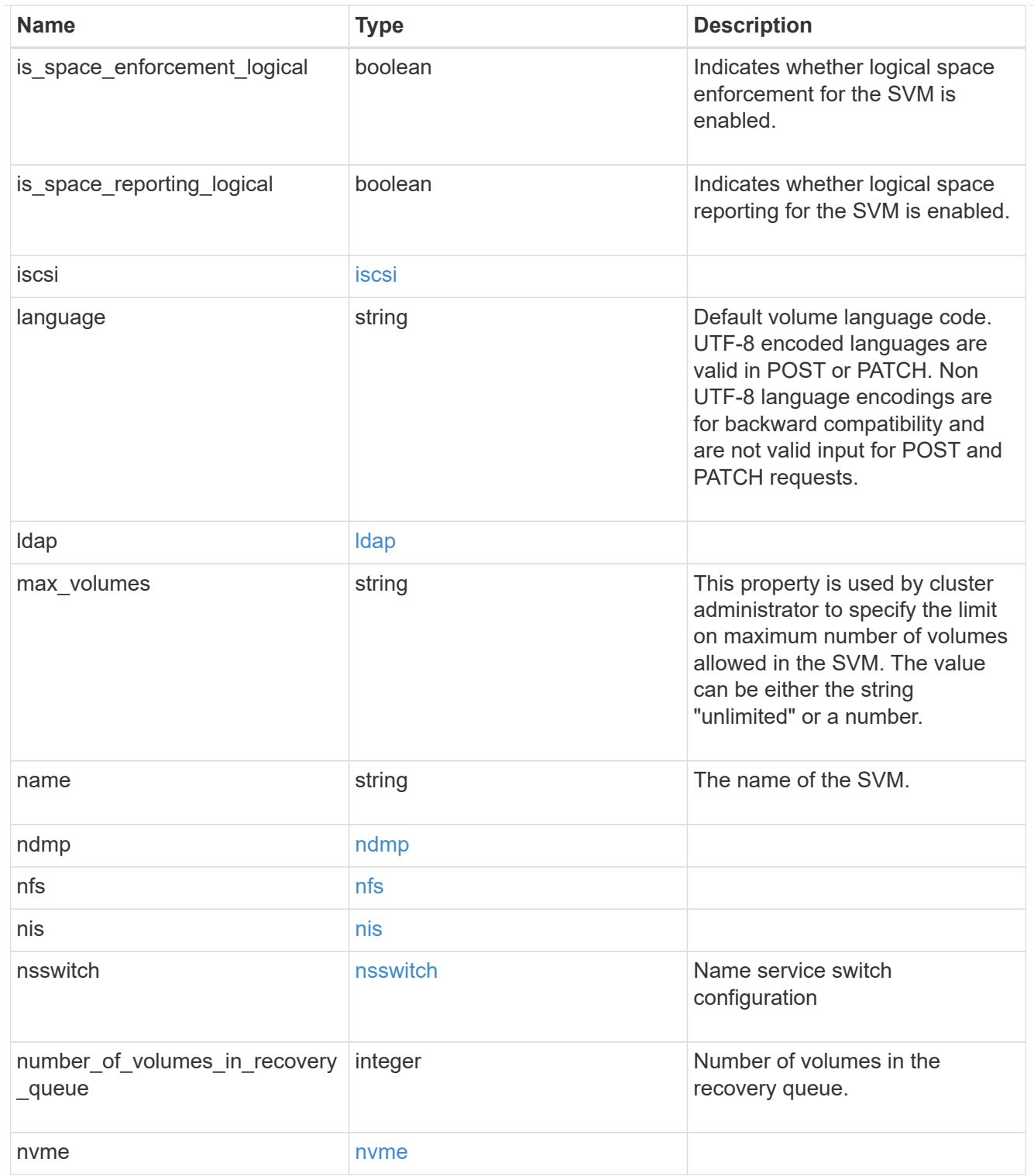

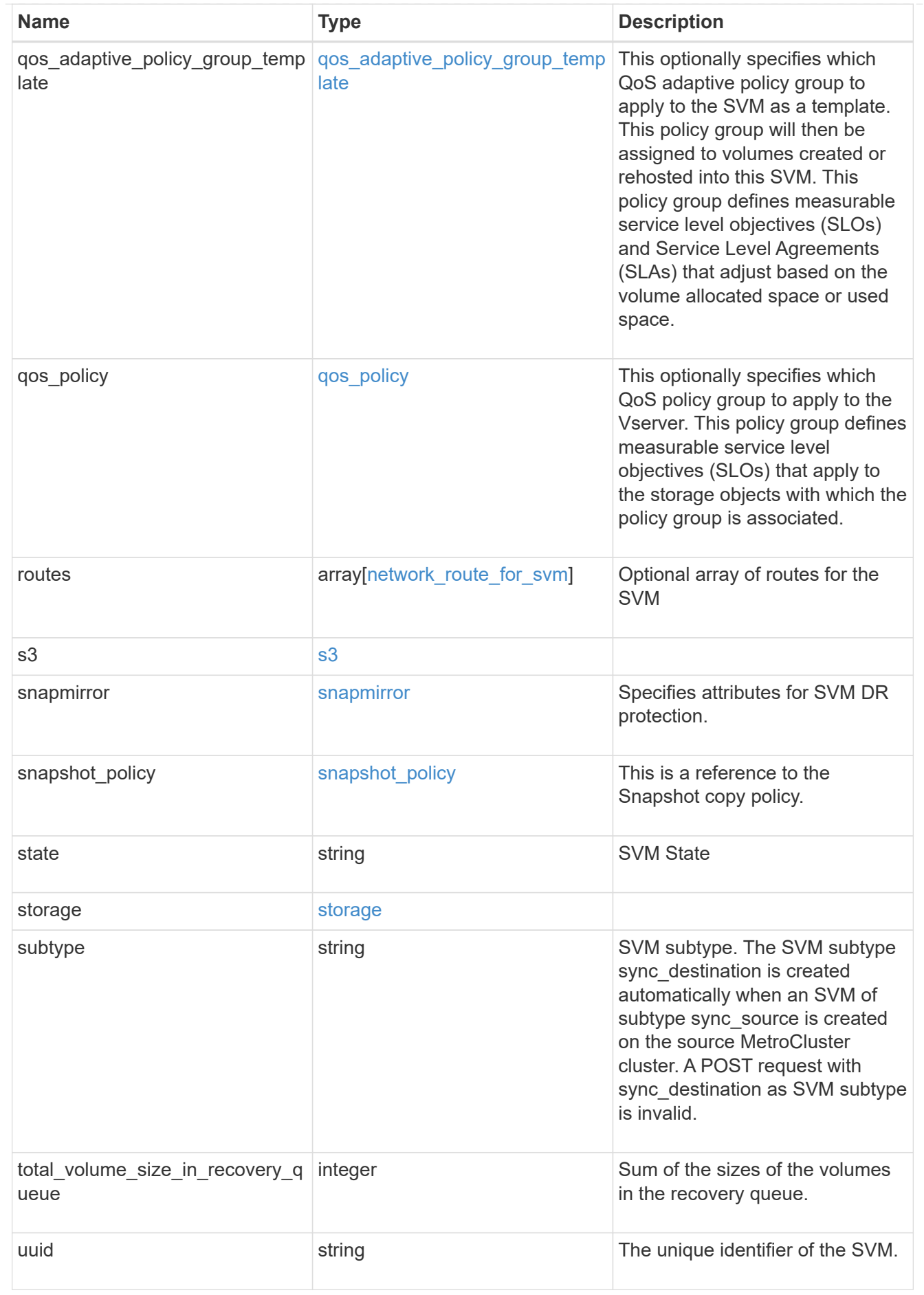

# job\_link

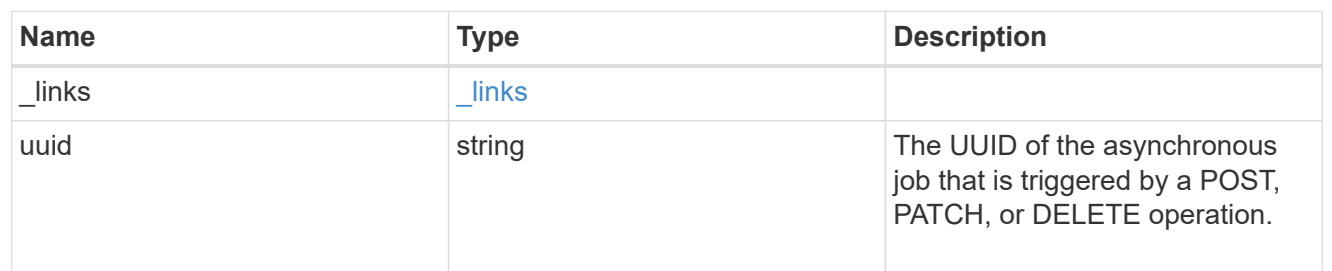

## error\_arguments

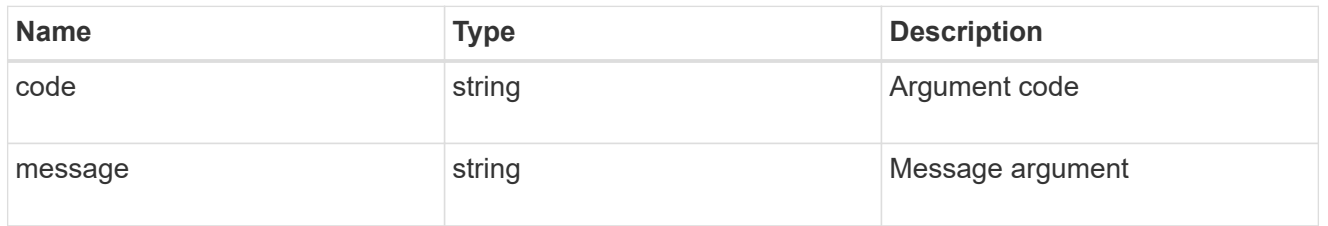

#### error

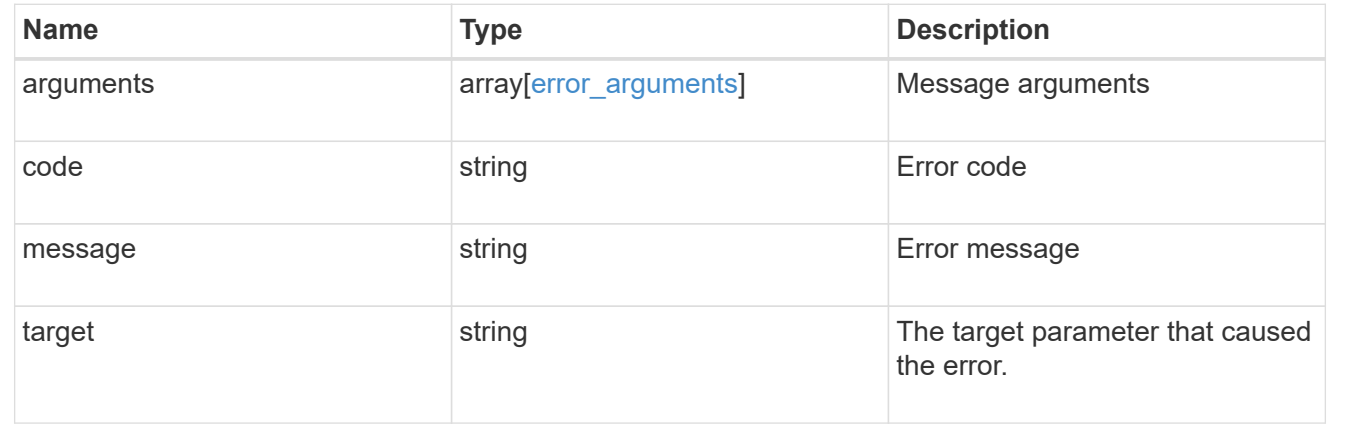

### **Copyright information**

Copyright © 2024 NetApp, Inc. All Rights Reserved. Printed in the U.S. No part of this document covered by copyright may be reproduced in any form or by any means—graphic, electronic, or mechanical, including photocopying, recording, taping, or storage in an electronic retrieval system—without prior written permission of the copyright owner.

Software derived from copyrighted NetApp material is subject to the following license and disclaimer:

THIS SOFTWARE IS PROVIDED BY NETAPP "AS IS" AND WITHOUT ANY EXPRESS OR IMPLIED WARRANTIES, INCLUDING, BUT NOT LIMITED TO, THE IMPLIED WARRANTIES OF MERCHANTABILITY AND FITNESS FOR A PARTICULAR PURPOSE, WHICH ARE HEREBY DISCLAIMED. IN NO EVENT SHALL NETAPP BE LIABLE FOR ANY DIRECT, INDIRECT, INCIDENTAL, SPECIAL, EXEMPLARY, OR CONSEQUENTIAL DAMAGES (INCLUDING, BUT NOT LIMITED TO, PROCUREMENT OF SUBSTITUTE GOODS OR SERVICES; LOSS OF USE, DATA, OR PROFITS; OR BUSINESS INTERRUPTION) HOWEVER CAUSED AND ON ANY THEORY OF LIABILITY, WHETHER IN CONTRACT, STRICT LIABILITY, OR TORT (INCLUDING NEGLIGENCE OR OTHERWISE) ARISING IN ANY WAY OUT OF THE USE OF THIS SOFTWARE, EVEN IF ADVISED OF THE POSSIBILITY OF SUCH DAMAGE.

NetApp reserves the right to change any products described herein at any time, and without notice. NetApp assumes no responsibility or liability arising from the use of products described herein, except as expressly agreed to in writing by NetApp. The use or purchase of this product does not convey a license under any patent rights, trademark rights, or any other intellectual property rights of NetApp.

The product described in this manual may be protected by one or more U.S. patents, foreign patents, or pending applications.

LIMITED RIGHTS LEGEND: Use, duplication, or disclosure by the government is subject to restrictions as set forth in subparagraph (b)(3) of the Rights in Technical Data -Noncommercial Items at DFARS 252.227-7013 (FEB 2014) and FAR 52.227-19 (DEC 2007).

Data contained herein pertains to a commercial product and/or commercial service (as defined in FAR 2.101) and is proprietary to NetApp, Inc. All NetApp technical data and computer software provided under this Agreement is commercial in nature and developed solely at private expense. The U.S. Government has a nonexclusive, non-transferrable, nonsublicensable, worldwide, limited irrevocable license to use the Data only in connection with and in support of the U.S. Government contract under which the Data was delivered. Except as provided herein, the Data may not be used, disclosed, reproduced, modified, performed, or displayed without the prior written approval of NetApp, Inc. United States Government license rights for the Department of Defense are limited to those rights identified in DFARS clause 252.227-7015(b) (FEB 2014).

#### **Trademark information**

NETAPP, the NETAPP logo, and the marks listed at<http://www.netapp.com/TM>are trademarks of NetApp, Inc. Other company and product names may be trademarks of their respective owners.